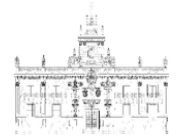

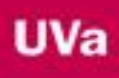

# **Grado en Criminología**

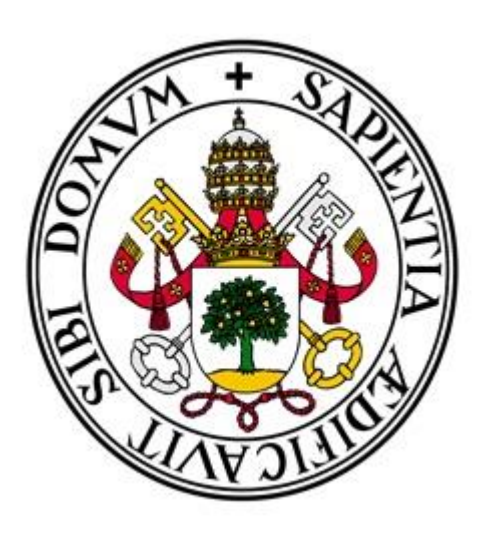

# **Universidad de Valladolid**

\_\_\_\_\_\_\_\_\_\_\_\_\_\_\_\_\_\_\_\_\_\_\_\_\_\_\_\_\_\_\_\_\_\_\_\_\_\_\_\_\_\_\_\_\_\_\_\_\_\_\_\_\_\_\_\_\_\_\_\_\_\_\_\_\_\_\_\_\_

Facultad de Derecho

**"Desarrollo de una base de datos en SPSS para la gestión de denuncias administrativas por consumo y tenencia por estupefacientes en Estepona y análisis de informes estadísticos"**

> **AUTOR: D. Pedro Ernesto Roselló Simón TUTOR: Dra. D.ª Beatriz Sainz de Abajo**

**Valladolid, 24 de Junio de 2016**

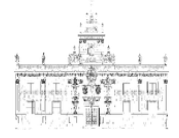

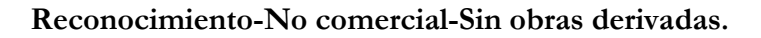

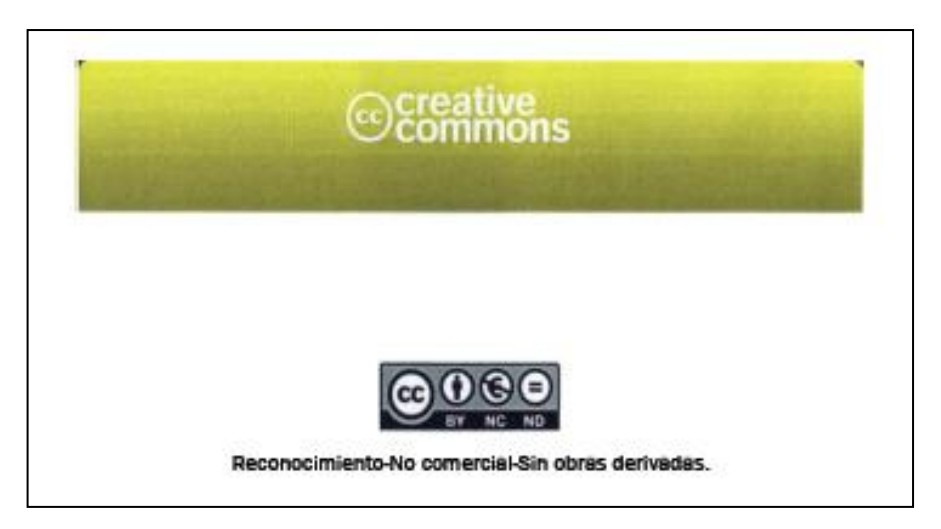

#### **Información para visitantes:**

**<a rel="license" href="http://creativecommons.org/licenses/by-nc-nd/4.0/"><img alt="Licencia de Creative Commons" style="border-width:0"**  src="https://i.creativecommons.org/l/by-nc-nd/4.0/88x31.png" /></a>>br />span **xmlns:dct="http://purl.org/dc/terms/" href="http://purl.org/dc/dcmitype/Text" property="dct:title" rel="dct:type">Trabajo Fin de Grado: "Desarrollo de una base de datos en SPSS para la gestión de denuncias administrativas por consumo y tenencia por**  estupefacientes en Estepona y análisis de informes estadísticos"</span> by <span **xmlns:cc="http://creativecommons.org/ns#" property="cc:attributionName">Pedro**  Ernesto Roselló Simón</span> is licensed under a <a rel="license" **href="http://creativecommons.org/licenses/by-nc-nd/4.0/">Creative Commons Reconocimiento-NoComercial-SinObraDerivada 4.0 Internacional License</a>.**

#### **Usted es libre de:**

- Copiar, distribuir y comunicar públicamente la obra, **bajo las condiciones siguientes**:
- **Reconocimiento**: debe reconocer los créditos de la obra de la manera especificada por el autor, pero no de una manera que sugiera que tiene su apoyo o apoyan el uso que hace de su obra.
- **No comercial**: no puede utilizar esta obra para fines comerciales.
- **Sin obras derivadas**: no puede alterar, transformar o generar una obra derivada a partir de esta obra.
- Si reutiliza o distribuye esta obra, tiene que dejar bien claro los términos de la licencia.
- Alguna de estas condiciones puede no aplicarse si obtiene el permiso del titular de los derechos de autor.
- Esta licencia no menoscaba ni restringe los derechos morales del autor.

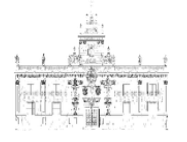

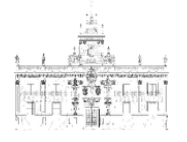

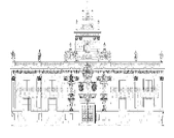

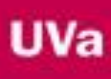

**TÍTULO**: **Desarrollo de una base de datos en SPSS para la gestión de denuncias administrativas por consumo y tenencia por estupefacientes en Estepona y análisis de informes estadísticos.**

**AUTOR: Pedro Ernesto Roselló Simón**

**TUTORA: Dra. Dª. Beatriz Sainz de Abajo**

**TRIBUNAL:**

**PRESIDENTE: Dra. Dª. Beatriz Sainz de Abajo SECRETARIO: Dr. D. Miguel López-Coronado Sánchez-Fortún VOCAL: Dra. Dª. Isabel de la Torre Díez SUPLENTE 1: Dr. D. Carlos Gómez Peña SUPLENTE 2: Dr. D. Jesús Poza Crespo**

**FECHA DE LA CONVOCATORIA: 24 de Junio 2016**

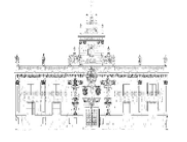

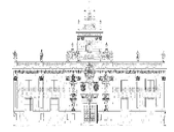

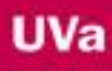

#### **Resumen**

IBM SPSS *Statistics* es uno de los programas estadísticos más conocidos gracias a su capacidad para trabajar con grandes bases de datos y contar con un sencillo interface para la mayoría de los análisis. En base a ello, se ha elegido como la herramienta adecuada para el desarrollo de una base de datos para la gestión de las actas-denuncias administrativas por consumo y tenencia por drogas tóxicas, estupefacientes o sustancias psicotrópicas de la Policía Local de Estepona.

Este proyecto consistirá en digitalizar las actas-denuncias correspondientes a los años 2.014 y 2.015 (1.197 actas-denuncias, una media de 600 actas por año), que se encuentran depositadas en el archivo físico de la Jefatura de la Policía Local, aprender el correcto funcionamiento del software SPSS, actualizar o conocer algunos conceptos básicos sobre estadística para un adecuado manejo de la herramienta y realizar un estudio estadístico comparando los resultados con el estado del arte.

De los resultados obtenidos, a través de las actas-denuncias formuladas en el municipio de Estepona, se puede obtener información de gran valor como el tipo de drogas que más se consumen en la vía pública, la edad de los consumidores, el sexo, el día de la semana que más se consume y cuantas variables se consideren necesarias para el estudio de este fenómeno tan perjudicial. Además, pueden ser una gran fuente de información para realizar planes locales educativos de prevención y de intervención policial por parte de las Fuerzas y Cuerpos de Seguridad.

#### **Palabras clave**

IBM SPSS *Statistics*, base de datos, actas-denuncias administrativas por consumo y tenencia por drogas tóxicas, estupefacientes o sustancias psicotrópicas, estudio estadístico.

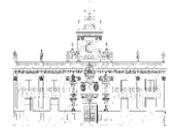

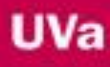

#### **Abstract**

IBM SPSS *Statistics* is one of the most popular statistical programmers due to its capacity to work with wide data basis and having a simple interface to the majority of analysis. For this reason, it has been chosen as a suitable tool to develop a data base to manage administrative complaints for consumption and possession of toxic drugs, narcotics or psychotropic substances, Estepona´s local police.

This project will be based on digitalizing the corresponding complaints for the years 2014 and 2015 (1197 complaints in total; an average of 600 per year) that are allocated in the physical archive of the local police department, to learn how to operate properly with SPSS software, to update or know some of the basic concepts about *Statistics* for an adequate management of the tool and to make a statistical study comparing results with the state of the art.

According to the results of the complaints obtained in Estepona, valuable information can be acquired, as the type of most commonly consumed drugs on public roads, the age of consumers, gender, the day of the week in which people consume the most and all the possible variables that can be considered as necessary to study this harmful fact. They can be also a great source of information to make educational local plans of prevention and police intervention by law enforcement forces and agencies.

#### **Keywords**

IBM SPSS *Statistics*, data base, administrative complaints for consumption and possession of toxic drugs, narcotics or psychotropic substances, statistical study.

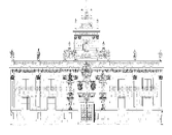

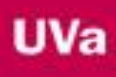

#### **Agradecimientos.**

Este trabajo ha sido posible gracias a la colaboración de la Jefatura de Policía Local de Exmo. Ayto. de Estepona, que tan gentilmente ha permitido el acceso a sus archivos y en especial al agente de policía C.P 10.175, encargado de la gestión y tratamiento de las actasdenuncias administrativas por consumo y tenencia por drogas tóxicas, estupefacientes o sustancias psicotrópicas. Igualmente agradecer la inestimable ayuda a los miembros del grupo 2 de la unidad U.A.P. (Unidad de Apoyo y Prevención).

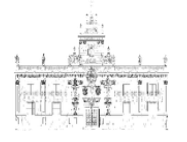

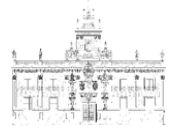

# UVa

### **ÍNDICE:**

<span id="page-10-0"></span>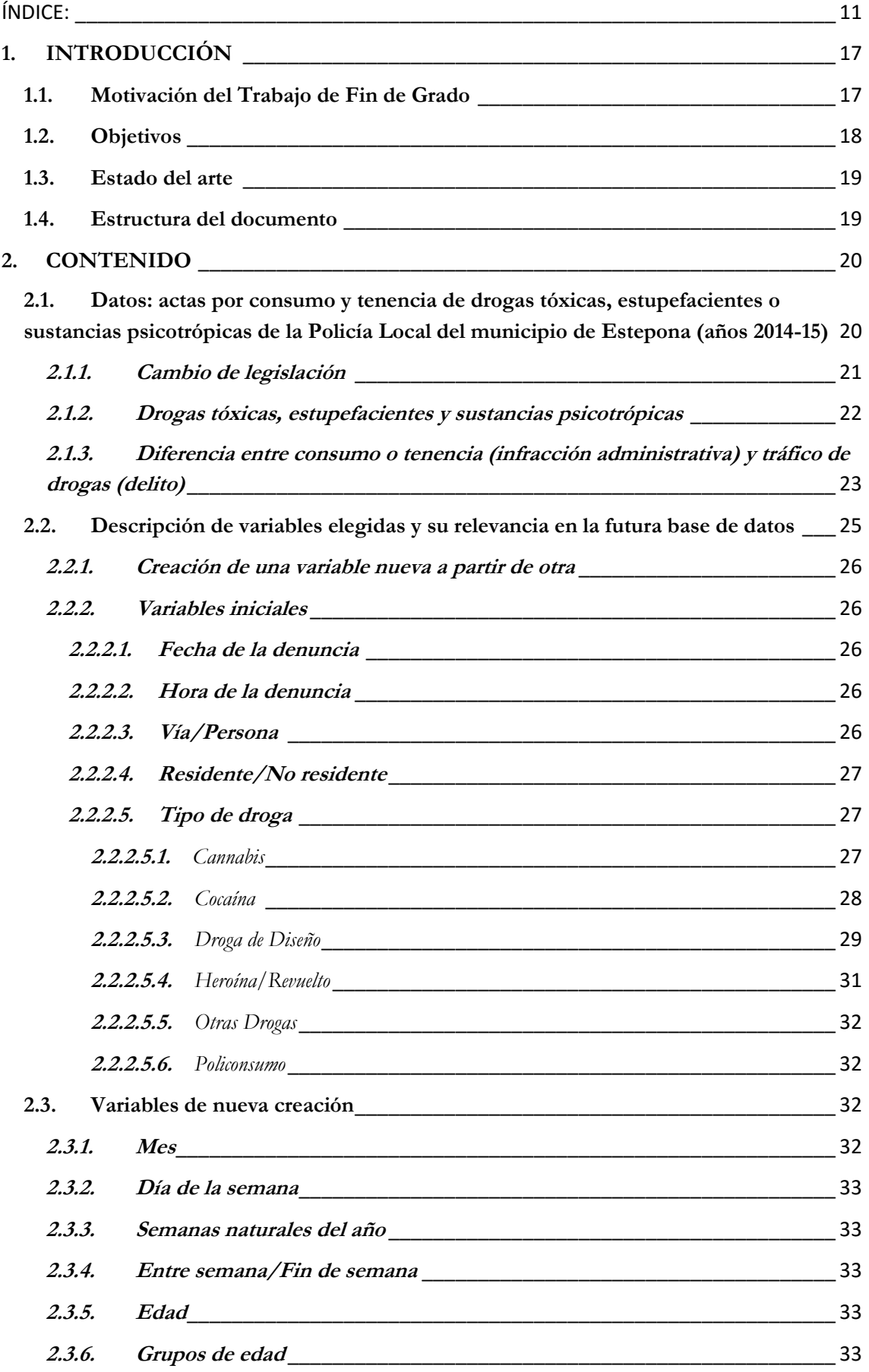

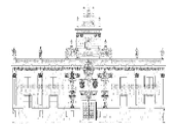

# **UVa**

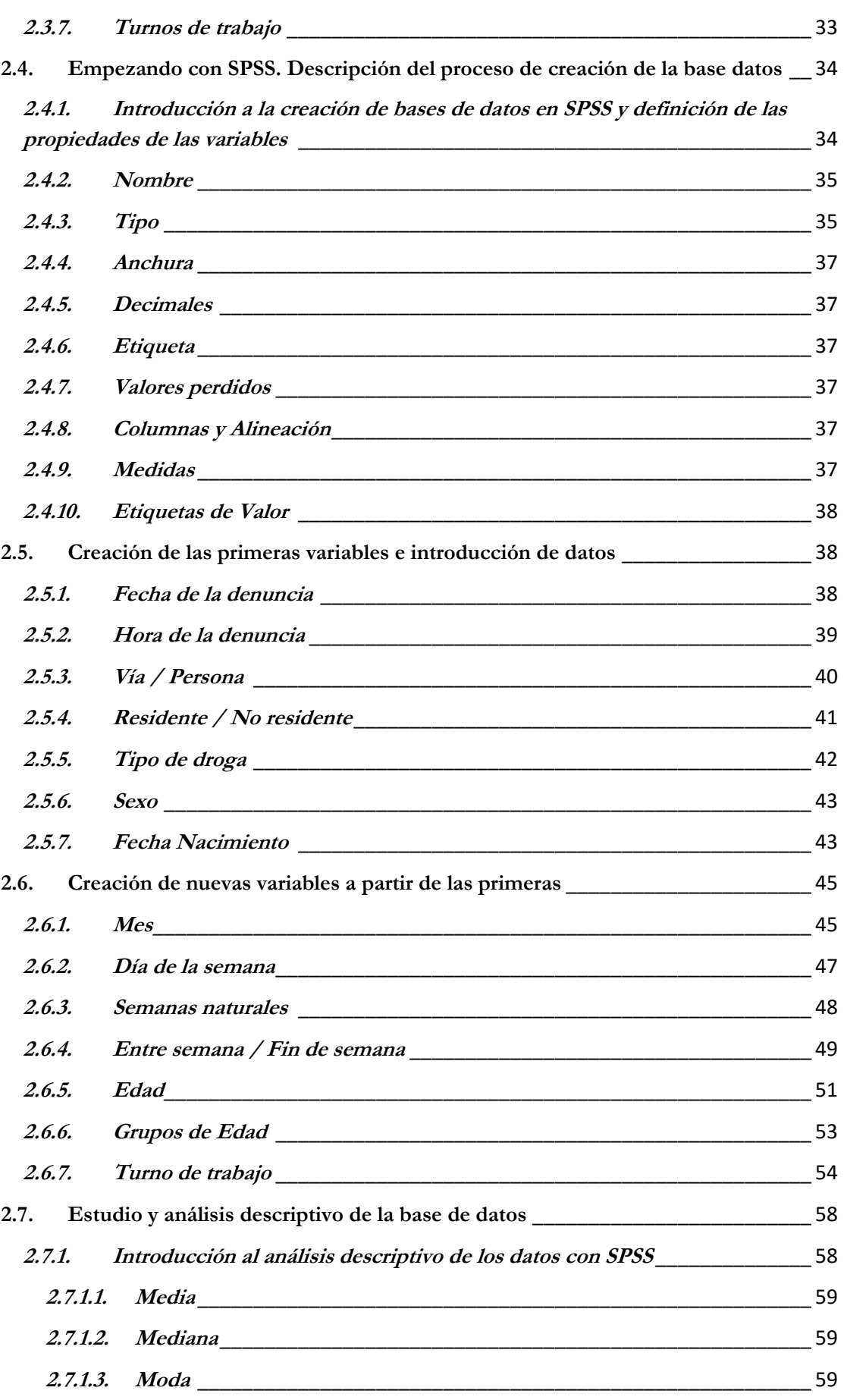

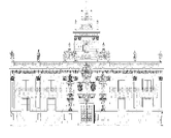

# **UVa**

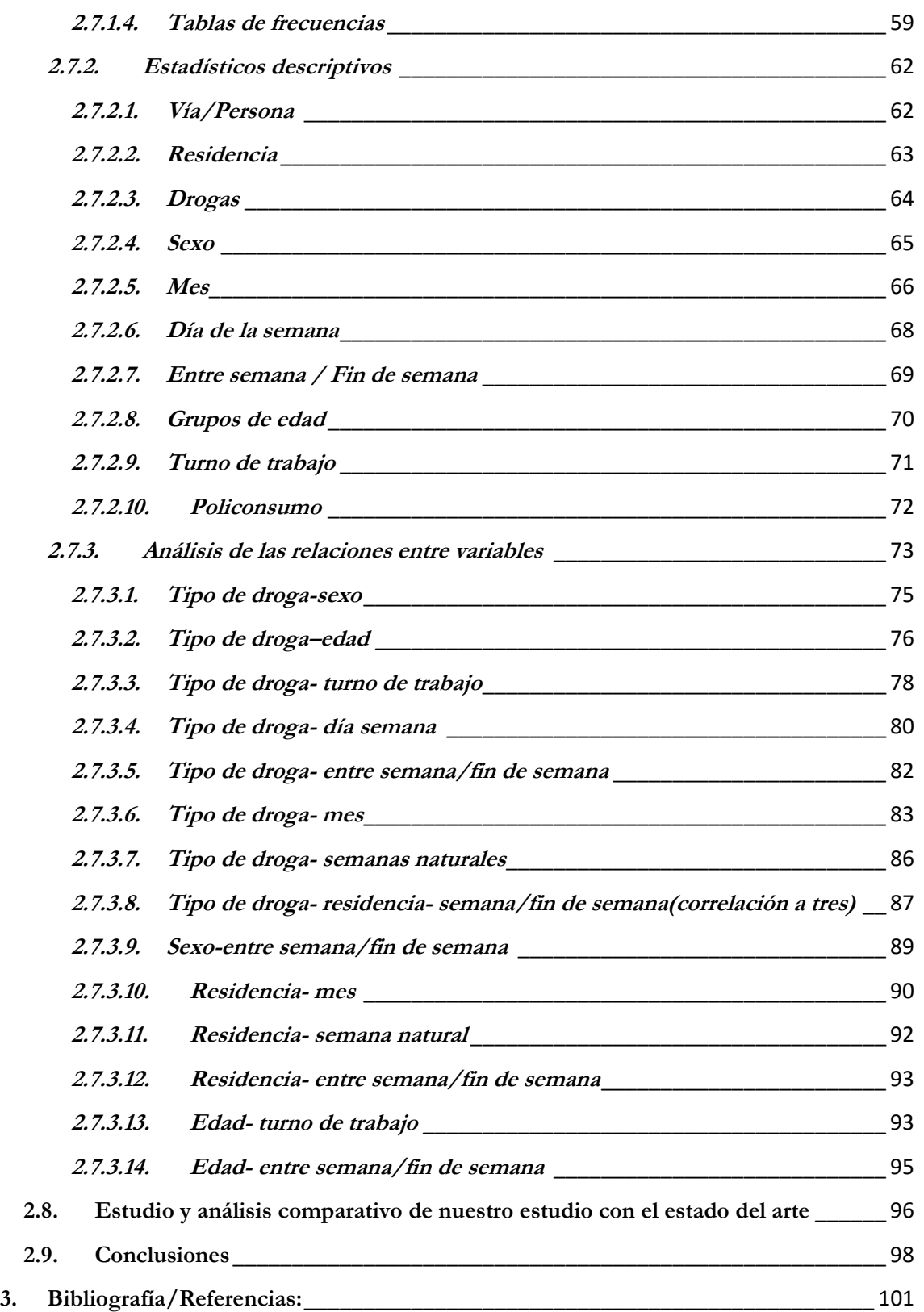

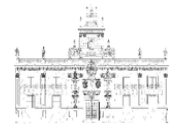

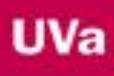

## **ÍNDICE DE FIGURAS:**

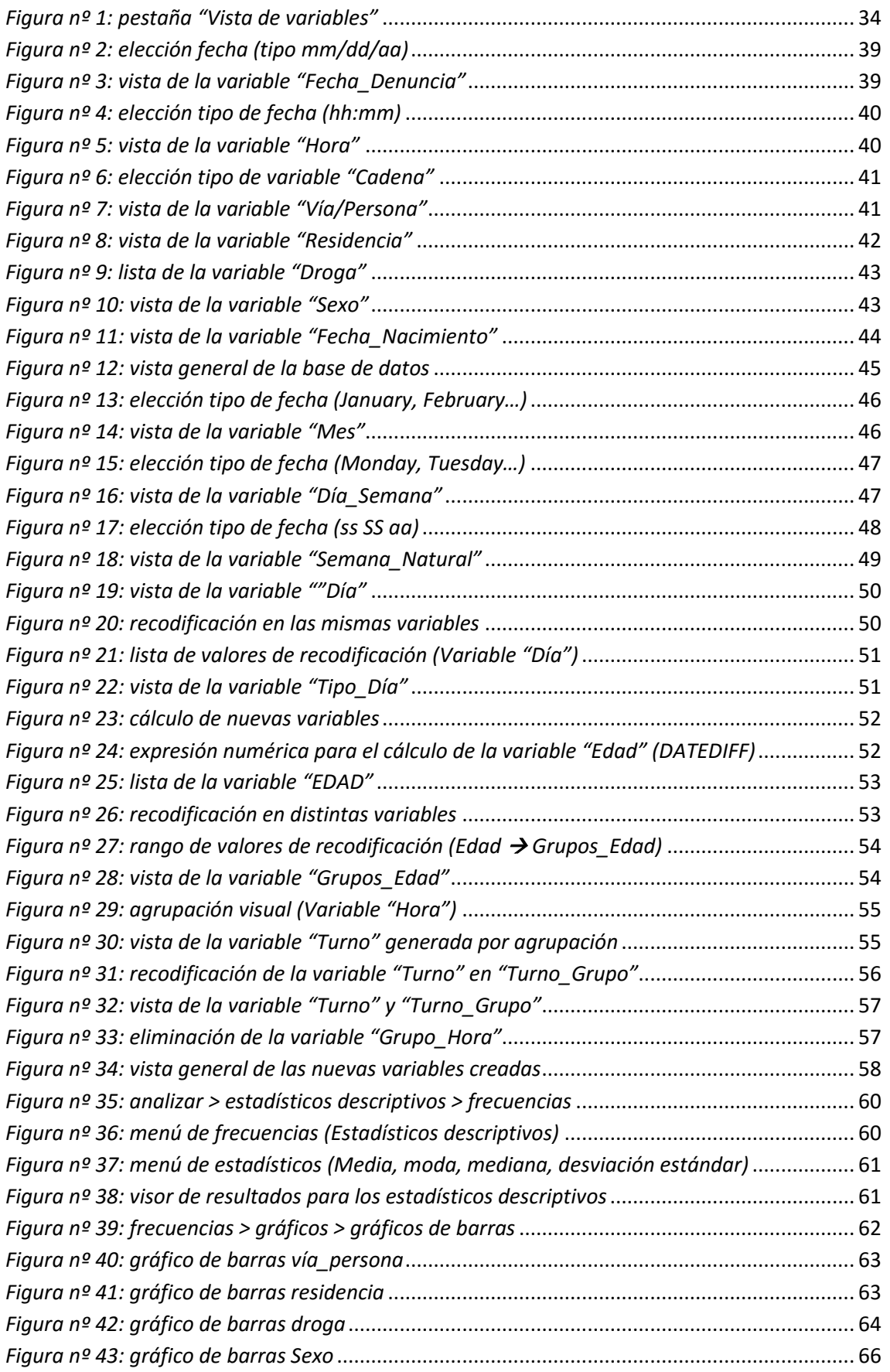

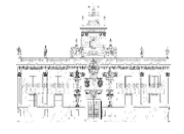

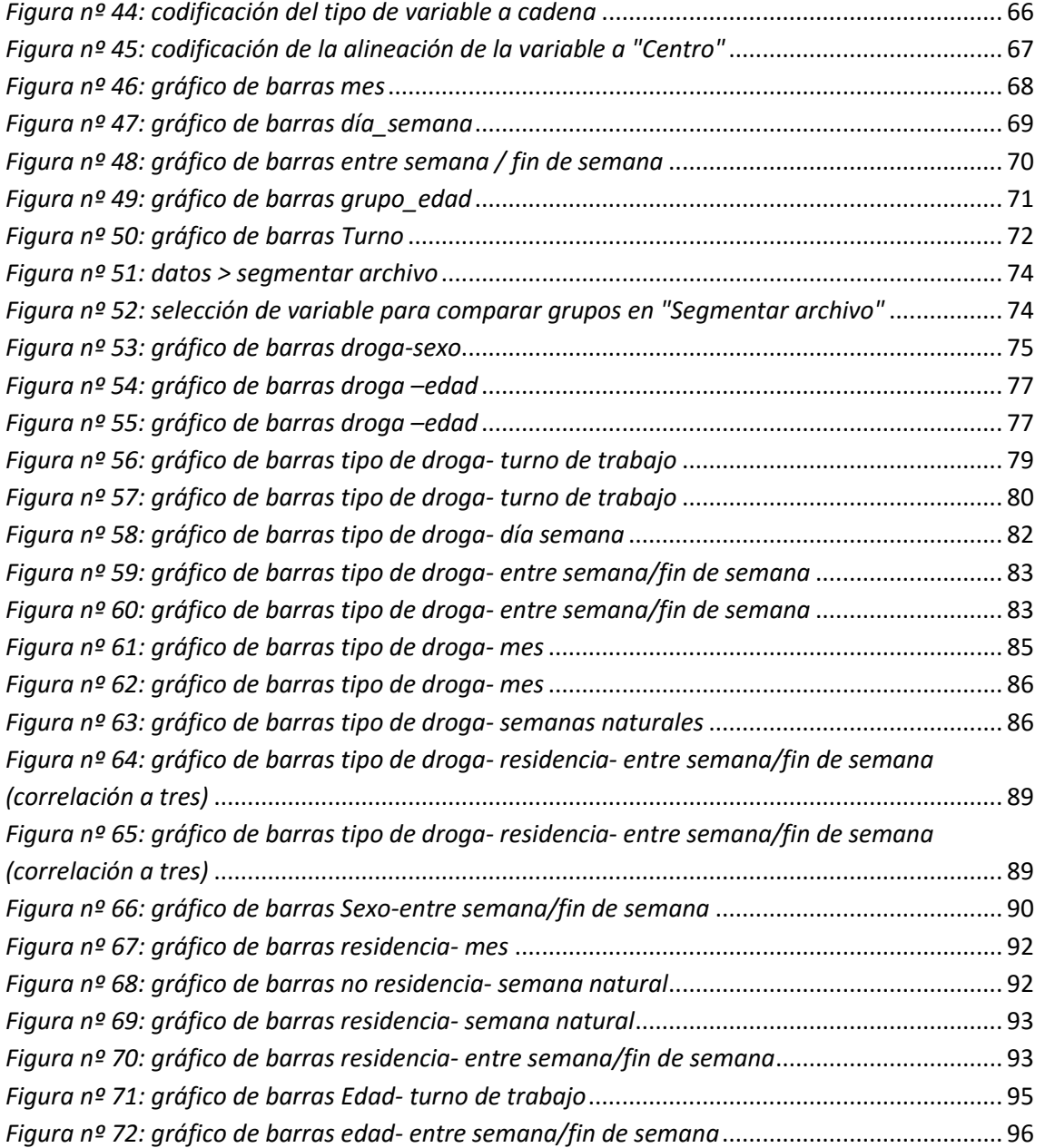

U

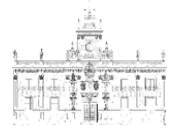

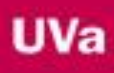

## **ÍNDICE DE TABLAS:**

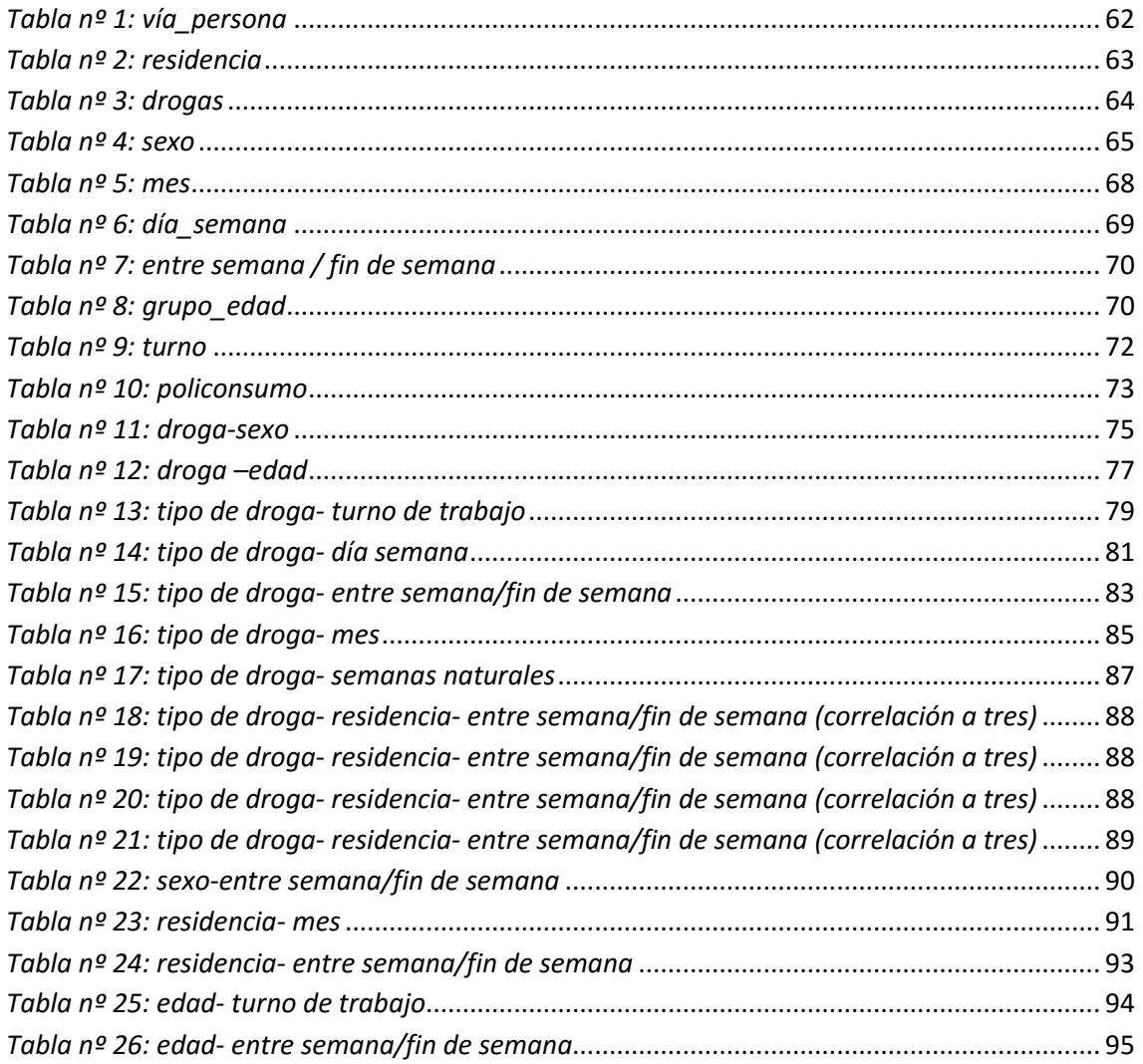

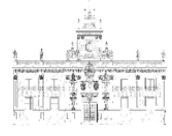

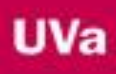

#### <span id="page-16-0"></span>**1. INTRODUCCIÓN**

#### <span id="page-16-1"></span>**1.1. Motivación del Trabajo de Fin de Grado**

Se dice que vivimos en la era del conocimiento, o como acuñó Manuel Castells: "*La era de la información".* Actual periodo en la historia de la humanidad que se relaciona con las tecnologías de la información y la comunicación, y que tiene sus orígenes en tecnologías como el teléfono, la radio o la televisión, que hicieron que el flujo de información se volviese más rápido que el movimiento físico (es.Wikipedia.org, 2.016). En un mundo cada vez más globalizado e interconectado gracias a las nuevas tecnologías, en el que las relaciones interpersonales son cada vez más estrechas y las fronteras físicas parecen desaparecer, es enorme la cantidad de información que se genera a diario.

"*Cuando los historiadores, los críticos sociales y los dramaturgos reflexionen sobre la era presente en años venideros, no hay duda alguna de que la Información figurará en el centro de su perspectiva de la vida (…) estamos viviendo en lo que se ha dado en llamar, con mucha propiedad, la era de la Información"* (Brent D., 1.990).

Este gran volumen de información no adquiere su verdadero valor hasta que no ha sido gestionada de forma eficaz y eficiente, de manera que se pueda obtener de todos estos datos su mayor rendimiento. Es a través de las nuevas tecnologías como toda esta información es transmitida, almacenada y gestionada.

*"En la que venimos denominando era de la Información, la tecnología bien sea nueva o alta ocupa un lugar preferente. Su importancia es creciente y palmaria en la misma cultura de este siglo"* (Brent D., 1.990).

La necesidad cada vez mayor de almacenar y gestionar más información hace que la tecnología avance a pasos agigantados para poder cubrir las necesidades que la sociedad demanda. Los hardware son cada vez más potentes y se crean softwares, programas y aplicaciones que nos permiten hacer un mejor uso de toda esa información. Estos cambios no solo afectan a los ciudadanos, sino a todos los estamentos de la sociedad, incluidas todas las administraciones públicas del estado**.** Fruto de las relaciones de los ciudadanos con la administración pública, concretamente con la policía, surge una gran fuente de información que desde un punto de vista sociológico y criminológico nos puede ayudar a conocer mucho mejor nuestra sociedad. Un ejemplo de ello son las actas-denuncias levantadas por la policía por el consumo y la tenencia de drogas tóxicas, estupefacientes o sustancias psicotrópicas en la vía pública. El consumo de drogas constituye hoy día uno de los principales problemas de salud pública de los países desarrollados. El coste que éste trae

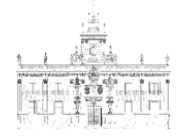

consigo, tanto a nivel económico, personal, familiar y social es enorme. Por ello uno de los modos más efectivos para abordar este problema es la prevención de la drogodependencia.

El estudio de los datos obtenidos a través de las actas-denuncias formuladas en el municipio de Estepona puede ser una gran fuente de información para realizar planes locales educativos de prevención y de intervención policial por parte de las Fuerzas y Cuerpos de Seguridad. Del estudio de éstos, se puede obtener información de gran valor como el tipo de drogas que más se consumen en la vía pública, la edad de los consumidores, el sexo, el día de la semana que más se consume y cuantas variables se consideren necesarias para el estudio de este fenómeno tan perjudicial.

Resulta cuanto menos interesante la creación de una base datos en la que se utilice esta información para la gestión de denuncias administrativas por consumo y tenencia de estupefacientes. En base a ello, se ha elegido como herramienta para la creación y desarrollo de dicha base de datos el IBM SPSS *Statistics* 20 para Windows, que es uno de los programas estadísticos más conocidos gracias a su capacidad para trabajar con grandes bases de datos y contar con un sencillo interface para la mayoría de los análisis.

"*Utilizando tecnologías de nivel medio, cualquiera que posea un ordenador personal con capacidad para la comunicación, podrá crear una base de datos privada (…)"* (Brent D., 1.990).

#### <span id="page-17-0"></span>**1.2.Objetivos**

- Crear una base datos con las actas-denuncias por consumo y tenencia de drogas tóxicas, estupefacientes o sustancias psicotrópicas en la vía pública en virtud a la Ley Orgánica 1/1992, de 21 de febrero, sobre Protección de la Seguridad Ciudadana (Vigente hasta el 01 de Julio de 2015), y posteriormente a la Ley Orgánica 4/2015, de 30 de marzo, de protección de la seguridad ciudadana, realizadas por la Policía Local del municipio de Estepona en los años 2.014 y 2.015.
- Aprender el correcto uso y manejo del programa estadístico IBM SPSS *Statistics* 20 para Windows, que será el principal propósito del proyecto.
- Seleccionar variables que nos permitan crear otras nuevas para llevar a cabo el estudio estadístico sobre las actas-denuncias de droga en el municipio seleccionado.
- Comparar los resultados obtenidos en nuestro trabajo con el estado del arte y considerar las similitudes más relevantes.
- Extraer conclusiones sobre el manejo del programa SPSS que nos permitan mejorar el uso que del mismo se puede hacer en función a la temática.

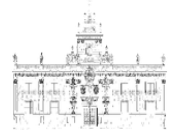

Realizar un análisis de los resultados obtenidos tras haber tratado de manera oportuna la información original acerca del consumo y la tenencia de drogas, que resulte práctico a la hora de sentar unas bases desde las que partir, para luchar contra esta problemática social.

#### <span id="page-18-0"></span>**1.3. Estado del arte**

No se han encontrado estudios basados en datos "cuantitativos" sobre las denunciasactas de consumo y tenencia de drogas tóxicas, estupefacientes o sustancias psicotrópicas que nos permitan hacer una comparación de los resultados. Si bien, se podría usar como estado del arte el **Informe del 2.015 del Observatorio Español de la Droga y las Toxicomanías (OEDT)** (España.Ministerio de Sanidad,Servicios Sociales e Igualdad, 2.015), dentro del Plan Nacional sobre Drogas. Este estudio está basado en datos "cualitativos", concretamente, en encuestas. Tiene una validez para todo el territorio nacional con un tamaño de muestra total válida de 23.136 cuestionarios.

Entre otros, los objetivos principales del estudio, es conocer la prevalencia de consumo de distintas sustancias psicoactivas entre la población, así como las principales características sociodemográficas de las personas consumidoras de las drogas más prevalentes y conocer los patrones de consumo de las sustancias psicoactivas.

En este documento se muestran numerosas variables que abarcan un espectro más amplio que en el que se enmarca nuestro estudio, por lo que se analizarán las relaciones, únicamente, con aquellos resultados que puedan ser comparables a los que se obtengan de la base de datos en SPSS que va a ser creada.

#### <span id="page-18-1"></span>**1.4. Estructura del documento**

El documento consta de varias secciones en las que se explicará de forma progresiva el desarrollo de todo el trabajo. El primer apartado se inicia con los datos de origen y en él se describirán las actas-denuncias de la Policía Local por consumo y tenencia de drogas tóxicas, estupefacientes o sustancias psicotrópicas en la vía pública en el municipio de Estepona. Posteriormente, se describirán las variables elegidas y su relevancia en la futura base datos. Seguidamente se hará una descripción del proceso de creación de la base datos con las nuevas variables que se han obtenido de las variables iniciales, para acabar con su estudio y análisis descriptivo y comparativo con el estado del arte.

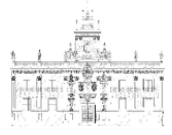

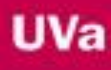

#### <span id="page-19-0"></span>**2. CONTENIDO**

Este punto tiene su parte principal en el proceso de creación de una base de datos en SPSS, para su posterior estudio y análisis descriptivo y comparativo con el estado del arte. De manera que para poder llegar a éste, se deben conocer los datos de origen, que son las actas-denuncias por consumo y tenencia de drogas tóxicas, estupefacientes o sustancias psicotrópicas que se describen en el siguiente punto.

### <span id="page-19-1"></span>**2.1.Datos: actas por consumo y tenencia de drogas tóxicas, estupefacientes o sustancias psicotrópicas de la Policía Local del municipio de Estepona (años 2014-15)**

El inicio de este trabajo surge de la recopilación en los archivos físicos de la Jefatura de la Policía Local del municipio de Estepona, de todas las actas-denuncias por consumo de drogas tóxicas, estupefacientes o sustancias psicotrópicas. Debido al gran volumen de éstas (una media de 600 actas por año), se decide coger como muestra para este estudio, las actas-denuncias correspondientes a los años 2.014 y 2.015, resultando un total de 1.197. Éstas se encuentran archivadas en formato papel según fecha y número de registro. Seguidamente se ordenaron, clasificaron y numeraron atendiendo a la fecha y hora en la que se confeccionaron por parte de los agentes. De esta manera ordenada, resultó más sencilla la introducción de todas las variables de cada una de las actas-denuncias en el programa SPSS. De forma que, si al acabar de volcar los datos se observaran valores perdidos, esto es valores incongruentes que se hayan introducido por error, se pudieran localizar en la clasificación atendiendo a su número de orden dentro de las 1.197 actas y así corregir dichos datos.

Para contextualizar los datos analizados es importante tener en cuenta las características propias del municipio del que se ha recogido la información objeto de estudio.

Estepona es un municipio español de la provincia de Málaga, en la comunidad autónoma de Andalucía. Está situado en la zona suroccidental de la provincia e integrado en la comarca de la Costa del Sol Occidental y en el partido judicial que lleva su nombre. Su término municipal tiene una superficie de 137 Km² que se extienden a lo largo de 23 Km. de litoral y se adentra al interior hacia la montaña llamada Sierra Bermeja. La población del municipio se sitúa en unos 75.000 habitantes censados en 2015, según datos del censo municipal. Cuenta con un núcleo urbano bastante grande donde se concentra casi toda su población. No obstante, todo su litoral está completamente urbanizado en los que hay un

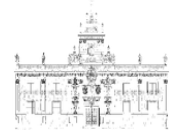

importante número de habitantes durante todo el año y una población flotante que casi triplica la población total del municipio en las épocas estivales. Estepona es un municipio eminentemente turístico. Cuenta con muchos hoteles de gran lujo, campos de golf, un puerto deportivo y pesquero y gran cantidad de restaurantes y lugares de ocio. Además colinda con los municipios turísticos de Marbella, Benahavís y Casares. Al estar próxima al campo de Gibraltar, es un lugar de paso obligado a todos esos municipios de la provincia de Cádiz como son Algeciras y La Línea de la Concepción, o de los habitantes del Peñón de Gibraltar.

Este municipio cuenta con una Comisaría de la Policía Nacional, una Jefatura de Policía Local y un Cuartel de Guardia Civil. En cuanto a la Policía Local tiene un total de 150 agentes de policía que realizan servicio ininterrumpidamente, todos los días del año en turnos de mañana, tarde y noche.

#### <span id="page-20-0"></span>**2.1.1. Cambio de legislación**

Es muy importante saber que las actas-denuncias por consumo y tenencia de drogas tóxicas, estupefacientes o sustancias psicotrópicas son infracciones administrativas a la Ley Orgánica 4/2015, de 30 de marzo, de protección de la seguridad ciudadana (L.O. 4/15, de 30 de marzo), ley orgánica de reciente implantación que es comúnmente denominada como "*ley mordaza"*. Esta ley entró en vigor el 1 de julio de 2.015, sustituyendo a la Ley Orgánica 1/1992, de 21 de febrero, sobre Protección de la Seguridad Ciudadana (L.O. 1/92, de 21 de febrero), denominada *"ley Corcuera".* Es interesante conocer estos datos, ya que las actasdenuncias de nuestro estudio, comprendidas entre las fechas 1/1/2.014 hasta el 1/7/2.015, fueron confeccionadas según la ley orgánica 1/92, de 21 de febrero, sobre Protección de la Seguridad Ciudadana. Y las actas-denuncias comprendidas entre las fechas 2/7/2.015 hasta el 31/12/15, fueron confeccionadas con arreglo a la nueva ley hoy en vigor, Ley Orgánica 4/2015, de 30 de marzo, de protección de la seguridad ciudadana.

En sí, este cambio de legislación no influyó en las actas-denuncias por consumo y tenencia de drogas tóxicas, estupefacientes o sustancias psicotrópicas. Los textos en ambas leyes son prácticamente iguales y persiguen las mismas conductas. Se clasifican ambas dentro de las infracciones graves y por lo tanto, no afecta a nuestra creación de una base datos en SPSS.

A modo de ejemplo se presentan los dos artículos de dichas leyes para su comparativa:

Ley Orgánica 4/2015, de 30 de marzo, de protección de la seguridad ciudadana. Artículo 36.16 (infracciones graves), dice:

*"Son infracciones graves: El consumo o la tenencia ilícitos de drogas tóxicas, estupefacientes o sustancias psicotrópicas, aunque no estuvieran destinadas al tráfico, en lugares, vías, establecimientos públicos o transportes colectivos, así como el abandono de los instrumentos u otros efectos empleados para ello en los citados lugares".*

- Ley Orgánica 1/1992, de 21 de febrero, sobre Protección de la Seguridad Ciudadana (Vigente hasta el 01 de Julio de 2015). Artículo 25:

*"1. Constituyen infracciones graves a la seguridad ciudadana el consumo en lugares, vías, establecimientos o transportes públicos, así como la tenencia ilícita, aunque no estuviera destinada al tráfico, de drogas tóxicas, estupefacientes o sustancias psicotrópicas, siempre que no constituya infracción penal, así como el abandono en los sitios mencionados de útiles o instrumentos utilizados para su consumo".*

#### <span id="page-21-0"></span>**2.1.2. Drogas tóxicas, estupefacientes y sustancias psicotrópicas**

Según Mayán Santos, 2007, la legislación española no contempla qué son drogas tóxicas, estupefacientes y psicotrópicas. Para poder conocerlas debemos acudir a los acuerdos internacionales que España ha suscrito y que tratan este asunto.

Existen dos grandes convenios internacionales. De un lado tenemos el Convenio Único de 1961 sobre estupefacientes (CNU, 1961. BOE 96/66, de 22 de abril), número de BOE 96/1966, de 22 de abril de 1966, modificado por los protocolos de la Convención Única de 1961 sobre Estupefacientes, hechos en Ginebra el 25 de marzo de 1972 y en Nueva York el 8 de agosto de 1975. Y por otro lado, el Convenio Internacional sobre sustancias psicotrópicas de Viena de 1971 (CNU, 1.971.BOE 218/76, de 10 de septiembre), número de BOE núm. 218/1976, de 10 de septiembre de 1976 y por el Real Decreto 2829/1977, de 6 de octubre, de adaptación a la legislación española (Mayán Santos, 2007).

En el primero de estos dos convenios, se da la definición de estupefacientes como sustancias destinadas a mitigar el dolor cuyo uso indebido puede dar lugar a una toxicomanía. Así pues, se consideran estupefacientes las sustancias naturales o sintéticas incluidas en las listas de las anexas a este Convenio Único de 1961. En el segundo convenio internacional nos da la definición de sustancia psicotrópica como cualquier sustancia, natural o sintética, o cualquier material natural de la lista I, II, III o IV anexas a dicho convenio de Viena de 1971, que requieren de fiscalización y control. Son características comunes a estas sustancias los siguientes efectos: crean un estado de dependencia y producen estimulación o depresión del sistema nervioso central, que tienen como resultado alucinaciones o trastornos de la función motora, o del juicio, o del comportamiento, o de la

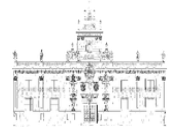

percepción, o del estado de ánimo, y además dichas sustancias pueden ser objeto de un uso indebido tal que constituya un problema sanitario y social (Mayán Santos, 2007).

### <span id="page-22-0"></span>**2.1.3. Diferencia entre consumo o tenencia (infracción administrativa) y tráfico de drogas (delito)**

El consumo y tenencia de drogas tóxicas, estupefacientes o sustancias psicotrópicas en España está perseguido de forma administrativa a través de la Ley Orgánica 4/2015, de 30 de marzo, de protección de la seguridad ciudadana, y de forma penal a través de la Ley Orgánica 10/1995, de 23 de noviembre, del Código Penal, modificada por la Ley Orgánica 1/2015, de 30 de marzo. (L.O. 10/95, de 23 de noviembre).

Es importante saber que la forma administrativa implica la incautación de la droga y el levantamiento de un acta-denuncia de la que se entrega copia al denunciado. Esa actadenuncia es remitida a la subdelegación del gobierno de la provincia, conjuntamente con la droga incautada. Tras el análisis de la droga, si resulta positivo en una droga ilegal, se le impondrá al denunciado/a una multa pecuniaria de las que corresponden a las infracciones graves a la L.O. 4/15 de protección de la seguridad ciudadana<sup>1</sup>.

La forma penal va un paso más allá, y trae consigo unas consecuencias más graves para el infractor/a que son en primera instancia, la detención y puesta a disposición judicial del detenido/a y de todos los objetos que propiciaron el delito, incluyéndose la droga incautada, pudiéndose imponer al detenido condenado tras el juicio oral, una pena que puede llegar a seis años de prisión. El artículo 368 de la Ley Orgánica 10/1995, de 23 de noviembre, del Código Penal, modificada por la Ley Orgánica 1/2015, de 30 de marzo, dice:

*"Los que ejecuten actos de cultivo, elaboración o tráfico, o de otro modo promuevan, favorezcan o faciliten el consumo ilegal de drogas tóxicas, estupefacientes o sustancias psicotrópicas, o las posean con aquellos fines, serán castigados con las penas de prisión de tres a seis años y multa del tanto al triplo del valor de la droga objeto del delito si se tratare de sustancias o productos que causen grave daño a la salud, y de prisión de uno a tres años y multa del tanto al duplo en los demás casos".*

Como se puede apreciar el código penal castiga los que promuevan, favorezcan o faciliten el consumo ilegal de drogas tóxicas, estupefacientes o sustancias psicotrópicas o la posesión con los fines anteriormente mencionados, es decir, la venta o el tráfico.

Llegados a este punto ya sabemos que la infracción administrativa castiga el consumo y tenencia y la infracción penal castiga todas las acciones que vayan encaminadas a la venta y

**.** 

<sup>1</sup> Descripción del proceso completo del levantamiento por parte de la policía, de un acta-denuncia por consumo y tenencia de drogas tóxicas, estupefacientes o sustancias psicotrópicas, y sus consecuencias legales.

al tráfico ilegal. Ahora bien, el código penal también persigue la posesión y tenencia siempre y cuando vayan dirigidas hacia su posterior venta. Para poder discernir entre la tenencia y posesión para el consumo propio o compartido (infracción administrativa), o para su venta ilegal o tráfico (infracción penal), la policía atiende a razones de actividad y cantidad. En cuanto a razones de actividad, independientemente de la cantidad incautada al denunciado/a, se procederá por parte de la policía a la detención del detenido/a y a su puesta a disposición judicial por un delito de tráfico de drogas del artículo 368 del código penal, siempre que los agentes puedan demostrar la intención de traficar, vender, facilitar, promover, etc. a un tercero, la droga incautada.

En cuanto a razones de cantidad se debe saber que la simple y mera posesión de drogas por sí sola no es constitutiva de un ilícito penal, puesto que puede ser obtenida para un consumo propio o adquirida por varias personas para un consumo conjunto e inmediato, sin ánimo de traficar con ésta, es decir, de revenderla. Ni la Ley Orgánica 4/2015, de 30 de marzo, de protección de la seguridad ciudadana, ni Ley Orgánica 10/1995, de 23 de noviembre, del Código Penal, modificada por la Ley Orgánica 1/2015, de 30 de marzo nos dice cuál es la cantidad de droga estimada que se considera para consumo propio.

Según Mayán Santos, 2007, el Tribunal Supremo utiliza una tabla elaborada por el Instituto Nacional de Toxicología del 18 de octubre de 2.001, sobre las dosis medias de consumo diario. Este sostiene que las cantidades medias para el consumo habitual para cinco días, son las que siguen para los tipos de drogas más habituales:

- Heroína 3 g.
- Cocaína 7,5 g.
- Marihuana 100 g.
- Hachís 25 g.
- LSD 3 mg.
- Anfetamina 900 mg.
- MDMA 1.440 mg.

Por tanto, atendiendo a esta tabla, los agentes de policía pueden valorar in situ, si la cantidad de droga incautada supera el consumo medio de una persona y corresponde la detención a través de la vía penal, o por el contrario, si la cantidad de droga se acoge al consumo medio y procede la vía administrativa mediante la correspondiente acta-denuncia.

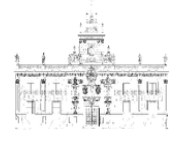

El Auto nº 1139/2007 de TS, Sala 2ª, de lo Penal, 7 de Junio de 2007 (ATS 1139/07, de 7 de junio) establece dos condiciones o exigencias para considerar una conducta como constitutiva de tráfico de drogas:

- Que el acusado posea sustancias prohibidas, es un dato objetivo que debe ser acreditado con hechos externos.
- Que exista un ánimo de traficar, lo que se conoce como pre-ordenación al tráfico, elemento subjetivo que se determina por datos e indicios que aportan los agentes de policía.

El Tribunal supremo considera como ejemplos de indicios de tráfico de drogas cuando (Mayán Santos, 2007):

- La cantidad y variedad de drogas ocupadas al acusado exceden, con mucho, la previsión normal de un consumidor.
- Se ejercen labores de vigilancia de forma alternativa en el lugar de compra y venta.
- La falta de acreditación de la condición de consumidor drogodependiente, siendo un simple consumidor esporádico que supera la posesión para más de cinco meses de consumo propio.
- La cantidad de dinero intervenido hace sospechar que el individuo está traficando.
- Quedan excluidos de los actos de tráfico las donaciones de los familiares o allegados a los consumidores habituales, siempre que sean realizadas de manera gratuita.

#### <span id="page-24-0"></span>**2.2. Descripción de variables elegidas y su relevancia en la futura base de datos**

La información que puede aportar una acta-denuncia por consumo y tenencia de drogas tóxicas, estupefacientes o sustancias psicotrópicas de la Policía es mucha. Cuando los agentes levantan un acta-denuncia se incluyen en esta, una serie de datos como la hora de la denuncia, la fecha en la que se hizo, el lugar (calle, plaza, avenida, etc.) de los hechos en el que se cometió la infracción, la descripción de las sustancias estupefacientes intervenidas, una descripción de los hechos acontecidos y los datos personales del denunciado/a.

Dentro de los datos personales del denunciado/a se incluyen el nombre completo con apellidos, su fecha de nacimiento y la dirección del domicilio donde reside, el número del documento nacional de identidad o pasaporte y en su caso, para los ciudadanos extranjeros el número de identificación de extranjero (NIE) o pasaporte.

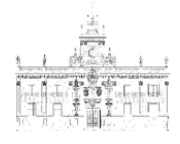

Para la creación de la base de datos en SPSS se utilizaron todos los datos posibles que se acaban de describir, a excepción del "lugar de los hechos" por lo complicado de unificar todas las opciones posibles de las 1.197 actas y todos los datos personales de los denunciados/as. De estos últimos solo se utilizó la fecha de nacimiento, el sexo y si eran o no residentes en el municipio.

Dicho lo anterior, en la base datos de nueva creación se especificaron siete variables iniciales con la información obtenida de todas las actas, por lo que se introdujo un total de 8.379 datos. Una vez introducidos los datos de cada una de las variables iniciales del total de actas, se crearon siete variables nuevas que unidas a las siete iniciales dan un total de una base de datos con catorce variables.

#### <span id="page-25-0"></span>**2.2.1. Creación de una variable nueva a partir de otra**

La creación de una variable nueva a partir de otra se consigue mediante el resultado de una operación aritmética, lógica o de una función de los valores de la variable inicial. De esta forma se pueden generar variables dependiendo de la transformación elegida (Ramos Domínguez, 2001).

Como ejemplo de creación de una variable nueva a partir de otra se describe la que sigue:

- De la operación aritmética resta (-) entre la variables iniciales "Fecha de la denuncia" y "Fecha de nacimiento del denunciado/a", resulta la edad de este último en el momento de la denuncia. Por lo que de dos variables iniciales se ha creado una variable de nueva creación que se denomina EDAD.

#### **(Fecha\_Denuncia) – (Fecha\_Nacimiento) = EDAD**

A continuación todas las variables que conforman nuestra base de datos:

#### <span id="page-25-1"></span>**2.2.2. Variables iniciales**

Analizamos las distintas variables:

#### **2.2.2.1. Fecha de la denuncia**

<span id="page-25-2"></span>De esta variable se obtienen muchas variables de nueva creación ya que el programa SPSS permite modificarlas y agruparlas en semanas, meses, entre semana y fin de semana, etc., posibilitando por ejemplo, la creación de la variable Edad de los denunciados.

#### **2.2.2.2. Hora de la denuncia**

<span id="page-25-4"></span><span id="page-25-3"></span>Esta es una variable muy interesante porque se puede saber la parte del día en que más actas se realizan y puede dar pistas sobre los hábitos de consumo de los denunciados/as.

#### **2.2.2.3. Vía/Persona**

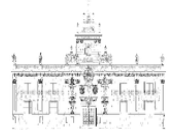

Esta variable surge durante el proceso de ordenación, clasificación y numeración de las actas-denuncias en formato papel que se encontraban en los archivos físicos de la Jefatura de Policía Local del municipio de Estepona. Durante ese trabajo se apreció cómo algunas actas tenían en lugar de los datos personales de los denunciados, la frase, referida a la droga descrita, "encontrada en la vía pública". Los agentes de policía cuando encuentran drogas abandonadas en la vía pública como zonas de ocio, parques en los que hay jóvenes presuntamente consumiendo drogas según los vecinos o llamantes, levantan la correspondiente acta y hacen entrega de la misma en su jefatura. Ocurre en ocasiones que, ante la posibilidad de ser denunciados por la policía, las personas se deshacen de la droga, arrojándola al suelo u ocultándola en el mobiliario urbano como jardines, farolas, papeleras, etc. Ante el desconocimiento del número total de actas con drogas encontradas en vía pública, se optó por incluir esta variable para diferenciarlas de las actas hechas a personas.

#### **2.2.2.4. Residente/No residente**

<span id="page-26-0"></span>Esta variable se obtiene del lugar de residencia que los denunciados/as aportan en el acta-denuncia.

#### **2.2.2.5. Tipo de droga**

<span id="page-26-1"></span>Es si acaso la variable más importante de este trabajo. Permite conocer los tipos de drogas y su prevalencia de entre todas las actas-denuncias interpuestas por la Policía Local de Estepona en los años 2.014 y 2.015. Las drogas referidas en las actas-denuncias se clasifican en seis grupos para facilitar la introducción de los datos, resultando seis posibilidades u opciones dentro de esta variable. A continuación se describen los seis grupos de drogas atendiendo a los autores Del Pueyo y Perales (2006).

#### **2.2.2.5.1.** *Cannabis*

<span id="page-26-2"></span>Engloba tanto la marihuana como el hachís. El Cannabis sativa es una planta cuya resina, hojas y flores se elabora la sustancia psicoactiva conocida como THC. Los dos derivados fundamentales del cannabis son el hachís y la marihuana.

El hachís se elabora a partir de las flores de la planta hembra, prensada en forma de una pasta compacta, de color marrón, cuyo aspecto recuerda al chocolate. Su concentración de THC es superior a la marihuana, siendo su toxicidad más elevada. La marihuana se elabora a partir de la trituración de flores, hojas y tallos secos. Ambos preparados se consumen fumados en un cigarrillo liado con tabaco.

El cannabis, al fumarse, llega rápidamente al cerebro. Pocos minutos después de aspirar el humo comienzan a apreciarse los efectos, que pueden durar entre dos y tres

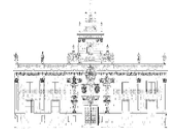

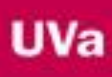

horas. En una primera fase, el porro provoca excitación y euforia, se vuelve la persona más locuaz y se ríe con facilidad. Después viene la fase de relajación y la somnolencia.

Entre sus riesgos están:

- Ralentizar el funcionamiento psicológico de la persona consumidora, entorpeciendo los procesos de aprendizaje.
- Dificultar la coordinación psicomotora.
- Generar en ocasiones reacciones agudas de pánico y ansiedad.
- En algunas personas que están predispuestas puede desencadenar trastornos psiquiátricos del tipo esquizofrénico.
- A lo largo del tiempo el consumo de esta droga deteriora en el sujeto su actividad laboral y social.

#### **2.2.2.5.2.** *Cocaína*

<span id="page-27-0"></span>Engloba al:

- Clorhidrato de cocaína, conocida como cocaína, nieve, polvo o farlopa.
- Sulfato de cocaína: pasta de coca, denominada basuko. Se fuma mezclada con tabaco o marihuana.
- Cocaína base (crack), que se fuma mezclada con tabaco.

La cocaína se consume fundamentalmente esnifada, mediante la aspiración nasal del polvo, colocado como una línea o raya. Se aspira a través de una cánula. La cocaína es una droga psico-estimulante. Al ser inhalada es absorbida fácilmente, llegando rápidamente al cerebro y provocando unos efectos que aparecen a los pocos minutos de su consumo. Entre sus efectos están:

- Euforia.
- Locuacidad.
- Aumento de la sociabilidad.
- Aceleración mental.
- Hiperactividad.
- Aumento del deseo sexual.
- Disminución de la fatiga.
- Reducción del sueño.
- Aumento de la presión arterial.
- Pérdida de apetito.
- Insomnio.

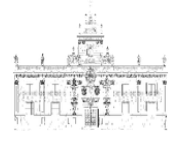

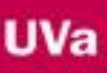

- Perforación del tabique nasal.
- Sinusitis e irritación de la mucosa nasal.
- Riego de infarto o hemorragia cerebral.
- <span id="page-28-0"></span>Cardiopatía isquémica.

**2.2.2.5.3.** *Droga de Diseño*

Engloba entre muchas otras a:

#### Éxtasis (MDMA).

Aunque son varias las sustancias englobadas en el término drogas de síntesis, la más habitual es el éxtasis (MDMA). Las drogas de síntesis dan lugar a una experiencia entre la estimulación y la percepción alterada. Se consume en forma de pastillas o en polvo ingerido por la boca.

- Empatía.
- Sociabilidad.
- Euforia.
- Incremento de la autoestima.
- Desinhibición.
- Aumento del deseo sexual.
- Locuacidad.
- Inquietud.
- Confusión.
- Agobio.
- Taquicardia, arritmia e hipertensión.
- Sequedad de la boca.
- Sudoración.
- Contracción de la mandíbula.
- Temblores.
- Deshidratación.
- Crisis de ansiedad.
- Trastornos depresivos.
- Alteraciones psicóticas.
- Hipertermia (aumento severo de la temperatura corporal).
- Arritmia.
- Convulsiones.

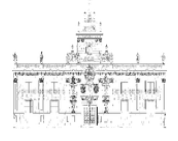

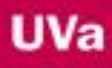

- Insuficiencia renal y hepática.
- Hemorragias, trombosis e infartos cerebrales.

#### Éxtasis líquido (GHB)

Es una sustancia depresora del sistema nervioso central. Se le suele llamar éxtasis líquido aunque se trata de una droga depresora y no estimulante, pudiendo provocar el coma si se abusa en su consumo. Se absorbe por vía oral, aunque también podría emplearse por vía venosa, elevando así el riesgo de sufrir problemas. Sus efectos suelen durar de 20 a 40 minutos. Provoca obnubilación, cefalea, confusión, mareos y vómitos. El GHB puede llegar a producir depresión respiratoria, delirios, alucinaciones y coma. Mezclado con alcohol y tranquilizantes aumenta su peligro.

#### Polvo de ángel (PCP):

Se presenta en tabletas, cápsulas y polvos de colores. Por lo general se usa inhalado, fumado o ingerido. Los efectos del PCP en el cerebro bloquean la habilidad del consumidor para concentrarse y pensar de forma lógica. Se producen cambios en la percepción, los pensamientos y el estado de ánimo. Algunos consumidores sienten una breve pero intensa euforia y en otros se manifiestan miedos, ansiedad o pánico.

#### Ketamina:

Es un anestésico que se utiliza para dormir caballos. A dosis bajas los efectos se parecen a una borrachera por alcohol o sedantes con pérdida de coordinación y dificultades para hablar y pensar. Provoca alucinaciones. Entre sus efectos secundarios están la vista borrosa, problemas del lenguaje, dificultad para memorizar y alucinaciones que pueden durar hasta tres días.

#### Poppers:

Son líquidos incoloros e inodoros que se presentan en botes de cristal. Se administran inhalados. Esta droga produce estimulación y vasodilatación. A los pocos minutos de la inhalación se experimenta una fuerte sensación de euforia, ligereza, deseo sexual, etc. Los efectos desaparecen enseguida, lo que genera posteriormente depresión y agotamiento.

#### Anfetaminas (SPEED):

Es un psico-estimulante. Una de las anfetaminas más conocidas es el SPEED, que se presenta en forma de polvo y se consume por inhalación. Sus efectos son muy similares a los provocados por la cocaína y entre sus riesgos están:

- Cuadros psicóticos similares a la esquizofrenia, con delirios persecutorios y alucinaciones.
- Depresión reactiva.

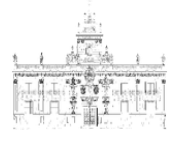

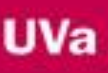

- Delirios paranoides.
- intensa dependencia psicológica.
- Hipertensión.
- Arritmia.
- Colapso circulatorio.
- Trastornos digestivos.

#### Alúcinogenos (LSD):

Provocan alteraciones en el funcionamiento neuroquímico del cerebro que afectan a la manera de percibir la realidad pudiendo dar lugar a trastornos sensoriales severos e incluso auténticas alucinaciones. El LSD se consume por vía oral en diversas formas: micro puntos, hojas de papel absorbentes con diversos motivos gráficos, impregnado en terrones de azúcar, etc. Es coloquialmente conocido como "tripi". Entre sus efectos se encuentran:

- Alteración de la percepción, incluyendo la propia auto-imagen.
- Hipersensibilidad sensorial.
- Deformación de la percepción del tiempo y el espacio.
- Alucinaciones.
- Ideas delirantes.
- Euforia e hiperactividad.
- Confusión mental.
- Experiencias místicas.
- Taquicardia.
- Hipertermia.
- Hipotensión.
- Dilatación de la pupila.

#### **2.2.2.5.4.** *Heroína/Revuelto*

<span id="page-30-0"></span>Se elabora mediante una síntesis química a partir de la morfina, que a su vez se deriva del opio. El consumo habitual de heroína genera dependencia con rapidez, por lo que el consumidor necesita ir aumentando la dosis para experimentar los mismos efectos. Eso explica el riesgo de sobredosis tras un período de abstinencia. Cuando el consumo se suspende o se administra una dosis inferior a la que el organismo está habituado se produce el mono o síndrome de abstinencia, que se caracteriza por: lagrimeo, sudoración, insomnio, náuseas, vómitos, diarrea, fiebre, dolores musculares y una fuerte ansiedad. Para evitarlo, el tratamiento más habitual es a base de metadona. Entre sus efectos se encuentran:

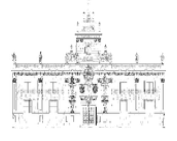

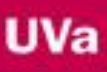

- Euforia.
- Sensación de bienestar.
- Placer (parecido a un orgasmo).
- Analgesia (falta de sensibilidad al dolor).
- Y entre sus riesgos:
- Alteraciones de la personalidad.
- Alteraciones cognitivas, como problemas de la memoria.
- Trastorno de ansiedad y depresión.
- Dependencia psicológica, que hace que la vida del consumidor gire obsesivamente en torno a la sustancia.
- Adelgazamiento.

#### **2.2.2.5.5.** *Otras Drogas*

<span id="page-31-0"></span>En esta opción dentro de la variable tipo de droga, se enmarcan drogas legales (fármacos con prescripción médica) que son portadas por los denunciados/as sin receta médica, en cantidades altas y/o en lugares y/o momentos que no corresponde con el normal uso de ese fármaco. Un ejemplo de esto son los personas que llevan metadona (pseudo-heroína), que sólo es administrada a heroinómanos/as en tratamiento médico de desintoxicación. Si estas personas no muestran justificante médico para llevar este tipo de droga, se le incauta la droga preventivamente, levantando la correspondiente acta-denuncia.

#### **2.2.2.5.6.** *Policonsumo*

<span id="page-31-1"></span>En esta última opción se señalan las actas-denuncias en las que se incautó más de un tipo de droga. Por ejemplo cannabis y cocaína.

#### <span id="page-31-2"></span>**2.3.Variables de nueva creación**

De las variables iniciales "fecha de la denuncia" y "fecha de nacimiento", surgen las variables de nueva creación que proporcionan información muy valiosa en cuanto a los hábitos de consumo referidos al momento en el que se han hecho las actas-denuncias. Es de gran interés policial ya que brinda información valiosa de los momentos y épocas del año dónde se producen más actas-denuncias por consumo y tenencia por drogas tóxicas, estupefacientes o sustancias psicotrópicas en la ciudad de Estepona.

Las variables de nueva creación son:

#### <span id="page-31-3"></span>**2.3.1. Mes**

Surge de una función de modificación de la variable inicial "fecha de la denuncia". Permite apreciar el mes del año en que se dan más denuncias.

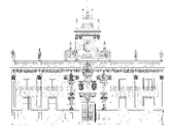

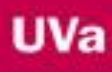

#### <span id="page-32-0"></span>**2.3.2. Día de la semana**

Surge de una función de modificación de la variable "fecha de la denuncia". Permite apreciar el día de la semana en que se dan más denuncias.

#### <span id="page-32-1"></span>**2.3.3. Semanas naturales del año**

Al igual que las dos anteriores surge de la modificación de la variable inicial "fecha de la denuncia". Se intenta ver si hay alguna relación entre las semanas de feria del municipio y el número de actas-denuncias.

#### <span id="page-32-2"></span>**2.3.4. Entre semana/Fin de semana**

Se intenta apreciar si el consumo de droga crece los días de la semana en los que aumenta la oferta de ocio. Todas las variables temporales se utilizan para determinar cómo aumenta el número de actas de droga en época estival, ferias, eventos referidos al ocio o momentos en los que, por lo general, el municipio acoge mayor número de NO residentes, sean fines de semana o acontecimientos arriba citados.

#### <span id="page-32-3"></span>**2.3.5. Edad**

Como ya se vio anteriormente esta variable surge de la operación aritmética resta (-), entre la variable inicial "Fecha de la denuncia" y la otra variable inicial "Fecha de nacimiento".

#### <span id="page-32-4"></span>**2.3.6. Grupos de edad**

Surge de la recodificación de los datos de la variable de nueva creación "Edad". Se agrupan las edades en tramos de edad, de manera que permita tener una visión global de los datos. Para ello se utilizan los mismos grupos de edad que aparecen en el estado del arte a fin de poder hacer una mejor comparativa. De estas dos últimas variables, se pretende conocer en qué rango de edad se dan mayor número de estas infracciones, y la prevalencia de los distintos tipos de droga según fecha de nacimiento.

#### <span id="page-32-5"></span>**2.3.7. Turnos de trabajo**

A partir de la recodificación de los datos de la variable inicial "Hora de la denuncia" se obtiene esta variable de nueva creación en la que se agrupan las actas-denuncias según los turnos de trabajo de la policía local. De esta manera se puede observar el momento del día en que se dan más denuncias, permitiendo a la policía conocer qué turnos de trabajo deben reforzarse cuando hallan campañas policiales en prevención del consumo y tenencia en la vía pública de drogas tóxicas, estupefacientes o sustancias psicotrópicas.

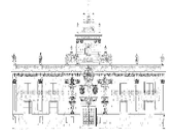

#### <span id="page-33-0"></span>**2.4.Empezando con SPSS. Descripción del proceso de creación de la base datos**

En la creación de la base de datos y su posterior manejo en SPSS, se van a utilizar como manuales de referencia y/o guías: el "Manual del usuario del sistema básico de IBM SPSS *Statistics* 20", la "Guía breve de SPSS 15.0, el libro "Procesamiento de datos y análisis estadísticos utilizando SPSS. Un libro práctico para investigadores y administradores educativos", y los contenidos del sitio web "SPSS Free; La forma más fácil de aprender SPSS". Todas estas referencias aparecen en la sección de bibliografía de esta memoria.

Así pues, una vez que se han recopilado, ordenado y numerado todas las actasdenuncias en soporte físico y se han decidido las variables que se van a introducir por cada una de ellas, se procede con la definición de las propiedades de dichas variables.

### <span id="page-33-1"></span>**2.4.1. Introducción a la creación de bases de datos en SPSS y definición de las propiedades de las variables**

Cuando se abre por primera vez una base de datos en SPSS, aparecen dos pestañas: "Vista de datos" y "Vista de variables". Lo primero que se debe hacer es modificar los parámetros dentro de la segunda pestaña ("Vista de variables"), para adaptarla a los nuevos datos que se van a introducir. En esta pestaña especificaremos las propiedades de cada de una de las nuevas variables, teniendo en cuenta sus características.

|                  |        |                       | Sin título2 [ConjuntoDatos2] - IBM SPSS Statistics Editor de datos |                   |                                                                  |                         |          |            |            |        |     |  |
|------------------|--------|-----------------------|--------------------------------------------------------------------|-------------------|------------------------------------------------------------------|-------------------------|----------|------------|------------|--------|-----|--|
| Archivo          |        |                       |                                                                    |                   | Editar Ver Datos Transformar Analizar Marketing directo Gráficos | Utilidades              | Ventana  | Ayuda      |            |        |     |  |
|                  | ir.    | <b>F</b> <sub>2</sub> |                                                                    |                   |                                                                  | $\overline{\mathbf{z}}$ | H<br>Δ,  | <b>THE</b> |            | ABC    |     |  |
|                  | Nombre | Tipo                  |                                                                    | Anchura Decimales | Etiqueta                                                         | Valores                 | Perdidos | Columnas   | Alineación | Medida | Rol |  |
| $\mathcal{A}$    |        |                       |                                                                    |                   |                                                                  |                         |          |            |            |        |     |  |
| $\sqrt{2}$       |        |                       |                                                                    |                   |                                                                  |                         |          |            |            |        |     |  |
| $\overline{3}$   |        |                       |                                                                    |                   |                                                                  |                         |          |            |            |        |     |  |
| $\boldsymbol{A}$ |        |                       |                                                                    |                   |                                                                  |                         |          |            |            |        |     |  |
| $\overline{5}$   |        |                       |                                                                    |                   |                                                                  |                         |          |            |            |        |     |  |
| 6                |        |                       |                                                                    |                   |                                                                  |                         |          |            |            |        |     |  |
| $\overline{7}$   |        |                       |                                                                    |                   |                                                                  |                         |          |            |            |        |     |  |
| $\overline{8}$   |        |                       |                                                                    |                   |                                                                  |                         |          |            |            |        |     |  |
| $9$              |        |                       |                                                                    |                   |                                                                  |                         |          |            |            |        |     |  |
| 10               |        |                       |                                                                    |                   |                                                                  |                         |          |            |            |        |     |  |
| 11               |        |                       |                                                                    |                   |                                                                  |                         |          |            |            |        |     |  |
| 12               |        |                       |                                                                    |                   |                                                                  |                         |          |            |            |        |     |  |
| 13               |        |                       |                                                                    |                   |                                                                  |                         |          |            |            |        |     |  |
| 14               |        |                       |                                                                    |                   |                                                                  |                         |          |            |            |        |     |  |
| 15               |        |                       |                                                                    |                   |                                                                  |                         |          |            |            |        |     |  |
| 16               |        |                       |                                                                    |                   |                                                                  |                         |          |            |            |        |     |  |
| 17               |        |                       |                                                                    |                   |                                                                  |                         |          |            |            |        |     |  |
| 18               |        |                       |                                                                    |                   |                                                                  |                         |          |            |            |        |     |  |
| 19<br>20         |        |                       |                                                                    |                   |                                                                  |                         |          |            |            |        |     |  |
| 21               |        |                       |                                                                    |                   |                                                                  |                         |          |            |            |        |     |  |
| 22               |        |                       |                                                                    |                   |                                                                  |                         |          |            |            |        |     |  |
| 23               |        |                       |                                                                    |                   |                                                                  |                         |          |            |            |        |     |  |
| 24               |        |                       |                                                                    |                   |                                                                  |                         |          |            |            |        |     |  |
| 25               |        |                       |                                                                    |                   |                                                                  |                         |          |            |            |        |     |  |
|                  |        |                       |                                                                    |                   |                                                                  |                         |          |            |            |        |     |  |
| 26               |        |                       |                                                                    |                   |                                                                  |                         |          |            |            |        |     |  |

*Figura nº 1: pestaña "Vista de variables"*

<span id="page-33-2"></span>En este punto es necesario tener en mente los objetivos y resultados que se desean obtener de la futura base de datos. Por ello es muy importante que las variables que se vayan a crear puedan dar una correcta y completa respuesta a los objetivos que se

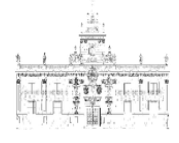

pretenden de nuestro estudio. El programa SPSS permite crear las variables a través de un asistente que indica los parámetros que serán utilizados. Estos parámetros son:

- "Definir propiedades de variables": mediante el cual realizaremos las especificaciones sobre cada una de las variables, de una en una.
- "Copiar propiedades de datos": con el cual se podría copiar las propiedades asignadas a unas variables de otro archivo y especificarlas en el nuevo con solo copiarlas. En nuestro caso, se definirán las variables una a una, ya que la base de datos que se va a realizar es de nueva creación.

Por tanto, una vez seleccionada la pestaña "Vista de variables", se selecciona el asistente "Definir propiedades de variables" para así, de esta manera, modificar cada variable de nueva creación según sus características propias. Para poder definir las propiedades, el programa SPSS exige una serie de reglas para la correcta interpretación de los valores de las variables introducidas. A continuación se definen estas reglas.

#### <span id="page-34-0"></span>**2.4.2. Nombre**

Es en este campo es donde se diferencia los nombres de las diferentes variables que van a ser introducidas en el archivo. SPSS solicita una serie de normas en la introducción de esta variable:

- El campo debe empezar por una letra.
- No se permite duplicar el nombre de una variable.
- Los nombres de las variables no pueden terminar en un punto.
- No se pueden usar espacios en blanco ni caracteres especiales.
- La variable se pueden definir combinando de cualquier manera caracteres en mayúsculas y en minúsculas.

#### <span id="page-34-1"></span>**2.4.3. Tipo**

Esta propiedad permite definir la naturaleza de los datos que se incluyen dentro de esa variable, definiéndose su forma y significado. En SPSS existen ocho tipos de variables para representar Números (Magnitudes), Fechas (Tiempo), Monedas (Dinero) y Letras (Cadena).

Para definir el tipo se marca la variable que se desea especificar. Seguidamente, hay que desplegar el menú "Tipo de variable" que aparece cuando hacemos clic en el recuadro con puntos suspensivos que se encuentra en el lateral derecho de la casilla y por último seleccionar el tipo que se desee entre todas las opciones posibles:

- Numérica: se utiliza en una variable numérica cuyos valores representan magnitudes o cantidades y se asocian de forma estándar; es decir, asume la notación por defecto

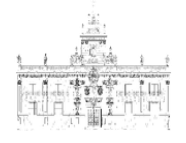

de Windows para la separación decimal (Enteros (,) Decimales) "1000,00"; este suele ser el tipo más usado.

- Coma: para Variable numérica cuyos valores representan magnitudes o cantidades. Los valores se asocian con comas que delimitan cada tres posiciones y con el punto como delimitador decimal. Ejemplo: "1,000.00".
- Punto: para Variable numérica cuyos valores representan magnitudes o cantidades. Los valores se asocian con puntos que delimitan cada tres posiciones y con la coma como delimitador decimal. Ejemplo: "1.000,00".
- Notación científica: se utiliza en una variable numérica cuyos valores son demasiado grandes o pequeños, por lo cual se emplea un exponente con signo que representa una potencia en base diez. Ejemplo: 1'000.000.00=1.0E+6 ó 0.000001  $=1.0E$  (-6).
- Fecha: se utiliza cuando los valores de la variable representan fechas de calendario u horas de reloj; al seleccionarla aparece en el cuadro de diálogo una casilla con el listado de los diferentes formatos que el programa reconoce. Para elegir alguno de ellos basta con hacer clic sobre el formato y sucesivamente en Aceptar
- Dólar: variable numérica cuyos valores representan sumas de dinero en dólares. Al seleccionar este tipo de variable aparece en el cuadro de diálogo un listado de formatos monetarios, en donde debemos seleccionar el formato que más se acomode a los datos.
- Moneda personalizada: este tipo de variable se emplea cuando los valores de una variable representan sumas de dinero diferentes al dólar (pesos, euros, etc.); al seleccionar esta opción aparece un nuevo listado, en el cual debemos seleccionar uno de los formatos existentes. Estos formatos no representan monedas específicas, sino que por el contrario el programa asume que la moneda es de origen distinto al dólar. La diferencia con el tipo dólar es que nos permite trabajar con cinco diferentes tipos de moneda
- Cadena: se emplea cuando los valores no son numéricos o sencillamente no representan magnitudes o cantidades; estas variables no son utilizadas en los cálculos de los estadísticos. Las variables de cadena pueden contener cualquier tipo de caracteres siempre que no exceda la longitud máxima de 255; las mayúsculas y las minúsculas se consideran. A este tipo de variables, también se le suele denominar como variable alfanumérica.
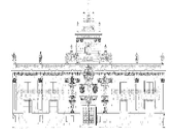

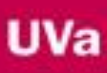

### **2.4.4. Anchura**

Con esta propiedad se define el número de dígitos que se puede introducir en la variable. Incluye tanto los enteros como los decimales. Ejemplo:

Anchura 4  $\rightarrow$  11.11 ó 111.1 ó 11,11 (el valor 1 puede ser cualquier número).

Esta propiedad tiene un valor informativo, ya que informa de los rangos máximos que se pueden dar en la variable.

### **2.4.5. Decimales**

Esta propiedad define el número de decimales que pueden contener los registros de la variable. Las propiedades Anchura y Decimales pueden ser editadas directamente desde la ventana de "Tipo de variable".

## **2.4.6. Etiqueta**

En esta propiedad se puede hacer una definición más clara de la variable para facilitar la interpretación de los resultados posteriores y que el usuario pueda reconocer a qué se corresponden los valores. Tiene un límite de 255 caracteres.

#### **2.4.7. Valores perdidos**

En este apartado se reflejan los campos que no han sido cumplimentados porque ha ocurrido un error en la introducción de los datos o se haya dejado vacío intencionadamente, puesto que el dato no tiene relevancia para nuestro estudio.

#### **2.4.8. Columnas y Alineación**

Son las diversas formas de presentación apreciables en la "Vista de datos". En cuanto a las "columnas" se define el ancho de las mismas, mientras que en "alineación" se define la posición de los datos dentro de la casilla.

### **2.4.9. Medidas**

Este parámetro es el más importante de las variables porque de su definición dependen los análisis que se puedan realizar con el SPSS. Se establecen tres escalas de medida:

- Nominal: son variables numéricas cuyos valores (números) indican una categoría de pertenencia. Para este tipo de medida, las categorías no cuentan con un orden lógico que nos permita establecer una comparación de superioridad entre ellas. Un ejemplo de variable nominal puede ser el sexo, la raza, el estado civil, etc.
- Ordinal: son variables numéricas cuyos valores indican una categoría de pertenencia y a su vez las categorías poseen un orden lógico que nos indica una superioridad o prelación. Un ejemplo de variable ordinal puede ser el nivel de ingresos, categoría del vehículo, nivel educativo, etc.

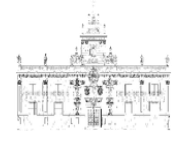

Escala: son variables numéricas cuyos valores representan una magnitud o cantidad y no una categoría; los valores de este tipo de medida pueden ser empleados en operaciones aritméticas como la suma, la resta, la multiplicación y la división ya que los intervalos (distancia entre los números) cuentan con la misma longitud. Un ejemplo de variable de escala puede ser la edad, las ventas, la distancia en metros, la altura, etc.

# **2.4.10. Etiquetas de Valor**

En este apartado se relacionan los valores numéricos con la leyenda que hemos establecido para que tanto en la "Vista de datos", como en los resultados de los análisis, se pueda identificar con qué se corresponde cada número. Se hace a través del icono "Etiquetas de valor" que aparece en la barra de herramientas. No pueden exceder los 60 caracteres y se deben emplear solamente si se cumplen los siguientes requisitos:

- La variable es categórica, es decir Nominal u Ordinal.
- Se tienen valores perdidos por el usuario.

## **2.5.Creación de las primeras variables e introducción de datos**

A continuación se relacionan las variables de nueva creación y las propiedades que se le han asignado.

# **2.5.1. Fecha de la denuncia**

- Nombre: Fecha\_Denuncia
- Tipo: Fecha (mm/dd/aa)
- Anchura: 8 (Automático)
- Decimales: 0 (Automático)
- Columna: 8 (Automático)
- Alineación: Centro (por comodidad de lectura)
- Medida: Escala
- Rol: Entrada

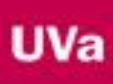

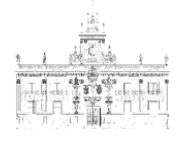

| н               | 吧              | 62    |             | <b>ATT</b>        | 酯                                                   | $\overline{\mathbb{R}}$ | ■公冊             | $m^{\frac{10}{14}}$     | $\circ$                                                                            | ABS           |                  |  |
|-----------------|----------------|-------|-------------|-------------------|-----------------------------------------------------|-------------------------|-----------------|-------------------------|------------------------------------------------------------------------------------|---------------|------------------|--|
|                 | Nombre         | Tipo  |             | Anchura Decimales | Etiqueta                                            | Valores                 | Perdidos        | Columnas                | Alineación                                                                         | Medida        | Rol              |  |
|                 | Fecha Denuncia | Fecha | $\mathbf R$ | $\circ$           |                                                     | Ninguno                 | Ninguno         | 8                       | <b>III</b> Centro                                                                  | $\ell$ Escala | <b>V</b> Entrada |  |
| ä               |                |       |             |                   |                                                     |                         |                 |                         |                                                                                    |               |                  |  |
|                 |                |       |             |                   |                                                     |                         |                 |                         |                                                                                    |               |                  |  |
|                 |                |       |             |                   |                                                     |                         |                 |                         |                                                                                    |               |                  |  |
| F.              |                |       |             |                   | Tipo de variable                                    |                         |                 |                         |                                                                                    | $\mathbf{x}$  |                  |  |
| z               |                |       |             |                   |                                                     |                         |                 |                         |                                                                                    |               |                  |  |
| R               |                |       |             |                   | O Numérico                                          |                         |                 | dd-mmm-aaaa             |                                                                                    | Ξ             |                  |  |
| ä               |                |       |             | C Coma            |                                                     |                         |                 | dd-mmm-aa<br>mm/dd/aaaa |                                                                                    |               |                  |  |
| 10              |                |       |             | C Puntos          | O Notación científica                               |                         |                 | mm/dd/aa                |                                                                                    |               |                  |  |
| 11              |                |       |             |                   | @ Fecha                                             |                         |                 | dd.mm.aaaa              |                                                                                    |               |                  |  |
| 12 <sup>°</sup> |                |       |             | C Dólar           |                                                     |                         |                 | dd.mm.aa<br>aaaa/mm/dd  |                                                                                    |               |                  |  |
| 13              |                |       |             |                   | O Moneda personalizada                              |                         |                 | aa/mm/dd                |                                                                                    |               |                  |  |
| 14              |                |       |             |                   | C Cadena                                            |                         |                 | aaddd                   |                                                                                    |               |                  |  |
| 15              |                |       |             |                   | C Numérico restringido (entero con ceros iniciales) |                         |                 | aaaaddd<br>tTassa       |                                                                                    | ۰             |                  |  |
| 16              |                |       |             |                   |                                                     |                         |                 |                         |                                                                                    |               |                  |  |
| 17<br>18        |                |       |             |                   | restringido nunca utiliza agrupación de dígitos.    |                         |                 |                         | El tipo Numérico utiliza el ajuste de agrupación de dígitos, mientras que Numérico |               |                  |  |
| 19              |                |       |             |                   |                                                     |                         |                 |                         |                                                                                    |               |                  |  |
| 20              |                |       |             |                   |                                                     | Aceptar                 | <b>Cancelar</b> | Ayuda                   |                                                                                    |               |                  |  |
| 21              |                |       |             |                   |                                                     |                         |                 |                         |                                                                                    |               |                  |  |
| 22              |                |       |             |                   |                                                     |                         |                 |                         |                                                                                    |               |                  |  |
| 23              |                |       |             |                   |                                                     |                         |                 |                         |                                                                                    |               |                  |  |
| 24              |                |       |             |                   |                                                     |                         |                 |                         |                                                                                    |               |                  |  |
| 26              |                |       |             |                   |                                                     |                         |                 |                         |                                                                                    |               |                  |  |
| 26              |                |       |             |                   |                                                     |                         |                 |                         |                                                                                    |               |                  |  |

**Figura nº 2: e***lección fecha (tipo mm/dd/aa)*

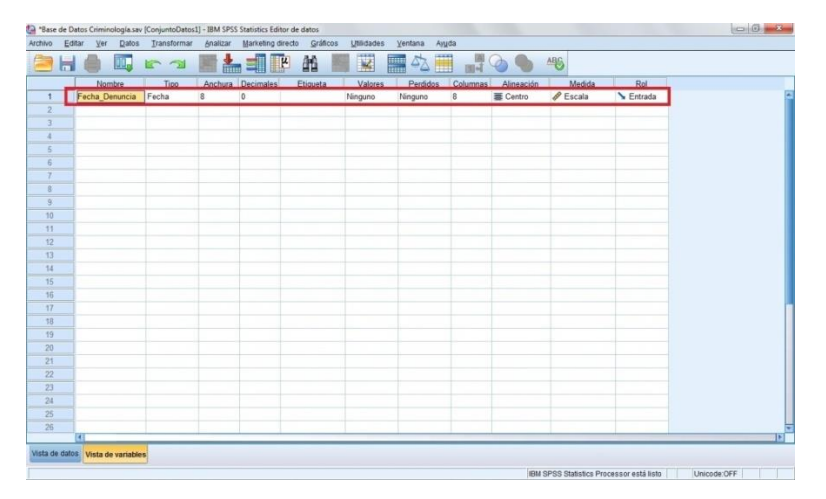

**Figura nº 3: v***ista de la variable "Fecha\_Denuncia"*

# **2.5.2. Hora de la denuncia**

- Nombre: Hora
- Tipo: Fecha (hh:mm)
- Anchura: 5 (Automático)
- Decimales: 0 (Automático)
- Columnas: 8 (Automático)
- Alineación: Centro
- Medida: Escala
- Rol: Entrada

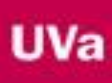

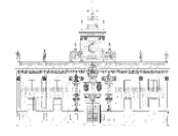

|         |                |                                                                                    | Ayuda                          | Ventana                                         | Utilidades                                          |                        | Marketing directo Gráficos | Analizar | Transformar    | Editar<br>yer<br><b>Datos</b>     | Archivo         |
|---------|----------------|------------------------------------------------------------------------------------|--------------------------------|-------------------------------------------------|-----------------------------------------------------|------------------------|----------------------------|----------|----------------|-----------------------------------|-----------------|
|         | 416            | $\circ$                                                                            | 国社                             | $\blacksquare$<br><b>Allen</b><br>$\Delta \geq$ | K                                                   | 喆                      | <b>ATT</b>                 |          | $\mathbb{R}$ 2 | U.                                |                 |
| Rol     | Medida         | Alineación                                                                         | Columnas                       | Perdidos                                        | Valores                                             | Etiqueta               | Anchura Decimales          |          | Tipo           | Nombre                            |                 |
| Entrada | $\n  Escala\n$ | 臺 Centro                                                                           | 8                              | Ninguno                                         | Ninguno                                             |                        | $\Omega$                   | 8        | Fecha          | Fecha_Denuncia                    | 1               |
| Entrada | Desconocido    | = Derecha                                                                          | 8                              | Ninguno                                         | Ninguno                                             |                        | $\theta$                   | 5        | Fecha          | Hora                              | $\overline{2}$  |
|         |                |                                                                                    |                                |                                                 |                                                     |                        |                            |          |                |                                   |                 |
|         |                |                                                                                    |                                |                                                 |                                                     |                        |                            |          |                |                                   |                 |
|         | $\mathcal{R}$  |                                                                                    |                                |                                                 |                                                     |                        | Tipo de variable           |          |                |                                   | 5               |
|         |                |                                                                                    |                                |                                                 |                                                     |                        |                            |          |                |                                   | 6               |
|         | в              | dd-mmm-aaaa hh:mm:ss.ss                                                            | Mrd TERTEETT MORMAN EXECUTIVES |                                                 |                                                     |                        | O Numérico                 |          |                |                                   |                 |
|         |                |                                                                                    | hh:mm                          |                                                 |                                                     |                        | C Coma                     |          |                |                                   | 8               |
|         |                |                                                                                    | hh:mm:ss                       |                                                 |                                                     |                        | C Puntos                   |          |                |                                   | $\overline{9}$  |
|         |                |                                                                                    | hh:mm:ss.ss                    |                                                 |                                                     | O Notación científica  |                            |          |                |                                   | 10 <sup>°</sup> |
|         |                |                                                                                    | ddd hh:mm<br>ddd hh:mm:ss      |                                                 |                                                     |                        | <b>G</b> Fecha             |          |                |                                   | 11.             |
|         |                |                                                                                    | ddd hh:mm:ss.ss                |                                                 |                                                     |                        | C Dólar                    |          |                |                                   | 12              |
|         |                |                                                                                    | Monday, Tuesday                |                                                 |                                                     | O Moneda personalizada |                            |          |                |                                   | 13.             |
|         |                |                                                                                    | Mon. Tue, Wed                  |                                                 |                                                     |                        | O Cadena                   |          |                |                                   | 14              |
|         |                |                                                                                    | January, February,             |                                                 | O Numérico restringido (entero con ceros iniciales) |                        |                            |          |                |                                   | 15              |
|         |                |                                                                                    | Jan, Feb, Mar,                 |                                                 |                                                     |                        |                            |          |                |                                   | 16.             |
|         |                | El tipo Numérico utiliza el ajuste de agrupación de dígitos, mientras que Numérico |                                |                                                 | restringido nunca utiliza agrupación de dígitos.    |                        |                            |          |                |                                   | 17              |
|         |                |                                                                                    |                                |                                                 |                                                     |                        |                            |          |                |                                   | 18              |
|         |                |                                                                                    | Ayuda                          | Cancelar                                        | Aceptar                                             |                        |                            |          |                |                                   | 19              |
|         |                |                                                                                    |                                |                                                 |                                                     |                        |                            |          |                |                                   | 20              |
|         |                |                                                                                    |                                |                                                 |                                                     |                        |                            |          |                |                                   | 21              |
|         |                |                                                                                    |                                |                                                 |                                                     |                        |                            |          |                |                                   | 22              |
|         |                |                                                                                    |                                |                                                 |                                                     |                        |                            |          |                |                                   | 23              |
|         |                |                                                                                    |                                |                                                 |                                                     |                        |                            |          |                |                                   | 24              |
|         |                |                                                                                    |                                |                                                 |                                                     |                        |                            |          |                |                                   | 25              |
|         |                |                                                                                    |                                |                                                 |                                                     |                        |                            |          |                | H.                                | 26              |
|         |                |                                                                                    |                                |                                                 |                                                     |                        |                            |          |                | Vista de datos Vista de variables |                 |

**Figura nº 4:** *elección tipo de fecha (hh:mm)*

| Nombre                       | Tipo  | $\mathbf{R}$   | Anchura Decimales          | Etiqueta | Valores | Perdidos | Columnas                       | Alineación                | Medida                                  | Rol                         |  |
|------------------------------|-------|----------------|----------------------------|----------|---------|----------|--------------------------------|---------------------------|-----------------------------------------|-----------------------------|--|
| Fecha Denuncia Fecha<br>Hora | Fecha | $\overline{5}$ | $\theta$<br>$\overline{0}$ |          | Ninguno | Ninguno  | $\mathbf{R}$<br>$\overline{8}$ | Centro<br><b>■ Centro</b> | $\n  P Escola\n$<br>$\mathscr P$ Escala | Entrada<br><b>L</b> Entrada |  |
|                              |       |                |                            |          | Ninguno | Ninguno  |                                |                           |                                         |                             |  |
|                              |       |                |                            |          |         |          |                                |                           |                                         |                             |  |
|                              |       |                |                            |          |         |          |                                |                           |                                         |                             |  |
|                              |       |                |                            |          |         |          |                                |                           |                                         |                             |  |
|                              |       |                |                            |          |         |          |                                |                           |                                         |                             |  |
|                              |       |                |                            |          |         |          |                                |                           |                                         |                             |  |
|                              |       |                |                            |          |         |          |                                |                           |                                         |                             |  |
|                              |       |                |                            |          |         |          |                                |                           |                                         |                             |  |
|                              |       |                |                            |          |         |          |                                |                           |                                         |                             |  |
|                              |       |                |                            |          |         |          |                                |                           |                                         |                             |  |
|                              |       |                |                            |          |         |          |                                |                           |                                         |                             |  |
|                              |       |                |                            |          |         |          |                                |                           |                                         |                             |  |
|                              |       |                |                            |          |         |          |                                |                           |                                         |                             |  |
|                              |       |                |                            |          |         |          |                                |                           |                                         |                             |  |
|                              |       |                |                            |          |         |          |                                |                           |                                         |                             |  |
|                              |       |                |                            |          |         |          |                                |                           |                                         |                             |  |
|                              |       |                |                            |          |         |          |                                |                           |                                         |                             |  |
|                              |       |                |                            |          |         |          |                                |                           |                                         |                             |  |
|                              |       |                |                            |          |         |          |                                |                           |                                         |                             |  |
|                              |       |                |                            |          |         |          |                                |                           |                                         |                             |  |
|                              |       |                |                            |          |         |          |                                |                           |                                         |                             |  |
|                              |       |                |                            |          |         |          |                                |                           |                                         |                             |  |
|                              |       |                |                            |          |         |          |                                |                           |                                         |                             |  |

**Figura nº 5: v***ista de la variable "Hora"*

# **2.5.3. Vía / Persona**

En esta variable se señalan dos opciones (Vía o Persona), si la droga incautada pertenecía a alguien o fue encontrada en la vía pública.

- Nombre: Vía\_Persona.
- Tipo: Cadena (8 caracteres)
- Anchura: 8 (Vía: 3 letras; Persona: 8 letras)
- Decimales: 0
- Columna: 8
- Alineación: Centro

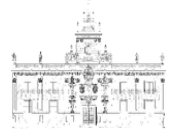

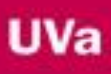

- Medida: Nominal
- Rol: Entrada

|                     |        | <sup>1</sup> "Base de Datos Criminología.sav [ConjuntoDatos1] - IBM SPSS Statistics Editor de datos |                |                   |                |                    |                                                     |            |   |          |               |                                                                                    |                                          |                  |             | $\Box$<br>$\overline{\omega}$                                        |
|---------------------|--------|----------------------------------------------------------------------------------------------------|----------------|-------------------|----------------|--------------------|-----------------------------------------------------|------------|---|----------|---------------|------------------------------------------------------------------------------------|------------------------------------------|------------------|-------------|----------------------------------------------------------------------|
| Archivo             | Editar | <b>Datos</b><br>Ver                                                                                 | Transformar    | Analizar          |                | Marketing directo  | Gráficos                                            | Utilidades |   | Ventana  | Ayuda         |                                                                                    |                                          |                  |             |                                                                      |
|                     | ы      | W.                                                                                                  | <b>53</b>      | 譱                 |                | 郾                  | m                                                   | ¥          | H | 用<br>47  | 謌             | $\circ$                                                                            | AB <sub>S</sub>                          |                  |             |                                                                      |
|                     |        | Nombre                                                                                              | Tipo           | Anchura Decimales |                |                    | Etiqueta                                            | Valores    |   | Perdidos | Columnas      | Alineación                                                                         | Medida                                   | Rol              |             |                                                                      |
| $\overline{1}$      |        | Fecha Denuncia                                                                                      | Fecha          | 8                 | $\circ$        |                    |                                                     | Ninguno    |   | Ninguno  | 8             | 三 Centro                                                                           | $P$ Escala                               | <b>N</b> Entrada |             |                                                                      |
| $\overline{2}$      | Hora   |                                                                                                    | Fecha          | 5                 | $\circ$        |                    |                                                     | Ninguno    |   | Ninguno  | 8             | Centro                                                                             | $P$ Escala                               | <b>N</b> Entrada |             |                                                                      |
| 3                   |        | Via Persona                                                                                         | Numérico       | 8                 | $\overline{2}$ |                    |                                                     | Ninguno    |   | Ninguno  | 8             | <b>画 Derecha</b>                                                                   | Desconocido                              | <b>N</b> Entrada |             |                                                                      |
| $\Delta$            |        |                                                                                                    |                |                   |                |                    |                                                     |            |   |          |               |                                                                                    |                                          |                  |             |                                                                      |
| 5                   |        |                                                                                                    |                |                   |                | Tipo de variable   |                                                     |            |   |          |               |                                                                                    | $\mathbf{r}$                             |                  |             |                                                                      |
| 6<br>$\overline{ }$ |        |                                                                                                    |                |                   |                |                    |                                                     |            |   |          |               |                                                                                    |                                          |                  |             |                                                                      |
| 8                   |        |                                                                                                    |                |                   |                | C Numérico         |                                                     |            |   |          |               |                                                                                    |                                          |                  |             |                                                                      |
| $\mathbf{Q}$        |        |                                                                                                    |                |                   |                | O Coma             |                                                     |            |   |          | Caracteres: 8 |                                                                                    |                                          |                  |             |                                                                      |
| 10                  |        |                                                                                                    |                |                   |                | C Puntos           |                                                     |            |   |          |               |                                                                                    |                                          |                  |             |                                                                      |
| 11                  |        |                                                                                                    |                |                   |                |                    | O Notación científica                               |            |   |          |               |                                                                                    |                                          |                  |             |                                                                      |
| 12                  |        |                                                                                                    |                |                   |                | C Fecha<br>O Dólar |                                                     |            |   |          |               |                                                                                    |                                          |                  |             |                                                                      |
| 13                  |        |                                                                                                    |                |                   |                |                    | O Moneda gersonalizada                              |            |   |          |               |                                                                                    |                                          |                  |             |                                                                      |
| 14                  |        |                                                                                                    |                |                   |                | Cadena             |                                                     |            |   |          |               |                                                                                    |                                          |                  |             |                                                                      |
| 15                  |        |                                                                                                    |                |                   |                |                    | C Numérico restringido (entero con ceros iniciales) |            |   |          |               |                                                                                    |                                          |                  |             |                                                                      |
| 16                  |        |                                                                                                    |                |                   |                |                    |                                                     |            |   |          |               |                                                                                    |                                          |                  |             |                                                                      |
| 17                  |        |                                                                                                    |                |                   |                |                    |                                                     |            |   |          |               | El tipo Numérico utiliza el ajuste de agrupación de dígitos, mientras que Numérico |                                          |                  |             |                                                                      |
| 18                  |        |                                                                                                    |                |                   |                |                    | restringido nunca utiliza agrupación de dígitos.    |            |   |          |               |                                                                                    |                                          |                  |             |                                                                      |
| 19                  |        |                                                                                                    |                |                   |                |                    |                                                     | Aceptar    |   | Cancelar | Ayuda         |                                                                                    |                                          |                  |             |                                                                      |
| 20                  |        |                                                                                                    |                |                   |                |                    |                                                     |            |   |          |               |                                                                                    |                                          |                  |             |                                                                      |
| 21                  |        |                                                                                                    |                |                   |                |                    |                                                     |            |   |          |               |                                                                                    |                                          |                  |             |                                                                      |
| 22<br>23            |        |                                                                                                    |                |                   |                |                    |                                                     |            |   |          |               |                                                                                    |                                          |                  |             |                                                                      |
| 24                  |        |                                                                                                    |                |                   |                |                    |                                                     |            |   |          |               |                                                                                    |                                          |                  |             |                                                                      |
| 25                  |        |                                                                                                    |                |                   |                |                    |                                                     |            |   |          |               |                                                                                    |                                          |                  |             |                                                                      |
| 26                  |        |                                                                                                    |                |                   |                |                    |                                                     |            |   |          |               |                                                                                    |                                          |                  |             |                                                                      |
|                     | иI     |                                                                                                    |                |                   |                |                    |                                                     |            |   |          |               |                                                                                    |                                          |                  |             | I»                                                                   |
|                     |        | Vista de dalos Vista de variables                                                                   |                |                   |                |                    |                                                     |            |   |          |               |                                                                                    |                                          |                  |             |                                                                      |
|                     |        |                                                                                                    |                |                   |                |                    |                                                     |            |   |          |               |                                                                                    | IBM SPSS Statistics Processor está listo |                  | Unicode:OFF |                                                                      |
|                     |        |                                                                                                    | $\bullet$<br>四 |                   |                |                    |                                                     |            |   |          |               |                                                                                    |                                          |                  |             | $E5 = -\frac{64}{3}$ (4) $\frac{1}{3}$ and $\frac{0.39}{06/04/2016}$ |

**Figura nº 6: e***lección tipo de variable "Cadena"*

|   | Editar Ver Datos Transformar |        |                | Analizar Marketing directo Gráficos |          | <b>Utilidades</b> | Ventana<br>Ayyda                      |                 |            |            |                  |  |
|---|------------------------------|--------|----------------|-------------------------------------|----------|-------------------|---------------------------------------|-----------------|------------|------------|------------------|--|
| ы | ÜU.                          | 52     | 盀              | ᆌ                                   | 舶        | ¥                 | Æ<br><b>Thur</b><br>$\Delta_{\Delta}$ | $\frac{10}{10}$ |            | ABS        |                  |  |
|   | Nombre                       | Tipo   |                | Anchura Decimales                   | Etiqueta | Valores           | Perdidos                              | Columnas        | Alineación | Medida     | Rol              |  |
|   | Fecha Denuncia               | Fecha  | $\overline{8}$ | $\mathfrak o$                       |          | Ninguno           | Ninguno                               | $\overline{8}$  | 臺 Centro   | $P$ Escala | Entrada          |  |
|   | Hora                         | Fecha  | $\overline{5}$ | $\overline{0}$                      |          | Ninguno           | Ninguno                               | $\overline{8}$  | Centro     | $P$ Escala | <b>S</b> Entrada |  |
|   | Via Persona                  | Cadena | $\overline{8}$ | $\overline{0}$                      |          | Ninguno           | Ninguno                               | 8               | 臺 Centro   | & Nominal  | Entrada          |  |
|   |                              |        |                |                                     |          |                   |                                       |                 |            |            |                  |  |
|   |                              |        |                |                                     |          |                   |                                       |                 |            |            |                  |  |
|   |                              |        |                |                                     |          |                   |                                       |                 |            |            |                  |  |
|   |                              |        |                |                                     |          |                   |                                       |                 |            |            |                  |  |
|   |                              |        |                |                                     |          |                   |                                       |                 |            |            |                  |  |
|   |                              |        |                |                                     |          |                   |                                       |                 |            |            |                  |  |
|   |                              |        |                |                                     |          |                   |                                       |                 |            |            |                  |  |
|   |                              |        |                |                                     |          |                   |                                       |                 |            |            |                  |  |
|   |                              |        |                |                                     |          |                   |                                       |                 |            |            |                  |  |
|   |                              |        |                |                                     |          |                   |                                       |                 |            |            |                  |  |
|   |                              |        |                |                                     |          |                   |                                       |                 |            |            |                  |  |
|   |                              |        |                |                                     |          |                   |                                       |                 |            |            |                  |  |
|   |                              |        |                |                                     |          |                   |                                       |                 |            |            |                  |  |
|   |                              |        |                |                                     |          |                   |                                       |                 |            |            |                  |  |
|   |                              |        |                |                                     |          |                   |                                       |                 |            |            |                  |  |
|   |                              |        |                |                                     |          |                   |                                       |                 |            |            |                  |  |
|   |                              |        |                |                                     |          |                   |                                       |                 |            |            |                  |  |
|   |                              |        |                |                                     |          |                   |                                       |                 |            |            |                  |  |
|   |                              |        |                |                                     |          |                   |                                       |                 |            |            |                  |  |
|   |                              |        |                |                                     |          |                   |                                       |                 |            |            |                  |  |
|   |                              |        |                |                                     |          |                   |                                       |                 |            |            |                  |  |
|   |                              |        |                |                                     |          |                   |                                       |                 |            |            |                  |  |
|   | Œ                            |        |                |                                     |          |                   |                                       |                 |            |            |                  |  |

**Figura nº 7:** *vista de la variable "Vía/Persona"*

## **2.5.4. Residente / No residente**

Las posibilidades de la variable son Sí, No.

- Nombre: Residencia
- Tipo: Cadena
- Anchura: 2 (Opciones: SÍ, NO)
- Decimales: 0
- Columna: 8
- Alineación: Centro
- Medida: Nominal

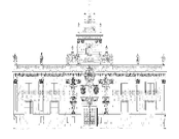

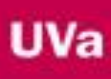

## Rol: Escala

| Archivo<br>Editar                         | $Q$ atos<br>Ver                   | Transformar      |                              | Analizar Marketing directo                            | Gráficos | Utilidades | Ventana<br>Ayuda     |                           |                    |                               |                             |  |
|-------------------------------------------|-----------------------------------|------------------|------------------------------|-------------------------------------------------------|----------|------------|----------------------|---------------------------|--------------------|-------------------------------|-----------------------------|--|
| Ħ                                         | <b>III.</b>                       | n 21             | 畾                            | ᆌ                                                     | 酯        | E          | H<br><b>For</b><br>4 | 調べ                        | d.                 | $\frac{\text{Al}}{\text{Al}}$ |                             |  |
|                                           | Nombre                            | Tipo             |                              | Anchura Decimales                                     | Etiqueta | Valores    | Perdidos             | Columnas                  | Alineación         | Medida                        | Rol                         |  |
| $\mathbf{1}$                              | Fecha Denuncia                    | Fecha            | $\bf 8$                      | $\circ$                                               |          | Ninguno    | Ninguno              | $\bf 8$                   | 臺 Centro           | $P$ Escala                    | Entrada                     |  |
| $\overline{2}$<br>$\overline{\mathbf{3}}$ | Hora                              | Fecha            | 5<br>$\overline{\mathbf{8}}$ | $\circ$                                               |          | Ninguno    | Ninguno              | $\bf 8$                   | = Centro           | $P$ Escala                    | Entrada<br><b>S</b> Entrada |  |
| $\overline{4}$                            | Vía Persona<br>Residencia         | Cadena<br>Cadena | $\overline{2}$               | $\begin{array}{c} 0 \\ \end{array}$<br>$\overline{0}$ |          | Ninguno    | Ninguno              | $\bf 8$<br>$\overline{8}$ | 臺 Centro<br>Centro | & Nominal                     | Entrada                     |  |
| 5                                         |                                   |                  |                              |                                                       |          | Ninguno    | Ninguno              |                           |                    | Nominal                       |                             |  |
| $\overline{6}$                            |                                   |                  |                              |                                                       |          |            |                      |                           |                    |                               |                             |  |
| $\overline{7}$                            |                                   |                  |                              |                                                       |          |            |                      |                           |                    |                               |                             |  |
| 8                                         |                                   |                  |                              |                                                       |          |            |                      |                           |                    |                               |                             |  |
| $\overline{9}$                            |                                   |                  |                              |                                                       |          |            |                      |                           |                    |                               |                             |  |
| 10                                        |                                   |                  |                              |                                                       |          |            |                      |                           |                    |                               |                             |  |
| 11                                        |                                   |                  |                              |                                                       |          |            |                      |                           |                    |                               |                             |  |
| 12                                        |                                   |                  |                              |                                                       |          |            |                      |                           |                    |                               |                             |  |
| 13                                        |                                   |                  |                              |                                                       |          |            |                      |                           |                    |                               |                             |  |
| 14                                        |                                   |                  |                              |                                                       |          |            |                      |                           |                    |                               |                             |  |
| 15                                        |                                   |                  |                              |                                                       |          |            |                      |                           |                    |                               |                             |  |
| 16                                        |                                   |                  |                              |                                                       |          |            |                      |                           |                    |                               |                             |  |
| 17                                        |                                   |                  |                              |                                                       |          |            |                      |                           |                    |                               |                             |  |
| 18                                        |                                   |                  |                              |                                                       |          |            |                      |                           |                    |                               |                             |  |
| 19                                        |                                   |                  |                              |                                                       |          |            |                      |                           |                    |                               |                             |  |
| 20                                        |                                   |                  |                              |                                                       |          |            |                      |                           |                    |                               |                             |  |
| 21                                        |                                   |                  |                              |                                                       |          |            |                      |                           |                    |                               |                             |  |
| $\overline{22}$                           |                                   |                  |                              |                                                       |          |            |                      |                           |                    |                               |                             |  |
| 23                                        |                                   |                  |                              |                                                       |          |            |                      |                           |                    |                               |                             |  |
| 24<br>25                                  |                                   |                  |                              |                                                       |          |            |                      |                           |                    |                               |                             |  |
| 26                                        |                                   |                  |                              |                                                       |          |            |                      |                           |                    |                               |                             |  |
|                                           | $\vert$                           |                  |                              |                                                       |          |            |                      |                           |                    |                               |                             |  |
|                                           | Vista de datos Vista de variables |                  |                              |                                                       |          |            |                      |                           |                    |                               |                             |  |

**Figura nº 8:** *vista de la variable "Residencia"*

# **2.5.5. Tipo de droga**

En esta variable incluiremos las siguientes posibilidades: Cannabis, Cocaína, Droga de Diseño, Heroína/Revuelto, Otras Drogas y Policonsumo. Para esta última posibilidad señalaremos posteriormente los tipos de droga consumidas por los politoxicómanos (en nuevas variables que serán explicadas en el análisis descriptivo).

- Nombre: Droga.
- Tipo: Cadena.
- Anchura: Las opción con mayor número de caracteres es "Heroína/Revuelto", que son 16, luego: Anchura = 16
- Decimales: 0
- Columna: 8 (Automático)
- Alineación: Centro
- Medida: Nominal
- Rol: Entrada

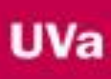

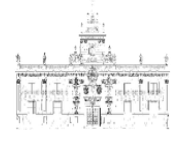

| ы                  | iu.            | 52     |                         | ᆌ                 | 酯        | K       | 冊<br><b>Hill</b><br>47 | 田<br>山         | $\mathcal{P}$ | <b>ABS</b>           |         |  |
|--------------------|----------------|--------|-------------------------|-------------------|----------|---------|------------------------|----------------|---------------|----------------------|---------|--|
|                    | Nombre         | Tipo   |                         | Anchura Decimales | Etiqueta | Valores | Perdidos               | Columnas       | Alineación    | Medida               | Rol     |  |
| $\overline{1}$     | Fecha_Denuncia | Fecha  | $\overline{\mathbf{8}}$ | $\overline{0}$    |          | Ninguno | Ninguno                | 8              | 臺 Centro      | $\mathscr{P}$ Escala | Entrada |  |
| $\overline{2}$     | Hora           | Fecha  | 5                       | $\overline{0}$    |          | Ninguno | Ninguno                | 8              | 三 Centro      | $P$ Escala           | Entrada |  |
| 3                  | Via Persona    | Cadena | $\overline{8}$          | $\overline{0}$    |          | Ninguno | Ninguno                | $\bf 8$        | 臺 Centro      | & Nominal            | Entrada |  |
| $\overline{4}$     | Residencia     | Cadena | $\overline{2}$          | $\overline{0}$    |          | Ninguno | Ninguno                | $\overline{8}$ | 臺 Centro      | & Nominal            | Entrada |  |
| $\overline{5}$     | Droga          | Cadena | 16                      | $\overline{0}$    |          | Ninguno | Ninguno                | $\overline{8}$ | 臺 Centro      | & Nominal            | Chtrada |  |
| $\mathbf{g}$<br>7. |                |        |                         |                   |          |         |                        |                |               |                      |         |  |
| $8^{\circ}$        |                |        |                         |                   |          |         |                        |                |               |                      |         |  |
| $\overline{3}$     |                |        |                         |                   |          |         |                        |                |               |                      |         |  |
| 10                 |                |        |                         |                   |          |         |                        |                |               |                      |         |  |
| 11                 |                |        |                         |                   |          |         |                        |                |               |                      |         |  |
| 12                 |                |        |                         |                   |          |         |                        |                |               |                      |         |  |
| 13                 |                |        |                         |                   |          |         |                        |                |               |                      |         |  |
| 14                 |                |        |                         |                   |          |         |                        |                |               |                      |         |  |
| 15                 |                |        |                         |                   |          |         |                        |                |               |                      |         |  |
| 16                 |                |        |                         |                   |          |         |                        |                |               |                      |         |  |
| 17                 |                |        |                         |                   |          |         |                        |                |               |                      |         |  |
| 18                 |                |        |                         |                   |          |         |                        |                |               |                      |         |  |
| 19                 |                |        |                         |                   |          |         |                        |                |               |                      |         |  |
| 20                 |                |        |                         |                   |          |         |                        |                |               |                      |         |  |
| 21                 |                |        |                         |                   |          |         |                        |                |               |                      |         |  |
| $\overline{22}$    |                |        |                         |                   |          |         |                        |                |               |                      |         |  |
| 23<br>24           |                |        |                         |                   |          |         |                        |                |               |                      |         |  |
| 25                 |                |        |                         |                   |          |         |                        |                |               |                      |         |  |
| 26                 |                |        |                         |                   |          |         |                        |                |               |                      |         |  |
|                    | <b>E</b>       |        |                         |                   |          |         |                        |                |               |                      |         |  |

**Figura nº 9:** *lista de la variable "Droga"*

# **2.5.6. Sexo**

Las posibilidades son: Hombre, Mujer

- Nombre: Sexo
- Tipo: Cadena
- Anchura: 6 (Hombre  $\rightarrow$  6 letras; Mujer  $\rightarrow$  5 letras)
- Decimales: 0
- Columna: 8 (Automático)
- Alineación: Centro
- Medida: Nominal
- Rol: Entrada

|                                | ы                      | <b>12-13</b>   | 畾                                         | 킈                 | 酯        | K                  | △冊<br>m<br>All     | шq                           |                               | <b>ABS</b>                     |                                     |  |
|--------------------------------|------------------------|----------------|-------------------------------------------|-------------------|----------|--------------------|--------------------|------------------------------|-------------------------------|--------------------------------|-------------------------------------|--|
|                                | Nombre                 | Tipo           |                                           | Anchura Decimales | Etiqueta | Valores            | Perdidos           | Columnas                     | Alineación                    | Medida                         | Rol                                 |  |
| $\mathbf{1}$<br>$\overline{2}$ | Fecha Denuncia<br>Hora | Fecha<br>Fecha | $\overline{8}$<br>$\overline{\mathbf{5}}$ | ø<br>b            |          | Ninguno            | Ninguno            | $\sqrt{3}$<br>$\overline{8}$ | 三 Centro<br><b>III</b> Centro | $\n  P Escala\n$<br>$P$ Escala | <b>L</b> Entrada<br><b>C</b> ntrada |  |
|                                | Via Persona            | Cadena         | $\overline{a}$                            | o                 |          | Ninguno<br>Ninguno | Ninguno<br>Ninguno | $\bf{B}$                     | 臺 Centro                      | <b>&amp;</b> Nominal           | <b>Y</b> Entrada                    |  |
|                                | Residencia             | Cadena         | $\overline{2}$                            | o                 |          | Ninguno            | Ninguno            | $\overline{\mathbf{g}}$      | <b>III</b> Centro             | <b>&amp;</b> Nominal           | <b>V</b> Entrada                    |  |
| 5                              | Droga                  | Cadena         | 16                                        | $\circ$           |          | Ninguno            | Ninguno            | $\overline{8}$               | Centro                        | <b>P. Nominal</b>              | Cntrada                             |  |
| 6                              | Sexo                   | Cadena         | 6                                         | $\overline{0}$    |          | Ninguno            | Ninguno            | $\overline{8}$               | <b>III</b> Centro             | & Nominal                      | <b>S</b> Entrada                    |  |
|                                |                        |                |                                           |                   |          |                    |                    |                              |                               |                                |                                     |  |
| ٠                              |                        |                |                                           |                   |          |                    |                    |                              |                               |                                |                                     |  |
| $\overline{a}$                 |                        |                |                                           |                   |          |                    |                    |                              |                               |                                |                                     |  |
| 10                             |                        |                |                                           |                   |          |                    |                    |                              |                               |                                |                                     |  |
| 11                             |                        |                |                                           |                   |          |                    |                    |                              |                               |                                |                                     |  |
| 12                             |                        |                |                                           |                   |          |                    |                    |                              |                               |                                |                                     |  |
| 13                             |                        |                |                                           |                   |          |                    |                    |                              |                               |                                |                                     |  |
| 14                             |                        |                |                                           |                   |          |                    |                    |                              |                               |                                |                                     |  |
| 15<br>16                       |                        |                |                                           |                   |          |                    |                    |                              |                               |                                |                                     |  |
| 17                             |                        |                |                                           |                   |          |                    |                    |                              |                               |                                |                                     |  |
| 18                             |                        |                |                                           |                   |          |                    |                    |                              |                               |                                |                                     |  |
| 19                             |                        |                |                                           |                   |          |                    |                    |                              |                               |                                |                                     |  |
| 20                             |                        |                |                                           |                   |          |                    |                    |                              |                               |                                |                                     |  |
| 21                             |                        |                |                                           |                   |          |                    |                    |                              |                               |                                |                                     |  |
| 22                             |                        |                |                                           |                   |          |                    |                    |                              |                               |                                |                                     |  |
| 23                             |                        |                |                                           |                   |          |                    |                    |                              |                               |                                |                                     |  |
| 24                             |                        |                |                                           |                   |          |                    |                    |                              |                               |                                |                                     |  |
| 25                             |                        |                |                                           |                   |          |                    |                    |                              |                               |                                |                                     |  |
| 26                             | Œ                      |                |                                           |                   |          |                    |                    |                              |                               |                                |                                     |  |

**Figura nº 10:** *vista de la variable "Sexo"*

### **2.5.7. Fecha Nacimiento**

- Nombre: Fecha\_Nacimiento

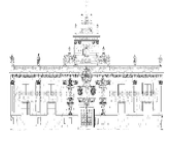

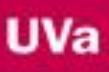

- Tipo: Fecha (mm/dd/aa)
- Anchura: 8
- Decimales: 0
- Columna: 8
- Alineación: Centro
- Medida: Escala
- Rol: Entrada

| Archivo             | Editar<br>Ver<br><b>Datos</b> | Transformar | Analizar        | Marketing directo | Gráficos | Utilidades | Ventana<br>Ayuda     |                |            |                      |                    |  |
|---------------------|-------------------------------|-------------|-----------------|-------------------|----------|------------|----------------------|----------------|------------|----------------------|--------------------|--|
| Ħ                   | DP.                           | 63          | ė.              |                   | 酯        | K          | F<br><u>inu</u><br>4 | 画4             |            | <b>ABS</b>           |                    |  |
|                     | Nombre                        | Tipo        |                 | Anchura Decimales | Etiqueta | Valores    | Perdidos             | Columnas       | Alineación | Medida               | Rol                |  |
| $\mathbf{1}$        | Fecha Denuncia                | Fecha       | 8               | $\mathbf{0}$      |          | Ninguno    | Ninguno              | 8              | 三 Centro   | $\mathscr P$ Escala  | Entrada            |  |
| $\overline{c}$      | Hora                          | Fecha       | 5               | $\mathbf 0$       |          | Ninguno    | Ninguno              | 8              | 臺 Centro   | $P$ Escala           | $\searrow$ Entrada |  |
| $\overline{3}$      | Vía Persona                   | Cadena      | $\overline{8}$  | $\theta$          |          | Ninguno    | Ninguno              | $\overline{8}$ | 臺 Centro   | & Nominal            | $\searrow$ Entrada |  |
| $\overline{4}$      | Residencia                    | Cadena      | $\overline{2}$  | $\mathbf{0}$      |          | Ninguno    | Ninguno              | 8              | 臺 Centro   | Nominal              | $\searrow$ Entrada |  |
| 5                   | Droga                         | Cadena      | 16              | $\circ$           |          | Ninguno    | Ninguno              | 8              | 三 Centro   | Nominal              | Entrada            |  |
| 6 <sup>2</sup>      | Sexo                          | Cadena      | $6\overline{6}$ | $\theta$          |          | Ninguno    | Ninguno              | $\overline{8}$ | Centro     | <b>&amp;</b> Nominal | Entrada            |  |
| $\overline{7}$      | Fecha Nacimiento Fecha        |             | $\overline{8}$  | $\overline{0}$    |          | Ninguno    | Ninguno              | $\overline{8}$ | 臺 Centro   | $\n  P Escala$       | Entrada            |  |
| 8<br>$\overline{9}$ |                               |             |                 |                   |          |            |                      |                |            |                      |                    |  |
| 10                  |                               |             |                 |                   |          |            |                      |                |            |                      |                    |  |
| 11                  |                               |             |                 |                   |          |            |                      |                |            |                      |                    |  |
| 12                  |                               |             |                 |                   |          |            |                      |                |            |                      |                    |  |
| 13                  |                               |             |                 |                   |          |            |                      |                |            |                      |                    |  |
| 14                  |                               |             |                 |                   |          |            |                      |                |            |                      |                    |  |
| 15                  |                               |             |                 |                   |          |            |                      |                |            |                      |                    |  |
| 16                  |                               |             |                 |                   |          |            |                      |                |            |                      |                    |  |
| 17                  |                               |             |                 |                   |          |            |                      |                |            |                      |                    |  |
| 18                  |                               |             |                 |                   |          |            |                      |                |            |                      |                    |  |
| 19                  |                               |             |                 |                   |          |            |                      |                |            |                      |                    |  |
| 20                  |                               |             |                 |                   |          |            |                      |                |            |                      |                    |  |
| 21                  |                               |             |                 |                   |          |            |                      |                |            |                      |                    |  |
| $\overline{22}$     |                               |             |                 |                   |          |            |                      |                |            |                      |                    |  |
| 23 <sup>°</sup>     |                               |             |                 |                   |          |            |                      |                |            |                      |                    |  |
| 24                  |                               |             |                 |                   |          |            |                      |                |            |                      |                    |  |
| 25                  |                               |             |                 |                   |          |            |                      |                |            |                      |                    |  |
| 26                  |                               |             |                 |                   |          |            |                      |                |            |                      |                    |  |
|                     | H                             |             |                 |                   |          |            |                      |                |            |                      |                    |  |

**Figura nº 11:** *vista de la variable "Fecha\_Nacimiento"*

Una vez que se introducen todas las variables con sus propiedades modificadas según sus características, se procede a introducir los datos de cada una de las 1.197 actasdenuncias, lo que hace un total de 8.379 datos. Este trabajo es muy laborioso e importante en la creación de la futura base de datos, ya que si ocurren fallos a la hora de introducir los datos pueden aparecer muchos valores perdidos con la consecuente pérdida de información.

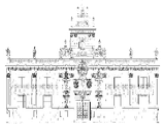

 $R$ asa

 $:$  Fech:

 $-1188$ 1189<br>1190

1191<br>1191<br>1192<br>1193<br>1194

1196<br>1197<br>1198<br>1199<br>1200<br>1200<br>1202<br>1203<br>1206<br>1207<br>1208<br>1207<br>1208

 $1211$ Vista de

|    | 驚 nlml                                                                          |       |                        |                         |                                                       |               |                      |                |           |     |                                          |     |                        |                           |                            |
|----|---------------------------------------------------------------------------------|-------|------------------------|-------------------------|-------------------------------------------------------|---------------|----------------------|----------------|-----------|-----|------------------------------------------|-----|------------------------|---------------------------|----------------------------|
|    |                                                                                 |       |                        |                         |                                                       |               |                      |                |           |     |                                          |     |                        |                           |                            |
|    | e Datos Criminología.sav [ConjuntoDatos1] - IBM SPSS Statistics Editor de datos |       |                        |                         |                                                       |               |                      |                |           |     |                                          |     |                        |                           |                            |
|    | Editar Ver                                                                      |       |                        |                         | Datos Transformar Analizar Marketing directo Gráficos | Utilidades    | Ventana<br>Ayuda     |                |           |     |                                          |     |                        |                           |                            |
| 큷. | $\Leftrightarrow$<br>m,                                                         | R     |                        | 图台目图                    | 练<br>顔                                                | K             | H<br>Ħ<br>$\Delta$   | $\frac{A}{14}$ | $\varphi$ | 4%  |                                          |     |                        |                           |                            |
|    | 04/17/88<br>Nacimiento                                                          |       |                        |                         |                                                       |               |                      |                |           |     |                                          |     |                        | Visible: 7 de 7 variables |                            |
|    | Fecha_Denu<br>ncia                                                              | Hora  | Vía Persona Residencia |                         | Droga                                                 | Sexo          | Fecha_Naci<br>miento | var            | var       | var | var                                      | var | var                    | var                       | va                         |
|    | 12/15/15                                                                        | 20:15 | PERSONA                | SI                      | CANNABIS                                              | MUJER         | 06/30/92             |                |           |     |                                          |     |                        |                           | 족                          |
|    | 12/15/15                                                                        | 21:40 | PERSONA                | SI                      | COCAÍNA                                               | <b>HOMBRE</b> | 07/02/89             |                |           |     |                                          |     |                        |                           |                            |
|    | 11/30/15                                                                        | 20:10 | PERSONA                | SI                      | CANNABIS                                              | <b>HOMBRE</b> | 07/15/87             |                |           |     |                                          |     |                        |                           |                            |
|    | 11/30/15                                                                        | 17:35 | VÍA                    |                         | CANNABIS                                              |               | $\sim$               |                |           |     |                                          |     |                        |                           |                            |
|    | 11/20/15                                                                        | 21:00 | PERSONA                | NO                      | CANNABIS                                              | <b>HOMBRE</b> | 12/28/88             |                |           |     |                                          |     |                        |                           |                            |
|    | 12/26/15                                                                        | 13:10 | PERSONA                | SI                      | CANNABIS                                              | <b>HOMBRE</b> | 06/28/84             |                |           |     |                                          |     |                        |                           |                            |
|    | 11/14/15                                                                        | 1:20  | PERSONA                | SI                      | CANNABIS                                              | <b>MUJER</b>  | 03/18/67             |                |           |     |                                          |     |                        |                           |                            |
|    | 11/11/15                                                                        | 19:40 | PERSONA                | SI                      | CANNABIS                                              | <b>HOMBRE</b> | 12/10/91             |                |           |     |                                          |     |                        |                           |                            |
|    | 12/22/15                                                                        | 18:20 | PERSONA                | S <sub>l</sub>          | CANNABIS                                              | HOMBRE        | 10/01/99             |                |           |     |                                          |     |                        |                           |                            |
|    | 12/22/15                                                                        | 17:25 | PERSONA                | $\overline{\mathbf{s}}$ | CANNABIS                                              | <b>HOMBRE</b> | 10/26/99             |                |           |     |                                          |     |                        |                           |                            |
|    |                                                                                 |       |                        |                         |                                                       |               |                      |                |           |     |                                          |     |                        |                           |                            |
|    |                                                                                 |       |                        |                         |                                                       |               |                      |                |           |     |                                          |     |                        |                           |                            |
|    |                                                                                 |       |                        |                         |                                                       |               |                      |                |           |     |                                          |     |                        |                           |                            |
|    |                                                                                 |       |                        |                         |                                                       |               |                      |                |           |     |                                          |     |                        |                           |                            |
|    |                                                                                 |       |                        |                         |                                                       |               |                      |                |           |     |                                          |     |                        |                           |                            |
|    |                                                                                 |       |                        |                         |                                                       |               |                      |                |           |     |                                          |     |                        |                           |                            |
|    |                                                                                 |       |                        |                         |                                                       |               |                      |                |           |     |                                          |     |                        |                           |                            |
|    |                                                                                 |       |                        |                         |                                                       |               |                      |                |           |     |                                          |     |                        |                           |                            |
|    |                                                                                 |       |                        |                         |                                                       |               |                      |                |           |     |                                          |     |                        |                           |                            |
|    |                                                                                 |       |                        |                         |                                                       |               |                      |                |           |     |                                          |     |                        |                           |                            |
|    |                                                                                 |       |                        |                         |                                                       |               |                      |                |           |     |                                          |     |                        |                           |                            |
|    |                                                                                 |       |                        |                         |                                                       |               |                      |                |           |     |                                          |     |                        |                           |                            |
|    |                                                                                 |       |                        |                         |                                                       |               |                      |                |           |     |                                          |     |                        |                           |                            |
|    | 4                                                                               |       |                        |                         |                                                       |               |                      |                |           |     |                                          |     |                        |                           | ₹<br>$\blacktriangleright$ |
|    |                                                                                 |       |                        |                         |                                                       |               |                      |                |           |     |                                          |     |                        |                           |                            |
|    | datos Vista de variables                                                        |       |                        |                         |                                                       |               |                      |                |           |     |                                          |     |                        |                           |                            |
|    |                                                                                 |       |                        |                         |                                                       |               |                      |                |           |     | IBM SPSS Statistics Processor está listo |     | Casos: 100 Unicode:OFF |                           |                            |
|    |                                                                                 |       |                        |                         |                                                       |               |                      |                |           |     |                                          |     |                        |                           |                            |

**Figura nº 12: v***ista general de la base de datos*

### **2.6.Creación de nuevas variables a partir de las primeras**

Interesa para este trabajo realizar cálculos donde se reflejen aisladamente, por ejemplo, la edad de los denunciados/as, el mes de la denuncia, el día de la semana, si es o no fin de semana, o el número de semana natural respecto al año en que se cursan las denuncias. Para ello se utilizará la información de la variable "Fecha\_Nacimiento" y "Fecha\_Denuncia", ya que son las que contienen todos los datos que se necesitan.

Para el caso de las nuevas variables en los formatos de fecha que se necesitan, volcaremos los datos de "Fecha\_Nacimiento" en nuestra nueva variable, adaptándose automáticamente a nuestros requisitos. Para el caso de las relacionadas con la edad, se obtendrán de una simple operación aritmética de resta entre las variables "Fecha\_Denuncia" y "Fecha\_Nacimiento".

A continuación se describe el proceso de creación de las nuevas variables teniendo en consideración a los autores Serra, Ponce, López, González y García (2014).

#### **2.6.1. Mes**

- Nombre: Mes
- Tipo: Fecha (January, February…)
- Anchura: 9 (Automático)
- Decimales: 0 (Automático)
- Columna: 8

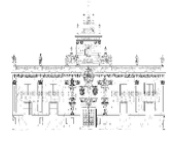

- Alineación: Centro
- Medida: Escala

|                | *Base de Datos Criminología.sav [ConjuntoDatos1] - IBM SPSS Statistics Editor de datos |             |                |                |                   |                                                                                    |                |          |                                 |                                          |              |                      |                  |                        | $= 0$ | $\Sigma$ |
|----------------|----------------------------------------------------------------------------------------|-------------|----------------|----------------|-------------------|------------------------------------------------------------------------------------|----------------|----------|---------------------------------|------------------------------------------|--------------|----------------------|------------------|------------------------|-------|----------|
| Archivo        | Editar<br>Datos<br>Ver                                                                 | Transformar | Analizar       |                | Marketing directo | Gráficos                                                                           | Utilidades     | Ventana  | Ayuda                           |                                          |              |                      |                  |                        |       |          |
|                |                                                                                        | <b>PS</b>   | Ľ<br>ř.        |                | $\mu$             |                                                                                    | Z              | H<br>47  |                                 |                                          | ABS          |                      |                  |                        |       |          |
|                | Nombre                                                                                 | Tipo        | Anchura        |                | Decimales         | Etiqueta                                                                           | <b>Valores</b> | Perdidos | Columnas                        | Alineación                               |              | Medida               | Rol              |                        |       |          |
| $\overline{1}$ | Fecha Denuncia                                                                         | Fecha       | $\overline{8}$ | $\mathbf{0}$   |                   |                                                                                    | Ninguno        | Ninguno  | $\overline{8}$                  | 臺 Centro                                 |              | E <sub>scale</sub>   | Entrada          |                        |       |          |
| $\overline{2}$ | Hora                                                                                   | Fecha       | $\overline{5}$ | $\mathbf{0}$   |                   |                                                                                    | Ninguno        | Ninguno  | $\overline{8}$                  | <b>WE</b> Centro                         |              | $\mathscr{P}$ Escala | Entrada          |                        |       |          |
| $\overline{3}$ | Vía Persona                                                                            | Cadena      | $\overline{8}$ | $\overline{0}$ |                   |                                                                                    | Ninguno        | Ninguno  | $\overline{\mathbf{8}}$         | 臺 Centro                                 |              | & Nominal            | Entrada          |                        |       |          |
| $\overline{4}$ | Residencia                                                                             | Cadena      | $\overline{2}$ | $\mathbf{0}$   |                   |                                                                                    | Ninguno        | Ninguno  | $\bf 8$                         | <b>畫 Centro</b>                          |              | <b>A</b> Nominal     | <b>L</b> Entrada |                        |       |          |
| 5              | Droga                                                                                  | Cadena      | 16             | $\mathbf{0}$   |                   |                                                                                    |                |          |                                 | $\equiv$ $\Delta$ rates                  | $\mathbf{z}$ | Nominal              | Entrada          |                        |       |          |
| 6              | Sexo                                                                                   | Cadena      | 6              | $\mathbf{0}$   |                   | Tipo de variable                                                                   |                |          |                                 |                                          |              | ominal               | Entrada          |                        |       |          |
| $\overline{7}$ | Fecha Nacimiento Fecha                                                                 |             | 8              | $\overline{0}$ |                   | C Numérico                                                                         |                |          | WW TODORO WWW.CONSTRUCTION      |                                          |              | scala                | Entrada          |                        |       |          |
| 8              | Mes                                                                                    | Fecha       | $\overline{9}$ | $\overline{0}$ |                   | C Coma                                                                             |                |          | hh:mm                           | dd-mmm-aaaa hh:mm:ss.ss                  |              | conocido             | Entrada          |                        |       |          |
| $\overline{9}$ |                                                                                        |             |                |                |                   | C Puntos                                                                           |                |          | hh:mm:ss                        |                                          |              |                      |                  |                        |       |          |
| 10             |                                                                                        |             |                |                |                   | O Notación científica                                                              |                |          | hh:mm:ss.ss                     |                                          |              |                      |                  |                        |       |          |
| 11             |                                                                                        |             |                |                |                   | $@$ Fecha                                                                          |                |          | ddd hh:mm                       |                                          |              |                      |                  |                        |       |          |
| 12             |                                                                                        |             |                |                |                   | O Dólar                                                                            |                |          | ddd hh:mm:ss<br>ddd hh:mm:ss.ss |                                          |              |                      |                  |                        |       |          |
| 13             |                                                                                        |             |                |                |                   | O Moneda personalizada                                                             |                |          | Monday, Tuesday,                |                                          |              |                      |                  |                        |       |          |
| 14             |                                                                                        |             |                |                |                   | Cadena                                                                             |                |          | Mon Tue Wed                     |                                          |              |                      |                  |                        |       |          |
| 15             |                                                                                        |             |                |                |                   | Numérico restringido (entero con ceros iniciales)                                  |                |          | January, February,              |                                          |              |                      |                  |                        |       |          |
| 16             |                                                                                        |             |                |                |                   |                                                                                    |                |          | Jan. Feb. Mar.                  |                                          |              |                      |                  |                        |       |          |
| 17             |                                                                                        |             |                |                |                   | El tipo Numérico utiliza el ajuste de agrupación de dígitos, mientras que Numérico |                |          |                                 |                                          |              |                      |                  |                        |       |          |
| 18             |                                                                                        |             |                |                |                   | restringido nunca utiliza agrupación de dígitos.                                   |                |          |                                 |                                          |              |                      |                  |                        |       |          |
| 19             |                                                                                        |             |                |                |                   |                                                                                    | Aceptar        | Cancelar | Ayuda                           |                                          |              |                      |                  |                        |       |          |
| 20             |                                                                                        |             |                |                |                   |                                                                                    |                |          |                                 |                                          |              |                      |                  |                        |       |          |
| 21             |                                                                                        |             |                |                |                   |                                                                                    |                |          |                                 |                                          |              |                      |                  |                        |       |          |
| 22             |                                                                                        |             |                |                |                   |                                                                                    |                |          |                                 |                                          |              |                      |                  |                        |       |          |
| 23             |                                                                                        |             |                |                |                   |                                                                                    |                |          |                                 |                                          |              |                      |                  |                        |       |          |
| 24             |                                                                                        |             |                |                |                   |                                                                                    |                |          |                                 |                                          |              |                      |                  |                        |       |          |
| 25             |                                                                                        |             |                |                |                   |                                                                                    |                |          |                                 |                                          |              |                      |                  |                        |       |          |
| 26             |                                                                                        |             |                |                |                   |                                                                                    |                |          |                                 |                                          |              |                      |                  |                        |       |          |
|                | H                                                                                      |             |                |                |                   |                                                                                    |                |          |                                 |                                          |              |                      |                  |                        |       | в        |
|                | Vista de datos Vista de variables                                                      |             |                |                |                   |                                                                                    |                |          |                                 |                                          |              |                      |                  |                        |       |          |
|                |                                                                                        |             |                |                |                   |                                                                                    |                |          |                                 | IBM SPSS Statistics Processor está listo |              |                      |                  | Casos: 100 Unicode:OFF |       |          |
|                |                                                                                        |             |                |                |                   |                                                                                    |                |          |                                 |                                          |              |                      |                  |                        |       |          |

**Figura nº 13: e***lección tipo de fecha (January, February…)*

En este momento se copian los datos de la variable "Fecha\_ Denuncia" en la pestaña "Vista de datos", obteniendo los nuevos datos de la variable "Mes"

| Archivo<br>Editar | Ver                | Datos    | Transformar<br>Analizar | Marketing directo | Gráficos            | Utilidades    | Ventana<br>Ayuda     |                 |         |            |     |     |     |                           |              |
|-------------------|--------------------|----------|-------------------------|-------------------|---------------------|---------------|----------------------|-----------------|---------|------------|-----|-----|-----|---------------------------|--------------|
| ы                 | $\bigoplus$<br>u,  | r        |                         | 昭吉三四              | 弑<br>顔              | R             | A<br>mul.<br>Andre   | $\frac{a}{1^4}$ | $\circ$ | <b>ABS</b> |     |     |     |                           |              |
| 1: Fecha Denuncia |                    | 01/01/14 |                         |                   |                     |               |                      |                 |         |            |     |     |     | Visible: 8 de 8 variables |              |
|                   | Fecha Denu<br>ncia | Hora     | Vía Persona Residencia  |                   | Droga               | Sexo          | Fecha Naci<br>miento | Mes             | var     | var        | var | var | var | var                       | $\vee$       |
| $\mathbf{1}$      | 01/01/14           | 8:30     | PERSONA                 | $S_I$             | <b>DROGA DISEÑO</b> | <b>HOMBRE</b> | 04/17/88             | January         |         |            |     |     |     |                           |              |
| $\overline{2}$    | 01/05/14           | 1:30     | PERSONA                 | <b>NO</b>         | CANNABIS            | <b>HOMBRE</b> | 01/23/94             | January         |         |            |     |     |     |                           |              |
| $\overline{3}$    | 01/05/14           | 17:30    | PERSONA                 | S                 | <b>CANNABIS</b>     | <b>HOMBRE</b> | 05/22/90             | January         |         |            |     |     |     |                           |              |
| $\overline{A}$    | 01/07/14           | 22:10    | PERSONA                 | SI                | COCAINA             | <b>HOMBRE</b> | 10/22/79             | January         |         |            |     |     |     |                           |              |
| 5                 | 01/08/14           | 13:30    | PERSONA                 | S                 | CANNABIS            | <b>HOMBRE</b> | 08/03/92             | January         |         |            |     |     |     |                           |              |
| 6                 | 01/08/14           | 13:30    | PERSONA                 | SI                | CANNABIS            | <b>HOMBRE</b> | 02/09/92             | January         |         |            |     |     |     |                           |              |
| $\overline{7}$    | 01/13/14           | 18:47    | PERSONA                 | <b>NO</b>         | CANNABIS            | <b>HOMBRE</b> | 08/14/87             | January         |         |            |     |     |     |                           |              |
| 8                 | 01/10/14           | 14:41    | PERSONA                 | S1                | CANNABIS            | <b>HOMBRE</b> | 04/02/97             | January         |         |            |     |     |     |                           |              |
| 9                 | 01/11/14           | 1:15     | PERSONA                 | SI                | CANNABIS            | <b>HOMBRE</b> | 07/19/92             | January         |         |            |     |     |     |                           |              |
| 10                | 01/11/14           | 2:05     | VİA                     |                   | <b>CANNABIS</b>     |               | ÷                    | January         |         |            |     |     |     |                           |              |
| 11                | 01/11/14           | 11:15    | PERSONA                 | S <sub>l</sub>    | CANNABIS            | <b>HOMBRE</b> | 04/25/83             | January         |         |            |     |     |     |                           |              |
| 12                | 01/11/14           | 11:15    | PERSONA                 | SI                | CANNABIS            | <b>HOMBRE</b> | 05/17/93             | January         |         |            |     |     |     |                           |              |
| 13                | 01/11/14           | 21:30    | PERSONA                 | SI                | <b>CANNABIS</b>     | <b>HOMBRE</b> | 09/14/88             | January         |         |            |     |     |     |                           |              |
| 14                | 01/12/14           | 1:25     | PERSONA                 | <b>NO</b>         | CANNABIS            | <b>HOMBRE</b> | 05/23/79             | January         |         |            |     |     |     |                           |              |
| 15                | 01/12/14           | 3:10     | PERSONA                 | SI                | <b>CANNABIS</b>     | <b>HOMBRE</b> | 03/27/89             | January         |         |            |     |     |     |                           |              |
| 16                | 01/13/14           | 18:50    | PERSONA                 | SI                | CANNABIS            | <b>HOMBRE</b> | 01/14/89             | January         |         |            |     |     |     |                           |              |
| 17                | 01/14/14           | 13:20    | PERSONA                 | SI                | <b>CANNABIS</b>     | <b>HOMBRE</b> | 07/19/87             | January         |         |            |     |     |     |                           |              |
| 18                | 01/14/14           | 17:40    | PERSONA                 | <b>SI</b>         | <b>CANNABIS</b>     | <b>HOMBRE</b> | 04/08/63             | January         |         |            |     |     |     |                           |              |
| 19                | 01/14/14           | 19:05    | PERSONA                 | <b>NO</b>         | CANNABIS            | <b>HOMBRE</b> | 06/04/92             | January         |         |            |     |     |     |                           |              |
| 20                | 01/14/14           | 20:00    | PERSONA                 | SI                | CANNABIS            | <b>HOMBRE</b> | 09/21/88             | January         |         |            |     |     |     |                           |              |
| 21                | 01/14/14           | 20:00    | PERSONA                 | SI                | CANNABIS            | <b>HOMBRE</b> | 02/14/88             | January         |         |            |     |     |     |                           |              |
| 22                | 01/14/14           | 21:45    | PERSONA                 | SI                | CANNABIS            | <b>HOMBRE</b> | 09/09/86             | January         |         |            |     |     |     |                           |              |
| 23                | 01/14/14           | 21:45    | PERSONA                 | $S \mid$          | CANNABIS            | <b>HOMBRE</b> | 08/07/85             | January         |         |            |     |     |     |                           |              |
| 24                | 01/14/14           | 21:45    | PERSONA                 | S1                | <b>CANNABIS</b>     | <b>MUJER</b>  | 09/21/92             | January         |         |            |     |     |     |                           |              |
|                   | $\overline{4}$     |          |                         |                   |                     |               |                      |                 |         |            |     |     |     |                           | $\mathbb{N}$ |

**Figura nº 14: v***ista de la variable "Mes"*

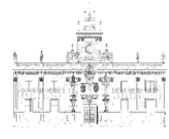

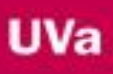

### **2.6.2. Día de la semana**

- Nombre: Día\_Semana
- Tipo: Fecha (Monday, Tuesday…)
- Anchura: 9
- Decimales: 0
- Columna: 8
- Alineación: Centro
- Medida: Escala

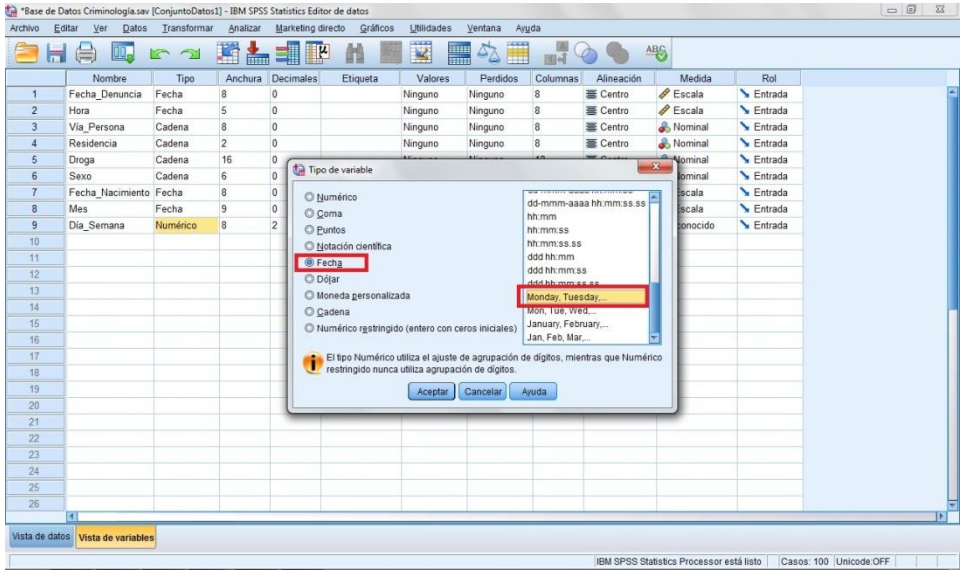

**Figura nº 15: e***lección tipo de fecha (Monday, Tuesday…)*

| Archivo           | Editar<br>Ver      | Datos    | Transformar<br>Analizar |                | Gráficos<br>Marketing directo | Utilidades       | Ventana              | Ayuda          |            |     |     |     |     |                           |   |
|-------------------|--------------------|----------|-------------------------|----------------|-------------------------------|------------------|----------------------|----------------|------------|-----|-----|-----|-----|---------------------------|---|
| н                 | ш.<br>負            | 62       |                         | 图占电图           | 編<br>酯                        | $\omega_{\rm s}$ | H<br>H               | $\frac{A}{14}$ |            | AEC |     |     |     |                           |   |
| 1: Fecha_Denuncia |                    | 01/01/14 |                         |                |                               |                  |                      |                |            |     |     |     |     | Visible: 9 de 9 variables |   |
|                   | Fecha Denu<br>ncia | Hora     | Vía Persona Residencia  |                | Droga                         | Sexo             | Fecha Naci<br>miento | Mes            | Día Semana | var | var | var | var | var                       |   |
| $\mathbf{1}$      | 01/01/14           | 8:30     | PERSONA                 | SI             | DROGA DISEÑO                  | <b>HOMBRE</b>    | 04/17/88             | January        | Wednesday  |     |     |     |     |                           |   |
| $\overline{c}$    | 01/05/14           | 1:30     | PERSONA                 | N <sub>O</sub> | CANNABIS                      | <b>HOMBRE</b>    | 01/23/94             | January        | Sunday     |     |     |     |     |                           |   |
| $\overline{3}$    | 01/05/14           | 17:30    | PERSONA                 | SI             | CANNABIS                      | <b>HOMBRE</b>    | 05/22/90             | January        | Sunday     |     |     |     |     |                           |   |
| $\overline{4}$    | 01/07/14           | 22:10    | PERSONA                 | SI             | COCAÍNA                       | <b>HOMBRE</b>    | 10/22/79             | January        | Tuesday    |     |     |     |     |                           |   |
| 5                 | 01/08/14           | 13:30    | PERSONA                 | SI             | <b>CANNABIS</b>               | <b>HOMBRE</b>    | 08/03/92             | January        | Wednesday  |     |     |     |     |                           |   |
| 6                 | 01/08/14           | 13:30    | PERSONA                 | SI             | CANNABIS                      | <b>HOMBRE</b>    | 02/09/92             | January        | Wednesday  |     |     |     |     |                           |   |
| $\overline{7}$    | 01/13/14           | 18:47    | PERSONA                 | NO             | CANNABIS                      | <b>HOMBRE</b>    | 08/14/87             | January        | Monday     |     |     |     |     |                           |   |
| 8                 | 01/10/14           | 14:41    | PERSONA                 | SI             | CANNABIS                      | <b>HOMBRE</b>    | 04/02/97             | January        | Friday     |     |     |     |     |                           |   |
| 9                 | 01/11/14           | 1:15     | PERSONA                 | SI             | CANNABIS                      | <b>HOMBRE</b>    | 07/19/92             | January        | Saturday   |     |     |     |     |                           |   |
| 10                | 01/11/14           | 2:05     | VÍA                     |                | CANNABIS                      |                  |                      | January        | Saturday   |     |     |     |     |                           |   |
| 11                | 01/11/14           | 11:15    | PERSONA                 | SI             | CANNABIS                      | HOMBRE           | 04/25/83             | January        | Saturday   |     |     |     |     |                           |   |
| 12                | 01/11/14           | 11:15    | PERSONA                 | SI             | CANNABIS                      | <b>HOMBRE</b>    | 05/17/93             | January        | Saturday   |     |     |     |     |                           |   |
| 13                | 01/11/14           | 21:30    | PERSONA                 | SI             | CANNABIS                      | <b>HOMBRE</b>    | 09/14/88             | January        | Saturday   |     |     |     |     |                           |   |
| 14                | 01/12/14           | 1:25     | PERSONA                 | <b>NO</b>      | CANNABIS                      | <b>HOMBRE</b>    | 05/23/79             | January        | Sunday     |     |     |     |     |                           |   |
| 15                | 01/12/14           | 3:10     | PERSONA                 | SI             | <b>CANNABIS</b>               | <b>HOMBRE</b>    | 03/27/89             | January        | Sunday     |     |     |     |     |                           |   |
| 16                | 01/13/14           | 18:50    | PERSONA                 | SI             | CANNABIS                      | HOMBRE           | 01/14/89             | January        | Monday     |     |     |     |     |                           |   |
| 17                | 01/14/14           | 13:20    | PERSONA                 | SI             | CANNABIS                      | HOMBRE           | 07/19/87             | January        | Tuesday    |     |     |     |     |                           |   |
| 18                | 01/14/14           | 17:40    | PERSONA                 | SI             | CANNABIS                      | HOMBRE           | 04/08/63             | January        | Tuesday    |     |     |     |     |                           |   |
| 19                | 01/14/14           | 19:05    | PERSONA                 | <b>NO</b>      | CANNABIS                      | <b>HOMBRE</b>    | 06/04/92             | January        | Tuesday    |     |     |     |     |                           |   |
| 20                | 01/14/14           | 20:00    | PERSONA                 | SI             | CANNABIS                      | <b>HOMBRE</b>    | 09/21/88             | January        | Tuesday    |     |     |     |     |                           |   |
| 21                | 01/14/14           | 20:00    | PERSONA                 | SI             | <b>CANNABIS</b>               | HOMBRE           | 02/14/88             | January        | Tuesday    |     |     |     |     |                           |   |
| 22                | 01/14/14           | 21:45    | PERSONA                 | SI             | CANNABIS                      | <b>HOMBRE</b>    | 09/09/86             | January        | Tuesday    |     |     |     |     |                           |   |
| 23                | 01/14/14           | 21:45    | PERSONA                 | SI             | CANNABIS                      | HOMBRE           | 08/07/85             | January        | Tuesday    |     |     |     |     |                           |   |
| 24                | 01/14/14           | 21:45    | PERSONA                 | SI             | <b>CANNABIS</b>               | <b>MUJER</b>     | 09/21/92             | January        | Tuesday    |     |     |     |     |                           |   |
|                   | m                  |          |                         |                |                               |                  |                      |                |            |     |     |     |     |                           | п |

**Figura nº 16: v***ista de la variable "Día\_Semana"*

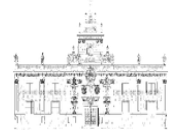

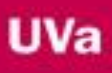

# **2.6.3. Semanas naturales**

- Nombre: "Semana\_Natural"
- Tipo: Fecha (ss SS aa)
- Anchura: 8
- Decimales: 0
- Columna: 8
- Alineación: Centro
- Medida: Escala

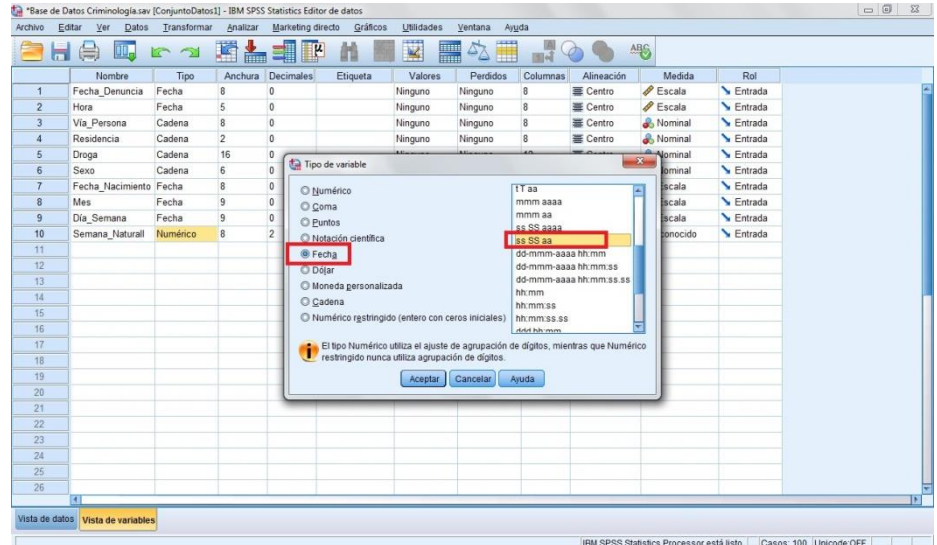

**Figura nº 17: <sup>e</sup>***lección tipo de fecha (ss SS aa)*

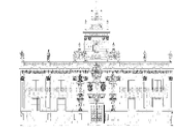

| Archivo                 | Editar<br>Ver      | Datos | *Base de Datos Criminología.sav [ConjuntoDatos1] - IBM SPSS Statistics Editor de datos<br>Transformar<br>Analizar | Marketing directo | Gráficos            | Utilidades    | Ventana              | Ayuda                 |           |                                          |     |     |                        | $\qquad \qquad \qquad \Box \qquad \Box$ |
|-------------------------|--------------------|-------|----------------------------------------------------------------------------------------------------|-------------------|---------------------|---------------|----------------------|-----------------------|-----------|------------------------------------------|-----|-----|------------------------|-----------------------------------------|
|                         |                    |       |                                                                                                    |                   | 編                   | E             |                      |                       |           | $A \bigcup_{i=1}^{n}$                    |     |     |                        |                                         |
|                         | $\oplus$<br>m,     | 62    |                                                                                                    | ■▲■■■             | 酯                   |               | <b>Time</b>          | $\frac{A}{1+\hat{i}}$ |           |                                          |     |     |                        |                                         |
| 1: Fecha Denuncia       | 01/01/14           |       |                                                                                                    |                   |                     |               |                      |                       |           |                                          |     |     |                        | Visible: 10 de 10 variables             |
|                         | Fecha Denu<br>ncia | Hora  | Vía Persona Residencia                                                                                            |                   | Droga               | Sexo          | Fecha Naci<br>miento | Mes                   |           | Día Semana Semana Naturall               | var | var | var                    | var                                     |
| $\mathbf{1}$            | 01/01/14           | 8:30  | PERSONA                                                                                                    | SI                | <b>DROGA DISEÑO</b> | <b>HOMBRE</b> | 04/17/88             | January               | Wednesday | 1 WK 14                                  |     |     |                        | A                                       |
| $\overline{c}$          | 01/05/14           | 1:30  | PERSONA                                                                                                    | <b>NO</b>         | CANNABIS            | <b>HOMBRE</b> | 01/23/94             | January               | Sunday    | 1 WK 14                                  |     |     |                        |                                         |
| $\overline{\mathbf{3}}$ | 01/05/14           | 17:30 | PERSONA                                                                                                    | SI                | CANNABIS            | HOMBRE        | 05/22/90             | January               | Sunday    | 1 WK 14                                  |     |     |                        |                                         |
| $\overline{4}$          | 01/07/14           | 22:10 | PERSONA                                                                                                    | SI                | COCAINA             | <b>HOMBRE</b> | 10/22/79             | January               | Tuesday   | 1 WK 14                                  |     |     |                        |                                         |
| 5                       | 01/08/14           | 13:30 | PERSONA                                                                                                    | SI                | CANNABIS            | HOMBRE        | 08/03/92             | January               | Wednesday | 2 WK 14                                  |     |     |                        |                                         |
| 6                       | 01/08/14           | 13:30 | PERSONA                                                                                                    | SI                | CANNABIS            | <b>HOMBRE</b> | 02/09/92             | January               | Wednesday | 2 WK 14                                  |     |     |                        |                                         |
| $\overline{7}$          | 01/13/14           | 18:47 | PERSONA                                                                                                    | <b>NO</b>         | CANNABIS            | <b>HOMBRE</b> | 08/14/87             | January               | Monday    | 2 WK 14                                  |     |     |                        |                                         |
| 8                       | 01/10/14           | 14:41 | PERSONA                                                                                                    | SI                | CANNABIS            | HOMBRE        | 04/02/97             | January               | Friday    | 2 WK 14                                  |     |     |                        |                                         |
| 9                       | 01/11/14           | 1:15  | PERSONA                                                                                                    | SI                | CANNABIS            | <b>HOMBRE</b> | 07/19/92             | January               | Saturday  | 2 WK 14                                  |     |     |                        |                                         |
| 10                      | 01/11/14           | 2:05  | VİA                                                                                                    |                   | CANNABIS            |               |                      | January               | Saturday  | 2 WK 14                                  |     |     |                        |                                         |
| 11                      | 01/11/14           | 11:15 | PERSONA                                                                                                    | SI                | CANNABIS            | <b>HOMBRE</b> | 04/25/83             | January               | Saturday  | 2 WK 14                                  |     |     |                        |                                         |
| 12                      | 01/11/14           | 11:15 | PERSONA                                                                                                    | SI                | CANNABIS            | <b>HOMBRE</b> | 05/17/93             | January               | Saturday  | 2 WK 14                                  |     |     |                        |                                         |
| 13                      | 01/11/14           | 21:30 | PERSONA                                                                                                    | SI                | CANNABIS            | <b>HOMBRE</b> | 09/14/88             | January               | Saturday  | 2 WK 14                                  |     |     |                        |                                         |
| 14                      | 01/12/14           | 1:25  | PERSONA                                                                                                    | <b>NO</b>         | CANNABIS            | <b>HOMBRE</b> | 05/23/79             | January               | Sunday    | 2 WK 14                                  |     |     |                        |                                         |
| 15                      | 01/12/14           | 3:10  | PERSONA                                                                                                    | SI                | <b>CANNABIS</b>     | <b>HOMBRE</b> | 03/27/89             | January               | Sunday    | 2 WK 14                                  |     |     |                        |                                         |
| 16                      | 01/13/14           | 18:50 | PERSONA                                                                                                    | SI                | CANNABIS            | <b>HOMBRE</b> | 01/14/89             | January               | Monday    | 2 WK 14                                  |     |     |                        |                                         |
| 17                      | 01/14/14           | 13:20 | PERSONA                                                                                                    | SI                | CANNABIS            | <b>HOMBRE</b> | 07/19/87             | January               | Tuesday   | 2 WK 14                                  |     |     |                        |                                         |
| 18                      | 01/14/14           | 17:40 | PERSONA                                                                                                    | SI                | CANNABIS            | <b>HOMBRE</b> | 04/08/63             | January               | Tuesday   | 2 WK 14                                  |     |     |                        |                                         |
| 19                      | 01/14/14           | 19:05 | PERSONA                                                                                                    | <b>NO</b>         | CANNABIS            | <b>HOMBRE</b> | 06/04/92             | January               | Tuesday   | 2 WK 14                                  |     |     |                        |                                         |
| 20                      | 01/14/14           | 20:00 | PERSONA                                                                                                    | SI                | CANNABIS            | <b>HOMBRE</b> | 09/21/88             | January               | Tuesday   | 2 WK 14                                  |     |     |                        |                                         |
| 21                      | 01/14/14           | 20:00 | PERSONA                                                                                                    | SI                | CANNABIS            | <b>HOMBRE</b> | 02/14/88             | January               | Tuesday   | 2 WK 14                                  |     |     |                        |                                         |
| 22                      | 01/14/14           | 21:45 | PERSONA                                                                                                    | SI                | CANNABIS            | HOMBRE        | 09/09/86             | January               | Tuesday   | 2 WK 14                                  |     |     |                        |                                         |
| 23                      | 01/14/14           | 21:45 | PERSONA                                                                                                    | SI                | CANNABIS            | <b>HOMBRE</b> | 08/07/85             | January               | Tuesday   | 2 WK 14                                  |     |     |                        |                                         |
| 24                      | 01/14/14           | 21:45 | <b>PERSONA</b>                                                                                                    | SI                | <b>CANNABIS</b>     | <b>MUJER</b>  | 09/21/92             | January               | Tuesday   | 2 WK 14                                  |     |     |                        | ۵                                       |
|                         |                    |       |                                                                                                    |                   |                     |               |                      |                       |           |                                          |     |     |                        |                                         |
| Vista de datos          | Vista de variables |       |                                                                                                    |                   |                     |               |                      |                       |           |                                          |     |     |                        |                                         |
|                         |                    |       |                                                                                                    |                   |                     |               |                      |                       |           | IBM SPSS Statistics Processor está listo |     |     | Casos: 100 Unicode OFF |                                         |

**Figura nº 18: v***ista de la variable "Semana\_Natural"*

### **2.6.4. Entre semana / Fin de semana**

Para agrupar los días de la semana en "Fin de semana" o "Entre semana", es necesario recurrir a la **Recodificación de variables** en SPSS. En este sentido se asigna a cada nombre de un día (lunes, martes, miércoles, jueves, viernes, sábado, domingo), uno de los nuevos valores, según se trate de fin de semana o entre semana). De esta forma, la recodificación será la siguiente:

- Lunes  $\rightarrow$  Entre semana
- Martes  $\rightarrow$  Entre semana
- Miércoles  $\rightarrow$  Entre semana
- Jueves  $\rightarrow$  Entre semana
- Viernes  $\rightarrow$  Fin de semana
- $Sábado \rightarrow Fin de semana$
- Domingo  $\rightarrow$  Fin de semana

Para realizar la recodificación se creará una variable nueva (Tipo\_Día), y posteriormente se copiarán los datos de la variable "Dia\_Semana". Seguidamente se editarán los parámetros de Tipo\_Día, cambiando su formato de Fecha a Cadena, con una anchura de 15 caracteres (para adaptarlo a nuestros resultados), quedando:

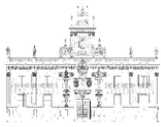

| Archivo        | Editar<br>$Ver$    | <b>Datos</b> | Transformar    | Analizar       | Gráficos<br><b>Marketing directo</b> | Utilidades    | Ventana                                       | Ayuda          |           |                            |                  |     |                             |  |
|----------------|--------------------|--------------|----------------|----------------|--------------------------------------|---------------|-----------------------------------------------|----------------|-----------|----------------------------|------------------|-----|-----------------------------|--|
| н              | 停<br><b>TOR</b>    | 62           |                | 踏出朝阳           | 酯<br>編                               | K             | H<br>H<br>$\mathfrak{S}_{\widetilde{\Delta}}$ | $\frac{A}{14}$ | $\varphi$ | ABS                        |                  |     |                             |  |
| 1: Día_Semana  |                    | Wednesday    |                |                |                                      |               |                                               |                |           |                            |                  |     | Visible: 11 de 11 variables |  |
|                | Fecha Denu<br>ncia | Hora         | Vía Persona    | Residencia     | Droga                                | Sexo          | Fecha Naci<br>miento                          | Mes            |           | Día Semana Semana Naturall | Día              | var | var                         |  |
| $\overline{1}$ | 01/01/14           | 8:30         | PERSONA        | SI             | DROGA DISEÑO                         | <b>HOMBRE</b> | 04/17/88                                      | January        | Wednesday | 1 WK 14                    | <b>WEDNESDAY</b> |     |                             |  |
| $\overline{2}$ | 01/05/14           | 1:30         | PERSONA        | N <sub>O</sub> | CANNABIS                             | <b>HOMBRE</b> | 01/23/94                                      | January        | Sunday    | 1 WK 14                    | <b>SUNDAY</b>    |     |                             |  |
| 3              | 01/05/14           | 17:30        | PERSONA        | SI             | CANNABIS                             | <b>HOMBRE</b> | 05/22/90                                      | January        | Sunday    | 1 WK 14                    | <b>SUNDAY</b>    |     |                             |  |
| $\overline{4}$ | 01/07/14           | 22:10        | PERSONA        | SI             | COCAÍNA                              | <b>HOMBRE</b> | 10/22/79                                      | January        | Tuesday   | 1 WK 14                    | <b>TUESDAY</b>   |     |                             |  |
| 5              | 01/08/14           | 13:30        | PERSONA        | SI             | CANNABIS                             | <b>HOMBRE</b> | 08/03/92                                      | January        | Wednesday | 2 WK 14                    | <b>WEDNESDAY</b> |     |                             |  |
| 6              | 01/08/14           | 13:30        | PERSONA        | SI             | CANNABIS                             | <b>HOMBRE</b> | 02/09/92                                      | January        | Wednesday | 2 WK 14                    | <b>WEDNESDAY</b> |     |                             |  |
| $\overline{7}$ | 01/13/14           | 18:47        | PERSONA        | <b>NO</b>      | <b>CANNABIS</b>                      | <b>HOMBRE</b> | 08/14/87                                      | January        | Monday    | 2 WK 14                    | <b>MONDAY</b>    |     |                             |  |
| $\overline{8}$ | 01/10/14           | 14:41        | PERSONA        | SI             | CANNABIS                             | <b>HOMBRE</b> | 04/02/97                                      | January        | Friday    | 2 WK 14                    | <b>FRIDAY</b>    |     |                             |  |
| $\overline{9}$ | 01/11/14           | 1:15         | PERSONA        | SI             | CANNABIS                             | <b>HOMBRE</b> | 07/19/92                                      | January        | Saturday  | 2 WK 14                    | <b>SATURDAY</b>  |     |                             |  |
| 10             | 01/11/14           | 2:05         | VÍA            |                | CANNABIS                             |               |                                               | January        | Saturday  | 2 WK 14                    | <b>SATURDAY</b>  |     |                             |  |
| 11             | 01/11/14           | 11:15        | PERSONA        | SI             | CANNABIS                             | <b>HOMBRE</b> | 04/25/83                                      | January        | Saturday  | 2 WK 14                    | <b>SATURDAY</b>  |     |                             |  |
| 12             | 01/11/14           | 11:15        | PERSONA        | SI             | CANNABIS                             | <b>HOMBRE</b> | 05/17/93                                      | January        | Saturday  | 2 WK 14                    | <b>SATURDAY</b>  |     |                             |  |
| 13             | 01/11/14           | 21:30        | PERSONA        | SI             | CANNABIS                             | <b>HOMBRE</b> | 09/14/88                                      | January        | Saturday  | 2 WK 14                    | <b>SATURDAY</b>  |     |                             |  |
| 14             | 01/12/14           | 1:25         | PERSONA        | <b>NO</b>      | CANNABIS                             | <b>HOMBRE</b> | 05/23/79                                      | January        | Sunday    | 2 WK 14                    | <b>SUNDAY</b>    |     |                             |  |
| 15             | 01/12/14           | 3:10         | PERSONA        | SI             | CANNABIS                             | <b>HOMBRE</b> | 03/27/89                                      | January        | Sunday    | 2 WK 14                    | <b>SUNDAY</b>    |     |                             |  |
| 16             | 01/13/14           | 18:50        | PERSONA        | SI             | CANNABIS                             | <b>HOMBRE</b> | 01/14/89                                      | January        | Monday    | 2 WK 14                    | <b>MONDAY</b>    |     |                             |  |
| 17             | 01/14/14           | 13:20        | PERSONA        | SI             | CANNABIS                             | <b>HOMBRE</b> | 07/19/87                                      | January        | Tuesday   | 2 WK 14                    | <b>TUESDAY</b>   |     |                             |  |
| 18             | 01/14/14           | 17:40        | PERSONA        | SI             | CANNABIS                             | <b>HOMBRE</b> | 04/08/63                                      | January        | Tuesday   | 2 WK 14                    | <b>TUESDAY</b>   |     |                             |  |
| 19             | 01/14/14           | 19:05        | PERSONA        | N <sub>O</sub> | CANNABIS                             | <b>HOMBRE</b> | 06/04/92                                      | January        | Tuesday   | 2 WK 14                    | <b>TUESDAY</b>   |     |                             |  |
| 20             | 01/14/14           | 20:00        | <b>PERSONA</b> | SI             | CANNABIS                             | <b>HOMBRE</b> | 09/21/88                                      | January        | Tuesday   | 2 WK 14                    | <b>TUESDAY</b>   |     |                             |  |
| 21             | 01/14/14           | 20:00        | PERSONA        | SI             | CANNABIS                             | <b>HOMBRE</b> | 02/14/88                                      | January        | Tuesday   | 2 WK 14                    | <b>TUESDAY</b>   |     |                             |  |
| 22             | 01/14/14           | 21:45        | PERSONA        | SI             | CANNABIS                             | <b>HOMBRE</b> | 09/09/86                                      | January        | Tuesday   | 2 WK 14                    | <b>TUESDAY</b>   |     |                             |  |
| 23             | 01/14/14           | 21:45        | PERSONA        | SI             | CANNABIS                             | <b>HOMBRE</b> | 08/07/85                                      | January        | Tuesday   | 2 WK 14                    | <b>TUESDAY</b>   |     |                             |  |
| 24             | 01/14/14           | 21:45        | <b>PERSONA</b> | SI             | <b>CANNABIS</b>                      | <b>MUJER</b>  | 09/21/92                                      | January        | Tuesday   | 2 WK 14                    | <b>TUESDAY</b>   |     |                             |  |
|                | $\overline{4}$     |              |                |                |                                      |               |                                               |                |           |                            |                  |     |                             |  |

**Figura nº 19: v***ista de la variable ""Día"*

Visto lo anterior se procede a la recodificación de la variable "Tipo\_Día".

| $1:$ Día       | ill.<br>烏          | WEDNESD | Transformación de programabilidad                       |                |                 | R             | △■<br>m              | $\frac{\Delta}{1 \alpha }$ |           | AB <sub>S</sub>            |                 |     | Visible: 11 de 11 variables |
|----------------|--------------------|---------|---------------------------------------------------------|----------------|-----------------|---------------|----------------------|----------------------------|-----------|----------------------------|-----------------|-----|-----------------------------|
|                | Fecha Denu<br>ncia | Hor     | Contar valores dentro de los casos<br>Valores de cambio |                |                 | Sexo          | Fecha Naci<br>miento | Mes                        |           | Día Semana Semana Naturall | Dia             | var | var                         |
|                | 01/01/14           |         | 8 P. Recodificar en las mismas variables.               |                |                 | <b>HOMBRE</b> | 04/17/88             | January                    | Wednesday | 1 WK 14                    | WEDNESDAY       |     |                             |
| $\overline{2}$ | 01/05/14           |         | 1:3 P. Recodificar en distintas variables               |                |                 | <b>HOMBRE</b> | 01/23/94             | January                    | Sunday    | 1 WK 14                    | <b>SUNDAY</b>   |     |                             |
| 3              | 01/05/14           |         | 17:3 Recodificación automática                          |                |                 | HOMBRE        | 05/22/90             | January                    | Sunday    | 1 WK 14                    | <b>SUNDAY</b>   |     |                             |
|                | 01/07/14           | 22      | Crear variables auxiliares                              |                |                 | <b>HOMBRE</b> | 10/22/79             | January                    | Tuesday   | 1 WK 14                    | <b>TUESDAY</b>  |     |                             |
| $\overline{5}$ | 01/08/14           | 13.5    | Il-E Agrupación visual                                  |                |                 | <b>HOMBRE</b> | 08/03/92             | January                    | Wednesday | 2 WK 14                    | WEDNESDAY       |     |                             |
| 6              | 01/08/14           | 13:1    |                                                         |                |                 | <b>HOMBRE</b> | 02/09/92             | January                    | Wednesday | 2 WK 14                    | WEDNESDAY       |     |                             |
|                | 01/13/14           | 18.     | C Agrupación óptima                                     |                |                 | <b>HOMBRE</b> | 08/14/87             | January                    | Monday    | 2 WK 14                    | <b>MONDAY</b>   |     |                             |
| 8              | 01/10/14           | 14.5    | Anonimizar variables                                    |                |                 | HOMBRE        | 04/02/97             | January                    | Friday    | 2 WK 14                    | <b>FRIDAY</b>   |     |                             |
| $\overline{9}$ | 01/11/14           | 1:1     | Preparar datos para modelado                            |                |                 | HOMBRE        | 07/19/92             | January                    | Saturday  | 2 WK 14                    | <b>SATURDAY</b> |     |                             |
| 10             | 01/11/14           |         | 20 Bill Asignar rangos a casos                          |                |                 |               |                      | January                    | Saturday  | 2 WK 14                    | <b>SATURDAY</b> |     |                             |
| 11             | 01/11/14           | 11:1    | Ril Asistente para fecha y hora                         |                |                 | HOMBRE        | 04/25/83             | January                    | Saturday  | 2 WK 14                    | <b>SATURDAY</b> |     |                             |
| 12             | 01/11/14           | 11:1    | Crear serie temporal                                    |                |                 | HOMBRE        | 05/17/93             | January                    | Saturday  | 2 WK 14                    | <b>SATURDAY</b> |     |                             |
| 13             | 01/11/14           | 21:     | Reemplazar valores perdidos                             |                |                 | HOMBRE        | 09/14/88             | January                    | Saturday  | 2 WK 14                    | <b>SATURDAY</b> |     |                             |
| 14             | 01/12/14           | 1:2     | Generadores de números aleatorios                       |                |                 | <b>HOMBRE</b> | 05/23/79             | January                    | Sunday    | 2 WK 14                    | SUNDAY          |     |                             |
| 15             | 01/12/14           | 3:1     |                                                         |                |                 | <b>HOMBRE</b> | 03/27/89             | January                    | Sunday    | 2 WK 14                    | <b>SUNDAY</b>   |     |                             |
| 16             | 01/13/14           | 18.5    | Elecutar transformaciones pendientes                    |                | Ch1+G           | <b>HOMBRE</b> | 01/14/89             | January                    | Monday    | 2 WK 14                    | <b>MONDAY</b>   |     |                             |
| 17             | 01/14/14           | 13.20   | PERSONA                                                 | $\mathbb{S}^1$ | CANNABIS        | <b>HOMBRE</b> | 07/19/87             | January                    | Tuesday   | 2 WK 14                    | <b>TUESDAY</b>  |     |                             |
| 18             | 01/14/14           | 17:40   | PERSONA                                                 | SI             | <b>CANNABIS</b> | <b>HOMBRE</b> | 04/08/63             | January                    | Tuesday   | 2 WK 14                    | <b>TUESDAY</b>  |     |                             |
| 19             | 01/14/14           | 19:05   | PERSONA                                                 | NO.            | CANNABIS        | <b>HOMBRE</b> | 06/04/92             | January                    | Tuesday   | 2 WK 14                    | <b>TUESDAY</b>  |     |                             |
| 20             | 01/14/14           | 20.00   | PERSONA                                                 | SI.            | <b>CANNABIS</b> | <b>HOMBRE</b> | 09/21/88             | January                    | Tuesday   | 2 WK 14                    | <b>TUESDAY</b>  |     |                             |
| 21             | 01/14/14           | 20:00   | <b>PERSONA</b>                                          | $\mathbb{S}^1$ | CANNABIS        | HOMBRE        | 02/14/88             | January                    | Tuesday   | 2 WK 14                    | <b>TUESDAY</b>  |     |                             |
| 22             | 01/14/14           | 21:45   | PERSONA                                                 | $\mathbb{S}^1$ | CANNABIS        | <b>HOMBRE</b> | 09/09/86             | January                    | Tuesday   | 2 WK 14                    | TUESDAY         |     |                             |
| 23             | 01/14/14           | 21:45   | PERSONA                                                 | SI             | CANNABIS        | HOMBRE        | 08/07/85             | January                    | Tuesday   | 2 WK 14                    | <b>TUESDAY</b>  |     |                             |
| 24             | 01/14/14           | 21:45   | <b>PERSONA</b>                                          | SI             | <b>CANNABIS</b> | <b>MUJER</b>  | 09/21/92             | <b>January</b>             | Tuesday   | 2 WK 14                    | <b>TUESDAY</b>  |     |                             |
|                |                    |         |                                                         |                |                 |               |                      |                            |           |                            |                 |     |                             |

**Figura nº 20: r***ecodificación en las mismas variables*

**UVa** 

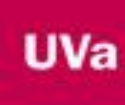

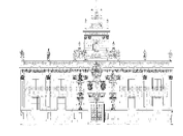

|                 | 萹<br>四             | <b>K</b> 2 |                | 著名事 四 的                                   |                                                                       | 图图            | 公用<br>H.             |                     | $\frac{A}{114}$ $\odot$ $\odot$                           | <b>4%</b>                  |                 |     |                             |  |
|-----------------|--------------------|------------|----------------|-------------------------------------------|-----------------------------------------------------------------------|---------------|----------------------|---------------------|-----------------------------------------------------------|----------------------------|-----------------|-----|-----------------------------|--|
| 1: Tipo Día     |                    | WEDNESDAY  |                |                                           |                                                                       |               |                      |                     |                                                           |                            |                 |     | Visible: 11 de 11 variables |  |
|                 | Fecha Denu<br>ncia | Hora       |                | Vía Persona Residencia                    | Droga                                                                 | Sexo          | Fecha Naci<br>miento | Mes                 |                                                           | Día Semana Semana Naturall | Tipo Día        | var | var                         |  |
| 1               | 01/01/14           | 8:30       | PERSONA        | SI.                                       | DROGA DISEÑO                                                          | <b>HOMBRE</b> | 04/17/88             | January             | Wednesday                                                 | 1 WK 14                    | WEDNESDAY       |     |                             |  |
| $\overline{2}$  | 01/05/14           | 1:30       |                |                                           | PER Ta Recodificar en las mismas variables: Valores antiquos y nuevos |               |                      |                     |                                                           |                            | <b>SUNDAY</b>   |     |                             |  |
| $\overline{3}$  | 01/05/14           | 17:30      | PER            |                                           |                                                                       |               |                      |                     |                                                           |                            | <b>BUNDAY</b>   |     |                             |  |
| $\overline{A}$  | 01/07/14           | 22:10      | PER            | Valor antiquo                             |                                                                       |               | Valor nuevo          |                     |                                                           |                            | <b>IUESDAY</b>  |     |                             |  |
| 5               | 01/08/14           | 13.30      | PER            | @ Valor:                                  |                                                                       |               | @ Valor:             |                     |                                                           |                            | <b>FDNESDAY</b> |     |                             |  |
| 6               | 01/08/14           | 13:30      | PER            |                                           |                                                                       |               |                      | Perdido del sistema |                                                           |                            | EDNESDAY        |     |                             |  |
| 7               | 01/13/14           | 18:47      | PER            | @ Perdido del sistema                     |                                                                       |               |                      | Antiguo -- > Nuevo: |                                                           |                            | <b>MONDAY</b>   |     |                             |  |
| 8               | 01/10/14           | 14:41      | PER            |                                           | C Perdido del sistema o perdido del usuario                           |               |                      |                     | MONDAY -- > 'Entre semana'                                |                            | FRIDAY          |     |                             |  |
| $\overline{9}$  | 01/11/14           | 1:15       | PERI           | <b>O</b> Rango                            |                                                                       |               |                      |                     | TUESDAY -> Entre semana'                                  |                            | <b>ATURDAY</b>  |     |                             |  |
| 10              | 01/11/14           | 2:05       |                |                                           |                                                                       |               | Aña                  |                     | WEDNESDAY -- > Entre semana'                              |                            | <b>ATURDAY</b>  |     |                             |  |
| 11              | 01/11/14           | 11:15      | PER            | hasta                                     |                                                                       |               | Cami                 |                     | THURSDAY -- > Entre semana'                               |                            | <b>ATURDAY</b>  |     |                             |  |
| 12              | 01/11/14           | 11:15      | PER            |                                           |                                                                       |               | Elimit               |                     | FRIDAY -> Fin de semana<br>'SATURDAY -- > 'Fin de semana' |                            | <b>ATURDAY</b>  |     |                             |  |
| 13              | 01/11/14           | 21:30      | <b>PERI</b>    | <sup>6</sup> Rango, INFERIOR hasta valor. |                                                                       |               |                      |                     | 'SUNDAY -- > Fin de semana'                               |                            | <b>ATURDAY</b>  |     |                             |  |
| 14              | 01/12/14           | 1:25       | PER            |                                           |                                                                       |               |                      |                     |                                                           |                            | <b>SUNDAY</b>   |     |                             |  |
| 15              | 01/12/14           | 3:10       | PER            |                                           | @ Rango, valor hasta SUPERIOR                                         |               |                      |                     |                                                           |                            | <b>SUNDAY</b>   |     |                             |  |
| 16              | 01/13/14           | 18:50      | PER            |                                           |                                                                       |               |                      |                     |                                                           |                            | <b>MONDAY</b>   |     |                             |  |
| 17              | 01/14/14           | 13:20      | PER            | C Todos los demás valores                 |                                                                       |               |                      |                     |                                                           |                            | LIESDAY         |     |                             |  |
| 18              | 01/14/14           | 17:40      | PER            |                                           |                                                                       |               |                      |                     |                                                           |                            | <b>ILIESDAY</b> |     |                             |  |
| 19              | 01/14/14           | 19:05      | PER            |                                           |                                                                       | Continuar     | Cancelar             | Avuda               |                                                           |                            | <b>IUESDAY</b>  |     |                             |  |
| 20 <sub>0</sub> | 01/14/14           | 20:00      | <b>PERS</b>    |                                           |                                                                       |               |                      |                     |                                                           |                            | <b>IUESDAY</b>  |     |                             |  |
| 21              | 01/14/14           | 20:00      | PERSONA        | SI                                        | CANNABIS                                                              | HOMBRE        | 02/14/88             | January             | Tuesday                                                   | 2 WK 14                    | <b>TUESDAY</b>  |     |                             |  |
| 22              | 01/14/14           | 21:45      | PERSONA        | S1                                        | CANNABIS                                                              | <b>HOMBRE</b> | 09/09/86             | January             | Tuesday                                                   | 2 WK 14                    | <b>TUESDAY</b>  |     |                             |  |
| 23              | 01/14/14           | 21.45      | PERSONA        | SI                                        | <b>CANNABIS</b>                                                       | HOMBRE        | 08/07/85             | January             | Tuesday                                                   | 2 WK 14                    | <b>TUESDAY</b>  |     |                             |  |
| 24              | 01/14/14           | 21:45      | <b>PERSONA</b> | SI                                        | <b>CANNABIS</b>                                                       | <b>MUJER</b>  | 09/21/92             | January             | Tuesday                                                   | 2 WK 14                    | <b>TUESDAY</b>  |     |                             |  |

**Figura nº 21: l***ista de valores de recodificación (Variable "Día")*

|                | $H \oplus$<br>W.   | 62        |             | 图占司卫            | 羂<br>酯          | R             | 用<br>E<br>$\Delta_{\Delta}$ | $\frac{A}{14}$ |           | AIBG                       |               |                             |     |
|----------------|--------------------|-----------|-------------|-----------------|-----------------|---------------|-----------------------------|----------------|-----------|----------------------------|---------------|-----------------------------|-----|
| 1: Día Semana  |                    | Wednesday |             |                 |                 |               |                             |                |           |                            |               | Visible: 11 de 11 variables |     |
|                | Fecha Denu<br>ncia | Hora      | Vía Persona | Residencia      | Droga           | Sexo          | Fecha Naci<br>miento        | Mes            |           | Dia Semana Semana Naturall | Tipo Día      | var                         | var |
| $\overline{1}$ | 01/01/14           | 8:30      | PERSONA     | SI              | DROGA DISEÑO    | <b>HOMBRE</b> | 04/17/88                    | January        | Wednesday | 1 WK 14                    | Entre semana  |                             |     |
| $\overline{2}$ | 01/05/14           | 1:30      | PERSONA     | NO <sub>1</sub> | CANNABIS        | <b>HOMBRE</b> | 01/23/94                    | January        | Sunday    | 1 WK 14                    | Fin de semana |                             |     |
| $\overline{3}$ | 01/05/14           | 17:30     | PERSONA     | SI              | CANNABIS        | <b>HOMBRE</b> | 05/22/90                    | January        | Sunday    | 1 WK 14                    | Fin de semana |                             |     |
| $\mathbf{A}$   | 01/07/14           | 22:10     | PERSONA     | SI              | COCAÍNA         | <b>HOMBRE</b> | 10/22/79                    | January        | Tuesday   | 1 WK 14                    | Entre semana  |                             |     |
| 5              | 01/08/14           | 13:30     | PERSONA     | SI              | CANNABIS        | <b>HOMBRE</b> | 08/03/92                    | January        | Wednesday | 2 WK 14                    | Entre semana  |                             |     |
| 6              | 01/08/14           | 13:30     | PERSONA     | SI              | CANNABIS        | <b>HOMBRE</b> | 02/09/92                    | January        | Wednesday | 2 WK 14                    | Entre semana  |                             |     |
| $\overline{7}$ | 01/13/14           | 18:47     | PERSONA     | NO <sub></sub>  | CANNABIS        | <b>HOMBRE</b> | 08/14/87                    | January        | Monday    | 2 WK 14                    | Entre semana  |                             |     |
| 8              | 01/10/14           | 14:41     | PERSONA     | SI              | CANNABIS        | <b>HOMBRE</b> | 04/02/97                    | January        | Friday    | 2 WK 14                    | Fin de semana |                             |     |
| 9              | 01/11/14           | 1:15      | PERSONA     | SI              | CANNABIS        | <b>HOMBRE</b> | 07/19/92                    | January        | Saturday  | 2 WK 14                    | Fin de semana |                             |     |
| 10             | 01/11/14           | 2.05      | VÍA         |                 | CANNABIS        |               |                             | January        | Saturday  | 2 WK 14                    | Fin de semana |                             |     |
| 11             | 01/11/14           | 11:15     | PERSONA     | SI              | CANNABIS        | <b>HOMBRE</b> | 04/25/83                    | January        | Saturday  | 2 WK 14                    | Fin de semana |                             |     |
| 12             | 01/11/14           | 11:15     | PERSONA     | <sub>SI</sub>   | <b>CANNABIS</b> | <b>HOMBRE</b> | 05/17/93                    | January        | Saturday  | 2 WK 14                    | Fin de semana |                             |     |
| 13             | 01/11/14           | 21:30     | PERSONA     | SI              | CANNABIS        | <b>HOMBRE</b> | 09/14/88                    | January        | Saturday  | 2 WK 14                    | Fin de semana |                             |     |
| 14             | 01/12/14           | 1:25      | PERSONA     | NO              | CANNABIS        | <b>HOMBRE</b> | 05/23/79                    | January        | Sunday    | 2 WK 14                    | Fin de semana |                             |     |
| 15             | 01/12/14           | 3:10      | PERSONA     | SI              | CANNABIS        | <b>HOMBRE</b> | 03/27/89                    | January        | Sunday    | 2 WK 14                    | Fin de semana |                             |     |
| 16             | 01/13/14           | 18:50     | PERSONA     | SI              | CANNABIS        | <b>HOMBRE</b> | 01/14/89                    | January        | Monday    | 2 WK 14                    | Entre semana  |                             |     |
| 17             | 01/14/14           | 13:20     | PERSONA     | SI              | CANNABIS        | <b>HOMBRE</b> | 07/19/87                    | January        | Tuesday   | 2 WK 14                    | Entre semana  |                             |     |
| 18             | 01/14/14           | 17:40     | PERSONA     | SI              | CANNABIS        | <b>HOMBRE</b> | 04/08/63                    | January        | Tuesday   | 2 WK 14                    | Entre semana  |                             |     |
| 19             | 01/14/14           | 19:05     | PERSONA     | NO              | CANNABIS        | <b>HOMBRE</b> | 06/04/92                    | January        | Tuesday   | 2 WK 14                    | Entre semana  |                             |     |
| 20             | 01/14/14           | 20:00     | PERSONA     | SI              | CANNABIS        | <b>HOMBRE</b> | 09/21/88                    | January        | Tuesday   | 2 WK 14                    | Entre semana  |                             |     |
| 21             | 01/14/14           | 20:00     | PERSONA     | SI              | CANNABIS        | <b>HOMBRE</b> | 02/14/88                    | January        | Tuesday   | 2 WK 14                    | Entre semana  |                             |     |
| 22             | 01/14/14           | 21:45     | PERSONA     | SI              | CANNABIS        | <b>HOMBRE</b> | 09/09/86                    | January        | Tuesday   | 2 WK 14                    | Entre semana  |                             |     |
| 23             | 01/14/14           | 21:45     | PERSONA     | SI              | CANNABIS        | <b>HOMBRE</b> | 08/07/85                    | January        | Tuesday   | 2 WK 14                    | Entre semana  |                             |     |
| 24             | 01/14/14           | 21:45     | PERSONA     | <b>SI</b>       | CANNABIS        | <b>MUJER</b>  | 09/21/92                    | January        | Tuesday   | 2 WK 14                    | Entre semana  |                             |     |
|                | Ŧ                  |           |             |                 |                 |               |                             |                |           |                            |               |                             |     |

**Figura nº 22: v***ista de la variable "Tipo\_Día"*

# **2.6.5. Edad**

Para obtener la edad de los denunciados se realizará el siguiente cálculo con las variables: (**Fecha\_Denuncia) – (Fecha\_Nacimiento) = Edad**.

SPSS dispone de varias fórmulas adecuadas para poder realizar esta transformación. Para ello se utilizará la pestaña "Cálculo de variables":

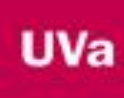

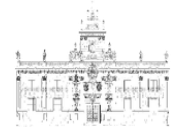

| Archivo        | Editar<br>Ver      | Datos.          | Transformar                                                                            | Analizar       | Gráficos<br>Marketing directo | <b>Utilidades</b> | Ventana                    | Ayuda                                                                                                 |           |                            |               |     |                             |
|----------------|--------------------|-----------------|----------------------------------------------------------------------------------------|----------------|-------------------------------|-------------------|----------------------------|----------------------------------------------------------------------------------------------------|-----------|----------------------------|---------------|-----|-----------------------------|
| ы              | īη                 |                 | 曊<br>$\Gamma$ 2                                                                        | <b>ET TA</b>   | 編<br>曲                        | E                 | <b>Allen</b>               | $\begin{array}{c}\n\boxed{\mathbf{A}} \\ \boxed{1} \stackrel{\mathbf{a}}{\rightarrow} \\ \end{array}$ |           | ABS                        |               |     |                             |
| 1: Día Semana  |                    | Wednesday       |                                                                                        |                |                               |                   |                            |                                                                                                    |           |                            |               |     | Visible: 11 de 11 variables |
|                | Fecha Denu<br>ncia | Hora            | Via Persona Residencia                                                                 |                | Droga                         | Sexo              | Fecha Naci<br>miento       | Mes                                                                                                   |           | Dia Semana Semana Naturali | Tipo Día      | var | var                         |
| $\overline{1}$ | 01/01/14           | 8:30            | PERSONA                                                                                | SI             | DROGA DISEÑO                  | <b>HOMBRE</b>     | 04/17/88                   | January                                                                                               | Wednesday | 1 WK 14                    | Entre semana  |     |                             |
| $\mathcal{P}$  | 01/05/14           | 1:30            | PERSONA                                                                                | <b>NO</b>      | CANNABIS                      | <b>HOMBRE</b>     | 01/23/94                   | January                                                                                               | Sunday    | 1 WK 14                    | Fin de semana |     |                             |
|                |                    |                 | *Base de Datos Criminología.sav [ConjuntoDatos1] - IBM SPSS Statistics Editor de datos |                |                               |                   |                            |                                                                                                    |           |                            |               |     | $\Box$ $\Box$               |
| Archivo        | Editar<br>Ver      | Datos           | Transformar                                                                            | Analizar       | Gráficos<br>Marketing directo | Utilidades        | Ventana                    | Avuda                                                                                                 |           |                            |               |     |                             |
|                | 昌<br><b>TOP</b>    |                 | Calcular variable.                                                                     |                |                               | ¥                 | m.<br>$\Delta_{\triangle}$ | $\begin{array}{c}\n\boxed{\mathbf{A}} \\ \boxed{\mathbf{1}}\n\end{array}$                             |           | ABS                        |               |     |                             |
|                |                    |                 | Transformación de programabilidad.                                                     |                |                               |                   |                            |                                                                                                    |           |                            |               |     |                             |
|                |                    |                 | Contar valores dentro de los casos.                                                    |                |                               |                   |                            |                                                                                                    |           |                            |               |     | Visible: 11 de 11 variables |
|                | Fecha Denu<br>ncia | Hor             | Valores de cambio.                                                                     |                |                               | Sexo              | Fecha Naci<br>miento       | Mes                                                                                                   |           | Día Semana Semana Naturall | Tipo Día      | var | var                         |
| $\overline{1}$ | 01/01/14           | 8.3             | THE Recodificar en las mismas variables                                                |                |                               | <b>HOMBRE</b>     | 04/17/88                   | January                                                                                               | Wednesday | 1 WK 14                    | Entre semana  |     |                             |
| $\overline{2}$ | 01/05/14           | 1:3             | in Recodificar en distintas variables                                                  |                |                               | <b>HOMBRE</b>     | 01/23/94                   | January                                                                                               | Sunday    | 1 WK 14                    | Fin de semana |     |                             |
| 3              | 01/05/14           | 17 <sub>2</sub> | Recodificación automática                                                              |                |                               | <b>HOMBRE</b>     | 05/22/90                   | January                                                                                               | Sunday    | 1 WK 14                    | Fin de semana |     |                             |
| $\overline{4}$ | 01/07/14           | 22              | Crear variables auditares                                                              |                |                               | <b>HOMBRE</b>     | 10/22/79                   | January                                                                                               | Tuesday   | 1 WK 14                    | Entre semana  |     |                             |
| 5              | 01/08/14           | 13              | <b>H</b> Agrupación visual                                                             |                |                               | <b>HOMBRE</b>     | 08/03/92                   | January                                                                                               | Wednesday | 2 WK 14                    | Entre semana  |     |                             |
| $6\phantom{a}$ | 01/08/14           | 13.3            | C Agrupación óptima                                                                    |                |                               | <b>HOMBRE</b>     | 02/09/92                   | January                                                                                               | Wednesday | 2 WK 14                    | Entre semana  |     |                             |
| $\overline{7}$ | 01/13/14           | 18 <sup>1</sup> |                                                                                        |                |                               | <b>HOMBRE</b>     | 08/14/87                   | January                                                                                               | Monday    | 2 WK 14                    | Entre semana  |     |                             |
| 8              | 01/10/14           | 14              | Anonimizar variables                                                                   |                |                               | <b>HOMBRE</b>     | 04/02/97                   | January                                                                                               | Friday    | 2 WK 14                    | Fin de semana |     |                             |
| 9              | 01/11/14           | $1 - 1$         | Preparar datos para modelado                                                           |                |                               | <b>HOMBRE</b>     | 07/19/92                   | January                                                                                               | Saturday  | 2 WK 14                    | Fin de semana |     |                             |
| 10             | 01/11/14           | 2:0             | Asignar rangos a casos                                                                 |                |                               |                   |                            | January                                                                                               | Saturday  | 2 WK 14                    | Fin de semana |     |                             |
| 11             | 01/11/14           | 11              | Asistente para fecha y hora                                                            |                |                               | <b>HOMBRE</b>     | 04/25/83                   | January                                                                                               | Saturday  | 2 WK 14                    | Fin de semana |     |                             |
| 12             | 01/11/14           | 11              | Crear serie temporal                                                                   |                |                               | <b>HOMBRE</b>     | 05/17/93                   | January                                                                                               | Saturday  | 2 WK 14                    | Fin de semana |     |                             |
| 13             | 01/11/14           | 21              | Reemplazar valores perdidos                                                            |                |                               | <b>HOMBRE</b>     | 09/14/88                   | January                                                                                               | Saturday  | 2 WK 14                    | Fin de semana |     |                             |
| 14             | 01/12/14           | 1:2             | Generadores de números aleatorios.                                                     |                |                               | <b>HOMBRE</b>     | 05/23/79                   | January                                                                                               | Sunday    | 2 WK 14                    | Fin de semana |     |                             |
| 15             | 01/12/14           | 3:1             |                                                                                        |                |                               | <b>HOMBRE</b>     | 03/27/89                   | January                                                                                               | Sunday    | 2 WK 14                    | Fin de semana |     |                             |
| 16             | 01/13/14           | 18.5            | Ejecutar transformaciones pendientes                                                   |                | Ctrl+G                        | <b>HOMBRE</b>     | 01/14/89                   | January                                                                                               | Monday    | 2 WK 14                    | Entre semana  |     |                             |
| 17             | 01/14/14           | 13:20           | PERSONA                                                                                | SI             | <b>CANNABIS</b>               | <b>HOMBRE</b>     | 07/19/87                   | January                                                                                               | Tuesday   | 2 WK 14                    | Entre semana  |     |                             |
| 18             | 01/14/14           | 17:40           | PERSONA                                                                                | SI             | CANNABIS                      | <b>HOMBRE</b>     | 04/08/63                   | January                                                                                               | Tuesday   | 2 WK 14                    | Entre semana  |     |                             |
| 19             | 01/14/14           | 19:05           | PERSONA                                                                                | N <sub>O</sub> | CANNABIS                      | <b>HOMBRE</b>     | 06/04/92                   | January                                                                                               | Tuesday   | 2 WK 14                    | Fntre semana  |     |                             |
| 20             | 01/14/14           | 20:00           | PERSONA                                                                                | SI             | CANNABIS                      | <b>HOMBRE</b>     | 09/21/88                   | January                                                                                               | Tuesday   | 2 WK 14                    | Entre semana  |     |                             |
| $\overline{a}$ | 0.1111114A         | 20.00           | <b>DEDCOMA</b>                                                                         | C1             | CAMBIADIO                     | UNIADRE           | 02/14/00                   | <b>Lonuga</b>                                                                                         | Tuesday   | 2188/34                    | Entre comono  |     |                             |

**Figura nº 23: c***álculo de nuevas variables*

Una vez dentro se creará la variable objetivo (EDAD) y se utilizará la función DATEDIFF de SPSS, que calcula la diferencia entre dos fechas, y permite reflejar el resultado en distintas formas (días, meses, años…). En nuestro caso escogeremos las variables Fecha\_Denuncia y Fecha\_Nacimiento, y el resultado en años ("YEARS")

|                 | "Base de Datos Criminología say [ConjuntoDatos1] - IBM SPSS Statistics Editor de datos |           |                                            |                    |                                                                                                    |                         |                                      |                |           |                            |                     |             | $\qquad \qquad \Box \qquad \Box \qquad \Sigma$ |
|-----------------|----------------------------------------------------------------------------------------|-----------|--------------------------------------------|--------------------|----------------------------------------------------------------------------------------------------|-------------------------|--------------------------------------|----------------|-----------|----------------------------|---------------------|-------------|------------------------------------------------|
| Archivo         | Editar<br>Ver                                                                          | Datos     | Transformar                                | Analizar           | Marketing directo<br>Gráficos                                                                          | Utilidades              | Ventana                              | Ayuda          |           |                            |                     |             |                                                |
|                 |                                                                                        | 53        |                                            | 習品事四               | 編<br>酯                                                                                                 | $\overline{\mathbf{K}}$ | H<br>膴                               | $\frac{A}{14}$ |           | <b>ABS</b>                 |                     |             |                                                |
| 1: Día Semana   |                                                                                        | Wednesday |                                            |                    |                                                                                                    |                         |                                      |                |           |                            |                     |             | Visible: 11 de 11 variables                    |
|                 | Fecha Denu<br>ncia                                                                     | Hora      | Via Persona                                | Residencia         | Droga                                                                                                  | Sexo                    | Fecha Naci<br>miento                 | Mas.           |           | Día Semana Semana Naturall | Tipo Día            | <b>Vail</b> | var                                            |
| 1               | 01/01/14                                                                               | 8:30      | PERSONA                                    | SI                 | DROGA DISFÑO                                                                                           | <b>HOMBRE</b>           | 04/17/88                             | January        | Wednesday | 1 WK 14                    | Entre semana        |             |                                                |
| $\overline{c}$  | 01/05/14                                                                               | 1:30      | PERSONA                                    | NO.                | CANNABIS                                                                                               | <b>HOMBRE</b>           | 01/23/94                             | January        | Sunday    | 1 WK 14                    | Fin de semana       |             |                                                |
| ta "Base        | Calcular variable                                                                      |           |                                            |                    |                                                                                                    |                         |                                      | $\mathbf{x}$   |           |                            |                     |             | $= 0$                                          |
| Archiva         | Variable objetivo:                                                                     |           |                                            | Expresión numérica |                                                                                                    |                         |                                      |                |           |                            |                     |             |                                                |
|                 | <b>EDAD</b>                                                                            |           |                                            |                    | DATEDIFF(Fecha_Denuncia,Fecha_Nacimiento,"YEARS")                                                      |                         |                                      |                |           | ABS                        |                     |             |                                                |
|                 | Tipo y etiqueta.                                                                       |           |                                            |                    |                                                                                                    |                         |                                      |                |           |                            |                     |             | Visible: 11 de 11 variables                    |
|                 | Fecha_Denuncia<br>& Hora                                                               |           | $\;\;\;$                                   |                    |                                                                                                    |                         |                                      |                |           | Semana Semana Naturall     | Tipo Día            | var         | var                                            |
| 1               | Wia_Persona                                                                            |           |                                            |                    |                                                                                                    |                         | Grupo de funciones:                  |                | Vednesday | 1 WK 14                    | Entre semana        |             |                                                |
| $\overline{2}$  | Residencia                                                                             |           |                                            |                    | 9<br>8<br>7                                                                                            | Todo                    |                                      |                | Sunday    | 1 WK 14                    | Fin de semana       |             |                                                |
| 3 <sup>1</sup>  | <b>On</b> Droga                                                                        |           |                                            |                    |                                                                                                    |                         | Aritméticas<br>CDF v CDF no centrada |                | Sunday    | 1 WK 14                    | Fin de semana       |             |                                                |
| 4               | <b>Sa</b> Sexo                                                                         |           |                                            | ×=<br>> 1          | 6<br>5<br>$\overline{4}$                                                                               |                         | Conversión                           |                | Tuesday   | 1 WK 14                    | <b>Entre semana</b> |             |                                                |
| 5 <sup>1</sup>  | Fecha Nacimiento<br>Mes                                                                |           | $\star$                                    | $\sim$<br>н        | $\overline{2}$<br>$\overline{3}$<br>и                                                                  |                         | Fecha/hora actual                    |                | Vednesday | 2 WK 14                    | Entre semana        |             |                                                |
| 6 <sup>1</sup>  | Dia Semana                                                                             |           |                                            |                    |                                                                                                    |                         | Cálculo de fechas                    | ₹              | lednesday | 2 WK 14                    | Entre semana        |             |                                                |
| 7 <sup>1</sup>  | Semana_Naturall                                                                        |           |                                            | 8                  | $\mathbf{o}$                                                                                           | ×                       |                                      |                | Monday    | 2 WK 14                    | Entre semana        |             |                                                |
| $\vert$         | <b>Ca</b> Tipo Dia                                                                     |           | $\ddot{\phantom{1}}$                       |                    | Eliminar                                                                                               | ÷                       | Eunciones y variables especiales:    |                | Friday    | 2 WK 14                    | Fin de semana       |             |                                                |
| 9               |                                                                                        |           |                                            |                    |                                                                                                    |                         | Datediff                             |                | Saturday  | 2 WK 14                    | Fin de semana       |             |                                                |
| 10 <sub>1</sub> |                                                                                        |           | DATEDIFF(momento fecha2, momento fecha1,   |                    |                                                                                                    |                         | Datesum(3)<br>Datesum(4)             |                | Saturday  | 2 WK 14                    | Fin de semana       |             |                                                |
| 11              |                                                                                        |           |                                            |                    | "unidad"). Numérico. Calcula la diferencia entre dos                                                   |                         |                                      |                | Saturday  | 2 WK 14                    | Fin de semana       |             |                                                |
| 12 <sup>1</sup> |                                                                                        |           |                                            |                    | valores de fecha/tiempo y devuelve un entero (con<br>cualquier componente fraccional truncado) en las  |                         |                                      |                | Saturday  | 2 WK 14                    | Fin de semana       |             |                                                |
| 13              |                                                                                        |           |                                            |                    | unidades de fecha/tiempo especificadas, donde                                                          |                         |                                      |                | Saturday  | 2 WK 14                    | Fin de semana       |             |                                                |
| 14              |                                                                                        |           |                                            |                    | momento fecha2 v momento fecha1 son variables en<br>formato de fecha o tiemno (o valores numéricos que |                         |                                      |                | Sunday    | 2 WK 14                    | Fin de semana       |             |                                                |
| 15              |                                                                                        |           |                                            |                    |                                                                                                    |                         |                                      |                | Sunday    | 2 WK 14                    | Fin de semana       |             |                                                |
| 16              | Si.                                                                                    |           | (condición de selección de casos opcional) |                    |                                                                                                    |                         |                                      |                | Monday    | 2 WK 14                    | Entre semana        |             |                                                |
| 17              |                                                                                        |           |                                            |                    |                                                                                                    |                         |                                      |                | Tuesday   | 2 WK 14                    | Entre semana        |             |                                                |
| 18              |                                                                                        |           | Aceptar                                    | Pegar              | Restablecer<br>Cancelar                                                                                | Ayuda                   |                                      |                | Tuesday   | 2 WK 14                    | Entre semana.       |             |                                                |
| 19              |                                                                                        |           |                                            |                    |                                                                                                    |                         |                                      |                | Tuesday   | 2 WK 14                    | Entre semana        |             |                                                |
|                 | 01/14/14                                                                               | 20:00     | PERSONA                                    | SI                 | CANNABIS                                                                                               | HOMBRE                  | 09/21/88                             | January        | Tuesday   | 2 WK 14                    | Entre semana        |             |                                                |

**Figura nº 24: e***xpresión numérica para el cálculo de la variable "Edad" (DATEDIFF)*

El resultado es el siguiente:

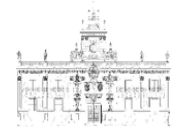

| Archivo           | Editar<br>Ver      | Datos    | *Base de Datos Criminología.sav [ConjuntoDatos1] - IBM SPSS Statistics Editor de datos<br>Transformar<br>L<br>$\bigcap$ | Analizar      | Gráficos<br>Marketing directo<br>P<br>曲<br>米市 | Utilidades<br>$\omega$ | Ventana<br>m.        | Ayuda<br>$\frac{\Delta}{1 \vec{v} }$ |           | ABG                        |               |             |                             |
|-------------------|--------------------|----------|----------------------------------------------------------------------------------------------------|---------------|-----------------------------------------------|------------------------|----------------------|--------------------------------------|-----------|----------------------------|---------------|-------------|-----------------------------|
| 1: Fecha Denuncia |                    | 01/01/14 |                                                                                                    |               |                                               |                        |                      |                                      |           |                            |               |             | Visible: 12 de 12 variables |
|                   | Fecha Denu<br>ncia | Hora     | Vía Persona                                                                                                    | Residencia    | Droga                                         | Sexo                   | Fecha Naci<br>miento | Mes                                  |           | Día Semana Semana Naturall | Tipo Día      | <b>EDAD</b> | var                         |
| $\mathbf{1}$      | 01/01/14           | 8:30     | PERSONA                                                                                                    | S1            | DROGA DISEÑO                                  | <b>HOMBRE</b>          | 04/17/88             | January                              | Wednesday | 1 WK 14                    | Entre semana  | 25          | ▣                           |
| $\overline{2}$    | 01/05/14           | 1:30     | PERSONA                                                                                                    | NO            | CANNABIS                                      | <b>HOMBRE</b>          | 01/23/94             | January                              | Sunday    | 1 WK 14                    | Fin de semana | 19          |                             |
| 3                 | 01/05/14           | 17:30    | PERSONA                                                                                                    | <b>SI</b>     | CANNABIS                                      | <b>HOMBRE</b>          | 05/22/90             | January                              | Sunday    | 1 WK 14                    | Fin de semana | 23          |                             |
| $\Delta$          | 01/07/14           | 22:10    | PERSONA                                                                                                    | $\mathsf{SI}$ | COCAÍNA                                       | <b>HOMBRE</b>          | 10/22/79             | January                              | Tuesday   | 1 WK 14                    | Entre semana  | 34          |                             |
| 5                 | 01/08/14           | 13:30    | PERSONA                                                                                                    | SI            | CANNABIS                                      | <b>HOMBRE</b>          | 08/03/92             | January                              | Wednesday | 2 WK 14                    | Entre semana  | 21          |                             |
| 6                 | 01/08/14           | 13:30    | PERSONA                                                                                                    | SI            | CANNABIS                                      | <b>HOMBRE</b>          | 02/09/92             | January                              | Wednesday | 2 WK 14                    | Entre semana  | 21          |                             |
| $\overline{7}$    | 01/13/14           | 18:47    | PERSONA                                                                                                    | NO            | CANNABIS                                      | <b>HOMBRE</b>          | 08/14/87             | January                              | Monday    | 2 WK 14                    | Entre semana  | 26          |                             |
| 8                 | 01/10/14           | 14:41    | PERSONA                                                                                                    | SI            | CANNABIS                                      | <b>HOMBRE</b>          | 04/02/97             | January                              | Friday    | 2 WK 14                    | Fin de semana | 16          |                             |
| g                 | 01/11/14           | 1:15     | PERSONA                                                                                                    | SI            | CANNABIS                                      | <b>HOMBRE</b>          | 07/19/92             | January                              | Saturday  | 2 WK 14                    | Fin de semana | 21          |                             |
| 10                | 01/11/14           | 2:05     | VÍA                                                                                                    |               | CANNABIS                                      |                        |                      | January                              | Saturday  | 2 WK 14                    | Fin de semana |             |                             |
| 11                | 01/11/14           | 11:15    | PERSONA                                                                                                    | SI            | CANNABIS                                      | <b>HOMBRE</b>          | 04/25/83             | January                              | Saturday  | 2 WK 14                    | Fin de semana | 30          |                             |
| 12                | 01/11/14           | 11:15    | PERSONA                                                                                                    | <sub>SI</sub> | CANNABIS                                      | <b>HOMBRE</b>          | 05/17/93             | January                              | Saturday  | 2 WK 14                    | Fin de semana | 20          |                             |
| 13                | 01/11/14           | 21:30    | PERSONA                                                                                                    | SI            | CANNABIS                                      | <b>HOMBRE</b>          | 09/14/88             | January                              | Saturday  | 2 WK 14                    | Fin de semana | 25          |                             |
| 14                | 01/12/14           | 1:25     | PERSONA                                                                                                    | NO            | CANNABIS                                      | <b>HOMBRE</b>          | 05/23/79             | January                              | Sunday    | 2 WK 14                    | Fin de semana | 34          |                             |
| 15                | 01/12/14           | 3:10     | PERSONA                                                                                                    | SI            | CANNABIS                                      | <b>HOMBRE</b>          | 03/27/89             | January                              | Sunday    | 2 WK 14                    | Fin de semana | 24          |                             |
| 16                | 01/13/14           | 18:50    | PERSONA                                                                                                    | SI            | CANNABIS                                      | <b>HOMBRE</b>          | 01/14/89             | January                              | Monday    | 2 WK 14                    | Entre semana  | 24          |                             |
| 17                | 01/14/14           | 13:20    | PERSONA                                                                                                    | SI            | CANNABIS                                      | <b>HOMBRE</b>          | 07/19/87             | January                              | Tuesday   | 2 WK 14                    | Entre semana  | 26          |                             |
| 18                | 01/14/14           | 17:40    | PERSONA                                                                                                    | SI            | CANNABIS                                      | <b>HOMBRE</b>          | 04/08/63             | January                              | Tuesday   | 2 WK 14                    | Entre semana  | 50          |                             |
| 19                | 01/14/14           | 19:05    | PERSONA                                                                                                    | NO            | CANNABIS                                      | <b>HOMBRE</b>          | 06/04/92             | January                              | Tuesday   | 2 WK 14                    | Entre semana  | 21          |                             |
| 20                | 01/14/14           | 20:00    | PERSONA                                                                                                    | SI            | CANNABIS                                      | <b>HOMBRE</b>          | 09/21/88             | January                              | Tuesday   | 2 WK 14                    | Entre semana  | 25          |                             |
| 21                | 01/14/14           | 20:00    | PERSONA                                                                                                    | SI            | CANNABIS                                      | <b>HOMBRE</b>          | 02/14/88             | January                              | Tuesday   | 2 WK 14                    | Entre semana  | 25          |                             |
| 22                | 01/14/14           | 21:45    | PERSONA                                                                                                    | SI            | CANNABIS                                      | <b>HOMBRE</b>          | 09/09/86             | January                              | Tuesday   | 2 WK 14                    | Entre semana  | 27          |                             |
| 23                | 01/14/14           | 21:45    | PERSONA                                                                                                    | S             | CANNABIS                                      | <b>HOMBRE</b>          | 08/07/85             | January                              | Tuesday   | 2 WK 14                    | Entre semana  | 28          |                             |
| 24                | 01/14/14           | 21:45    | <b>PERSONA</b>                                                                                                    | SI            | <b>CANNABIS</b>                               | <b>MUJER</b>           | 09/21/92             | January                              | Tuesday   | 2 WK 14                    | Entre semana  | 21          | E                           |
|                   |                    |          |                                                                                                    |               |                                               |                        |                      |                                      |           |                            |               |             |                             |
| Vista de datos    | Vista de variables |          |                                                                                                    |               |                                               |                        |                      |                                      |           |                            |               |             |                             |

**Figura nº 25: <sup>l</sup>***ista de la variable "EDAD"*

# **2.6.6. Grupos de Edad**

Se realiza una recodificación de la variable "Edad" para agruparla en los siguientes grupos:

- [15-24] años
- [25-34] años
- [35-44] años
- [45-54] años
- > 55 años

| Archivo              | Editar<br>Ver<br>昌                | <b>Datos</b> | Transformar<br>Analizar<br><b>KO ELEM</b> | Marketing directo     | Gráficos<br>酯                                                 | <b>Utilidades</b><br>$\overline{\mathbf{v}}$<br>編 | Ventana<br>42<br>$\blacksquare$ | Ayuda                   | $\begin{array}{c}\n\bullet \\ \bullet \\ \bullet\n\end{array}$ |                                               |                         |                             |     |
|----------------------|-----------------------------------|--------------|-------------------------------------------|-----------------------|---------------------------------------------------------------|---------------------------------------------------|---------------------------------|-------------------------|----------------------------------------------------------------|-----------------------------------------------|-------------------------|-----------------------------|-----|
| 1: EDAD              | 25                                |              |                                           |                       |                                                               |                                                   |                                 |                         |                                                                |                                               |                         | Visible: 12 de 12 variables |     |
|                      | Fecha Denu<br>ncia                | Hora         | Via Persona Residencia                    |                       | Droga                                                         | Sexo                                              | Fecha Naci<br>miento            | Mes                     |                                                                | Día Semana Semana Naturall                    | Tipo Dia                | <b>EDAD</b>                 | var |
| $\ddot{\phantom{1}}$ | 01/01/14                          | 8:30         | PERSON                                    |                       | Recodificar en distintas variables: Valores antiquos y nuevos |                                                   |                                 |                         |                                                                |                                               | $-2$                    | 25                          |     |
| $\overline{2}$       | 01/05/14                          | 1:30         | PERSON                                    |                       |                                                               |                                                   |                                 |                         |                                                                |                                               |                         | 19                          |     |
| $\mathbf{a}$         | 01/05/14                          | 17:30        | PERSON                                    | Valor antiguo         |                                                               |                                                   | Valor nuevo                     |                         |                                                                |                                               |                         | 23                          |     |
| 4                    | 01/07/14                          | 22:10        | PERSON                                    | C Valor:              |                                                               |                                                   |                                 | Walor: (15-24)          |                                                                |                                               |                         | 34                          |     |
| 5                    | 01/08/14                          | 13:30        | <b>PERSON</b>                             |                       |                                                               |                                                   |                                 | 42 Landing age state in |                                                                |                                               |                         | 21                          |     |
| 6                    | 01/08/14                          | 13:30        | PERSON                                    | C Perdido del sistema |                                                               |                                                   |                                 | Cogiar valores antiguos |                                                                |                                               |                         | 21                          |     |
| $\overline{7}$       | 01/13/14                          | 18:47        | PERSON                                    |                       | C Portido del ciclomo o portido del usuario                   |                                                   |                                 |                         |                                                                |                                               |                         | 26                          |     |
| $\overline{6}$       | 01/10/14                          | 14:41        | PERSON                                    | @ Rango:              |                                                               |                                                   |                                 | Antiguo -- > Nuevo:     |                                                                |                                               |                         | 16                          |     |
| 9                    | 01/11/14                          | 1:15         | <b>PERSON</b>                             | 15                    |                                                               |                                                   |                                 |                         |                                                                |                                               |                         | 21                          |     |
| 10                   | 01/11/14                          | 2:05         | ViA                                       | hasta                 |                                                               |                                                   | Añadir                          |                         |                                                                |                                               |                         |                             |     |
| 11                   | 01/11/14                          | 11:15        | <b>PERSON</b>                             | 24                    |                                                               |                                                   | Cambiar                         |                         |                                                                |                                               |                         | 30                          |     |
| 12                   | 01/11/14                          | 11:15        | PERSON                                    |                       | <b>BUILDING INFERIOR INSIDE VIOLE</b>                         |                                                   | <b>Eliminar</b>                 |                         |                                                                |                                               |                         | 20                          |     |
| 13                   | 01/11/14                          | 21:30        | PERSON                                    |                       |                                                               |                                                   |                                 |                         |                                                                |                                               |                         | 25                          |     |
| 14                   | 01/12/14                          | 1:25         | PERSON                                    |                       | C Rango, valor hasta SUPERIOR.                                |                                                   |                                 |                         |                                                                |                                               |                         | 34                          |     |
| 15                   | 01/12/14                          | 3:10         | PERSON                                    |                       |                                                               |                                                   |                                 |                         | Las variables de resultado son cadenas                         | Anchura:                                      | 8                       | 24                          |     |
| 16                   | 01/13/14                          | 18:50        | PERSON                                    |                       | C Todos los demás valores                                     |                                                   |                                 |                         |                                                                | Convertir cadenas numéricas en números (5->5) |                         | 24                          |     |
| 17                   | 01/14/14                          | 13:20        | PERSON                                    |                       |                                                               |                                                   |                                 |                         |                                                                |                                               |                         | 26                          |     |
| 18                   | 01/14/14                          | 17:40        | PERSON                                    |                       |                                                               |                                                   | Continuar                       | Cancelar<br>Ayuda       |                                                                |                                               |                         | 50                          |     |
| 19                   | 01/14/14                          | 19:05        | <b>PERSONA</b>                            |                       | <b>GMIN</b>                                                   |                                                   |                                 |                         |                                                                | <b>CIRCUITY</b>                               | <b>Childrenovimente</b> | 21                          |     |
| 20                   | 01/14/14                          | 20:00        | PERSONA                                   | SI                    | CANNABIS                                                      | HOMBRE                                            | 09/21/88                        | January                 | Tuesday                                                        | 2 WK 14                                       | Entre semana            | 25                          |     |
| 21                   | 01/14/14                          | 20:00        | PERSONA                                   | SI                    | CANNABIS                                                      | HOMBRE                                            | 02/14/88                        | January                 | Tuesday                                                        | 2 WK 14                                       | Entre semana            | 25                          |     |
| 22                   | 01/14/14                          | 21:45        | PERSONA                                   | SI                    | <b>CANNABIS</b>                                               | HOMBRE                                            | 09/09/86                        | January                 | Tuesday                                                        | 2 WK 14                                       | Entre semana            | 27                          |     |
| 23                   | 01/14/14                          | 21:45        | PERSONA                                   | SI                    | CANNABIS                                                      | <b>HOMBRE</b>                                     | 08/07/85                        | January                 | Tuesday                                                        | 2 WK 14                                       | Entre semana            | 28                          |     |
| 24                   | 01/14/14<br>$\overline{a}$        | 21:45        | <b>PERSONA</b>                            | SI.                   | <b>CANNABIS</b>                                               | <b>MUJER</b>                                      | 09/21/92                        | January                 | Tuesday                                                        | 2 WK 14                                       | Entre semana            | 21                          |     |
|                      | Vista de datos Vista de variables |              |                                           |                       |                                                               |                                                   |                                 |                         |                                                                | IBM SPSS Statistics Processor está listo      |                         | Casos: 100 Unicode:OFF      |     |

**Figura nº 26: r***ecodificación en distintas variables*

**UVa** 

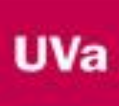

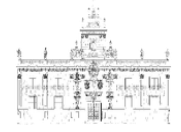

|                | 日白                          | 吗          |                | <b>KOBLER</b> | 酯                                           | 精区<br>H                                                           | △■                  | $\frac{4}{14}$ $\odot$ $\odot$                 | $\frac{ABG}{2}$ |          |              |     |                             |
|----------------|-----------------------------|------------|----------------|---------------|---------------------------------------------|-------------------------------------------------------------------|---------------------|------------------------------------------------|-----------------|----------|--------------|-----|-----------------------------|
| 1: EDAD        |                             | 25         |                |               |                                             |                                                                   |                     |                                                |                 |          |              |     | Visible: 13 de 13 variables |
|                | Sexo                        | Fecha Naci | Mes            |               | Dia Semana Semana Naturall                  | Tipo Día                                                          | <b>EDAD</b>         | <b>Grupo Edad</b>                              |                 |          |              |     |                             |
|                |                             | miento     |                |               |                                             |                                                                   |                     |                                                | var             | var      | var          | var | var                         |
| $\overline{1}$ | <b>HOMBRE</b>               | 04/17/88   | January        |               |                                             | Tal Recodificar en distintas variables: Valores antiquos y nuevos |                     |                                                |                 |          | $\mathbf{x}$ |     |                             |
| $\overline{2}$ | <b><i><u>IOMRRF</u></i></b> | 01/23/94   | January        |               |                                             |                                                                   |                     |                                                |                 |          |              |     |                             |
| $\overline{3}$ | <b>HOMBRE</b>               | 05/22/90   | January        | Valor antiquo |                                             |                                                                   | Valor nuevo         |                                                |                 |          |              |     |                             |
| $\overline{4}$ | <b>HOMBRE</b>               | 10/22/79   | January        | C Valor:      |                                             |                                                                   | ® Valor:            |                                                |                 |          |              |     |                             |
| 5              | <b>HOMBRE</b>               | 08/03/92   | January        |               |                                             |                                                                   | Perdido del sistema |                                                |                 |          |              |     |                             |
| $\overline{6}$ | <b>HOMBRE</b>               | 02/09/92   | January        |               | C Perdido del sistema                       |                                                                   |                     | Copiar valores antiquos                        |                 |          |              |     |                             |
| $\overline{7}$ | <b>HOMBRE</b>               | 08/14/87   | January        |               | O Perdido del sistema o perdido del usuario |                                                                   |                     | Antiquo -- Nuevo:                              |                 |          |              |     |                             |
| $\overline{8}$ | HOMBRE                      | 04/02/97   | January        | @ Rango:      |                                             |                                                                   |                     | 15 thru 24 -> 115-247                          |                 |          |              |     |                             |
| $\overline{9}$ | <b>HOMBRE</b>               | 07/19/92   | January        |               |                                             |                                                                   |                     | 25 thru 34 -> 125-341                          |                 |          |              |     |                             |
| 10             |                             |            | January        | hasta         |                                             |                                                                   | Añadir              | 35 thru 44 -- > 135-441                        |                 |          |              |     |                             |
| 11             | <b>HOMBRE</b>               | 04/25/83   | January        |               |                                             |                                                                   | Cambian             | 45 thru 54 -> [45-54]                          |                 |          |              |     |                             |
| 12             | <b>HOMBRE</b>               | 05/17/93   | January        |               | C Rango, INFERIOR hasta valor.              |                                                                   | Eliminar            | 55 thru 100 -> '>=55'                          |                 |          |              |     |                             |
| 13             | <b>HOMBRE</b>               | 09/14/88   | January        |               |                                             |                                                                   |                     |                                                |                 |          |              |     |                             |
| 14             | <b>HOMBRE</b>               | 05/23/79   | January        |               | C Rango, valor hasta SUPERIOR:              |                                                                   |                     |                                                |                 |          |              |     |                             |
| 15             | <b>HOMBRE</b>               | 03/27/89   | January        |               |                                             |                                                                   |                     | Las variables de resultado son cadenas         |                 | Anchura: | 8            |     |                             |
| 16             | <b>HOMBRE</b>               | 01/14/89   | January        |               | O Todos los demás valores                   |                                                                   |                     | Convertir cadenas numéricas en números (5->5). |                 |          |              |     |                             |
| 17             | <b>HOMBRE</b>               | 07/19/87   | January        |               |                                             |                                                                   |                     |                                                |                 |          |              |     |                             |
| 18             | <b>HOMBRE</b>               | 04/08/63   | <b>January</b> |               |                                             | Continuar                                                         | Cancelar            | Ayuda                                          |                 |          |              |     |                             |
| 19             | <b>CMRRF</b>                | 06/04/92   | January        |               | <b>SCINK</b>                                |                                                                   |                     | <b>PERSONAL</b>                                |                 |          |              |     |                             |
| 20             | <b>HOMBRE</b>               | 09/21/88   | January        | Tuesday       | 2 WK 14                                     | Entre semana                                                      | 25                  | $[25-34]$                                      |                 |          |              |     |                             |
| 21             | <b>OMBRE</b>                | 02/14/88   | January        | Tuesday       | 2 WK 14                                     | Entre semana                                                      | 25                  | $[25-34]$                                      |                 |          |              |     |                             |
| 22             | <b>HOMBRE</b>               | 09/09/86   | January        | Tuesday       | 2 WK 14                                     | Entre semana                                                      | 27                  | $[25-34]$                                      |                 |          |              |     |                             |
| 23             | <b>HOMBRE</b>               | 08/07/85   | January        | Tuesday       | 2 WK 14                                     | Entre semana                                                      | 28                  | $[25-34]$                                      |                 |          |              |     |                             |
| 24             | <b>MUJER</b>                | 09/21/92   | January        | Tuesday       | 2 WK 14                                     | Entre semana                                                      | 21                  | $[15 - 24]$                                    |                 |          |              |     |                             |
|                | $\leftarrow$                |            |                |               |                                             |                                                                   |                     |                                                |                 |          |              |     |                             |

**Figura nº 27: r***ango de valores de recodificación (Edad Grupos\_Edad)*

|                 | 曲<br>ы        | W.<br><b>A</b>       |            | 踏出手下      | 酯                          | 圛<br>編<br>圖   | H<br>$\Delta_{\Delta}$ | $\frac{A}{114}$ $\odot$ $\odot$ | <b><sup>48</sup></b> |     |     |     |                             |
|-----------------|---------------|----------------------|------------|-----------|----------------------------|---------------|------------------------|---------------------------------|----------------------|-----|-----|-----|-----------------------------|
| 1:EDAD          |               | 25                   |            |           |                            |               |                        |                                 |                      |     |     |     | Visible: 13 de 13 variables |
|                 | Sexo          | Fecha Naci<br>miento | <b>Mes</b> |           | Dia Semana Semana Naturali | Tipo Día      | EDAD                   | Grupo Edad                      | var                  | yar | var | var | var                         |
| $\mathbf{1}$    | <b>IOMBRE</b> | 04/17/88             | January    | Wednesday | 1 WK 14                    | Entre semana  | 25                     | $[25-34]$                       |                      |     |     |     |                             |
| $\overline{2}$  | <b>HOMBRE</b> | 01/23/94             | January    | Sunday    | 1 WK 14                    | Fin de semana | 19                     | $[15-24]$                       |                      |     |     |     |                             |
| 3               | <b>HOMBRE</b> | 05/22/90             | January    | Sunday    | 1 WK 14                    | Fin de semana | 23                     | $[15-24]$                       |                      |     |     |     |                             |
| $\overline{A}$  | <b>HOMBRE</b> | 10/22/79             | January    | Tuesday   | 1 WK 14                    | Entre semana  | 34                     | $[25-34]$                       |                      |     |     |     |                             |
| $\overline{5}$  | <b>HOMBRE</b> | 08/03/92             | January    | Wednesday | 2 WK 14                    | Entre semana  | 21                     | $[15 - 24]$                     |                      |     |     |     |                             |
| $\mathbf{f}$    | <b>HOMBRE</b> | 02/09/92             | January    | Wednesday | 2 WK 14                    | Entre semana  | 21                     | $[15 - 24]$                     |                      |     |     |     |                             |
| $\overline{z}$  | <b>HOMBRE</b> | 08/14/87             | January    | Monday    | 2 WK 14                    | Entre semana  | 26                     | $[25-34]$                       |                      |     |     |     |                             |
| $\ddot{\theta}$ | <b>IOMBRE</b> | 04/02/97             | January    | Friday    | 2 WK 14                    | Fin de semana | 16                     | $[15 - 24]$                     |                      |     |     |     |                             |
| $\overline{9}$  | <b>HOMBRE</b> | 07/19/92             | January    | Saturday  | 2 WK 14                    | Fin de semana | 21                     | $[15-24]$                       |                      |     |     |     |                             |
| 10              |               |                      | January    | Saturday  | 2 WK 14                    | Fin de semana |                        |                                 |                      |     |     |     |                             |
| 11              | <b>HOMBRE</b> | 04/25/83             | January    | Saturday  | 2 WK 14                    | Fin de semana | 30                     | $[25-34]$                       |                      |     |     |     |                             |
| 12              | <b>HOMBRE</b> | 05/17/93             | January    | Saturday  | 2 WK 14                    | Fin de semana | 20                     | $[15-24]$                       |                      |     |     |     |                             |
| 13              | <b>HOMBRE</b> | 09/14/88             | January    | Saturday  | 2 WK 14                    | Fin de semana | 25                     | $[25-34]$                       |                      |     |     |     |                             |
| 14              | <b>HOMBRE</b> | 05/23/79             | January    | Sunday    | 2 WK 14                    | Fin de semana | 34                     | [25.34]                         |                      |     |     |     |                             |
| 15              | <b>HOMBRE</b> | 03/27/89             | January    | Sunday    | 2 WK 14                    | Fin de semana | 24                     | $[15 - 24]$                     |                      |     |     |     |                             |
| 16              | <b>HOMBRE</b> | 01/14/89             | January    | Monday    | 2 WK 14                    | Fntre semana  | 24                     | $[15-24]$                       |                      |     |     |     |                             |
| 17              | <b>HOMBRE</b> | 07/19/87             | January    | Tuesday   | 2 WK 14                    | Entre semana  | 26                     | $[25-34]$                       |                      |     |     |     |                             |
| 18              | <b>HOMBRE</b> | 04/08/63             | January    | Tuesday   | 2 WK 14                    | Entre semana  | 50                     | $[45 - 54]$                     |                      |     |     |     |                             |
| 19              | <b>HOMBRE</b> | 06/04/92             | January    | Tuesday   | 2 WK 14                    | Entre semana  | 21                     | [15.24]                         |                      |     |     |     |                             |
| 20              | <b>HOMBRE</b> | 09/21/88             | January    | Tuesday   | 2 WK 14                    | Entre semana  | 25                     | $[25-34]$                       |                      |     |     |     |                             |
| 21              | <b>IOMBRE</b> | 02/14/88             | January    | Tuesday   | 2 WK 14                    | Entre semana  | 25                     | $[25-34]$                       |                      |     |     |     |                             |
| 22              | <b>HOMBRE</b> | 09/09/86             | January    | Tuesday   | 2 WK 14                    | Entre semana  | 27                     | $[25-34]$                       |                      |     |     |     |                             |
| 23              | <b>HOMBRE</b> | 08/07/85             | January    | Tuesday   | 2 WK 14                    | Entre semana  | 28                     | $[25-34]$                       |                      |     |     |     |                             |
| 24              | <b>MUJER</b>  | 09/21/92             | January    | Tuesday   | 2 WK 14                    | Entre semana  | 21                     | [15-24]                         |                      |     |     |     |                             |
|                 |               |                      |            |           |                            |               |                        |                                 |                      |     |     |     |                             |

**Figura nº 28: v***ista de la variable "Grupos\_Edad"*

## **2.6.7. Turno de trabajo**

Para agrupar las horas de las denuncias en los distintos turnos de trabajo hay que transformar la variable Hora realizando una **agrupación visual.**

Para efectuar este procedimiento de agrupación se debe desplegar el menú "Transformar" en la barra de herramientas y seleccionar la opción "Agrupación visual". Tras ello, aparecerá una pantalla en la que se indicarán los conceptos que deseemos para nuestro estudio. Esta opción generará una nueva variable con la que poder trabajar de forma más eficaz a la hora de desarrollar los estudios de interés policial.

Se segmentará la variable "Hora" en los siguientes grupos que corresponden a los distintos turnos de trabajo policial.

- Turno 1.1: 06:30 10:30 (Turno de mañana. Primera fracción)
- Turno 1.2: 10:31 14:30 (Turno de mañana. segunda fracción)

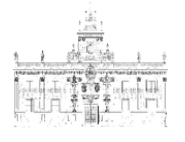

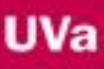

- Turno 2.1: 14:31 18:30 (Turno de tarde. Primera fracción)
- Turno 2.2: 18:31 22:30 (Turno de tarde. Segunda fracción)
- Turno 3.1: 22:31 04:30 (Turno de noche. Primera fracción)
- Turno 3.2: 04:31 06:29 (Turno de noche. Segunda fracción)

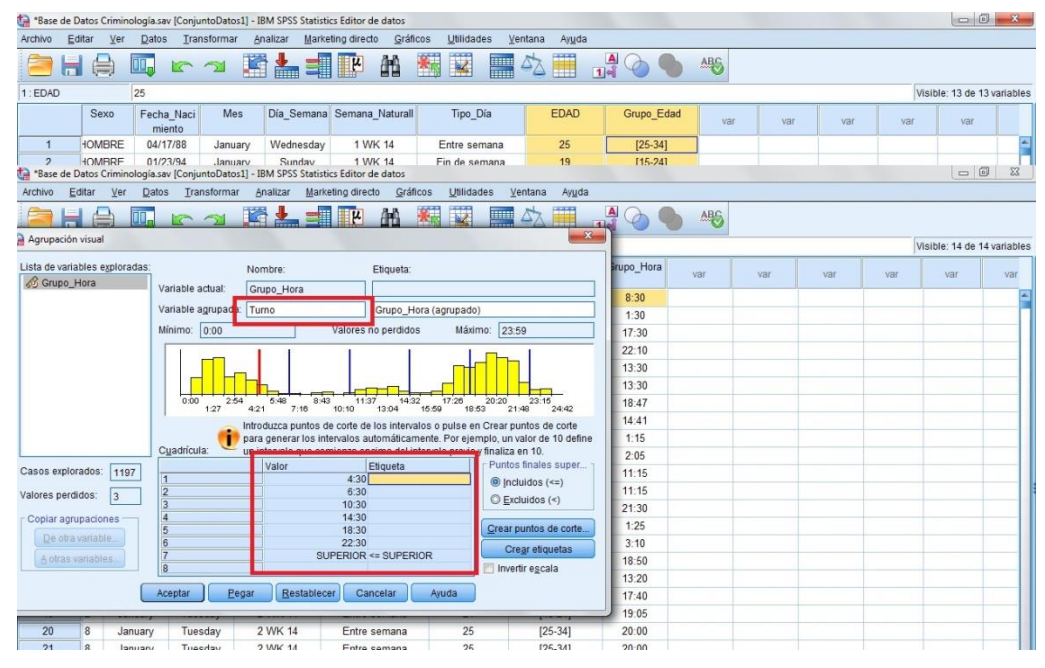

**Figura nº 29: a***grupación visual (Variable "Hora")*

| Archivo          | Editar                  | Ver     | Datos Transformar | Analizar                   | Marketing directo<br>Gráficos | Utilidades | Ventana<br>Ayuda |                            |                  |     |     |     |                             |
|------------------|-------------------------|---------|-------------------|----------------------------|-------------------------------|------------|------------------|----------------------------|------------------|-----|-----|-----|-----------------------------|
|                  | 負<br>븗                  | w.      | 52                | 图占司四                       | 酯                             | 图区<br>H    | AT               | $\frac{a}{1^4}$<br>$\circ$ | <b>MG</b>        |     |     |     |                             |
| 1: Grupo Hora    |                         | 8:30    |                   |                            |                               |            |                  |                            |                  |     |     |     | Visible: 15 de 15 variables |
|                  | laci                    | Mes     |                   | Día Semana Semana Naturall | Tipo Dia                      | EDAD       | Grupo Edad       | Grupo Hora                 | Turno            | var | var | var | var                         |
| $\mathbf{A}$     | $\sqrt{8}$              | January | Wednesday         | 1 WK 14                    | Entre semana                  | 25         | $[25-34]$        | 8:30                       | $\overline{3}$   |     |     |     |                             |
| $\overline{2}$   | ١4                      | January | Sunday            | 1 WK 14                    | Fin de semana                 | 19         | $[15 - 24]$      | 1:30                       |                  |     |     |     |                             |
| $\overline{3}$   | $\ddot{\mathbf{0}}$     | January | Sunday            | 1 WK 14                    | Fin de semana                 | 23         | $[15 - 24]$      | 17:30                      | 5                |     |     |     |                             |
| $\boldsymbol{A}$ | 9                       | January | Tuesday           | 1 WK 14                    | Entre semana                  | 34         | $[25-34]$        | 22:10                      | 6                |     |     |     |                             |
| 5                | $\overline{2}$          | January | Wednesday         | 2 WK 14                    | Entre semana                  | 21         | $[15-24]$        | 13:30                      | $\overline{4}$   |     |     |     |                             |
| 6                | $\overline{2}$          | January | Wednesday         | 2 WK 14                    | Entre semana                  | 21         | $[15 - 24]$      | 13:30                      | $\overline{4}$   |     |     |     |                             |
|                  | $\overline{7}$          | January | Monday            | 2 WK 14                    | Entre semana                  | 26         | $[25-34]$        | 18:47                      | 6                |     |     |     |                             |
| 8                | $\overline{7}$          | January | Friday            | 2 WK 14                    | Fin de semana                 | 16         | $[15 - 24]$      | 14:41                      | 5                |     |     |     |                             |
| 9                | $\overline{2}$          | January | Saturday          | 2 WK 14                    | Fin de semana                 | 21         | $[15 - 24]$      | 1:15                       | h                |     |     |     |                             |
| 10               |                         | January | Saturday          | 2 WK 14                    | Fin de semana                 |            |                  | 2:05                       |                  |     |     |     |                             |
| 11               | $\overline{\mathbf{3}}$ | January | Saturday          | 2 WK 14                    | Fin de semana                 | 30         | $[25-34]$        | 11:15                      | $\boldsymbol{4}$ |     |     |     |                             |
| 12               | 3                       | January | Saturday          | 2 WK 14                    | Fin de semana                 | 20         | $[15 - 24]$      | 11:15                      | $\overline{A}$   |     |     |     |                             |
| 13               | 8                       | January | Saturday          | 2 WK 14                    | Fin de semana                 | 25         | $[25-34]$        | 21:30                      | 6                |     |     |     |                             |
| 14               | $\overline{9}$          | January | Sunday            | 2 WK 14                    | Fin de semana                 | 34         | $[25-34]$        | 1:25                       |                  |     |     |     |                             |
| 15               | $\overline{9}$          | January | Sunday            | 2 WK 14                    | Fin de semana                 | 24         | $[15 - 24]$      | 3:10                       | 1                |     |     |     |                             |
| 16               | $\overline{9}$          | January | Monday            | 2 WK 14                    | Entre semana                  | 24         | $[15 - 24]$      | 18:50                      | 6                |     |     |     |                             |
| 17               | $\overline{7}$          | January | Tuesday           | 2 WK 14                    | Entre semana                  | 26         | $[25-34]$        | 13:20                      | 4                |     |     |     |                             |
| 18               | $\overline{3}$          | January | Tuesday           | 2 WK 14                    | Entre semana                  | 50         | $[45 - 54]$      | 17:40                      | 5                |     |     |     |                             |
| 19               | $\overline{2}$          | January | Tuesday           | 2 WK 14                    | Entre semana                  | 21         | $[15 - 24]$      | 19:05                      | 6                |     |     |     |                             |
| 20               | 8                       | January | Tuesday           | 2 WK 14                    | Entre semana                  | 25         | $[25-34]$        | 20:00                      | 6                |     |     |     |                             |
| 21               | $\sqrt{8}$              | January | Tuesday           | 2 WK 14                    | Entre semana                  | 25         | $[25-34]$        | 20:00                      | 6 <sup>°</sup>   |     |     |     |                             |
| 22               | 6                       | January | Tuesday           | 2 WK 14                    | Entre semana                  | 27         | $[25-34]$        | 21:45                      | 6                |     |     |     |                             |
| 23               | 5                       | January | Tuesday           | 2 WK 14                    | Entre semana                  | 28         | $[25-34]$        | 21:45                      | 6                |     |     |     |                             |
| 24               | $\overline{2}$          | January | Tuesday           | 2 WK 14                    | Entre semana                  | 21         | $[15 - 24]$      | 21:45                      | $6 \overline{6}$ |     |     |     |                             |
|                  |                         |         |                   |                            |                               |            |                  |                            |                  |     |     |     |                             |

**Figura nº 30: v***ista de la variable "Turno" generada por agrupación*

Ahora debemos recodificar la variable con los siguientes datos:

- 1  $\rightarrow$  (00:00 – 04:30)  $\rightarrow$  Turno 3.1

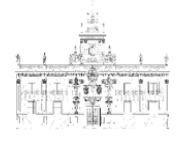

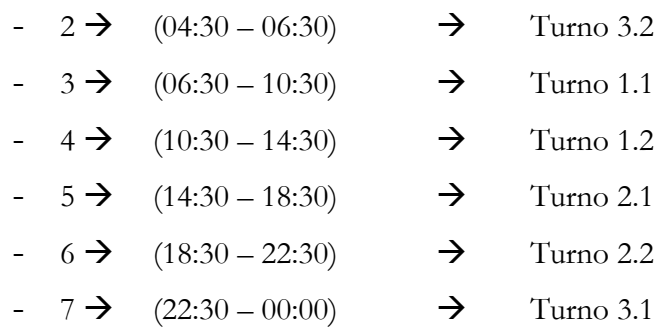

Para realizar la recodificación se ha tenido que dividir el turno 3.1 en dos, ya que el rango horario que ocupa se corresponde con dos días distintos. De esta forma, para agrupar los horarios de un solo día, dividimos dicho turno en el horario de 22:30 horas hasta las 00:00 hora, y desde las 00:00 hora a las 04:30 horas. SPSS en el momento de hacer los análisis unirá estos 2 subgrupos.

| Archivo        | Editar<br>启             | Ver<br>Datos<br>m, | Transformar<br><b>R</b> | Analizar<br>适出             | Gráficos<br>Marketing directo<br>酯<br>編<br>IL<br>ᆌ            | Utilidades<br>区<br>H | Ventana<br>Ayuda<br>H<br>$\Delta \Delta$ | $\frac{A}{14}$                                         | ABG                                    |          |                         |     |                             |                       |
|----------------|-------------------------|--------------------|-------------------------|----------------------------|---------------------------------------------------------------|----------------------|------------------------------------------|--------------------------------------------------------|----------------------------------------|----------|-------------------------|-----|-----------------------------|-----------------------|
| 1: Turno       |                         | 3                  |                         |                            |                                                               |                      |                                          |                                                        |                                        |          |                         |     | Visible: 15 de 15 variables |                       |
|                | laci                    | Mes.               |                         | Día Semana Semana Naturall | Tipo Día                                                      | <b>EDAD</b>          | Grupo Edad                               | Grupo Hora                                             | <b>Turno</b>                           | var      | var                     | var | var                         |                       |
| $\mathbf{1}$   | 8                       | January            | Wednesday               |                            | Recodificar en distintas variables: Valores antiquos y nuevos |                      |                                          |                                                        |                                        |          | $\overline{\mathbf{x}}$ |     |                             |                       |
| $\overline{2}$ | $\sqrt{4}$              | January            | Sunday                  |                            |                                                               |                      |                                          |                                                        |                                        |          |                         |     |                             |                       |
| 3              | $\overline{0}$          | January            | Sunday                  | Valor antiquo              |                                                               |                      | Valor nuevo                              |                                                        |                                        |          |                         |     |                             |                       |
| $\Delta$       | 9                       | January            | Tuesday                 | @ Valor:                   |                                                               |                      | Walor: Turno 3.1                         |                                                        |                                        |          |                         |     |                             |                       |
| 5              | $\overline{\mathbf{c}}$ | January            | Wednesday               | 1                          |                                                               |                      | Perdido del sistema                      |                                                        |                                        |          |                         |     |                             |                       |
| 6              | $\overline{2}$          | January            | Wednesday               |                            | Perdido del sistema                                           |                      |                                          | Copiar valores antiguos                                |                                        |          |                         |     |                             |                       |
|                | $\overline{7}$          | January            | Monday                  |                            | © Perdido del sistema o perdido del usuario                   |                      |                                          | Antiguo -- > Nuevo:                                    |                                        |          |                         |     |                             |                       |
| 8              | 7                       | January            | Friday                  | C Rango:                   |                                                               |                      |                                          | $1 - 7$ Turno 3.1"                                     |                                        |          |                         |     |                             |                       |
| $\overline{9}$ | $\overline{2}$          | January            | Saturday                |                            |                                                               |                      |                                          | $2 \rightarrow$ Turno 3.2"                             |                                        |          |                         |     |                             |                       |
| 10             |                         | January            | Saturday                | hasta                      |                                                               |                      | Añadir                                   | $3 \rightarrow$ Turno 1.1"                             |                                        |          |                         |     |                             |                       |
| 11             | $\overline{3}$          | January            | Saturday                |                            |                                                               |                      | Cambiar                                  | $4 \rightarrow$ Turno 1.2                              |                                        |          |                         |     |                             |                       |
| 12             | $\overline{3}$          | January            | Saturday                |                            | Rango, INFERIOR hasta valor.                                  |                      | Eliminar                                 | $5 \rightarrow$ Turno 2.1<br>$6 \rightarrow$ Turno 2.2 |                                        |          |                         |     |                             |                       |
| 13             | $^{8}$                  | January            | Saturday                |                            |                                                               |                      |                                          | $7 \rightarrow$ Turno 3.1"                             |                                        |          |                         |     |                             |                       |
| 14             | 9                       | January            | Sunday                  |                            | Rango, valor hasta SUPERIOR:                                  |                      |                                          |                                                        |                                        |          |                         |     |                             |                       |
| 15             | $\overline{9}$          | January            | Sunday                  |                            |                                                               |                      |                                          |                                                        | Las variables de resultado son cadenas | Anchura: | 9                       |     |                             |                       |
| 16             | 9                       | January            | Monday                  |                            | O Todos los demás valores                                     |                      | m                                        |                                                        | Convertir cadenas numéricas en número: |          |                         |     |                             |                       |
| 17             | $\overline{7}$          | January            | Tuesday                 |                            |                                                               |                      |                                          |                                                        |                                        |          |                         |     |                             |                       |
| 18             | $\overline{3}$          | January            | Tuesday                 |                            |                                                               |                      | Cancelar<br>Continuar                    | Ayuda                                                  |                                        |          |                         |     |                             |                       |
| 19             | $\overline{2}$          | January            | Tuesday                 | $2 -$                      | <b>HIGHLE</b>                                                 |                      | <b>TO-Se</b>                             | <b>JPAN!</b>                                           |                                        |          |                         |     |                             |                       |
| 20             | 8                       | January            | Tuesday                 | 2 WK 14                    | Entre semana                                                  | 25                   | $[25-34]$                                | 20:00                                                  | $6 \overline{6}$                       |          |                         |     |                             |                       |
| 21             | $\sqrt{8}$              | January            | Tuesday                 | 2 WK 14                    | Entre semana                                                  | 25                   | $[25-34]$                                | 20:00                                                  | 6                                      |          |                         |     |                             |                       |
| 22             | $6\phantom{.}$          | January            | Tuesday                 | 2 WK 14                    | Entre semana                                                  | 27                   | $[25-34]$                                | 21:45                                                  | $6\overline{6}$                        |          |                         |     |                             |                       |
| 23             | 5                       | January            | Tuesday                 | 2 WK 14                    | Entre semana                                                  | 28                   | $[25-34]$                                | 21:45                                                  | 6                                      |          |                         |     |                             |                       |
| 24             | $\overline{c}$          | January            | Tuesday                 | 2 WK 14                    | Entre semana                                                  | 21                   | $[15 - 24]$                              | 21:45                                                  | 6                                      |          |                         |     |                             | $\blacktriangleright$ |

**Figura nº 31: r***ecodificación de la variable "Turno" en "Turno\_Grupo"*

El resultado es el siguiente:

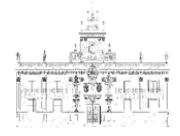

|                |                 |                    |             | "Base de Datos Criminología.sav [ConjuntoDatos1] - IBM SPSS Statistics Editor de datos |                                      |                                                |                  |                |                 |                                          |     |                        | $\Box$                      |
|----------------|-----------------|--------------------|-------------|----------------------------------------------------------------------------------------|--------------------------------------|------------------------------------------------|------------------|----------------|-----------------|------------------------------------------|-----|------------------------|-----------------------------|
| Archivo        | Editar          | Ver<br>Datos       | Transformar | Analizar                                                                               | Gráficos<br><b>Marketing directo</b> | Utilidades                                     | Ventana<br>Ayuda |                |                 |                                          |     |                        |                             |
|                |                 | OQ.                | r 1         | ■▲■■                                                                                   | 酯                                    | $\overline{\mathbf{z}}$<br><b>Allian</b><br>大家 | ■                | $\frac{A}{14}$ | <b>ABS</b>      |                                          |     |                        |                             |
| $1.$ Turno     |                 | 3                  |             |                                                                                        |                                      |                                                |                  |                |                 |                                          |     |                        | Visible: 16 de 16 variables |
|                | laci            | Mes                |             | Día Semana Semana Naturall                                                             | Tipo Día                             | <b>FDAD</b>                                    | Grupo Edad       | Grupo Hora     | Turno           | Turno Grupo                              | var | var                    | var                         |
| $\mathbf{1}$   | 8               | January            | Wednesday   | 1 WK 14                                                                                | Entre semana                         | 25                                             | $[25-34]$        | 8:30           | $\overline{3}$  | Turno 1.1                                |     |                        |                             |
| $\overline{2}$ | 14              | January            | Sunday      | 1 WK 14                                                                                | Fin de semana                        | 19                                             | $[15 - 24]$      | 1:30           | 1               | Turno 3.1                                |     |                        |                             |
| 3              | $\circ$         | January            | Sunday      | 1 WK 14                                                                                | Fin de semana                        | 23                                             | $[15 - 24]$      | 17:30          | 5               | Turno 2.1                                |     |                        |                             |
| $\overline{4}$ | 9.              | January            | Tuesday     | 1 WK 14                                                                                | Entre semana                         | 34                                             | $[25 - 34]$      | 22:10          | $6\phantom{.}$  | Turno 2.2                                |     |                        |                             |
| 5              | $\overline{2}$  | January            | Wednesday   | 2 WK 14                                                                                | Entre semana                         | 21                                             | $[15 - 24]$      | 13:30          | Δ               | Turno 1.2                                |     |                        |                             |
| 6              | $\overline{2}$  | January            | Wednesday   | 2 WK 14                                                                                | Entre semana                         | 21                                             | $[15 - 24]$      | 13:30          | $\overline{4}$  | <b>Turno 1.2</b>                         |     |                        |                             |
|                | $\overline{7}$  | January            | Monday      | 2 WK 14                                                                                | Entre semana                         | 26                                             | $[25-34]$        | 18:47          | $6\phantom{a}$  | Turno 2.2                                |     |                        |                             |
| 8              | $\overline{7}$  | January            | Friday      | 2 WK 14                                                                                | Fin de semana                        | 16                                             | $[15 - 24]$      | 14:41          | 5               | Turno 2.1                                |     |                        |                             |
| $\overline{9}$ | $\overline{2}$  | January            | Saturday    | 2 WK 14                                                                                | Fin de semana                        | 21                                             | $[15 - 24]$      | 1:15           | $\mathbf{1}$    | <b>Tumo 3.1</b>                          |     |                        |                             |
| 10             |                 | January            | Saturday    | 2 WK 14                                                                                | Fin de semana                        |                                                |                  | 2:05           | 1               | Turno 3.1                                |     |                        |                             |
| 11             | 3               | January            | Saturday    | 2 WK 14                                                                                | Fin de semana                        | 30                                             | $[25-34]$        | 11:15          | $\overline{4}$  | Turno 1.2                                |     |                        |                             |
| 12             | 3               | January            | Saturday    | 2 WK 14                                                                                | Fin de semana                        | 20                                             | $[15 - 24]$      | 11:15          | 4               | Turno 1.2                                |     |                        |                             |
| 13             | 8               | January            | Saturday    | 2 WK 14                                                                                | Fin de semana                        | 25                                             | $[25-34]$        | 21:30          | $6\overline{6}$ | Turno 2.2                                |     |                        |                             |
| 14             | $\overline{9}$  | January            | Sunday      | 2 WK 14                                                                                | Fin de semana                        | 34                                             | $[25-34]$        | 1:25           | 1               | <b>Turno 3.1</b>                         |     |                        |                             |
| 15             | 9               | January            | Sunday      | 2 WK 14                                                                                | Fin de semana                        | 24                                             | $[15-24]$        | 3:10           | $\overline{1}$  | <b>Turno 3.1</b>                         |     |                        |                             |
| 16             | 9               | January            | Monday      | 2 WK 14                                                                                | Entre semana                         | 24                                             | $[15 - 24]$      | 18:50          | 6               | Turno 2.2                                |     |                        |                             |
| 17             | $\tau$          | January            | Tuesday     | 2 WK 14                                                                                | Entre semana                         | 26                                             | $[25-34]$        | 13:20          | $\overline{4}$  | Turno 1.2                                |     |                        |                             |
| 18             | 3               | January            | Tuesday     | 2 WK 14                                                                                | Entre semana                         | 50                                             | $[45 - 54]$      | 17:40          | 5               | Turno 2.1                                |     |                        |                             |
| 19             | $\overline{2}$  | January            | Tuesday     | 2 WK 14                                                                                | Entre semana                         | 21                                             | $[15 - 24]$      | 19:05          | 6               | Turno 2.2                                |     |                        |                             |
| 20             | $\ddot{\delta}$ | January            | Tuesday     | 2 WK 14                                                                                | Entre semana                         | 25                                             | $[25 - 34]$      | 20:00          | 6               | Turno 2.2                                |     |                        |                             |
| 21             | 8               | January            | Tuesday     | 2 WK 14                                                                                | Entre semana                         | 25                                             | $[25-34]$        | 20:00          | 6               | Turno 2.2                                |     |                        |                             |
| 22             | 6               | January            | Tuesday     | 2 WK 14                                                                                | Entre semana                         | 27                                             | $[25-34]$        | 21:45          | $6\phantom{a}$  | Turno 2.2                                |     |                        |                             |
| 23             | 5               | January            | Tuesday     | 2 WK 14                                                                                | Entre semana                         | 28                                             | $[25-34]$        | 21:45          | 6               | Turno 2.2                                |     |                        |                             |
| 24             | $\overline{2}$  | January            | Tuesday     | 2 WK 14                                                                                | Entre semana                         | 21                                             | $[15-24]$        | 21:45          | 6               | Turno 2.2                                |     |                        | ਵ                           |
|                |                 |                    |             |                                                                                        |                                      |                                                |                  |                |                 |                                          |     |                        |                             |
| Vista de datos |                 | Vista de variables |             |                                                                                        |                                      |                                                |                  |                |                 |                                          |     |                        |                             |
|                |                 |                    |             |                                                                                        |                                      |                                                |                  |                |                 | IBM SPSS Statistics Processor está listo |     | Casos: 100 Unicode:OFF |                             |

**Figura nº 32: v***ista de la variable "Turno" y "Turno\_Grupo"*

Puesto que lo que interesa es la última variable, se eliminará la variable "Turno" además de la variable "Grupo\_Hora", pulsando con el botón derecho del ratón en el nombre de la variable (parte superior de la pestaña):

| Archivo        | Editar<br>Ver          | <b>Datos</b>         | Transformar | Analizar  | Gráficos<br>Marketing directo | Utilidades                 | Ventana<br>Ayuda |                |                        |                              |                             |                       |
|----------------|------------------------|----------------------|-------------|-----------|-------------------------------|----------------------------|------------------|----------------|------------------------|------------------------------|-----------------------------|-----------------------|
|                | $\Leftrightarrow$      | II.,                 | r 21        | 医品国职      | 酯                             | 極<br>H.<br>$\mathbbmss{Z}$ | H                | $\frac{A}{14}$ | $\frac{\text{ABC}}{2}$ |                              |                             |                       |
| 1: Grupo_Hora  |                        | 8:30                 |             |           |                               |                            |                  |                |                        |                              | Visible: 15 de 15 variables |                       |
|                | Sexo                   | Fecha Naci<br>miento | <b>Mes</b>  |           | Día Semana Semana Naturall    | Tipo Día                   | <b>EDAD</b>      | Grupo Edad     | Grupo Hora             | Turno<br>Cortar              | var                         | val                   |
| $\overline{1}$ | <b>HOMBRE</b>          | 04/17/88             | January     | Wednesday | 1 WK 14                       | Entre semana               | 25               | $[25-34]$      | 8:3                    | Copiar                       |                             |                       |
| $\overline{2}$ | <b>HOMBRE</b>          | 01/23/94             | January     | Sunday    | 1 WK 14                       | Fin de semana              | 19               | $[15 - 24]$    | 1:3                    | Pegar                        |                             |                       |
| 3              | <b>HOMBRE</b>          | 05/22/90             | January     | Sunday    | 1 WK 14                       | Fin de semana              | 23               | $[15 - 24]$    | 171                    | Borrar                       |                             |                       |
| $\overline{4}$ | <b>HOMBRE</b>          | 10/22/79             | January     | Tuesday   | 1 WK 14                       | Entre semana               | 34               | $[25-34]$      | $22 -$                 |                              |                             |                       |
| 5              | <b>HOMBRE</b>          | 08/03/92             | January     | Wednesday | 2 WK 14                       | Entre semana               | 21               | $[15 - 24]$    | 13:3                   | the Insertar variable        |                             |                       |
| 6              | <b>HOMBRE</b>          | 02/09/92             | January     | Wednesdav | 2 WK 14                       | Entre semana               | 21               | $[15 - 24]$    | 13:3                   | Ordenar de forma ascendente  |                             |                       |
| $\overline{7}$ | <b>HOMBRE</b>          | 08/14/87             | January     | Monday    | 2 WK 14                       | Entre semana               | 26               | $[25-34]$      | 18:4                   | Ordenar de forma descendente |                             |                       |
| $\overline{8}$ | <b>HOMBRE</b>          | 04/02/97             | January     | Friday    | 2 WK 14                       | Fin de semana              | 16               | $[15 - 24]$    | 14:4                   | Estadísticos descriptivos    |                             |                       |
| $\overline{9}$ | <b>HOMBRE</b>          | 07/19/92             | January     | Saturday  | 2 WK 14                       | Fin de semana              | 21               | $[15 - 24]$    |                        | 1:1 sortografía              |                             |                       |
| 10             |                        |                      | January     | Saturday  | 2 WK 14                       | Fin de semana              | ×.               |                | 2:0:7                  | <b>TUTTURAL T</b>            |                             |                       |
| 11             | <b>HOMBRE</b>          | 04/25/83             | January     | Saturday  | 2 WK 14                       | Fin de semana              | 30               | $[25-34]$      | 11:15                  | Turno 1.2                    |                             |                       |
| 12             | <b>HOMBRE</b>          | 05/17/93             | January     | Saturday  | 2 WK 14                       | Fin de semana              | 20               | $[15 - 24]$    | 11:15                  | Turno 1.2                    |                             |                       |
| 13             | <b>HOMBRE</b>          | 09/14/88             | January     | Saturday  | 2 WK 14                       | Fin de semana              | 25               | $[25-34]$      | 21:30                  | Turno 2.2                    |                             |                       |
| 14             | <b>HOMBRE</b>          | 05/23/79             | January     | Sunday    | 2 WK 14                       | Fin de semana              | 34               | $[25 - 34]$    | 1:25                   | Turno 3.1                    |                             |                       |
| 15             | <b>HOMBRE</b>          | 03/27/89             | January     | Sunday    | 2 WK 14                       | Fin de semana              | 24               | $[15 - 24]$    | 3:10                   | Turno 3.1                    |                             |                       |
| 16             | <b>HOMBRE</b>          | 01/14/89             | January     | Monday    | 2 WK 14                       | Entre semana               | 24               | $[15 - 24]$    | 18:50                  | Turno 2.2                    |                             |                       |
| 17             | <b>HOMBRE</b>          | 07/19/87             | January     | Tuesday   | 2 WK 14                       | Entre semana               | 26               | $[25-34]$      | 13:20                  | Turno 1.2                    |                             |                       |
| 18             | <b>HOMBRE</b>          | 04/08/63             | January     | Tuesday   | 2 WK 14                       | Entre semana               | 50               | $[45 - 54]$    | 17:40                  | Turno 2.1                    |                             |                       |
| 19             | <b>HOMBRE</b>          | 06/04/92             | January     | Tuesdav   | 2 WK 14                       | Entre semana               | 21               | $[15 - 24]$    | 19:05                  | Turno 2.2                    |                             |                       |
| 20             | <b>HOMBRE</b>          | 09/21/88             | January     | Tuesday   | 2 WK 14                       | Entre semana               | 25               | $[25-34]$      | 20:00                  | Turno 2.2                    |                             |                       |
| 21             | <b>HOMBRE</b>          | 02/14/88             | January     | Tuesday   | 2 WK 14                       | Entre semana               | 25               | $[25-34]$      | 20:00                  | Turno 2.2                    |                             |                       |
| 22             | <b>HOMBRE</b>          | 09/09/86             | January     | Tuesday   | 2 WK 14                       | Entre semana               | 27               | $[25-34]$      | 21:45                  | Turno 2.2                    |                             |                       |
| 23             | <b>HOMBRE</b>          | 08/07/85             | January     | Tuesdav   | 2 WK 14                       | Entre semana               | 28               | $[25-34]$      | 21:45                  | Turno 2.2                    |                             |                       |
| 24             | <b>MUJER</b>           | 09/21/92             | January     | Tuesday   | 2 WK 14                       | Entre semana               | 21               | $[15 - 24]$    | 21:45                  | Turno 2.2                    |                             |                       |
|                | $\left  \cdot \right $ |                      |             |           |                               |                            |                  |                |                        |                              |                             | $\blacktriangleright$ |

**Figura nº 33: e***liminación de la variable "Grupo\_Hora"*

Para finalizar se renombrará la variable "Turno\_Grupo" como "Turno", quedando finalmente:

**UVa** 

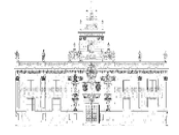

|                |                     | W.<br>62      |                      | 酒品期        | 酯<br>$\mathbb{R}$ | $\overline{\mathbb{R}}$<br>鞴 | H<br>H<br>$\Delta \Delta$ | $\frac{A}{1+\hat{a}}$<br>$\varphi$ | ABS         |           |     |                             |
|----------------|---------------------|---------------|----------------------|------------|-------------------|------------------------------|---------------------------|------------------------------------|-------------|-----------|-----|-----------------------------|
| 12: Turno      |                     | Turno 1.2     |                      |            |                   |                              |                           |                                    |             |           |     | Visible: 14 de 14 variables |
|                | Droga               | Sexo          | Fecha Naci<br>miento | <b>Mes</b> |                   | Día Semana Semana Naturall   | Tipo Día                  | <b>EDAD</b>                        | Grupo Edad  | Turno     | var | var                         |
| и              | <b>GA DISEÑO</b>    | <b>HOMBRE</b> | 04/17/88             | January    | Wednesday         | 1 WK 14                      | Entre semana              | 25                                 | $[25-34]$   | Turno 1.1 |     |                             |
| $\overline{2}$ | <b>NNABIS</b>       | <b>HOMBRE</b> | 01/23/94             | January    | Sunday            | 1 WK 14                      | Fin de semana             | 19                                 | $[15 - 24]$ | Turno 3.1 |     |                             |
| 3              | <b>NNABIS</b>       | <b>HOMBRE</b> | 05/22/90             | January    | Sunday            | 1 WK 14                      | Fin de semana             | 23                                 | $[15 - 24]$ | Turno 2.1 |     |                             |
|                | <b>DCAÍNA</b>       | <b>HOMBRE</b> | 10/22/79             | January    | Tuesday           | 1 WK 14                      | Entre semana              | 34                                 | $[25-34]$   | Turno 2.2 |     |                             |
| 5              | <b>JVNABIS</b>      | <b>HOMBRE</b> | 08/03/92             | January    | Wednesdav         | 2 WK 14                      | Entre semana              | 21                                 | $[15 - 24]$ | Turno 1.2 |     |                             |
| 6              | <b>NNABIS</b>       | <b>HOMBRE</b> | 02/09/92             | January    | Wednesday         | 2 WK 14                      | Entre semana              | 21                                 | $[15 - 24]$ | Turno 1.2 |     |                             |
| $\overline{7}$ | <b>NNABIS</b>       | <b>HOMBRE</b> | 08/14/87             | January    | Monday            | 2 WK 14                      | Entre semana              | 26                                 | $[25 - 34]$ | Turno 2.2 |     |                             |
| 8              | <b>NNABIS</b>       | <b>HOMBRE</b> | 04/02/97             | January    | Friday            | 2 WK 14                      | Fin de semana             | 16                                 | $[15 - 24]$ | Turno 2.1 |     |                             |
| 9              | <b>NNABIS</b>       | <b>HOMBRE</b> | 07/19/92             | January    | Saturday          | 2 WK 14                      | Fin de semana             | 21                                 | $[15 - 24]$ | Turno 3.1 |     |                             |
| 10             | <b>NNABIS</b>       |               |                      | January    | Saturday          | 2 WK 14                      | Fin de semana             | $\sim$                             |             | Turno 3.1 |     |                             |
| 11             | <b>NNABIS</b>       | <b>HOMBRE</b> | 04/25/83             | January    | Saturday          | 2 WK 14                      | Fin de semana             | 30                                 | $[25-34]$   | Turno 1.2 |     |                             |
| 12             | <b>NNABIS</b>       | <b>HOMBRE</b> | 05/17/93             | January    | Saturday          | 2 WK 14                      | Fin de semana             | 20                                 | $[15 - 24]$ | Turno 1.2 |     |                             |
| 13             | <b>NNABIS</b>       | <b>HOMBRE</b> | 09/14/88             | January    | Saturday          | 2 WK 14                      | Fin de semana             | 25                                 | $[25-34]$   | Turno 2.2 |     |                             |
| 14             | <b>NNABIS</b>       | <b>HOMBRE</b> | 05/23/79             | January    | Sunday            | 2 WK 14                      | Fin de semana             | 34                                 | $[25 - 34]$ | Turno 3.1 |     |                             |
| 15             | <b>NNABIS</b>       | <b>HOMBRE</b> | 03/27/89             | January    | Sunday            | 2 WK 14                      | Fin de semana             | 24                                 | $[15 - 24]$ | Turno 3.1 |     |                             |
| 16             | <b>NNABIS</b>       | <b>HOMBRE</b> | 01/14/89             | January    | Monday            | 2 WK 14                      | Entre semana              | 24                                 | $[15 - 24]$ | Tumo 2.2  |     |                             |
| 17             | <b>NNABIS</b>       | <b>HOMBRE</b> | 07/19/87             | January    | Tuesday           | 2 WK 14                      | Entre semana              | 26                                 | $[25-34]$   | Turno 1.2 |     |                             |
| 18             | <b>NNABIS</b>       | <b>HOMBRE</b> | 04/08/63             | January    | Tuesday           | 2 WK 14                      | Entre semana              | 50                                 | $[45 - 54]$ | Turno 2.1 |     |                             |
| 19             | <b>NNABIS</b>       | <b>HOMBRE</b> | 06/04/92             | January    | Tuesday           | 2 WK 14                      | Entre semana              | 21                                 | $[15 - 24]$ | Turno 2.2 |     |                             |
| 20             | <b>NNABIS</b>       | <b>HOMBRE</b> | 09/21/88             | January    | Tuesday           | 2 WK 14                      | Entre semana              | 25                                 | $[25 - 34]$ | Turno 2.2 |     |                             |
| 21             | <b>NNABIS</b>       | <b>HOMBRE</b> | 02/14/88             | January    | Tuesday           | 2 WK 14                      | Entre semana              | 25                                 | $[25-34]$   | Turno 2.2 |     |                             |
| 22             | <b>NNABIS</b>       | <b>HOMBRE</b> | 09/09/86             | January    | Tuesday           | 2 WK 14                      | Entre semana              | 27                                 | $[25 - 34]$ | Turno 2.2 |     |                             |
| 23             | <b>NNARIS</b>       | <b>HOMBRE</b> | 08/07/85             | January    | Tuesday           | 2 WK 14                      | Entre semana              | 28                                 | $[25-34]$   | Turno 2.2 |     |                             |
| 24             | <b>NNABIS</b><br>41 | <b>MUJER</b>  | 09/21/92             | January    | Tuesday           | 2 WK 14                      | Entre semana              | 21                                 | $[15-24]$   | Turno 2.2 |     |                             |

**Figura nº 34: v***ista general de las nuevas variables creadas*

Llegados a este punto se han terminado de introducir todos los datos y crear las variables, luego ya tenemos finalizada la creación de la base de datos. En el siguiente punto se realizarán los análisis pertinentes y descripción de los resultados obtenidos.

#### **2.7. Estudio y análisis descriptivo de la base de datos**

#### **2.7.1. Introducción al análisis descriptivo de los datos con SPSS**

Una vez que se han creado todas las variables e introducido todos los datos pasamos a calcular y analizar los resultados. Realizaremos dos procesos fundamentales: la explicación de cada variable mediante sus estadísticos descriptivos más comunes (media, moda, mediana, desviación típica), y el análisis de relaciones entre dos o más variables entre sí, estableciendo los adecuados contrastes estadísticos.

El software estadístico SPSS permite tratar los datos de multitud de formas para obtener distintos resultados. Para ello, tendremos que tener en cuenta el tipo de variable con la que estemos trabajando (cuantitativa, cualitativa), así como distintos parámetros que se establecerán a lo largo del análisis.

Ante la posibilidad de combinación de los datos y de la realización de cualquier tipo de estudio estadístico que se desee, se explicarán un número limitado de análisis considerados relevantes, pudiendo ampliarse y/o modificarse en función de los resultados que se deseen obtener.

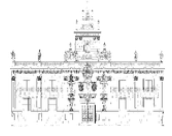

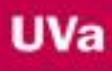

## **2.7.1.1. Media**

Esta medida estadística identifica el valor central alrededor del cual se tienden a reunir los datos introducidos. Tiene un valor estadístico importante. La media se define como la suma de todos los valores observados divididos por el número total de observaciones. Alguna de las desventajas que puede presentar esta medida es su sensibilidad al cambio de alguno de los valores que utiliza, es decir si los valores extremos son demasiado pequeños o grandes pueden hacer que el valor de la media se vea desplazada y no sea representativa.

### **2.7.1.2. Mediana**

Esta referencia estadística indica el valor que se encuentra en la mitad exacta de los datos introducidos una vez que estos han sido ordenados.

### **2.7.1.3. Moda**

Indica el valor que más se repite de los datos introducidos.

# **2.7.1.4. Tablas de frecuencias**

SPSS permite realizar un estudio de las frecuencias de los datos introducidos, pudiéndose determinar por ejemplo, el rango de edad que más se ha denunciado o el turno de trabajo en el que más se ha denunciado, etc.

Para todo lo anterior, hay que pulsar en la barra de herramientas sobre "Analizar". Del menú que se despliega, hay que situarse encima de "Estadísticos descriptivos", y seleccionamos "Frecuencias…". Aparece una pantalla denominada "Frecuencias" en la que debemos seleccionar las variables que deseemos analizar. Pulsando en el icono "Estadísticos…", se abre otra pantalla, "Frecuencias estadísticos" en la que podemos seleccionar entre otras opciones la "Media", la "Moda" o la "Mediana" (en el menú denominado "Tendencia central").

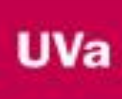

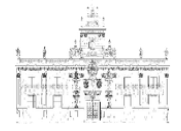

| Editar Ver Datos Transformar<br>Archivo<br>烏<br>01/01/14<br>1: Fecha Denuncia<br>Fecha Denu<br>ncia<br>01/01/14<br>$\overline{2}$<br>01/05/14<br>01/05/14<br>$\overline{\mathbf{3}}$<br>01/07/14<br>$\mathcal{A}$<br>5<br>01/08/14<br>01/08/14<br>6<br>$\tau$<br>01/13/14<br>$\delta$<br>01/10/14<br>Q<br>01/11/14<br>10<br>01/11/14<br>11<br>01/11/14<br>12 <sup>°</sup><br>01/11/14<br>13 <sup>°</sup><br>01/11/14<br>14<br>01/12/14<br>15<br>01/12/14<br>16<br>01/13/14<br>17<br>01/14/14<br>18<br>01/14/14<br>19<br>01/14/14<br>20<br>01/14/14<br>01/14/14<br>21<br>22<br>01/14/14<br>23<br>01/14/14<br>24<br>01/14/14<br>25<br>01/15/14<br>26<br>01/16/14<br>27<br>01/16/14<br>28<br>01/18/14 | Hora<br>8:30<br>1:30<br>17:30<br>22:10<br>13:30<br>13:30<br>18:47<br>14:41 | $\triangleq$<br>Día_Se<br>miérci<br>domin<br>domin<br>mart<br>miérci<br>miérci | Informes<br>Estadísticos descriptivos<br>Taglas personalizadas<br>Comparar medias<br>Modelo lineal general<br>Modelos lineales generalizados<br>Modelos mixtos<br>Correlaciones<br>Regresión | Analizar Markeling directo Gráficos | <b>STELL South Inc.</b><br><b>Exil Frequencias</b><br>to Descriptives<br><b>A.</b> Exploran.<br>Análisis TURF | Utilidades Ventana Ayuda<br><b>STORY CORRECTED BY AN INCHES</b><br>Tablas gruzadas | Sexo          | 1400<br>Residencia      | <b>MIS</b> |     |      |      |     |     |     |     |      |      |     |                           |
|----------------------------------------------------------------------------------------------------|----------------------------------------------------------------------------|--------------------------------------------------------------------------------|----------------------------------------------------------------------------------------------------|-------------------------------------|----------------------------------------------------------------------------------------------------|------------------------------------------------------------------------------------|---------------|-------------------------|------------|-----|------|------|-----|-----|-----|-----|------|------|-----|---------------------------|
|                                                                                                    |                                                                            |                                                                                |                                                                                                    |                                     |                                                                                                    |                                                                                    |               |                         |            |     |      |      |     |     |     |     |      |      |     |                           |
|                                                                                                    |                                                                            |                                                                                |                                                                                                    |                                     |                                                                                                    |                                                                                    |               |                         |            |     |      |      |     |     |     |     |      |      |     |                           |
|                                                                                                    |                                                                            |                                                                                |                                                                                                    |                                     |                                                                                                    |                                                                                    |               |                         |            |     |      |      |     |     |     |     |      |      |     | Visible: 9 de 9 variables |
|                                                                                                    |                                                                            |                                                                                |                                                                                                    |                                     |                                                                                                    |                                                                                    |               |                         |            |     |      |      |     |     |     |     |      |      |     |                           |
|                                                                                                    |                                                                            |                                                                                |                                                                                                    |                                     |                                                                                                    |                                                                                    |               |                         | var        | var | var. | var. | var | $x$ | var | var | var. | var. | var |                           |
|                                                                                                    |                                                                            |                                                                                |                                                                                                    |                                     |                                                                                                    |                                                                                    | <b>HOMBRE</b> | SI                      |            |     |      |      |     |     |     |     |      |      |     |                           |
|                                                                                                    |                                                                            |                                                                                |                                                                                                    |                                     |                                                                                                    |                                                                                    | <b>HOMBRE</b> | NO                      |            |     |      |      |     |     |     |     |      |      |     |                           |
|                                                                                                    |                                                                            |                                                                                |                                                                                                    |                                     | ivi Razón.                                                                                                    |                                                                                    | <b>HOMBRE</b> | SI                      |            |     |      |      |     |     |     |     |      |      |     |                           |
|                                                                                                    |                                                                            |                                                                                |                                                                                                    |                                     | Gráficos P-P.                                                                                                 |                                                                                    | <b>HOMBRE</b> | SI                      |            |     |      |      |     |     |     |     |      |      |     |                           |
|                                                                                                    |                                                                            |                                                                                |                                                                                                    |                                     | Gráficos Q-Q.                                                                                                 |                                                                                    | <b>HOMBRE</b> | SI                      |            |     |      |      |     |     |     |     |      |      |     |                           |
|                                                                                                    |                                                                            |                                                                                | Loglineal                                                                                                    |                                     | <b>Printing Color</b>                                                                                         | ٠                                                                                  | HOMBRE        | SI                      |            |     |      |      |     |     |     |     |      |      |     |                           |
|                                                                                                    |                                                                            | lune                                                                           | Redes neuronales                                                                                                    |                                     | 8/14/87                                                                                                    | 26                                                                                 | <b>HOMBRE</b> | NO                      |            |     |      |      |     |     |     |     |      |      |     |                           |
|                                                                                                    |                                                                            | viern                                                                          | Clasificar                                                                                                    |                                     | 4/02/97                                                                                                    | 16                                                                                 | <b>HOMBRE</b> | $\mathbf{S}$            |            |     |      |      |     |     |     |     |      |      |     |                           |
|                                                                                                    | 1:16                                                                       | sába                                                                           | Regucción de dimensiones                                                                                                    |                                     | 1/19/92                                                                                                    | 21                                                                                 | <b>HOMBRE</b> | SI                      |            |     |      |      |     |     |     |     |      |      |     |                           |
|                                                                                                    | 2:05                                                                       | sába                                                                           | Escala                                                                                                    |                                     |                                                                                                    |                                                                                    |               |                         |            |     |      |      |     |     |     |     |      |      |     |                           |
|                                                                                                    | 11:15                                                                      | sába                                                                           | Pruebas go paramétricas                                                                                                    |                                     | 4/25/83                                                                                                    | 30                                                                                 | <b>HOMBRE</b> | SI                      |            |     |      |      |     |     |     |     |      |      |     |                           |
|                                                                                                    | 11:15                                                                      | sába                                                                           | Predicciones                                                                                                    |                                     | 5/17/93                                                                                                    | 20                                                                                 | <b>HOMBRE</b> | SI                      |            |     |      |      |     |     |     |     |      |      |     |                           |
|                                                                                                    | 21:30                                                                      | sába                                                                           | Supervivencia                                                                                                    |                                     | <b>B/14/88</b>                                                                                                | 25                                                                                 | <b>HOMBRE</b> | Si                      |            |     |      |      |     |     |     |     |      |      |     |                           |
|                                                                                                    | 1:25                                                                       | domin                                                                          | Respuesta múltiple                                                                                                    |                                     | 5/23/79                                                                                                    | 34                                                                                 | <b>HOMBRE</b> | NO.                     |            |     |      |      |     |     |     |     |      |      |     |                           |
|                                                                                                    | 3:10                                                                       | domit B.                                                                       | Análisis de valores perdidos.                                                                                                    |                                     | B/27/89                                                                                                    | 24                                                                                 | <b>HOMBRE</b> | Sí                      |            |     |      |      |     |     |     |     |      |      |     |                           |
|                                                                                                    | 18:50                                                                      | lune                                                                           | Imputación múltiple                                                                                                    |                                     | 1/14/89<br>×                                                                                                  | 25                                                                                 | <b>HOMBRE</b> | SI                      |            |     |      |      |     |     |     |     |      |      |     |                           |
|                                                                                                    | 13:20                                                                      | mart                                                                           | Muestras complejas                                                                                                    |                                     | 7/19/87                                                                                                    | 25                                                                                 | <b>HOMBRE</b> | $\mathbf{S}$            |            |     |      |      |     |     |     |     |      |      |     |                           |
|                                                                                                    | 17:40                                                                      | mart                                                                           | Simulación.                                                                                                    |                                     | 4/08/63                                                                                                    | 50                                                                                 | <b>HOMBRE</b> | $\mathbf{S}$            |            |     |      |      |     |     |     |     |      |      |     |                           |
|                                                                                                    | 19:05                                                                      | mart                                                                           | Control de calidad                                                                                                    |                                     | 6/04/92                                                                                                    | 21                                                                                 | <b>HOMBRE</b> | NO.                     |            |     |      |      |     |     |     |     |      |      |     |                           |
|                                                                                                    | 20:00                                                                      | mart                                                                           | Curya COR                                                                                                    |                                     | B/21/88                                                                                                    | 25                                                                                 | <b>HOMBRE</b> | SI                      |            |     |      |      |     |     |     |     |      |      |     |                           |
|                                                                                                    | 20:00                                                                      | mart                                                                           | Modelado espacial y temporal.                                                                                                    |                                     | 2/14/88<br>٠                                                                                                  | 25                                                                                 | <b>HOMBRE</b> | $\overline{\mathbf{S}}$ |            |     |      |      |     |     |     |     |      |      |     |                           |
|                                                                                                    | 21:45                                                                      | mart <sub>L</sub>                                                              |                                                                                                    |                                     | asveove.                                                                                                    | 27                                                                                 | <b>HOMBRE</b> | SI                      |            |     |      |      |     |     |     |     |      |      |     |                           |
|                                                                                                    | 21:45                                                                      | martes                                                                         | PERSONA                                                                                                    | CANNABIS                            | 08/07/85                                                                                                    | 28                                                                                 | <b>HOMBRE</b> | SI                      |            |     |      |      |     |     |     |     |      |      |     |                           |
|                                                                                                    | 21:45                                                                      | martes                                                                         | PERSONA                                                                                                    | CANNABIS                            | 09/21/92                                                                                                    | 21                                                                                 | <b>MUJER</b>  | SI                      |            |     |      |      |     |     |     |     |      |      |     |                           |
|                                                                                                    | 21:30                                                                      | miércoles                                                                      | PERSONA                                                                                                    | CANNABIS                            | 04/07/86                                                                                                    | 27                                                                                 | <b>HOMBRE</b> | $\mathbb{S}^1$          |            |     |      |      |     |     |     |     |      |      |     |                           |
|                                                                                                    | 16:45                                                                      | juovos:                                                                        | PERSONA                                                                                                    | CANNABIS                            | 11/25/84                                                                                                    | 29                                                                                 | <b>HOMBRE</b> | $\mathbf{S}$            |            |     |      |      |     |     |     |     |      |      |     |                           |
|                                                                                                    | 16:45                                                                      | gueves.                                                                        | PERSONA                                                                                                    | CANNABIS                            | 12/18/91                                                                                                    | 22                                                                                 | <b>HOMBRE</b> | $\mathbf{S}$            |            |     |      |      |     |     |     |     |      |      |     |                           |
|                                                                                                    | 3:45                                                                       | sábado                                                                         | PERSONA                                                                                                    | CANNABIS                            | 12/16/94                                                                                                    | 19                                                                                 | <b>HOMBRE</b> | SI                      |            |     |      |      |     |     |     |     |      |      |     |                           |
| 29<br>01/18/14                                                                                                    | 3:45                                                                       | sábado                                                                         | PERSONA                                                                                                    | CANNABIS                            | 11/19/86                                                                                                    | 27                                                                                 | <b>HOMBRE</b> | $\mathbf{S}$            |            |     |      |      |     |     |     |     |      |      |     |                           |
| 30<br>01/18/14                                                                                                    | 3:45                                                                       | sábado                                                                         | PERSONA                                                                                                    | POLICONSUMO                         | 01/03/83                                                                                                    | 31                                                                                 | <b>HOMBRE</b> | SI                      |            |     |      |      |     |     |     |     |      |      |     |                           |
| 31<br>01/18/14                                                                                                    | 19:40                                                                      | sábado                                                                         | PERSONA                                                                                                    | CANNABIS                            | 09/23/92                                                                                                    | 21                                                                                 | <b>HOMBRE</b> | SI                      |            |     |      |      |     |     |     |     |      |      |     |                           |
| 32<br>01/18/14                                                                                                    | 20:20                                                                      | sábado                                                                         | PERSONA                                                                                                    | CANNABIS                            | 06/11/96                                                                                                    | 17                                                                                 | <b>HOMBRE</b> | SI                      |            |     |      |      |     |     |     |     |      |      |     |                           |
| 33<br>01/18/14                                                                                                    | 20:20                                                                      | sábado                                                                         | PERSONA                                                                                                    | CANNABIS                            | 08/28/94                                                                                                    | 19                                                                                 | <b>HOMBRE</b> | SI                      |            |     |      |      |     |     |     |     |      |      |     |                           |
| 34<br>01/18/14                                                                                                    | 20:30                                                                      | sábado                                                                         | PERSONA                                                                                                    | CANNABIS                            | 07/04/87                                                                                                    | 26                                                                                 | <b>HOMBRE</b> | SI                      |            |     |      |      |     |     |     |     |      |      |     |                           |
| 35<br>01/18/14                                                                                                    | 20:30                                                                      | sábado                                                                         | PERSONA                                                                                                    | CANNABIS                            | 12/27/89                                                                                                    | 24                                                                                 | <b>HOMBRE</b> | $\mathbb{S}^1$          |            |     |      |      |     |     |     |     |      |      |     |                           |
| 36<br>01/18/14<br>20:30                                                                                                    |                                                                            | sábado                                                                         | PERSONA                                                                                                    | CANNABIS                            | 11/14/94                                                                                                    | 19                                                                                 | MUJER         | $\mathbf{S}$            |            |     |      |      |     |     |     |     |      |      |     | н                         |

**Figura nº 35: a***nalizar > estadísticos descriptivos > frecuencias*

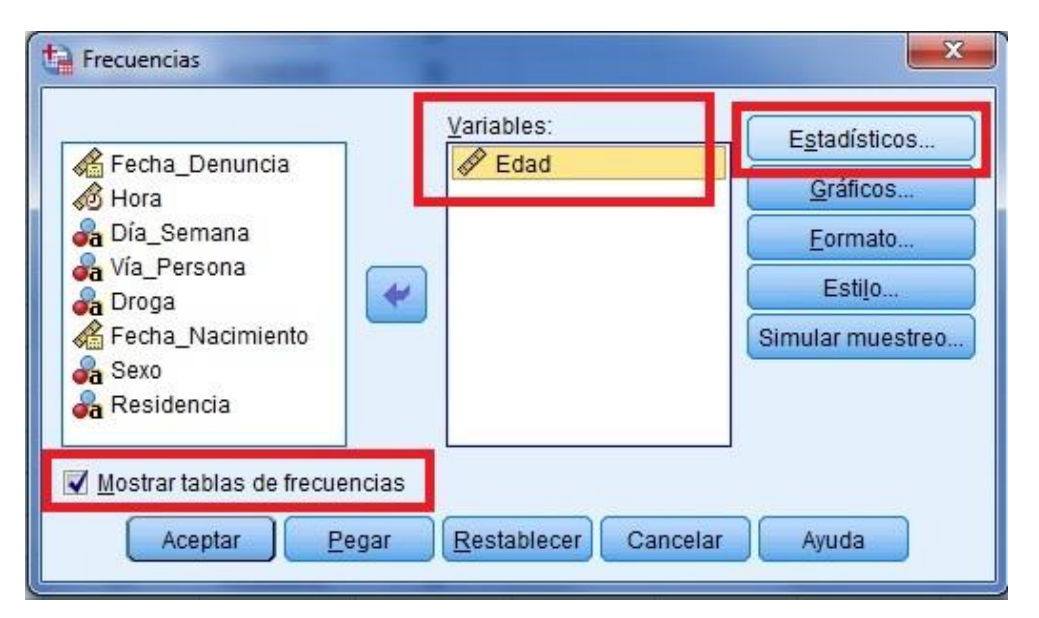

**Figura nº 36: m***enú de frecuencias (Estadísticos descriptivos)*

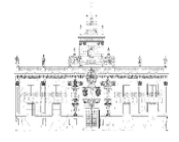

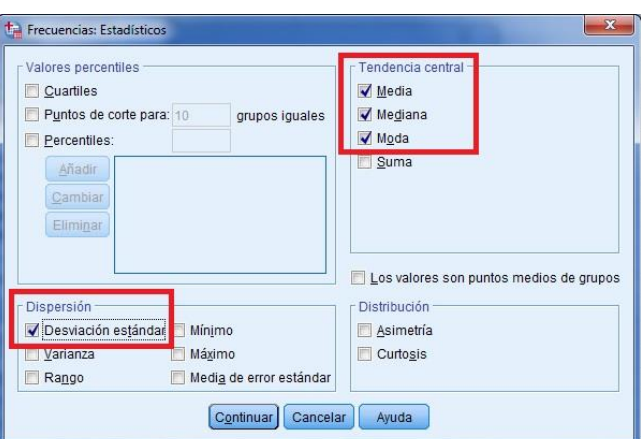

**Figura nº 37: m***enú de estadísticos (Media, moda, mediana, desviación estándar)*

Una vez se ha introducido la variable y escogido los estadísticos descriptivos, así como la tabla de frecuencias, se elige aceptar y continuar. Los resultados de los análisis aparecen en una nueva pantalla, el visor de resultados, donde se podrán exportar las tablas y sus resultados a nuestro trabajo copiando los datos que nos interesen. En este caso nos aparece una primera tabla (Estadísticos), donde se muestra la media, la moda, la mediana y la desviación típica, así como el número de datos. En la segunda tabla desglosa estos datos según cada valor posible de edad (Tabla de frecuencias).

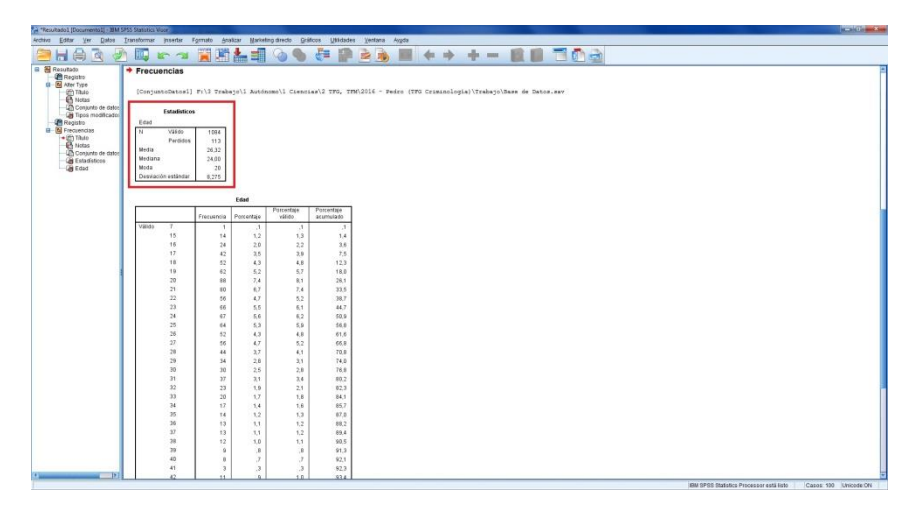

**Figura nº 38: v***isor de resultados para los estadísticos descriptivos*

Pasamos a describir los estadísticos descriptivos más representativos de las variables correspondientes a nuestro estudio. Seguiremos este mismo proceso para cada una de las variables. Si además de estos datos se desearan obtener gráficos de barras con los resultados, pulsaremos en el cuadro "Gráficos", y posteriormente en "Gráfico de barras". También existe la opción de crear gráficos sectoriales.

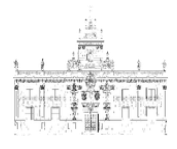

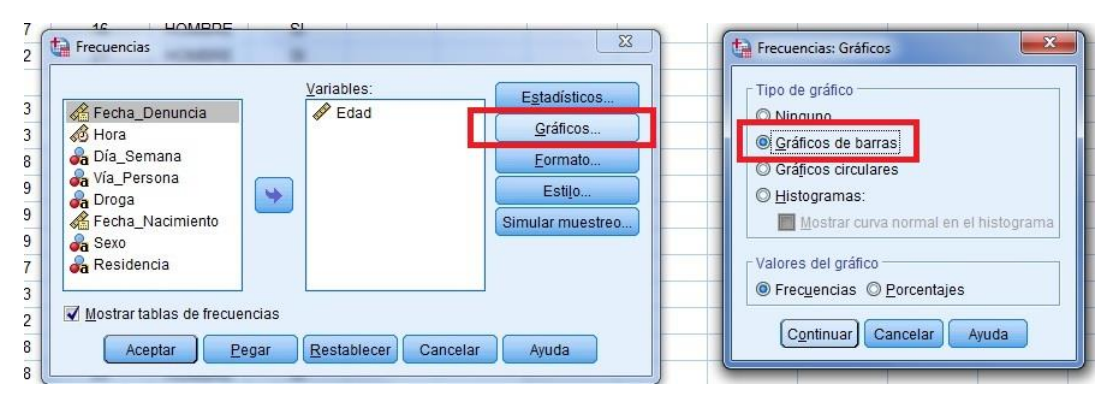

**Figura nº 39: f***recuencias > gráficos > gráficos de barras*

# **2.7.2. Estadísticos descriptivos**

# **2.7.2.1. Vía/Persona**

Esta variable se creó para discriminar las actas-denuncias realizadas a personas de las que se realizaron sin autoría. En un principio se optó por no tenerlas en cuenta, pero se decidió que podía aportar información valiosa en cuanto a otras variables como son por ejemplo, el tipo de droga y la hora y fecha en la que fueron realizadas.

De las 1197 multas analizadas, 1.125 fueron aplicadas a una persona, mientras que a 72 (un 6%) no se le asignó persona y se identificaron como "Vía".

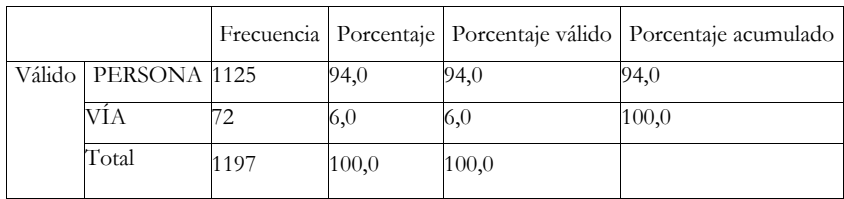

**Tabla nº 1: v***ía\_persona*

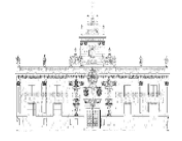

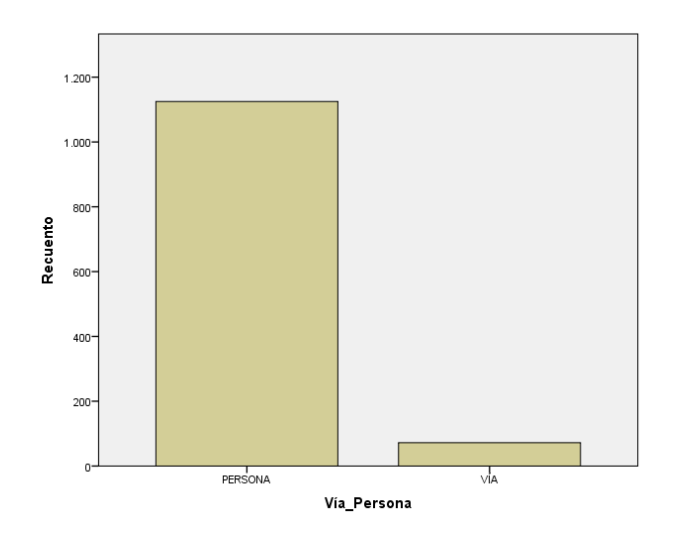

**Figura nº 40: g***ráfico de barras vía\_persona*

# **2.7.2.2. Residencia**

En cuanto a la residencia, se observa que un 62,6 % de las multas fue a residentes en el municipio de Estepona, mientras que 373 (un 31,2%) fue a no residentes. En 75 actasdenuncias no se identificó la residencia del sujeto, ya que no se podía apreciar correctamente la dirección de los denunciados/as en las actas, o que simplemente no aparecían.

|        |             |            |       |       | Frecuencia Porcentaje Porcentaje válido Porcentaje acumulado |
|--------|-------------|------------|-------|-------|--------------------------------------------------------------|
| Válido |             | $\sqrt{5}$ | 6,3   | 6,3   | 6,3                                                          |
|        | NO          | 373        | 31,2  | 31,2  | 37,4                                                         |
|        | SI          | 749        | 62,6  | 62,6  | 100,0                                                        |
|        | Total  1197 |            | 100,0 | 100,0 |                                                              |

**Tabla nº 2:** *residencia*

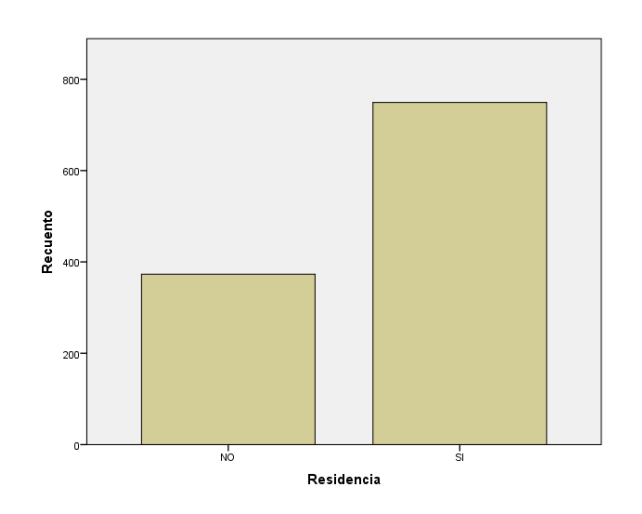

**Figura nº 41: g***ráfico de barras residencia*

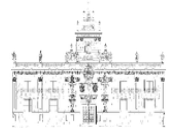

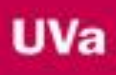

### **2.7.2.3. Drogas**

En cuanto a los tipos de droga incautadas, se observa una predominancia del cannabis (en un 87,7 % de las multas, un total de 1.050). La siguiente droga en número de multas sería la cocaína, seguida de las drogas de diseño y la heroína. Por otra parte, en un total de 27 multas el sujeto había consumido varios tipos de drogas (policonsumo). Estos datos se analizarán posteriormente con mayor detenimiento.

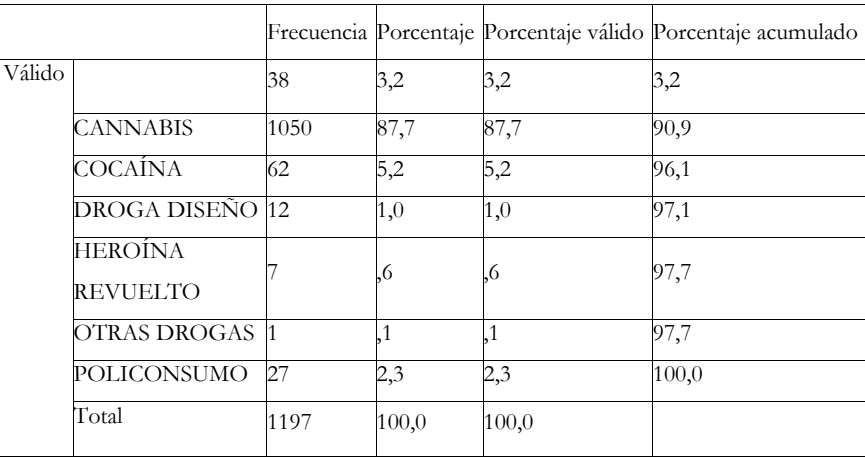

**Tabla nº 3: d***rogas*

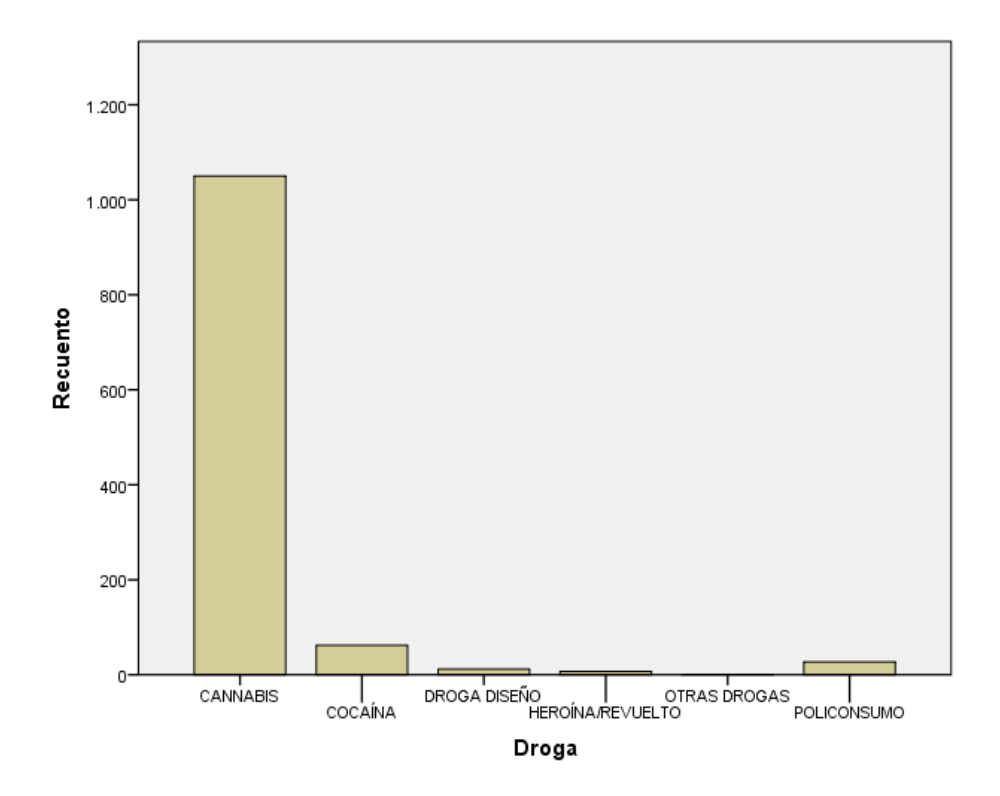

**Figura nº 42: g***ráfico de barras droga*

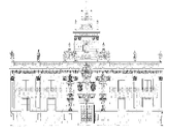

### **2.7.2.4. Sexo**

La mayoría de las multas fue para sujetos masculinos, un total de 1.046 (87,4% de las multas totales de las que tenían identificado el sexo), mientras que para las mujeres hubo un total de 80 multas.

Estos datos resultan bastante llamativos, ya que existe una gran diferencia de las denuncias entre hombres y mujeres. Para explicar este hecho se preguntó a varios agentes de policía local adscritos a la unidad U.A.P. (Unidad de Apoyo y Prevención), sobre si existía una explicación que diera respuesta a la gran diferencia en el número de actasdenuncias entre hombres y mujeres. La respuesta general era que normalmente, la mayoría de las veces las intervenciones que se daban en el municipio sobre este asunto, eran más en hombres que en mujeres, pero también añadieron que al no haber muchas mujeres policías en el cuerpo, durante los turnos de trabajo se dan los casos en los que no es posible hacer el correspondiente registro a las presuntas infractoras (mujeres), ya que por razones obvias esa situación está prohibida por ley. Los agentes de policía sólo pueden hacer registros corporales a personas de su mismo sexo. Comentaron que se dan los casos de que intervienen con un grupo de jóvenes o parejas (hombre y mujer,) que estaban consumiendo drogas ilegales, son las personas de sexo femenino las que guardan la droga entre sus ropas para así, evitar ser registradas por los agentes de policía masculinos. Esto lo saben porque vecinos que cooperan con la policía se lo comunican, o que tras solicitar apoyo a otras unidades para que acuda al lugar una mujer policía, encuentran en las mujeres la droga oculta consigo, afirmando estas últimas, que se la escondían a sus parejas o amigos.

A este respecto, para intentar dar otra respuesta al bajo número de actas-denuncias a mujeres, en relación al trato recibido de estas por la policía, una de las aportaciones más desarrolladas en este sentido es la tesis de la caballerosidad de Pollak (1950), que argumentaba que existe un cierto grado de benevolencia de los policías (hombres) hacia las mujeres que podía ser debido a que las veían, desde un punto de vista machista, como personas desprotegidas y desfavorecidas y que por consiguiente, son incapaces de cometer una infracción o ilícito penal (Sansó-Rubert Pascual, 2.010).

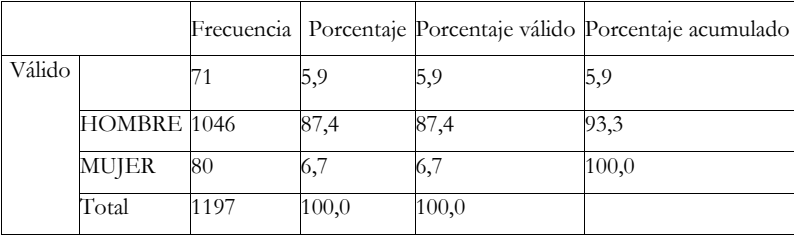

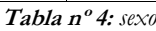

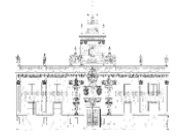

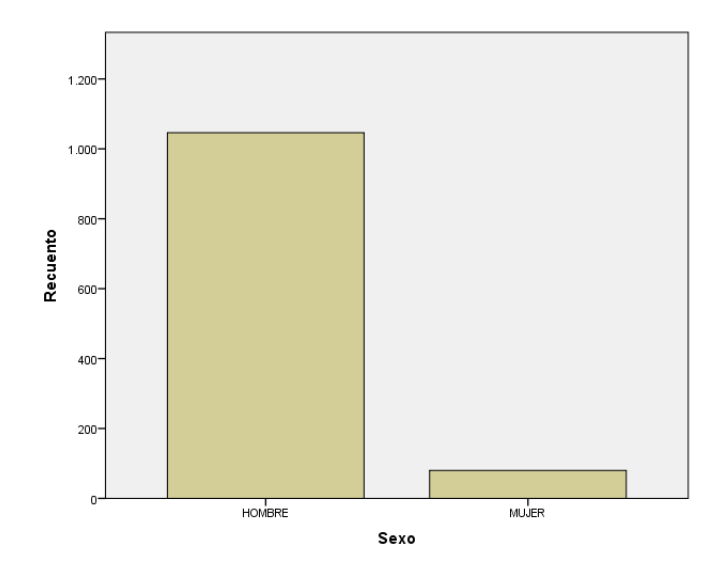

**Figura nº 43: g***ráfico de barras Sexo*

# **2.7.2.5. Mes**

Previamente al análisis se realizó un cambio en la variable Mes. Se modificó el tipo de "fecha" a "cadena". Para ello, se señaló la pestaña "Vista de variables" y se actuó como se describe en el punto 2.4., modificando la alineación a "Centro", quedando de la siguiente forma:

|                | e<br>III.   | 52       | 暨                | -                 | $\mathbb{R}$                                        | $\overline{\mathbf{K}}$ | H        | H<br>画                  |                                                                                    | ABC <sub>3</sub> |                    |  |
|----------------|-------------|----------|------------------|-------------------|-----------------------------------------------------|-------------------------|----------|-------------------------|------------------------------------------------------------------------------------|------------------|--------------------|--|
|                | Nombre      | Tipo     |                  | Anchura Decimales | Etiqueta                                            | Valores                 | Perdidos | Columnas                | Alineación                                                                         | Medida           | Rol                |  |
| $\mathbf{1}$   | Fecha Den   | Fecha    | 8                | $\Omega$          |                                                     | Ninguno                 | Ninguno  | 8                       | 三 Centro                                                                           | $P$ Escala       | Entrada            |  |
|                | Hora        | Fecha    | 5                | $\theta$          |                                                     | Ninguno                 | Ninguno  | $\overline{\mathbf{8}}$ | 臺 Centro                                                                           | $P$ Escala       | Entrada            |  |
|                | Vía Persona | Cadena   | $\boldsymbol{8}$ | $\Omega$          |                                                     | Ninguno                 | Ninguno  | $\bf{8}$                | 三 Centro                                                                           | & Nominal        | Entrada            |  |
|                | Residencia  | Cadena   | $\overline{2}$   | $\mathbf{0}$      |                                                     | Ninguno                 | Ninguno  | 8                       | 三 Centro                                                                           | Nominal          | Entrada            |  |
|                | Droga       | Cadena   | 16               | $\theta$          |                                                     |                         |          | $\overline{a}$          |                                                                                    | $\mathbf{x}$     | Entrada            |  |
|                | Sexo        | Cadena   | 6                | $\theta$          | Tipo de variable                                    |                         |          |                         |                                                                                    |                  | Entrada            |  |
|                | Fecha Naci  | Fecha    |                  | $\theta$          | O Numérico                                          |                         |          |                         |                                                                                    |                  | $\searrow$ Entrada |  |
|                | Mes         | Fecha    |                  | $\Omega$          | C Coma                                              |                         |          | Caracteres: 9           |                                                                                    |                  | Entrada            |  |
| $\overline{9}$ | Dia_Semana  | Fecha    | $\overline{9}$   | $\bf{0}$          | C Puntos                                            |                         |          |                         |                                                                                    |                  | Entrada            |  |
| 10             | Semana_Na   | Fecha    | $\overline{8}$   | $\mathbf{0}$      | O Notación científica                               |                         |          |                         |                                                                                    |                  | Entrada            |  |
| 11             | Tipo Día    | Cadena   | 15               | $\theta$          | C Fecha                                             |                         |          |                         |                                                                                    |                  | Entrada            |  |
| 12             | EDAD        | Numérico | $\mathbf{a}$     | $\Omega$          | C Dólar                                             |                         |          |                         |                                                                                    |                  | Entrada            |  |
| 13             | Grupo Edad  | Cadena   | $\mathbf{8}$     | $\mathbf{0}$      | O Moneda personalizada                              |                         |          |                         |                                                                                    |                  | $\searrow$ Entrada |  |
| 14             | Turno       | Cadena   | $\mathbf{Q}$     | $\mathbf{0}$      | Cadena                                              |                         |          |                         |                                                                                    |                  | Entrada            |  |
| 15             |             |          |                  |                   | O Numérico restringido (entero con ceros iniciales) |                         |          |                         |                                                                                    |                  |                    |  |
| 16             |             |          |                  |                   |                                                     |                         |          |                         |                                                                                    |                  |                    |  |
| 17             |             |          |                  |                   |                                                     |                         |          |                         | El tipo Numérico utiliza el ajuste de agrupación de dígitos, mientras que Numérico |                  |                    |  |
| 18             |             |          |                  |                   | restringido nunca utiliza agrupación de dígitos.    |                         |          |                         |                                                                                    |                  |                    |  |
| 19             |             |          |                  |                   |                                                     | Aceptar                 | Cancelar | Ayuda                   |                                                                                    |                  |                    |  |
| 20             |             |          |                  |                   |                                                     |                         |          |                         |                                                                                    |                  |                    |  |
| 21             |             |          |                  |                   |                                                     |                         |          |                         |                                                                                    |                  |                    |  |
| 22             |             |          |                  |                   |                                                     |                         |          |                         |                                                                                    |                  |                    |  |
| 23             |             |          |                  |                   |                                                     |                         |          |                         |                                                                                    |                  |                    |  |
| 24             |             |          |                  |                   |                                                     |                         |          |                         |                                                                                    |                  |                    |  |
| 25             |             |          |                  |                   |                                                     |                         |          |                         |                                                                                    |                  |                    |  |
| 26             |             |          |                  |                   |                                                     |                         |          |                         |                                                                                    |                  |                    |  |
|                | n           |          |                  |                   |                                                     |                         |          |                         |                                                                                    |                  |                    |  |

**Figura nº 44: c***odificación del tipo de variable a cadena*

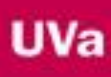

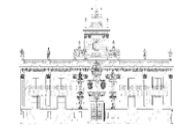

| $\overline{ }$      | 晨<br>$\mathbb{Q}$      | $Dao$<br>$\rightarrow$ | Transformar<br>F | Analizar<br>1<br>Ě. | Marketing directo<br>$\mathbf{r}$ | Gráficos<br><b>Utilidades</b><br>R | Ventana<br>H<br>Δ | Ayuda<br>圖<br>₩ | d.         | ABS                            |                  |  |
|---------------------|------------------------|------------------------|------------------|---------------------|-----------------------------------|------------------------------------|-------------------|-----------------|------------|--------------------------------|------------------|--|
|                     | Nombre                 | <b>Tipo</b>            | Anchura          | Decimales           | Etiqueta                          | Valores                            | Perdidos          | Columnas        | Alineación | Medida                         | Rol              |  |
| $\ddot{\mathbf{1}}$ | Fecha_Den              | Fecha                  | $\overline{8}$   | 0                   |                                   | Ninguno                            | Ninguno           | $\delta$        | 三 Centro   | $P$ Escala                     | Entrada          |  |
| $\overline{2}$      | Hora                   | Fecha                  | 5                | $\bf{0}$            |                                   | Ninguno                            | Ninguno           | $\bf 8$         | 三 Centro   | $P$ Escala                     | Entrada          |  |
| 3                   | Vía Persona            | Cadena                 | 8                | $\mathbf{0}$        |                                   | Ninguno                            | Ninguno           | 8               | 三 Centro   | & Nominal                      | <b>L</b> Entrada |  |
| $\overline{4}$      | Residencia             | Cadena                 | $\overline{c}$   | 0                   |                                   | Ninguno                            | Ninguno           | 8               | 三 Centro   | & Nominal                      | $\sim$ Entrada   |  |
| 5                   | Droga                  | Cadena                 | 16               | 0                   |                                   | Ninguno                            | Ninguno           | 12              | 三 Centro   | <b>A</b> Nominal               | <b>L</b> Entrada |  |
| 6                   | Sexo                   | Cadena                 | 6                | 0                   |                                   | Ninguno                            | Ninguno           | 8               | 三 Centro   | <b>A</b> Nominal               | <b>Y</b> Entrada |  |
| $\overline{7}$      | Fecha Naci             | Fecha                  | $\overline{8}$   | 0                   |                                   | Ninguno                            | Ninguno           | $\overline{8}$  | 三 Centro   | $E$ scala                      | $\sim$ Entrada   |  |
| $\delta$            | Mes                    | Cadena                 | $\overline{9}$   | $\mathbf 0$         |                                   | Ninguno                            | Ninguno           | $\overline{8}$  | 三 Centro   | & Nominal                      | Entrada          |  |
| $\overline{9}$      | Día Semana Fecha       |                        | $\overline{9}$   | $\mathbf{0}$        |                                   | Ninguno                            | Ninguno           | 8               | Centro     | $\mathscr P$ Escala            | Entrada          |  |
| 10                  | Semana Na Fecha        |                        | 8                | 0                   |                                   | Ninguno                            | Ninguno           | 11              | 三 Centro   | $\mathscr{\mathscr{E}}$ Escala | $\sim$ Entrada   |  |
| 11                  | Tipo_Dia               | Cadena                 | 15               | 0                   |                                   | Ninguno                            | Ninguno           | 14              | 三 Centro   | <b>A</b> Nominal               | <b>L</b> Entrada |  |
| 12                  | <b>EDAD</b>            | Numérico               | $\overline{8}$   | 0                   |                                   | Ninguno                            | Ninguno           | 10              | 三 Centro   | $P$ Escala                     | Entrada          |  |
| 13                  | Grupo Edad             | Cadena                 | $\overline{8}$   | 0                   |                                   | Ninguno                            | Ninguno           | 12              | 三 Centro   | & Nominal                      | Entrada          |  |
| 14                  | Turno                  | Cadena                 | 9                | $\bf{0}$            |                                   | Ninguno                            | Ninguno           | 13              | 三 Centro   | & Nominal                      | <b>L</b> Entrada |  |
| 15                  |                        |                        |                  |                     |                                   |                                    |                   |                 |            |                                |                  |  |
| 16                  |                        |                        |                  |                     |                                   |                                    |                   |                 |            |                                |                  |  |
| 17                  |                        |                        |                  |                     |                                   |                                    |                   |                 |            |                                |                  |  |
| 18                  |                        |                        |                  |                     |                                   |                                    |                   |                 |            |                                |                  |  |
| 19                  |                        |                        |                  |                     |                                   |                                    |                   |                 |            |                                |                  |  |
| 20                  |                        |                        |                  |                     |                                   |                                    |                   |                 |            |                                |                  |  |
| 21                  |                        |                        |                  |                     |                                   |                                    |                   |                 |            |                                |                  |  |
| 22                  |                        |                        |                  |                     |                                   |                                    |                   |                 |            |                                |                  |  |
| 23                  |                        |                        |                  |                     |                                   |                                    |                   |                 |            |                                |                  |  |
| 24                  |                        |                        |                  |                     |                                   |                                    |                   |                 |            |                                |                  |  |
| 25                  |                        |                        |                  |                     |                                   |                                    |                   |                 |            |                                |                  |  |
| 26                  |                        |                        |                  |                     |                                   |                                    |                   |                 |            |                                |                  |  |
|                     | $\left  \cdot \right $ |                        |                  |                     |                                   |                                    |                   |                 |            |                                |                  |  |

**Figura nº 45: c***odificación de la alineación de la variable a "Centro"*

Los meses con mayores números de actas-denuncias son marzo y octubre, donde se registraron un total de 141 y 132 multas respectivamente, en los dos años en que duró el estudio. Resulta característico que en un municipio turístico como Estepona, sean estos meses en los que más denuncias se den. Parece no haber relación directa entre el número de denuncias y la época estival, pese a que la población flotante del municipio se ve aumentada. A este respecto se preguntó, para explicar este hecho, a varios agentes de policía local adscritos a la unidad U.A.P. (Unidad de Apoyo y Prevención). Coincidieron en que esos meses son los que más actas-denuncias se produjeron, porque son los meses en que la jefatura cuenta con más efectivos policiales, puesto que son los meses que más separados se encuentran de las vacaciones de verano, navidad y semana blanca (festividad que se celebra en Andalucía con motivo de la celebración del día de la comunidad autónoma). Por tanto, a más policías más denuncias.

Ante esta idea planteada por los agentes se nos presenta una nueva variable no controlada en este estudio, que es la cantidad de policías que hay de servicio en cada turno de trabajo, en relación con el número de actas-denuncias. Para confirmar esta apreciación habría que consultar al departamento de personal para que confirmara con datos objetivos esta idea. Por lo que en relación a los datos obtenidos no se puede sacar ninguna conclusión lógica. Los resultados por cada mes son los siguientes:

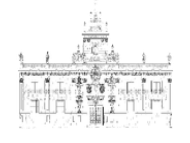

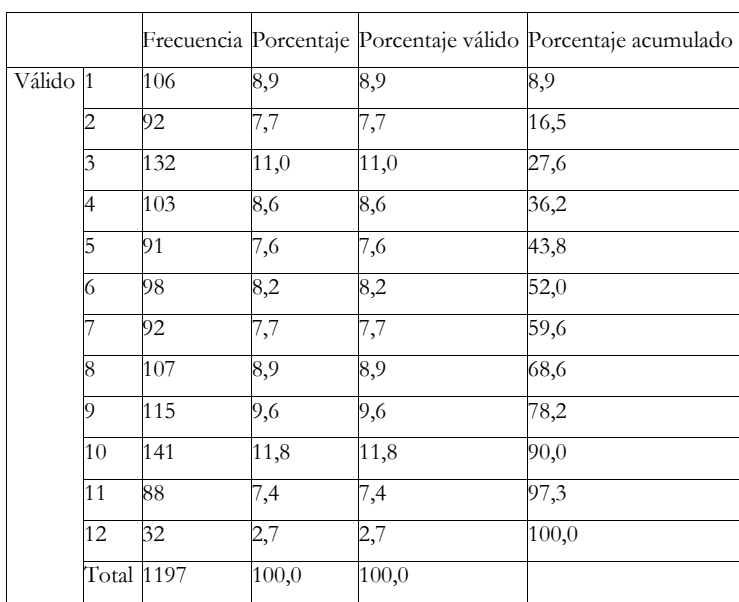

**Tabla nº 5: m***es*

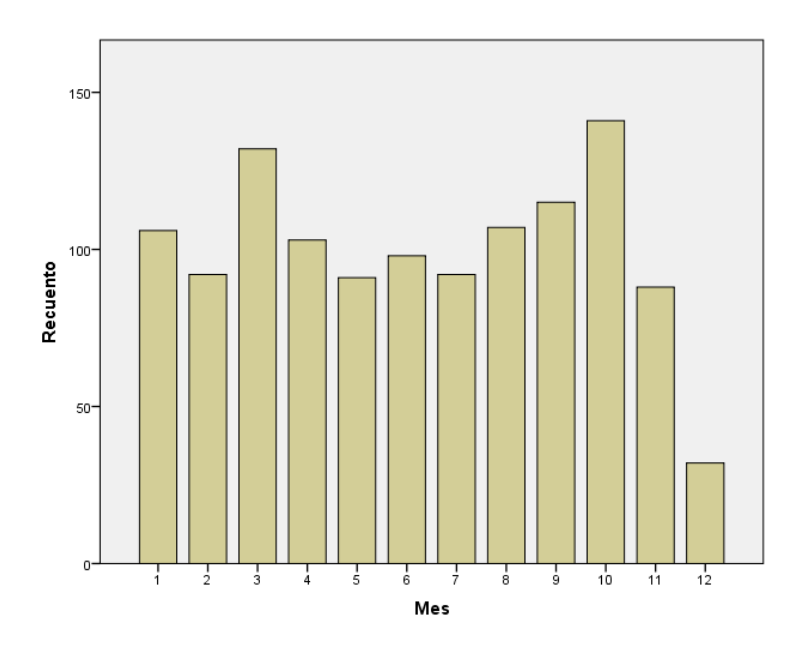

**Figura nº 46: g***ráfico de barras mes*

## **2.7.2.6. Día de la semana**

Los días de la semana donde se observan mayor número de multas son ambos en el fin de semana (sábado y domingo), sobre todo el sábado con un porcentaje (22,5%), muy por encima del resto de días (entre un 10% y un 13%). Posiblemente exista una relación entre los fines de semana y los hábitos de consumo de los infractores. Para confirmar este hecho, en el siguiente punto, se agruparán los días de la semana en dos categorías que serían: entre semana y fines de semana.

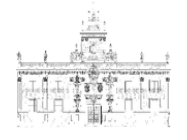

|          |            |     |       |       | Frecuencia Porcentaje Porcentaje válido Porcentaje acumulado |
|----------|------------|-----|-------|-------|--------------------------------------------------------------|
| Válido 1 |            | 135 | 11,3  | 11,3  | 11,3                                                         |
|          |            | 179 | 15,0  | 15,0  | 26,2                                                         |
|          | 3          | 139 | 11,6  | 11,6  | 37,8                                                         |
|          | 4          | 124 | 10,4  | 10,4  | 48,2                                                         |
|          | 5          | 157 | 13,1  | 13,1  | 61,3                                                         |
|          | 6          | 269 | 22,5  | 22,5  | 83,8                                                         |
|          |            | 194 | 16,2  | 16,2  | 100,0                                                        |
|          | Total 1197 |     | 100,0 | 100,0 |                                                              |

**Tabla nº 6: d***ía\_semana*

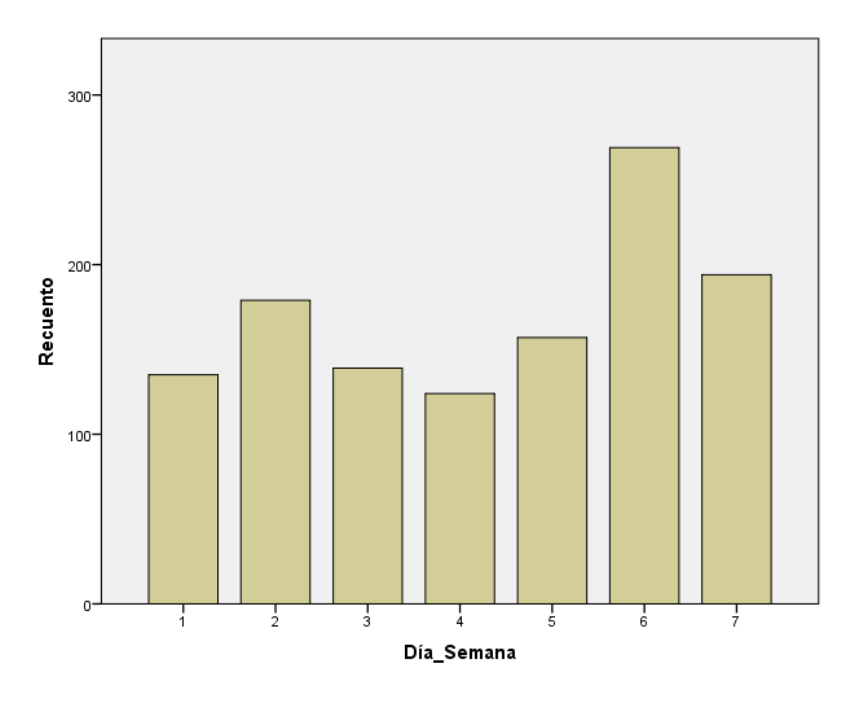

**Figura nº 47: g***ráfico de barras día\_semana*

# **2.7.2.7. Entre semana / Fin de semana**

Si atendemos al nº de multas totales según sea fin de semana o entre semana, observamos como en los 3 días de fin de semana hay más multas (620, un 51,8%) que en los 4 días de entre semana (577, un 48,2%). Así pues, teniendo en cuenta que la agrupación de días "fin de semana" cuenta con tres días (viernes, sábado y domingo), y el otro grupo "entre semana" con el resto de días (lunes, martes, miércoles y jueves) con cuatro días, se puede afirmar que parece haber una tendencia en el hábito de consumo de los denunciados/as dirigido hacia los fines de semana.

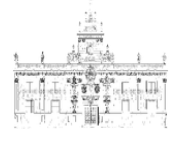

|                         |      |       |       | Frecuencia   Porcentaje Porcentaje válido Porcentaje acumulado |
|-------------------------|------|-------|-------|----------------------------------------------------------------|
| Válido Entre semana 577 |      | 48,2  | 48,2  | 48,2                                                           |
| Fin de semana 620       |      | 51,8  | 51,8  | 100,0                                                          |
| Total                   | 1197 | 100,0 | 100,0 |                                                                |

**Tabla nº 7: e***ntre semana / fin de semana*

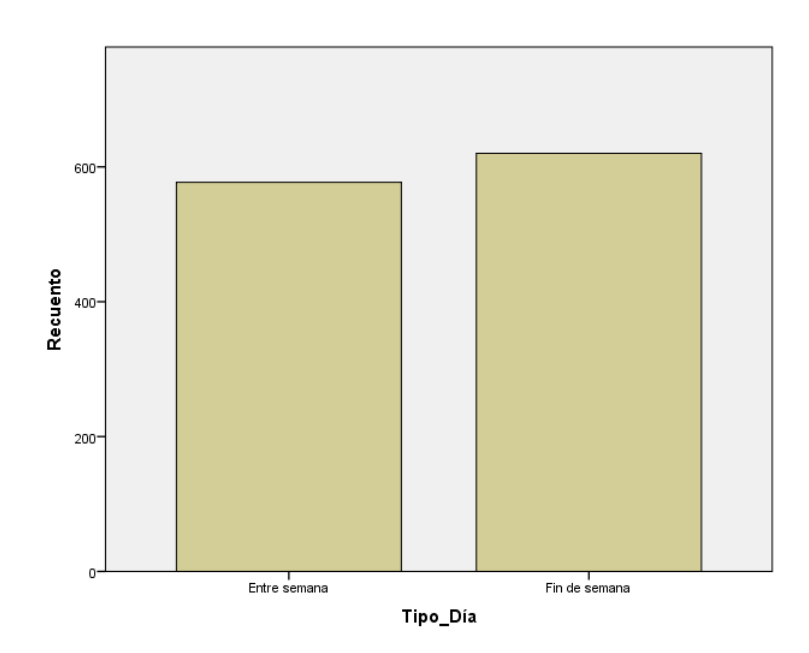

**Figura nº 48: g***ráfico de barras entre semana / fin de semana*

### **2.7.2.8. Grupos de edad**

Se observa una tendencia descendente en el número de multas según el rango de edad, de modo que en el intervalo de 15 a 24 años se observa el mayor porcentaje de multas (46,3%), descendiendo hasta el 0,5% que se registra en sujetos mayores de 55 años.

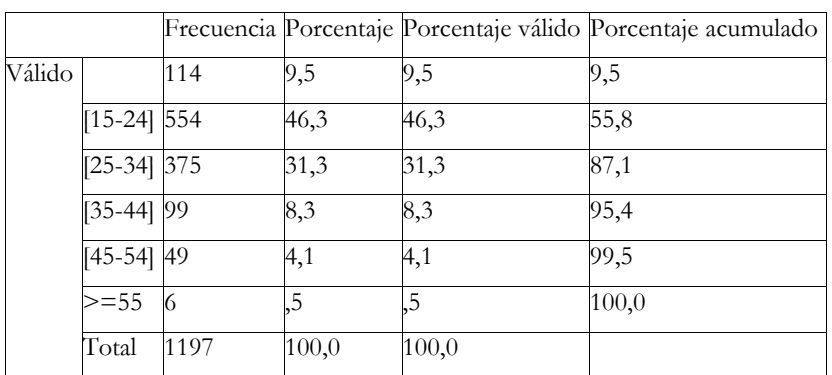

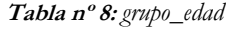

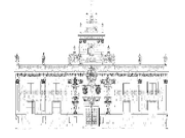

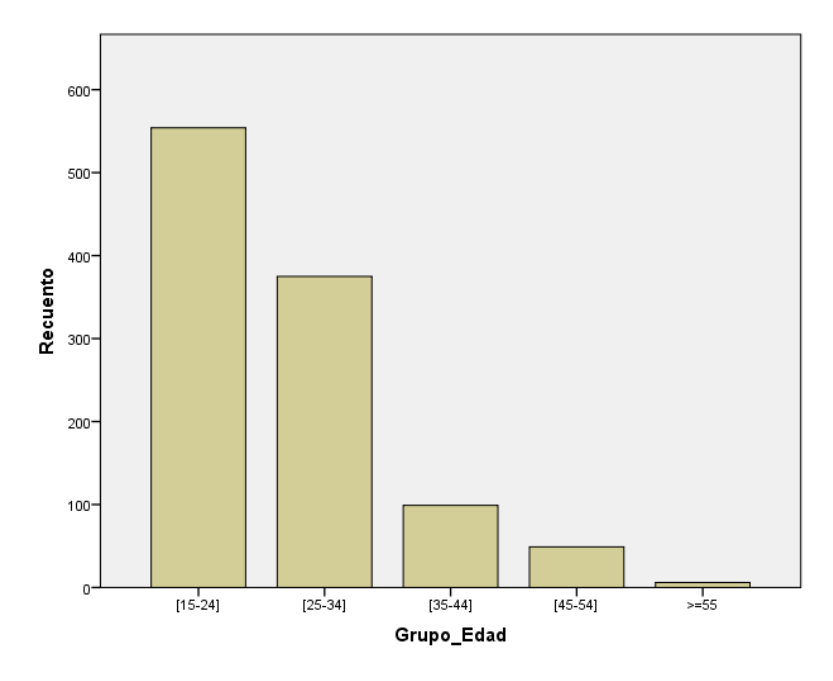

**Figura nº 49: g***ráfico de barras grupo\_edad*

### **2.7.2.9. Turno de trabajo**

En cuanto a los turnos de trabajo, los que más número de multas registran son el turno 2.2 y el turno 3.1 (39,8 % y 36,1% respectivamente). En dichos turnos se incluyen casi un 80 % del total de multas).

Teniendo en cuenta la correspondencia horaria a continuación descrita, con los diferentes turnos, podemos afirmar que el mayor número de actas-denuncias realizadas se da en el tramo horario comprendido entre las 18:31 y las 04:30 horas. Se podría afirmar que en los hábitos de consumo de los encartados/as, es el horario de tarde/noche el que más predomina, correspondiendo este, normalmente, al momento del día fuera del horario laboral y lectivo, coincidiendo también con el momento de ocio nocturno en bares y discotecas.

- Turno 1.1: 06:30 10:30 (Turno de mañana. Primera fracción)
- Turno 1.2: 10:31 14:30 (Turno de mañana. segunda fracción)
- Turno 2.1: 14:31 18:30 (Turno de tarde. Primera fracción)
- Turno 2.2: 18:31 22:30 (Turno de tarde. Segunda fracción)
- Turno 3.1: 22:31 04:30 (Turno de noche. Primera fracción)
- Turno 3.2: 04:31 06:29 (Turno de noche. Segunda fracción)

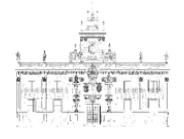

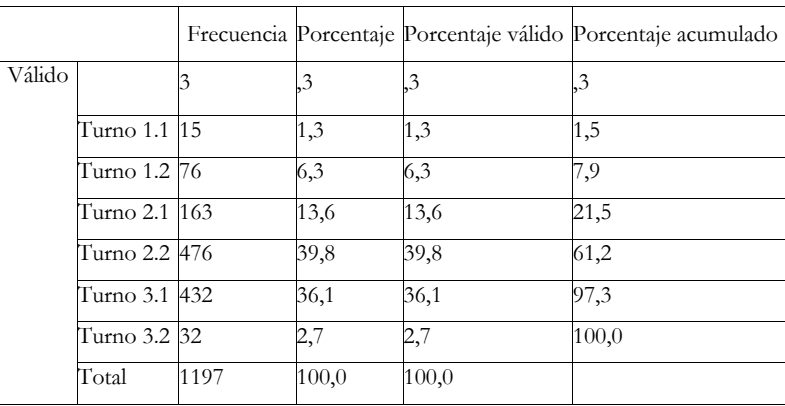

**Tabla nº 9:** *turno*

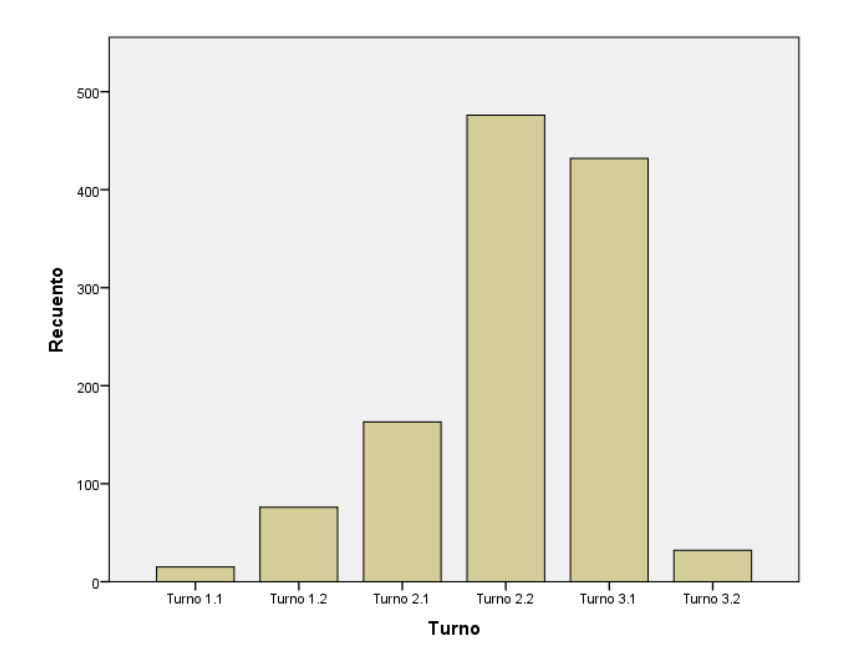

**Figura nº 50: g***ráfico de barras Turno*

### **2.7.2.10. Policonsumo**

Puesto que en el software SPSS hemos introducido el valor "Policonsumo", debemos crear una nueva tabla con los valores de cada droga consumida para poder establecer relaciones entre ellas. La tabla con los 27 datos de "Policonsumo" es la siguiente:

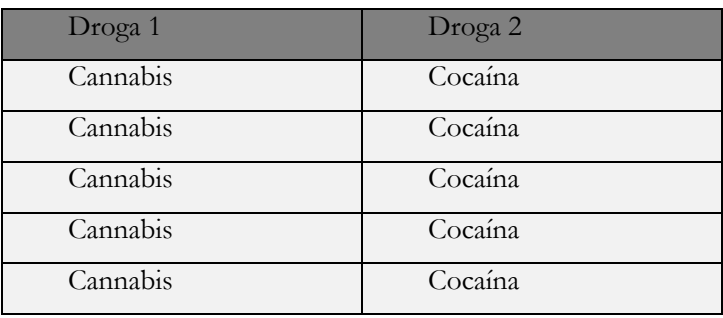
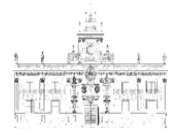

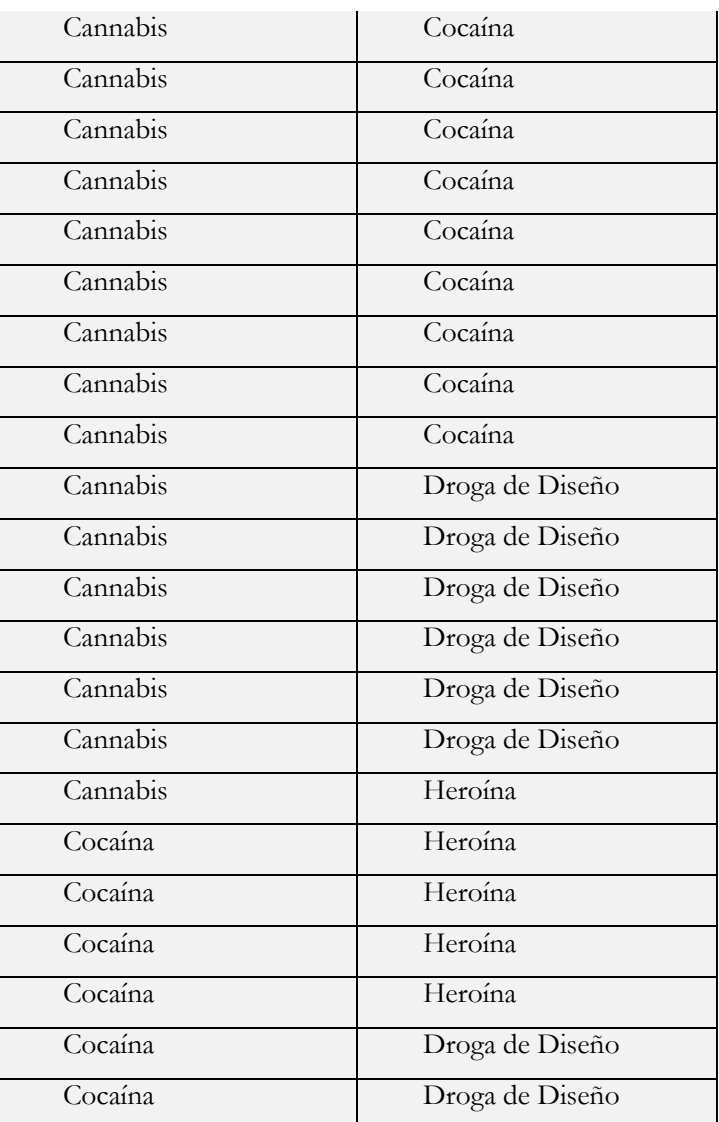

**Tabla nº 10: p***oliconsumo*

Se observa como en la mayoría de los policonsumidores está presente el cannabis, cuya combinación con la cocaína es la más frecuente. Las relaciones que se observan son:

- - Cannabis Cocaína: 14 multas
- - Cannabis Droga de Diseño: 6 multas
- - Cocaína Heroína: 4 multas
- - Cocaína Droga de Diseño: 2 multas
- - Cannabis Heroína: 1 multa

# **2.7.3. Análisis de las relaciones entre variables**

En este apartado se va a relacionar distintas variables entre sí, para que muestren las tablas de frecuencias en función de los grupos determinados por otras variables. Para ello,

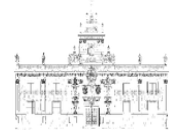

hay que segmentar nuestra base de datos en SPSS, en función de la variable que necesitemos para el análisis.

Para segmentar el archivo hay que seleccionar Datos > Segmentar archivo. Se escoge la opción "Comparar grupos" y se señala la variable que va a servir para dividir la tabla de frecuencias. Por ejemplo, en el primer análisis que se va a realizar se necesitan las frecuencias en los tipos de droga según el sexo; en este caso la variable que segmenta es "Sexo" y será la que se introducirá en dicha casilla.

|                                  |                      |                                                                             |                  | 7. Definir nivel de medición para desconocido.                   |                      |                      |          |                                | ■2■10● \$      |      |     |     |     |            |            |      |            |      |     |      | Visible: 9 de 9 variables |
|----------------------------------|----------------------|-----------------------------------------------------------------------------|------------------|------------------------------------------------------------------|----------------------|----------------------|----------|--------------------------------|----------------|------|-----|-----|-----|------------|------------|------|------------|------|-----|------|---------------------------|
|                                  | Fecha Der            | Crear eliquetas de valor a partir de datos<br>Copiar propiedades de datos.  |                  |                                                                  |                      | Fecha Naci           | Edad     | Sexo                           | Residencia     |      |     |     |     |            |            |      |            |      |     |      |                           |
|                                  | ncia                 |                                                                             |                  |                                                                  |                      | mento                |          |                                |                | var. | var | var | var | <b>YOF</b> | <b>Var</b> | Var. | <b>Var</b> | var. | var | Not: |                           |
| $\mathbf{I}$                     |                      | @1/01/14 1 10000 2012/10 personalizado.<br>01/05/14 B. Definir fecha y hora |                  |                                                                  |                      | 04/17/88             | 25       | <b>HOMBRE</b>                  | SI             |      |     |     |     |            |            |      |            |      |     |      |                           |
| $\overline{2}$<br>$\overline{3}$ |                      | 01/05/14 Definir fecha a partir de los datos.                               |                  |                                                                  |                      | 01/23/94<br>05/22/90 | 19<br>23 | <b>HOMBRE</b><br>HOMBRE        | NO<br>sı       |      |     |     |     |            |            |      |            |      |     |      |                           |
| $\sim$                           | 01/07/14             |                                                                             |                  |                                                                  |                      | 10/22/79             | 34       | <b>HOMBRE</b>                  | $\mathbb{S}^1$ |      |     |     |     |            |            |      |            |      |     |      |                           |
| $\sim$                           | 01/08/14             |                                                                             |                  | Definir conjuntos de respuestas múltiples                        |                      | 08/03/92             | 21       | <b>HOMBRE</b>                  | \$i            |      |     |     |     |            |            |      |            |      |     |      |                           |
| $\overline{6}$                   | 01/08/14             | Validación                                                                  |                  |                                                                  |                      | 02/09/92             | 21       | <b>HOMBRE</b>                  | SI             |      |     |     |     |            |            |      |            |      |     |      |                           |
| $\overline{t}$                   | 01/13/14             | E Identificar casos diplicados.                                             |                  |                                                                  |                      | 08/14/87             | 26       | <b>HOMBRE</b>                  | NO             |      |     |     |     |            |            |      |            |      |     |      |                           |
| $\overline{8}$                   | 01/10/14             | Sig jointificar casos alipicos.                                             |                  |                                                                  |                      | 04/02/97             | 16       | <b>HOMBRE</b>                  | $\mathbb{S}$   |      |     |     |     |            |            |      |            |      |     |      |                           |
| $\overline{9}$                   | 01/11/14             | TL Comparar conjuntos de datos.                                             |                  |                                                                  |                      | 07/19/92             | 21       | <b>HOMBRE</b>                  | SI             |      |     |     |     |            |            |      |            |      |     |      |                           |
| 10                               |                      | 01/11/14 El Ordenar cases                                                   |                  |                                                                  |                      |                      |          |                                |                |      |     |     |     |            |            |      |            |      |     |      |                           |
| 11                               |                      | 01/11/14 Do Ordenar variables.                                              |                  |                                                                  |                      | 04/25/83             | 30       | <b>HOMBRE</b>                  | SI             |      |     |     |     |            |            |      |            |      |     |      |                           |
| 12                               |                      | 01/11/14 Tragsponer.                                                        |                  |                                                                  |                      | 05/17/93             | 20       | <b>HOMBRE</b>                  | $\mathbb{S}^1$ |      |     |     |     |            |            |      |            |      |     |      |                           |
| 13                               |                      |                                                                             |                  | 01/11/14   Ajustar el ancho de las cadenas de distintos archivos |                      | 09/14/88             | 25       | <b>HOMBRE</b>                  | SI             |      |     |     |     |            |            |      |            |      |     |      |                           |
| 14                               | 01/12/14             | Fusionar archives                                                           |                  |                                                                  |                      | 05/23/79             | 34       | <b>HOMBRE</b>                  | NO             |      |     |     |     |            |            |      |            |      |     |      |                           |
| 15                               | 01/12/14             | Producto cartesiano                                                         |                  |                                                                  |                      | 03/27/89             | 24       | <b>HOMBRE</b>                  | SI             |      |     |     |     |            |            |      |            |      |     |      |                           |
| 16<br>17                         | 01/13/14<br>01/14/14 | (a) Beestructurar                                                           |                  |                                                                  |                      | 01/14/89             | 25       | <b>HOMBRE</b>                  | SI<br>SI       |      |     |     |     |            |            |      |            |      |     |      |                           |
| 18                               |                      | 01/14/14 Ponderaciones Rake.                                                |                  |                                                                  |                      | 07/19/87<br>04/08/63 | 26<br>50 | <b>HOMBRE</b><br><b>HOMBRE</b> | SI.            |      |     |     |     |            |            |      |            |      |     |      |                           |
| 19                               |                      |                                                                             |                  | 01/14/14 Coincidencia de puntuación de propensión.               |                      | 06/04/92             | 21       | <b>HOMBRE</b>                  | NO             |      |     |     |     |            |            |      |            |      |     |      |                           |
| 20                               |                      | 01/14/14 Coincidencia de control de casos.                                  |                  |                                                                  |                      | 09/21/88             | 25       | <b>HOMBRE</b>                  | Si             |      |     |     |     |            |            |      |            |      |     |      |                           |
| 21                               |                      | 01/14/14 Ru Apregar.                                                        |                  |                                                                  |                      | 02/14/88             | 25       | <b>HOMBRE</b>                  | <sub>SI</sub>  |      |     |     |     |            |            |      |            |      |     |      |                           |
| $\overline{z}$                   | 01/14/14             | Diseño ortogonal                                                            |                  |                                                                  |                      | 09/09/86             | 27       | <b>HOMBRE</b>                  | SI             |      |     |     |     |            |            |      |            |      |     |      |                           |
| 23                               | 01/14/14             | Dividir en archivos                                                         |                  |                                                                  |                      | 08/07/85             | 28       | <b>HOMBRE</b>                  | SI             |      |     |     |     |            |            |      |            |      |     |      |                           |
| 24                               | 01/14/14             | <sup>12</sup> . Coolar conjunto de datos                                    |                  |                                                                  |                      | 09/21/92             | 21       | MUJER                          | SI             |      |     |     |     |            |            |      |            |      |     |      |                           |
| 25                               | 01/15/1              |                                                                             |                  |                                                                  |                      | 04/07/86             | 27       | <b>HOMBRE</b>                  | SI             |      |     |     |     |            |            |      |            |      |     |      |                           |
| 26                               | 01/16/1              | Segmentar archive.                                                          |                  |                                                                  |                      | 11/25/84             | 29       | HOMBRE                         | SI             |      |     |     |     |            |            |      |            |      |     |      |                           |
| 27                               |                      | 01/16/14   IIII Selectionar casos                                           |                  |                                                                  |                      | 12/18/91             | $22\,$   | <b>HOMBRE</b>                  | SI             |      |     |     |     |            |            |      |            |      |     |      |                           |
| 28                               |                      | 01/18/14 4- Popderar casos.                                                 |                  |                                                                  |                      | 12/16/94             | 19       | <b>HOMBRE</b>                  | 51             |      |     |     |     |            |            |      |            |      |     |      |                           |
| 29                               |                      | 01/18/14 Simular conjunts de datos activo                                   |                  |                                                                  |                      | 11/19/86             | 27       | <b>HOMBRE</b>                  | SI             |      |     |     |     |            |            |      |            |      |     |      |                           |
| 30                               | 01/18/14             | 3.45                                                                        | sabado           | <b>PERSONA</b>                                                   | POLICONSUMO          | 01/03/83             | 31       | <b>HOMBRE</b>                  | SI.            |      |     |     |     |            |            |      |            |      |     |      |                           |
| 31                               | 01/18/14             | 19:40                                                                       | sábado           | PERSONA                                                          | CANNABIS             | 09/23/92             | 21<br>17 | <b>HOMBRE</b>                  | SI.            |      |     |     |     |            |            |      |            |      |     |      |                           |
| 32<br>33                         | 01/18/14             | 20:20<br>20:20                                                              | sábado           | PERSONA<br>PERSONA                                               | CANNABIS<br>CANNABIS | 06/11/96<br>08/28/94 | 19       | <b>HOMBRE</b><br><b>HOMBRE</b> | SI<br>SI       |      |     |     |     |            |            |      |            |      |     |      |                           |
| 34                               | 01/18/14<br>01/18/14 | 20:30                                                                       | sabado<br>sébado | PERSONA                                                          | CANNABIS             | 07/04/87             | 26       | <b>HOMBRE</b>                  | SI             |      |     |     |     |            |            |      |            |      |     |      |                           |
| 35                               | 01/18/14             | 20:30                                                                       | sábado           | PERSONA                                                          | CANNABIS             | 12/27/89             | 24       | <b>HOMBRE</b>                  | SI.            |      |     |     |     |            |            |      |            |      |     |      |                           |
| 36                               | 01/18/14             | 20:30                                                                       | sabado           | PERSONA                                                          | CANNABIS             | 11/14/94             | 19       | <b>MUER</b>                    | SI.            |      |     |     |     |            |            |      |            |      |     |      |                           |
|                                  |                      |                                                                             |                  |                                                                  |                      |                      |          |                                |                |      |     |     |     |            |            |      |            |      |     |      |                           |

**Figura nº 51: d***atos > segmentar archivo*

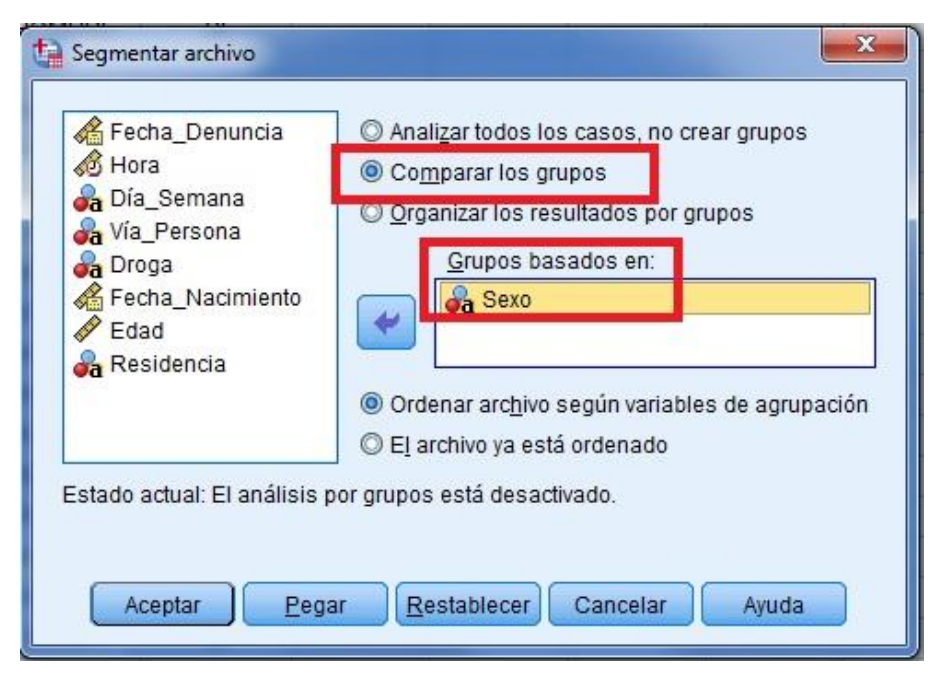

**Figura nº 52: s***elección de variable para comparar grupos en "Segmentar archivo"*

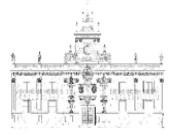

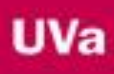

# **2.7.3.1. Tipo de droga-sexo**

Si se examina el tipo de droga consumida en función del sexo, obtenemos unos porcentajes parecidos en hombres y mujeres, de forma que el cannabis es la droga con un porcentaje más alto (87,1 % en hombres, 92,5 % en mujeres), seguido de la cocaína y la droga de diseño.

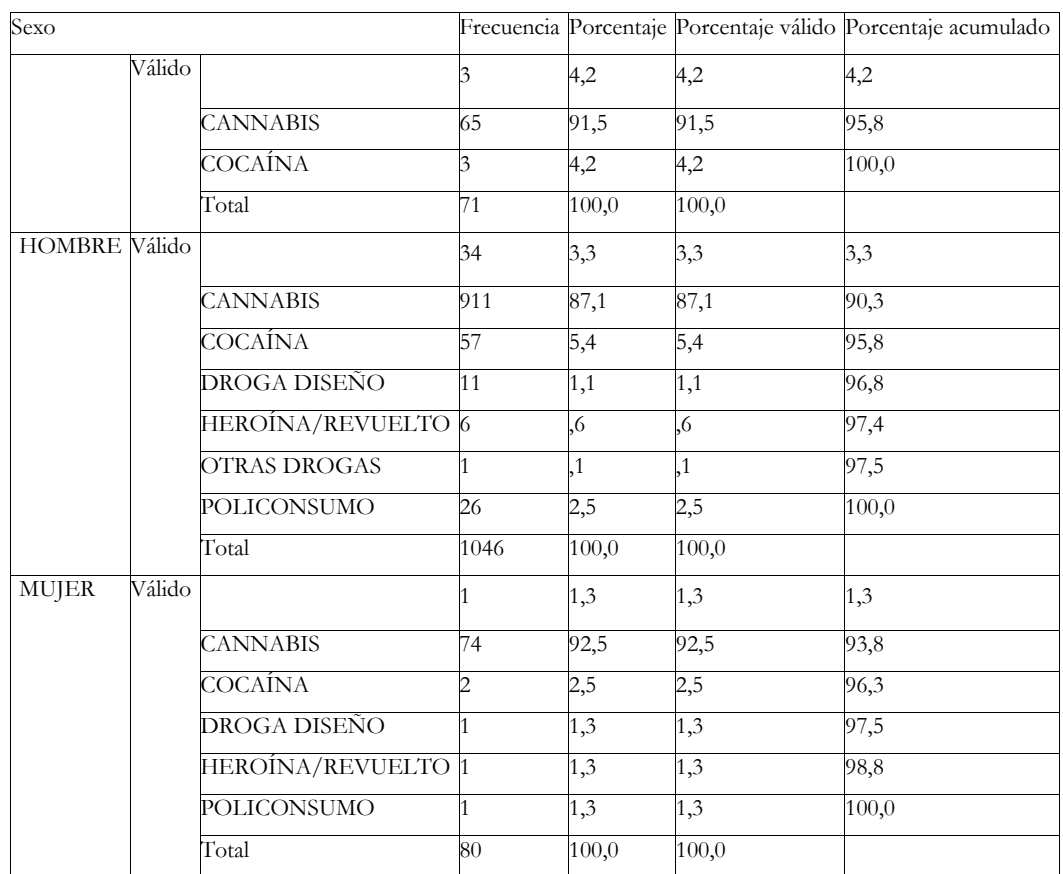

**Tabla nº 11:** *droga-sexo*

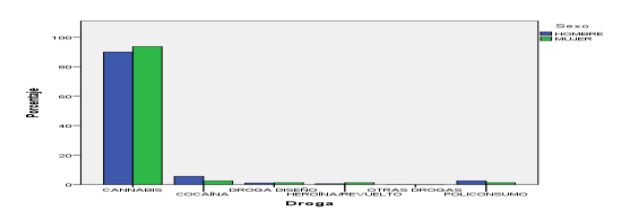

**Figura nº 53: g***ráfico de barras droga-sexo*

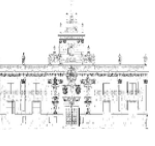

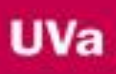

## **2.7.3.2. Tipo de droga–edad**

Si atendemos al tipo de droga consumida en función de la edad, se observa como el cannabis es consumido en su mayoría por el grupo de 15 a 24 años (un 44,7%), y va descendiendo conforme aumenta la edad.

Sin embargo, examinando los datos correspondientes a las multas por consumo de cocaína, el grupo con mayor porcentaje es el de 25 a 34 años. En la heroína, el grupo que más multas tiene es el de 35 a 44 años (con un 71,4% de las mismas). Por último, el grupo con mayor número de policonsumo es el intervalo de 25 a 34 años.

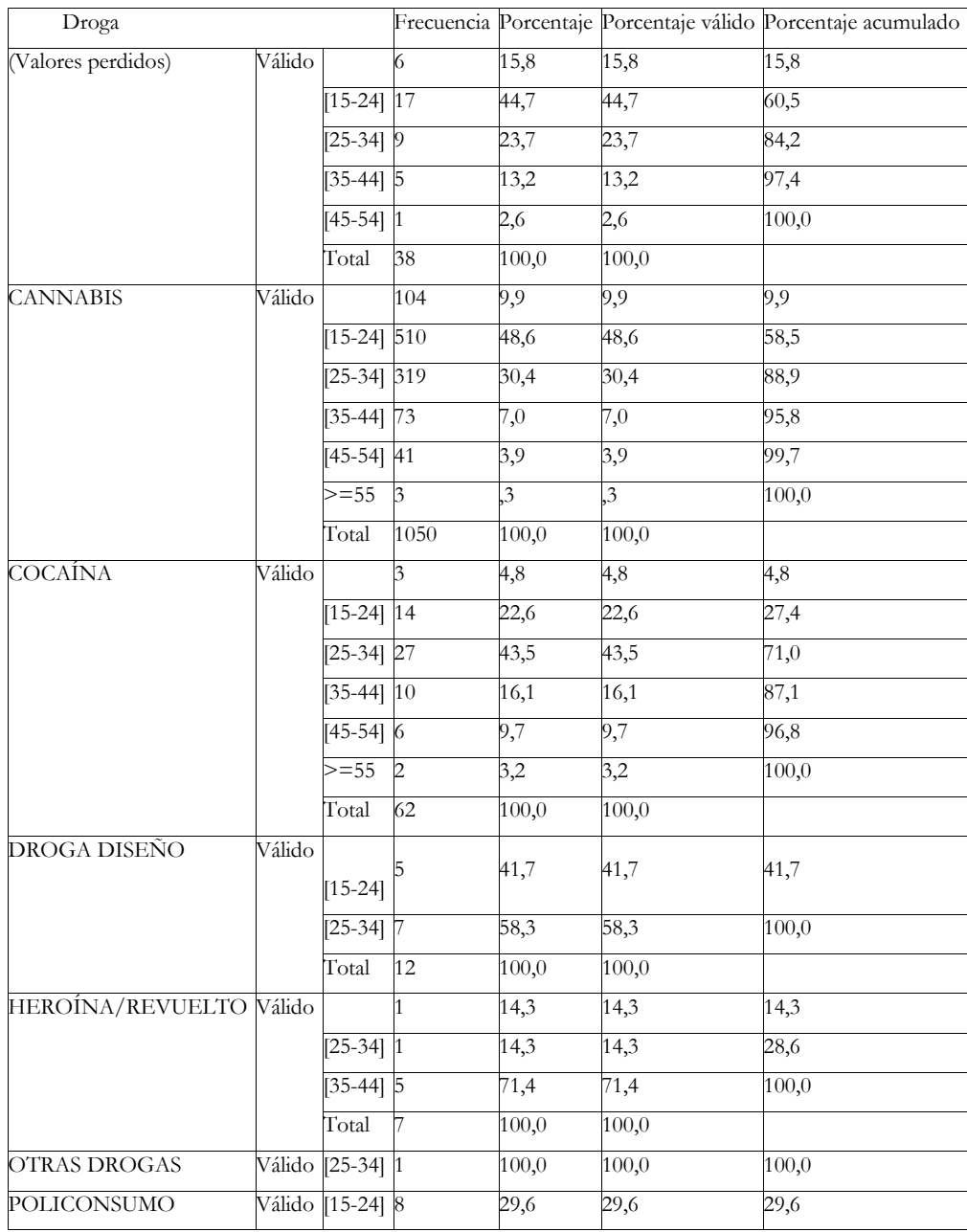

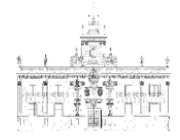

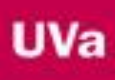

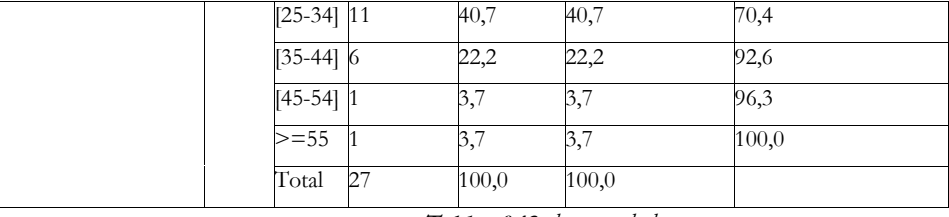

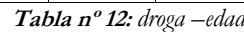

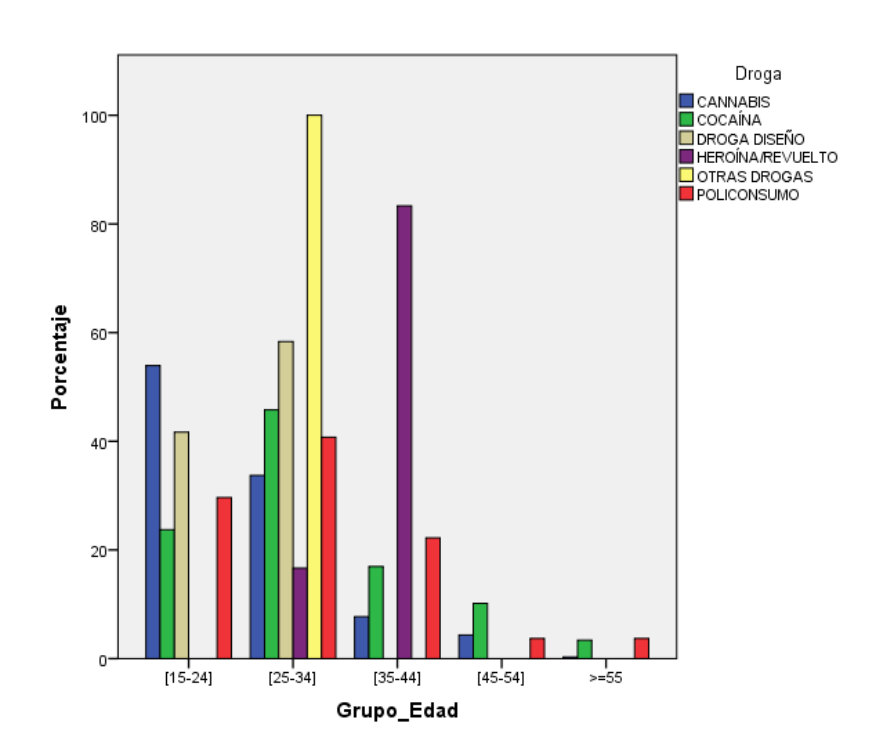

**Figura nº 54: g***ráfico de barras droga –edad*

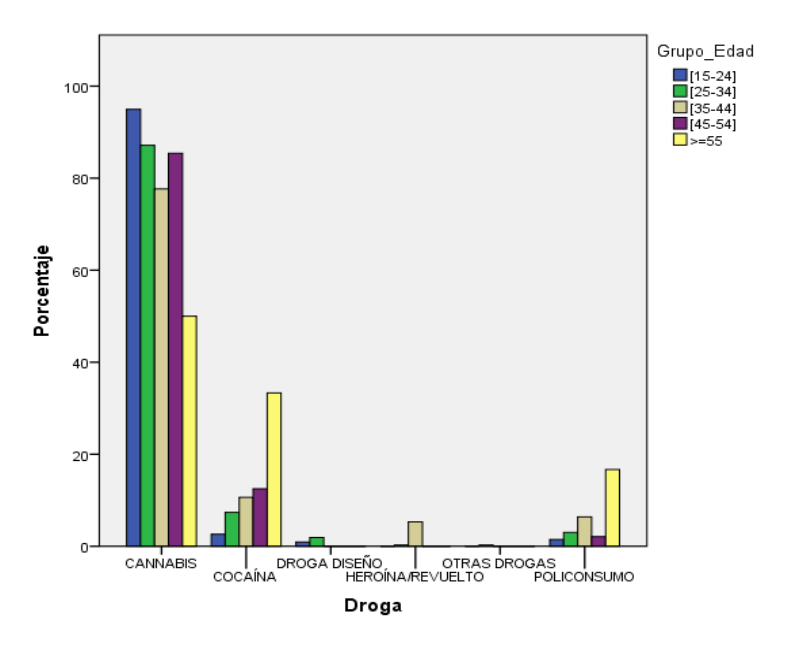

**Figura nº 55: g***ráfico de barras droga –edad*

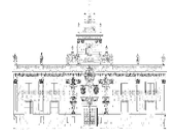

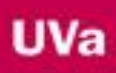

# **2.7.3.3. Tipo de droga- turno de trabajo**

Los turnos donde se observa un incremento de los tipos de droga consumida son, en su mayoría, el turno 2.2 (18:31-22:30 horas) y sobre todo el turno 3.1 (22:31-04:30 horas), donde se concentran los mayores porcentajes de policonsumo, heroína, droga de diseño y cocaína. El cannabis pese a que tiene unos resultados parecidos a los anteriores, parece que su consumo se extiende hacia el turno 2.1 (14:30-18:30 horas).

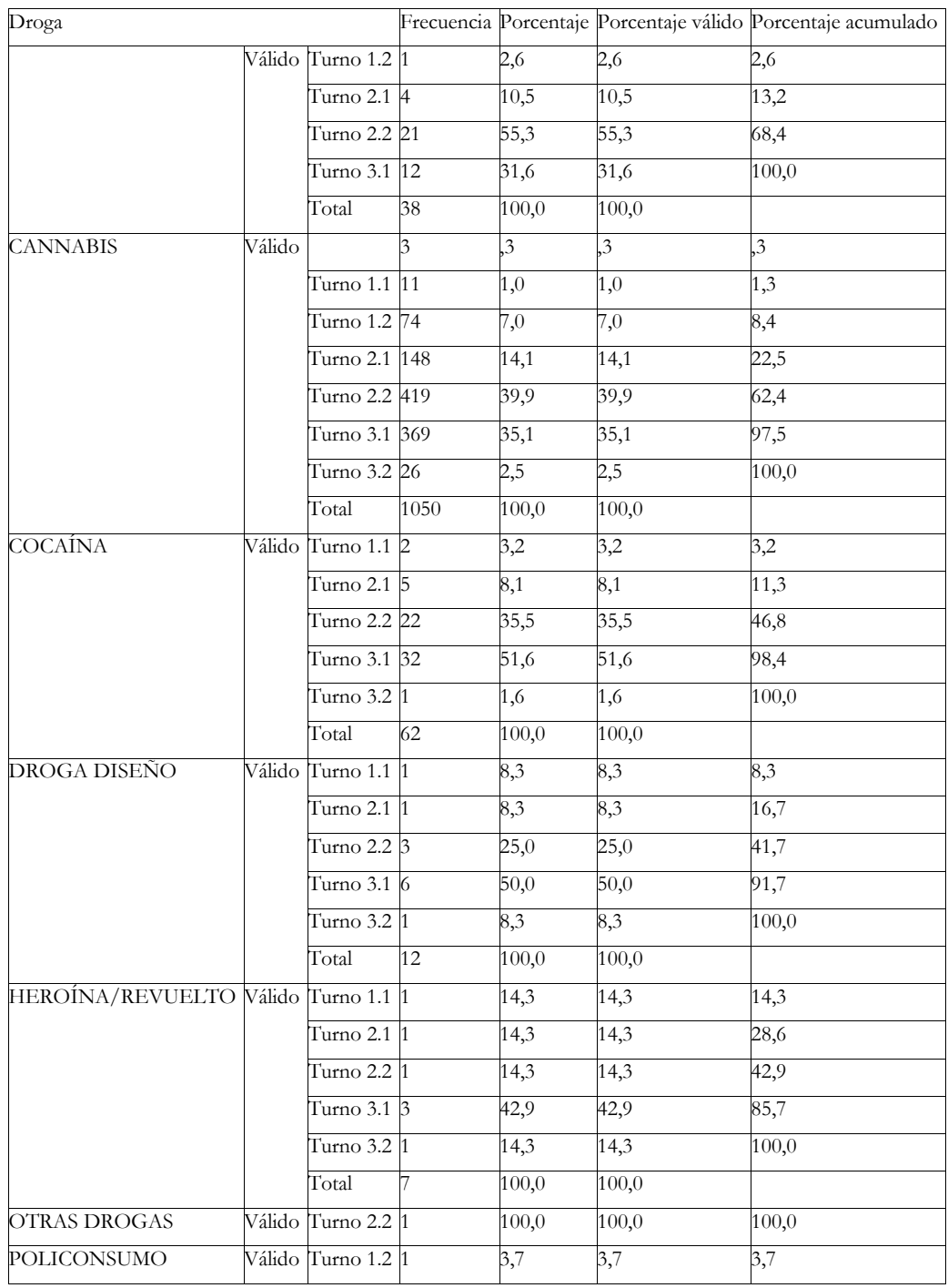

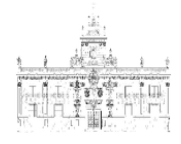

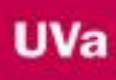

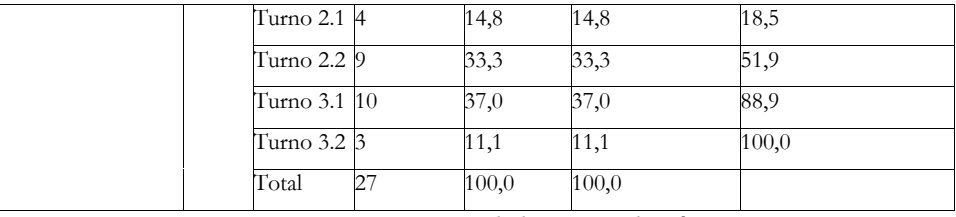

**Tabla nº 13:** *tipo de droga- turno de trabajo*

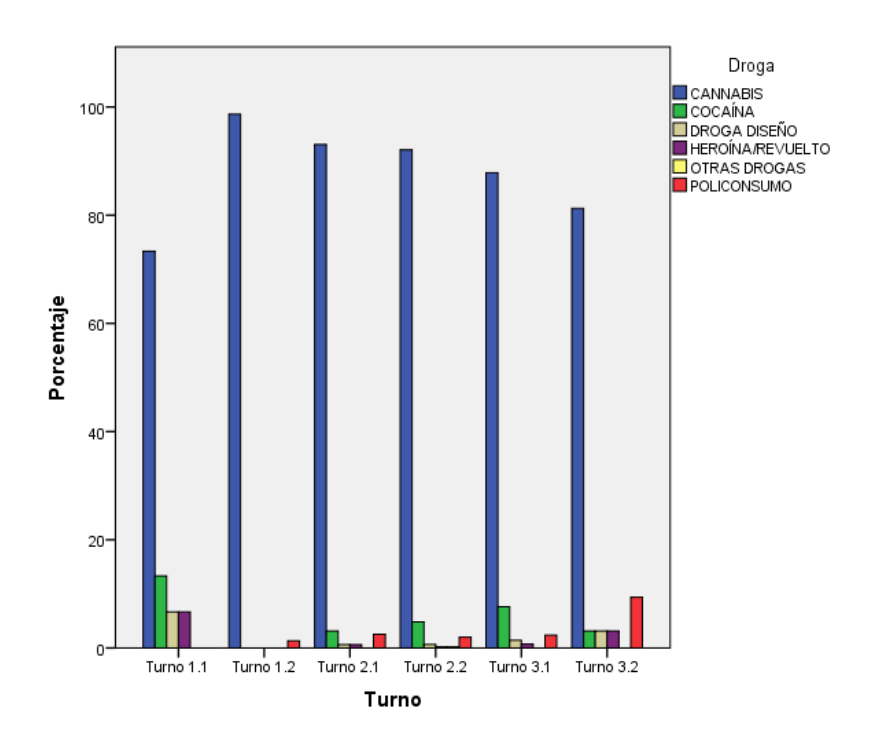

**Figura nº 56: g***ráfico de barras tipo de droga- turno de trabajo*

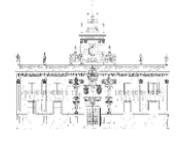

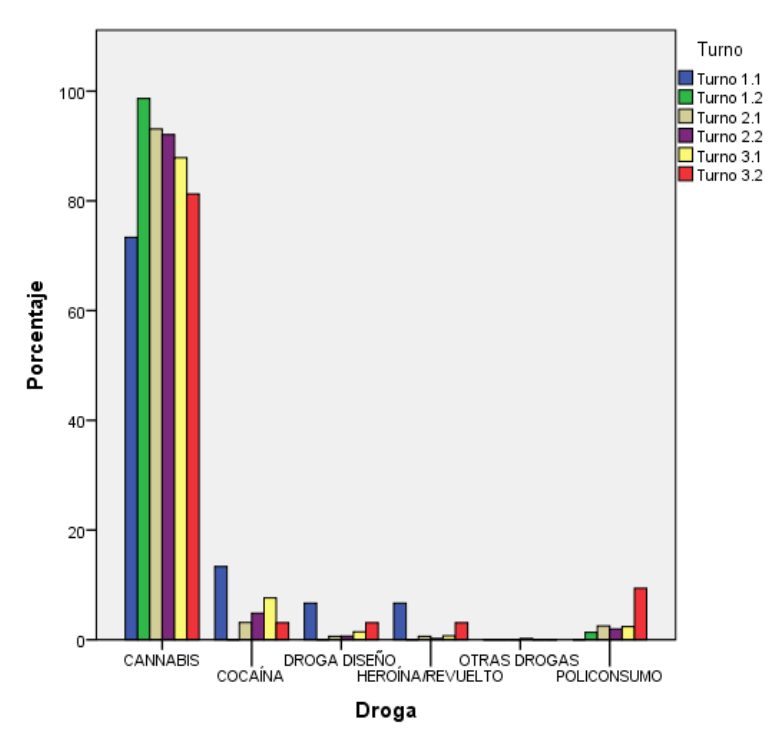

**Figura nº 57: g***ráfico de barras tipo de droga- turno de trabajo*

# **2.7.3.4. Tipo de droga- día semana**

Mientras que el consumo de cannabis se mantiene más estable a lo largo de la semana, en general en el resto de drogas se observa un repunte en el fin de semana, con porcentajes cercanos al 40 % del total de las multas asignadas a cada tipo de droga. El cannabis se presenta como una droga de uso normalizado y cotidiano.

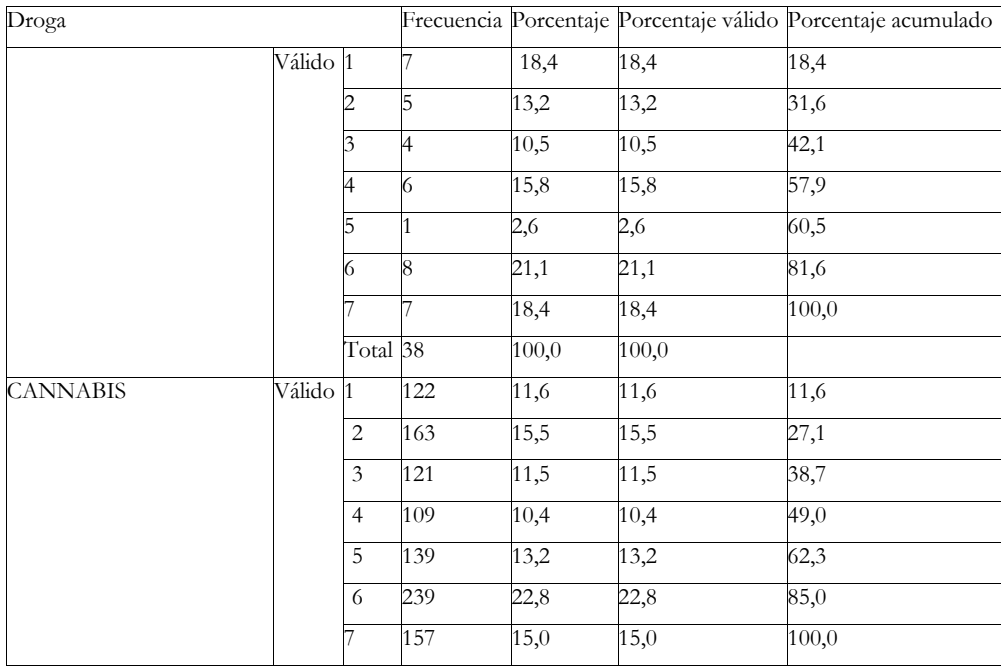

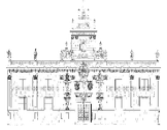

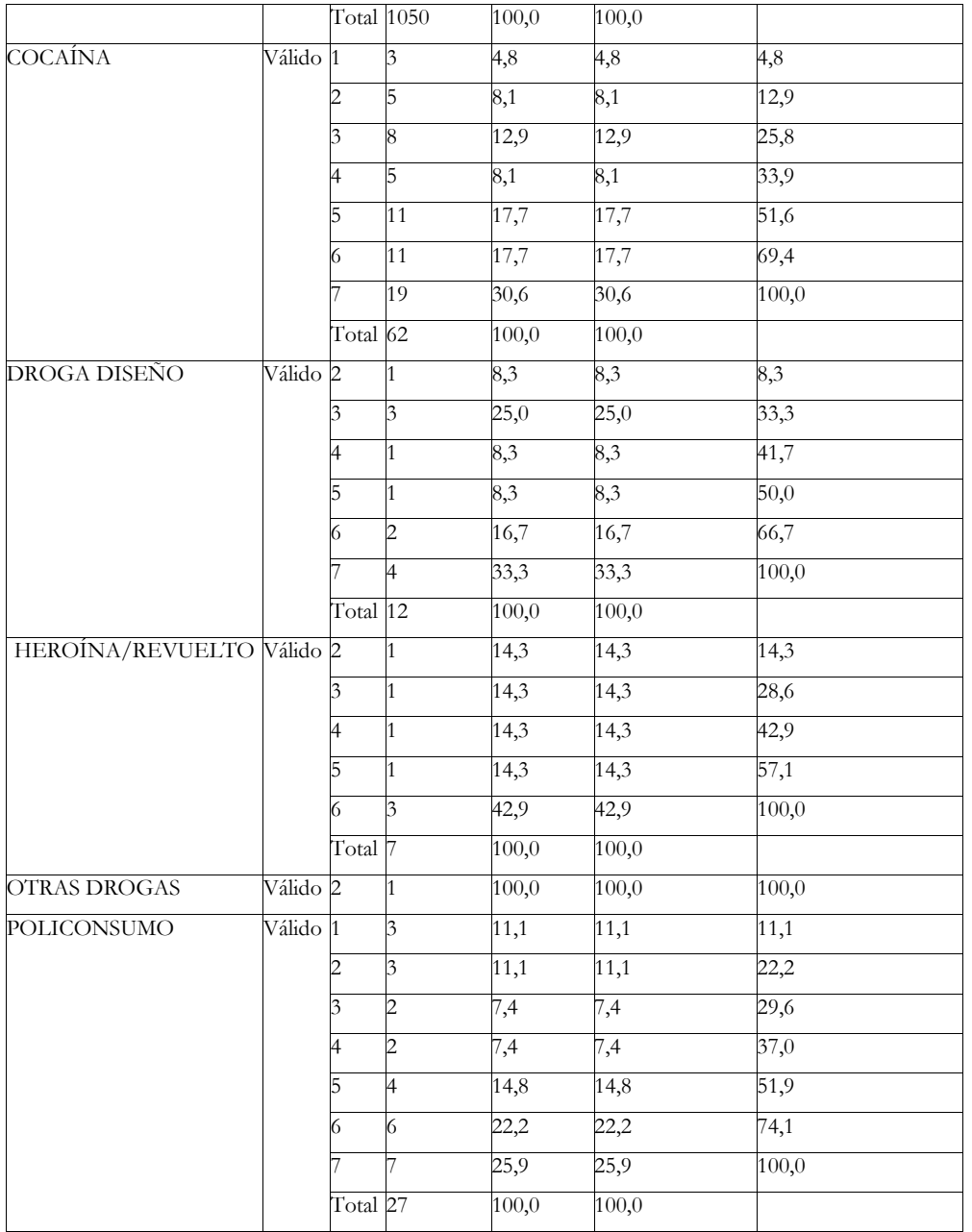

**Tabla nº 14: t***ipo de droga- día semana*

**UVa** 

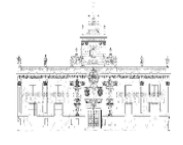

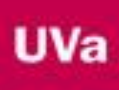

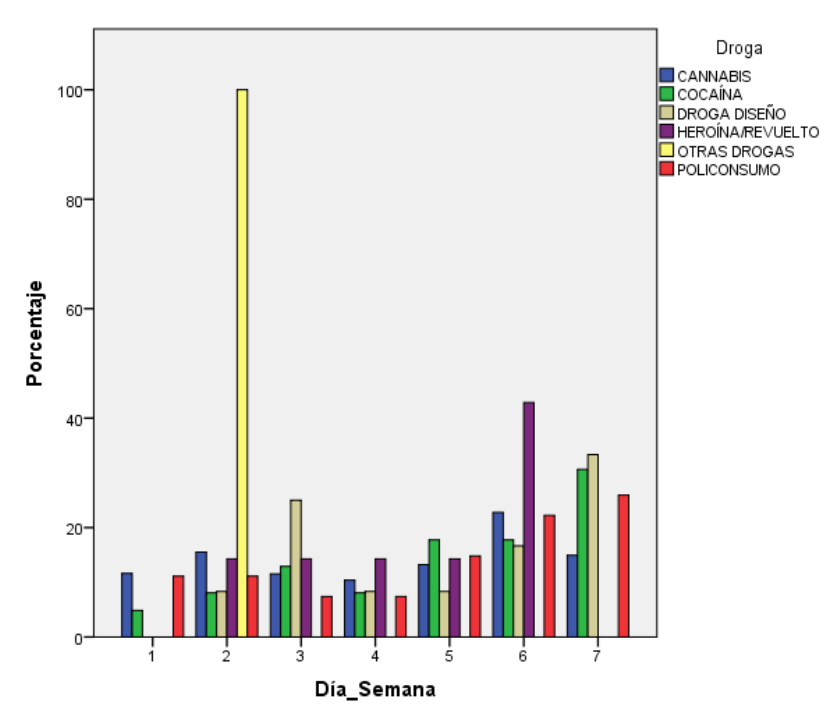

**Figura nº 58: g***ráfico de barras tipo de droga- día semana*

# **2.7.3.5. Tipo de droga- entre semana/fin de semana**

En este análisis corroboramos el aumento del consumo y del número de multas durante el fin de semana para todas las drogas, aunque para el cannabis el aumento es menor (de un 49% durante la semana a un 51% en el fin de semana). Este último dato sobre el cannabis confirma y refuerza la idea del punto anterior en el que esta se presenta como una droga de uso diario y cotidiano.

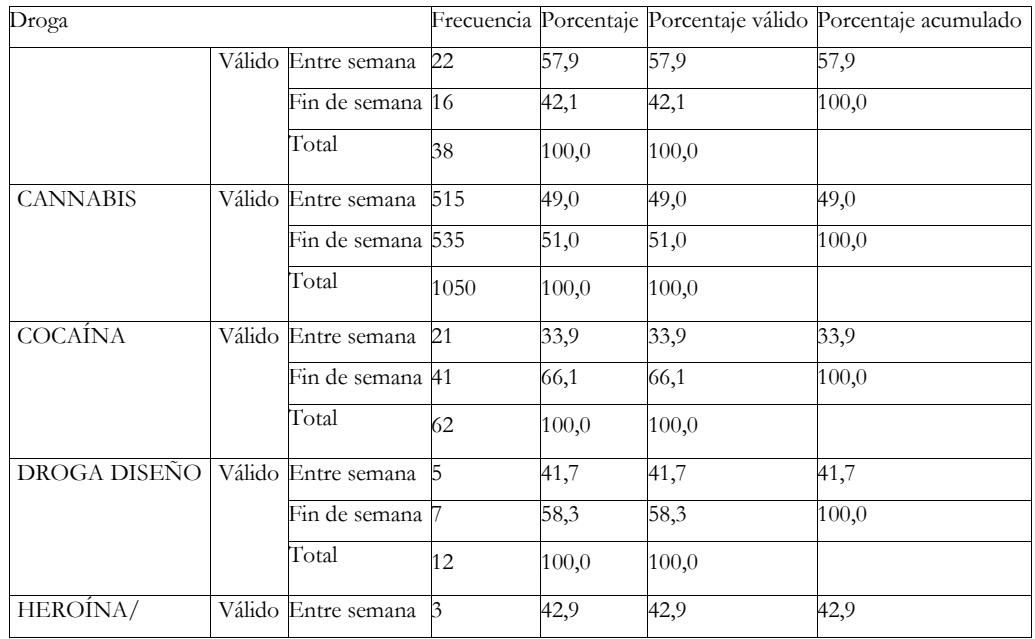

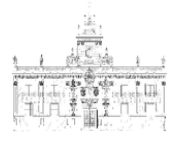

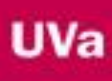

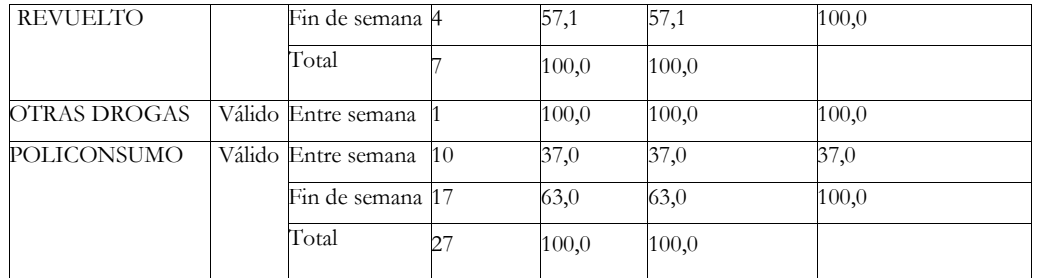

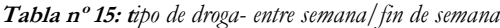

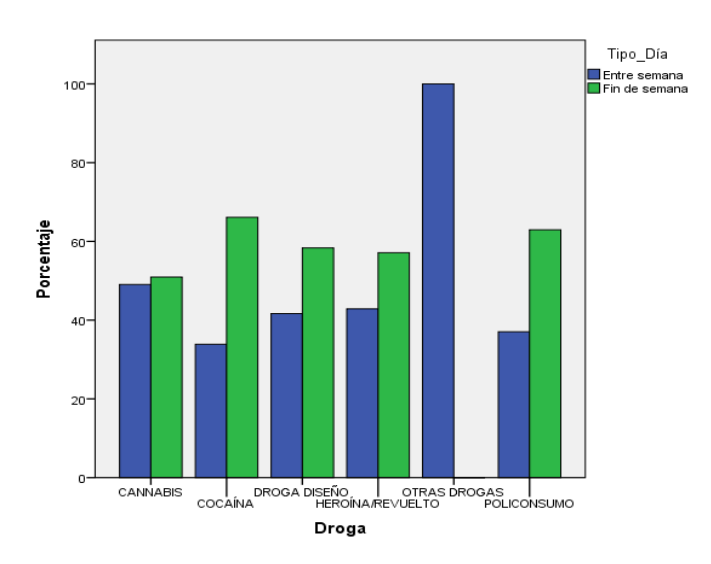

**Figura nº 59: g***ráfico de barras tipo de droga- entre semana/fin de semana*

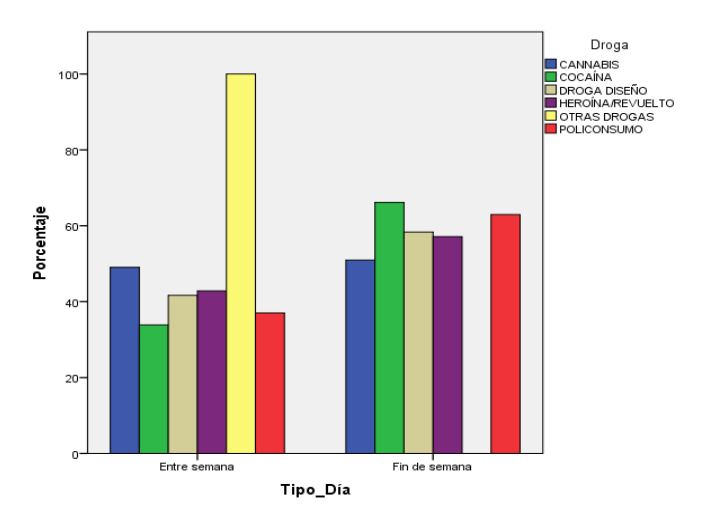

**Figura nº 60: g***ráfico de barras tipo de droga- entre semana/fin de semana*

# **2.7.3.6. Tipo de droga- mes**

Los valores más altos de número de multas en función del mes se dan en los meses de Marzo y Octubre, donde se observa un aumento del número de multas en cocaína, drogas de diseño y heroína.

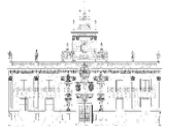

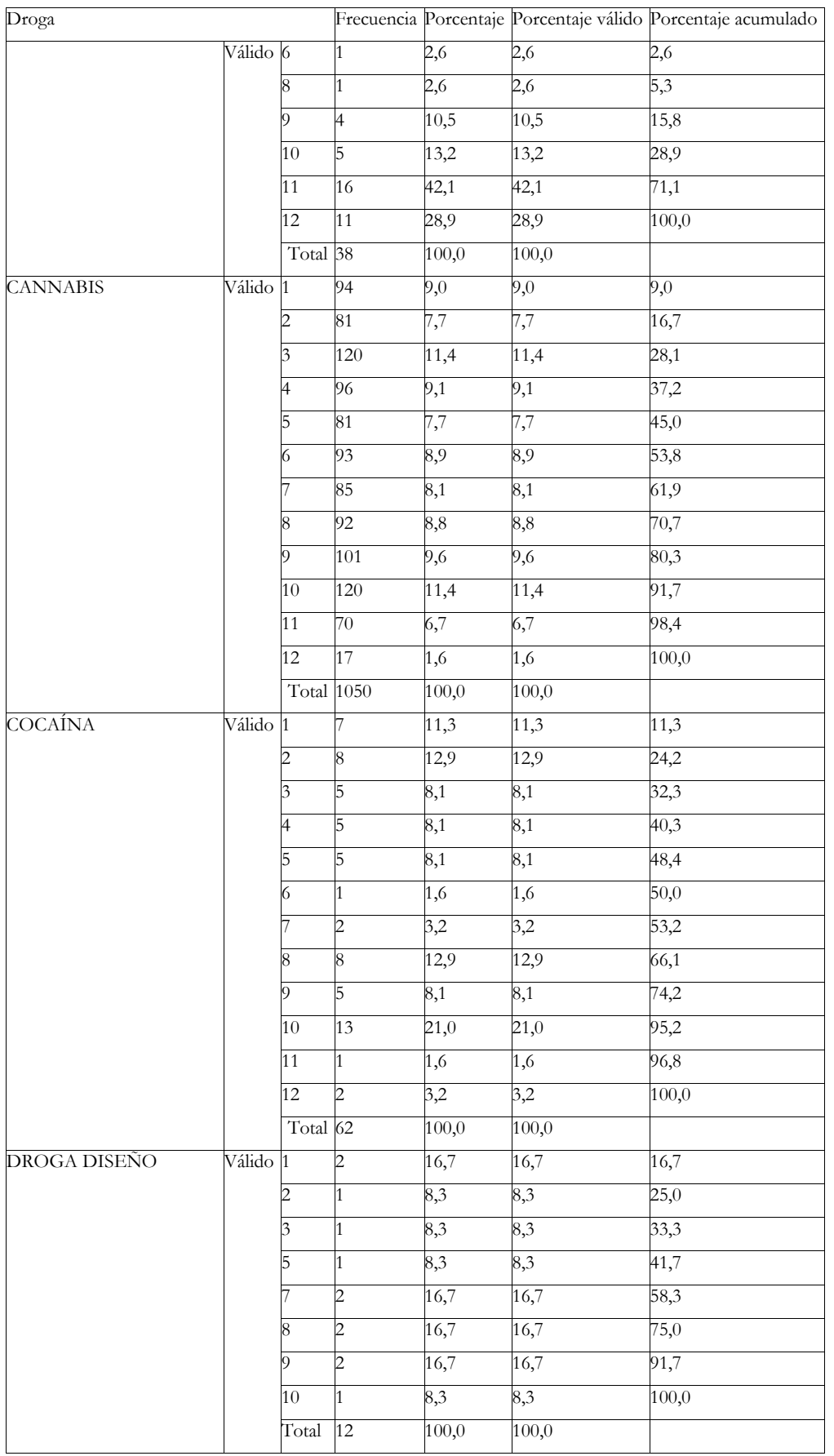

**UVa** 

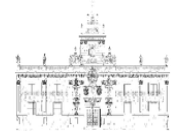

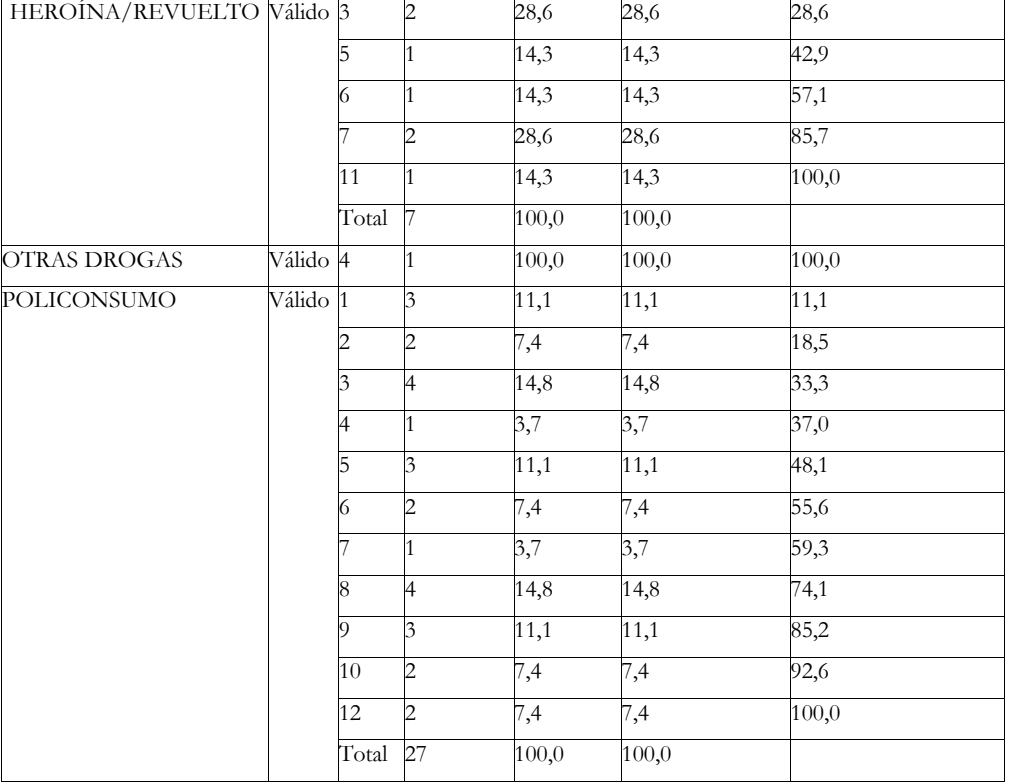

**Tabla nº 16: t***ipo de droga- mes*

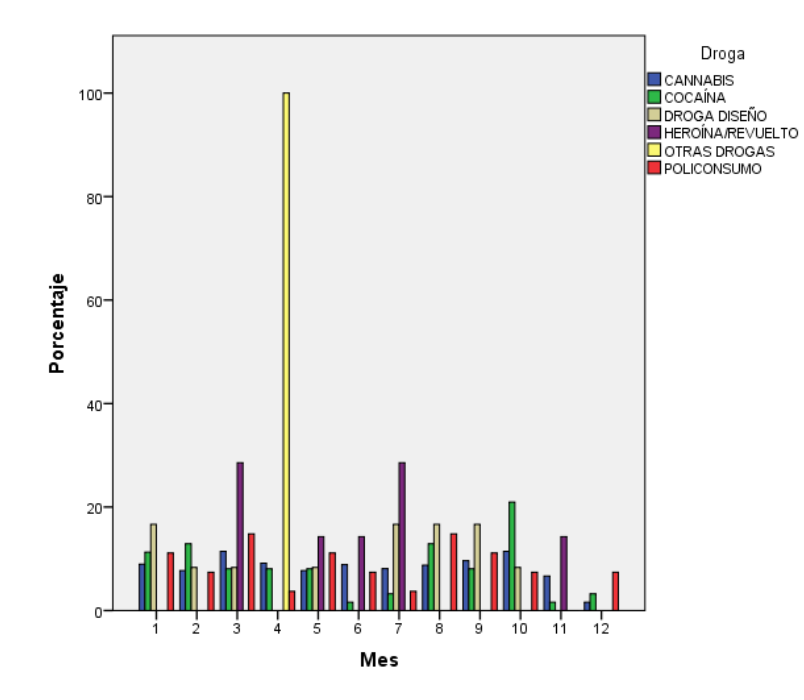

**Figura nº 61: g***ráfico de barras tipo de droga- mes*

**UVa** 

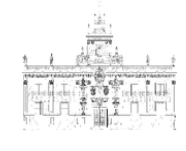

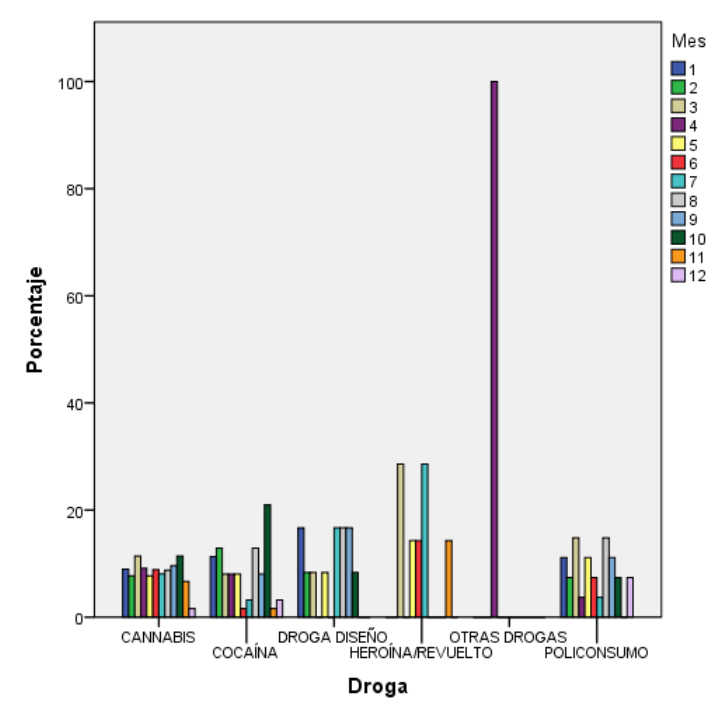

**Figura nº 62: g***ráfico de barras tipo de droga- mes*

# **2.7.3.7. Tipo de droga- semanas naturales**

Se observa un máximo de denuncias en varios tipos de droga durante la primera semana de 2014, correspondiente a las festividades por el Año Nuevo. En cuanto al policonsumo, éste alcanza un máximo durante la última semana de Julio del año 2014.

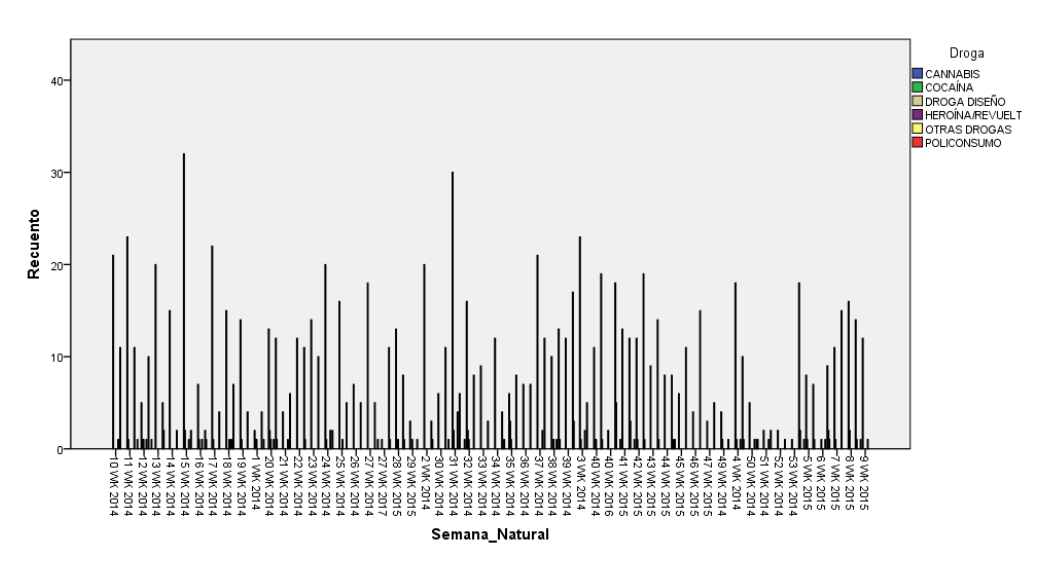

**Figura nº 63: g***ráfico de barras tipo de droga- semanas naturales*

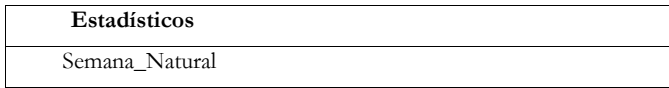

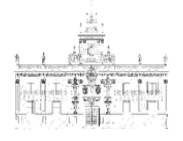

| N      | Válido   | 38                                   |
|--------|----------|--------------------------------------|
|        | Perdidos | $\overline{0}$                       |
|        | Mínimo   | 24 WK 14                             |
|        | Máximo   | 46 WK 16                             |
| N      | Válido   | 1050                                 |
|        | Perdidos | 0                                    |
|        |          | 1 WK 14                              |
|        |          | 29 WK 17                             |
| N      | Válido   | 62                                   |
|        | Perdidos | 0                                    |
|        |          | 1 WK 14                              |
|        |          | 50 WK 15                             |
| N      | Válido   | 12                                   |
|        |          |                                      |
|        | Perdidos | $\overline{0}$                       |
| Mínimo |          | 1 WK 14                              |
| Máximo |          | 34 WK 15                             |
| N      | Válido   | 7                                    |
|        | Perdidos | 0                                    |
|        | Mínimo   | 18 WK 14                             |
|        | Máximo   | 30 WK 15                             |
| N      | Válido   | $\mathbf{1}$                         |
|        | Perdidos | 0                                    |
|        | Mínimo   | 16 WK 14                             |
|        | Máximo   | 16 WK 14                             |
|        | N Válido | 27                                   |
|        | Perdidos | $\overline{0}$                       |
|        | Mínimo   | 3 WK 14                              |
|        |          | Mínimo<br>Máximo<br>Mínimo<br>Máximo |

**Tabla nº 17: t***ipo de droga- semanas naturales*

# **2.7.3.8. Tipo de droga- residencia- semana/fin de semana(correlación a tres)**

Se observa un aumento del número de multas a no residentes durante el fin de semana. Así mismo, el tipo de droga consumida es distinta. Mientras que los no residentes consumen en un mayor porcentaje droga de diseño o policonsumo, los residentes aumentan su porcentaje durante el fin de semana en cocaína.

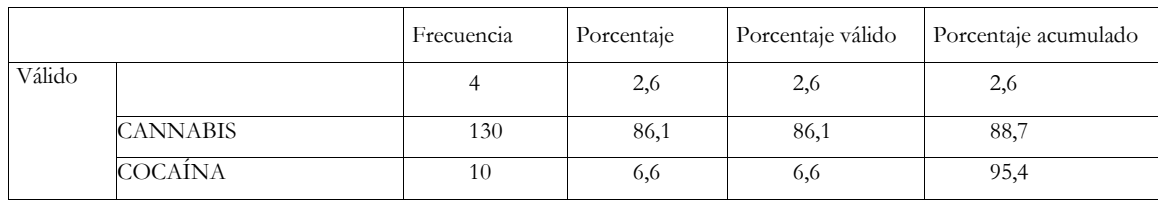

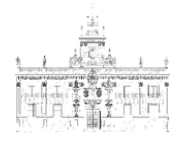

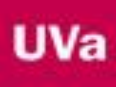

| HEROÍNA/REVUELTO                                   |     |       |       | 96,0  |  |  |  |
|----------------------------------------------------|-----|-------|-------|-------|--|--|--|
| <b>OTRAS DROGAS</b>                                |     |       |       | 96,7  |  |  |  |
| POLICONSUMO                                        |     |       | 3,3   | 100,0 |  |  |  |
| Total                                              | 151 | 100,0 | 100,0 |       |  |  |  |
| a. Residencia = $NO$ , Tipo_ $D$ ía = Entre semana |     |       |       |       |  |  |  |

**Tabla nº 18: t***ipo de droga- residencia- entre semana/fin de semana (correlación a tres)*

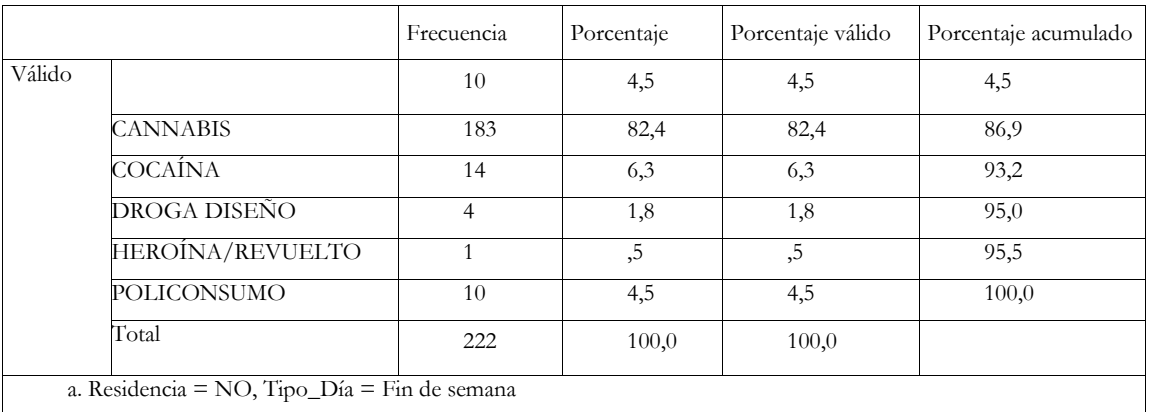

**Tabla nº 19: t***ipo de droga- residencia- entre semana/fin de semana (correlación a tres)*

|        |                                               |                               |            |                   | Porcentaje |
|--------|-----------------------------------------------|-------------------------------|------------|-------------------|------------|
|        |                                               | Frecuencia                    | Porcentaje | Porcentaje válido | acumulado  |
| Válido |                                               | 16                            | 4,0        | 4,0               | 4,0        |
|        | CANNABIS                                      | 359                           | 90,4       | 90,4              | 94,5       |
|        | COCAÍNA                                       | 10                            | 2,5        | 2,5               | 97,0       |
|        | DROGA DISEÑO                                  | 5                             | 1,3        | 1,3               | 98,2       |
|        | HEROÍNA/REVUELTO                              | $\mathfrak{D}_{\mathfrak{p}}$ | ,5         | ,5                | 98,7       |
|        | POLICONSUMO                                   | 5                             | 1,3        | 1,3               | 100,0      |
|        | Total                                         | 397                           | 100,0      | 100,0             |            |
|        | a. Residencia = SI, Tipo $Día$ = Entre semana |                               |            |                   |            |

**Tabla nº 20: t***ipo de droga- residencia- entre semana/fin de semana (correlación a tres)*

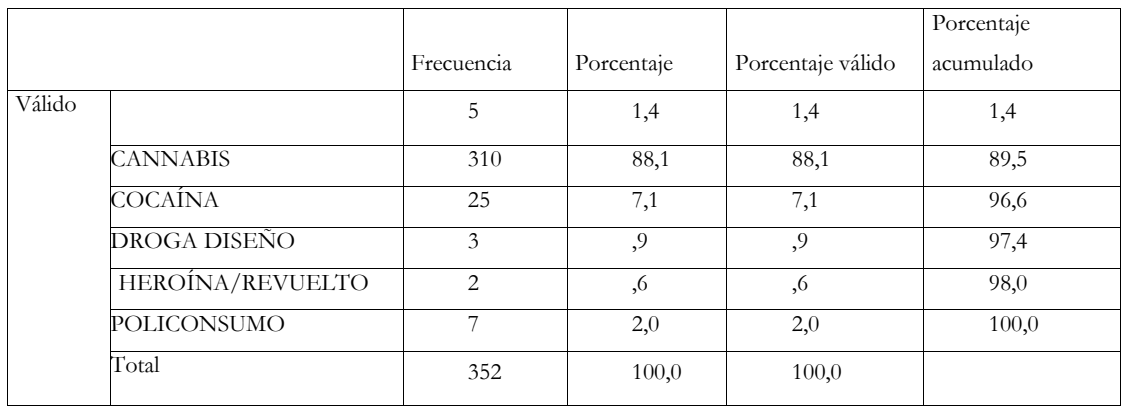

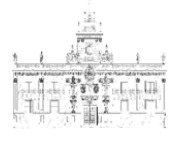

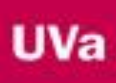

#### a. Residencia = SI, Tipo\_Día = Fin de semana

**Tabla nº 21: t***ipo de droga- residencia- entre semana/fin de semana (correlación a tres)*

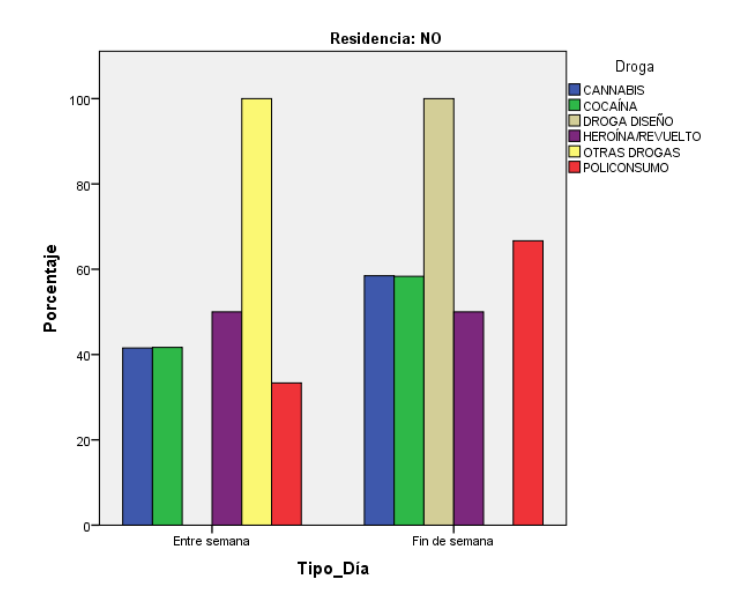

**Figura nº 64: g***ráfico de barras tipo de droga- residencia- entre semana/fin de semana (correlación a tres)*

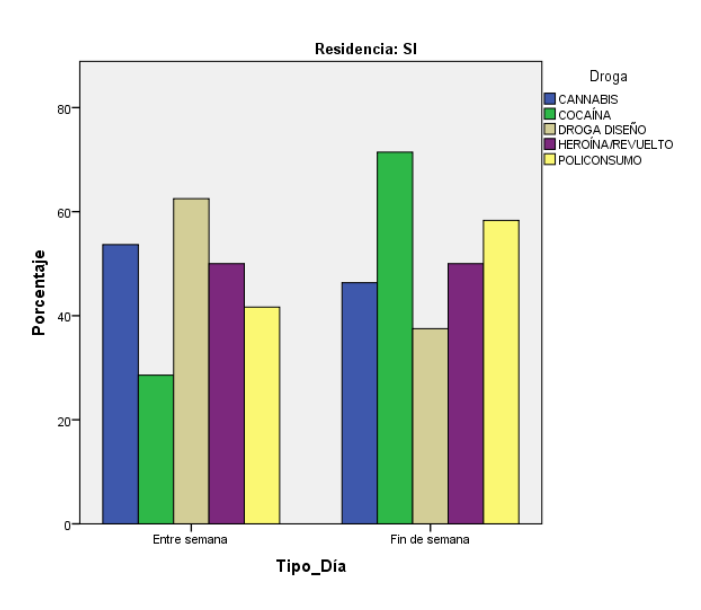

**Figura nº 65: g***ráfico de barras tipo de droga- residencia- entre semana/fin de semana (correlación a tres)*

#### **2.7.3.9. Sexo-entre semana/fin de semana**

El número de multas en las mujeres crece durante el fin de semana en porcentaje, con respecto a los hombres, donde el número de multas se mantiene estable (49,4% durante la semana, 50,6% en el fin de semana).

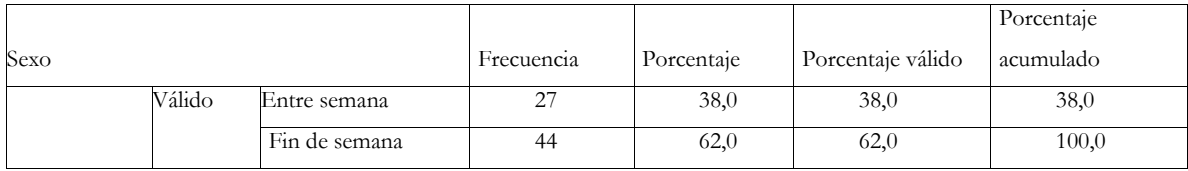

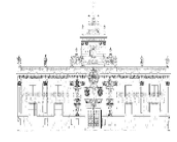

|               |        | Total         | 71   | 100,0 | 100,0 |       |
|---------------|--------|---------------|------|-------|-------|-------|
| <b>HOMBRE</b> | Válido | Entre semana  | 517  | 49,4  | 49,4  | 49,4  |
|               |        | Fin de semana | 529  | 50,6  | 50,6  | 100,0 |
|               |        | Total         | 1046 | 100,0 | 100,0 |       |
| MUJER         | Válido | Entre semana  | 33   | 41,3  | 41,3  | 41,3  |
|               |        | Fin de semana | 47   | 58,8  | 58,8  | 100,0 |
|               |        | Total         | 80   | 100,0 | 100,0 |       |

**Tabla nº 22:** *sexo-entre semana/fin de semana*

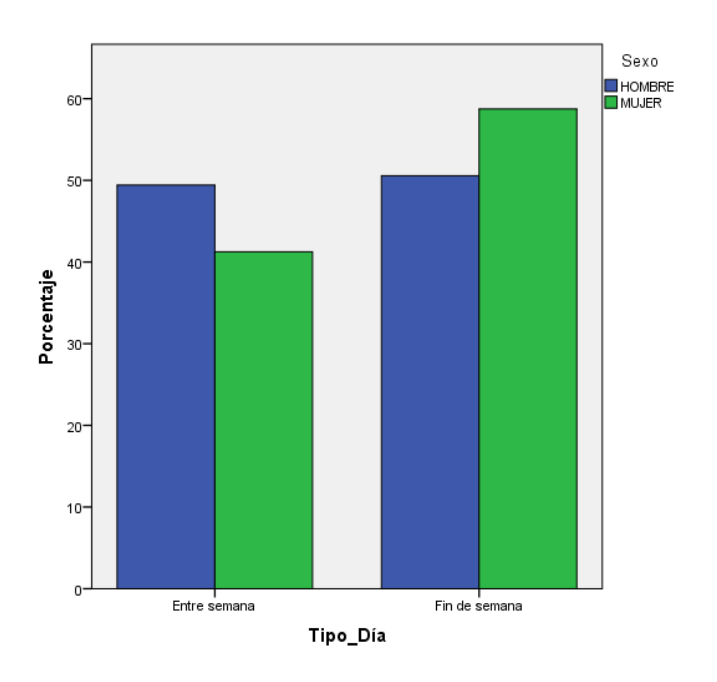

**Figura nº 66: g***ráfico de barras Sexo-entre semana/fin de semana*

## **2.7.3.10. Residencia- mes**

Se observa un mayor número de multas en Marzo y Octubre tanto para residentes como para no residentes (análisis que ya habíamos comprobado anteriormente). Además, se observa un repunte en el número de multas a no residentes en el mes de Agosto (12,1%), posiblemente como fruto de la llegada de turistas al municipio con motivo de las vacaciones.

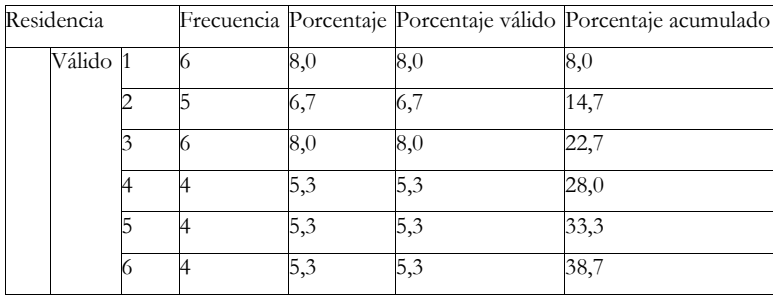

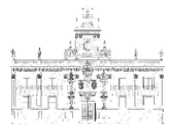

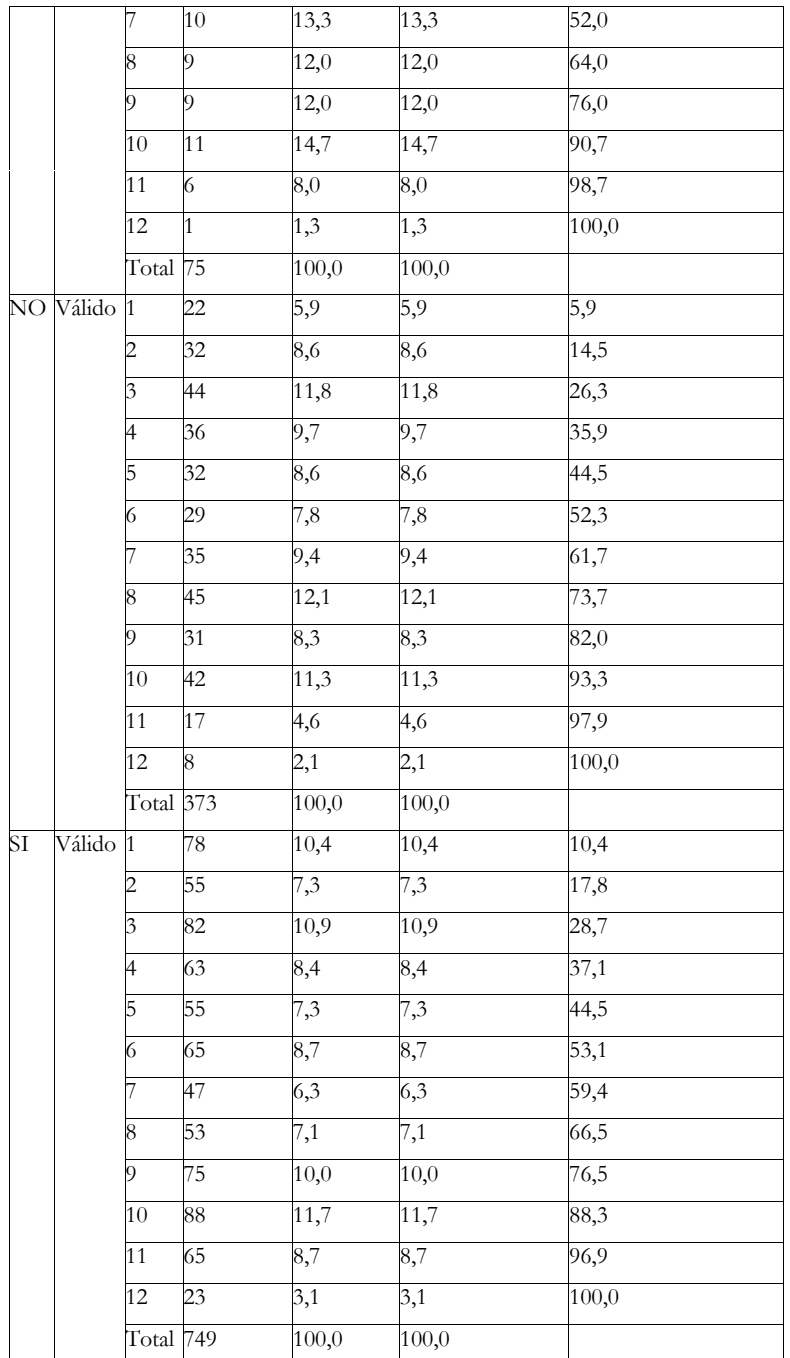

**Tabla nº 23:** *residencia- mes*

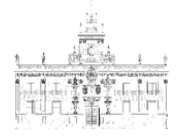

Porcentaje

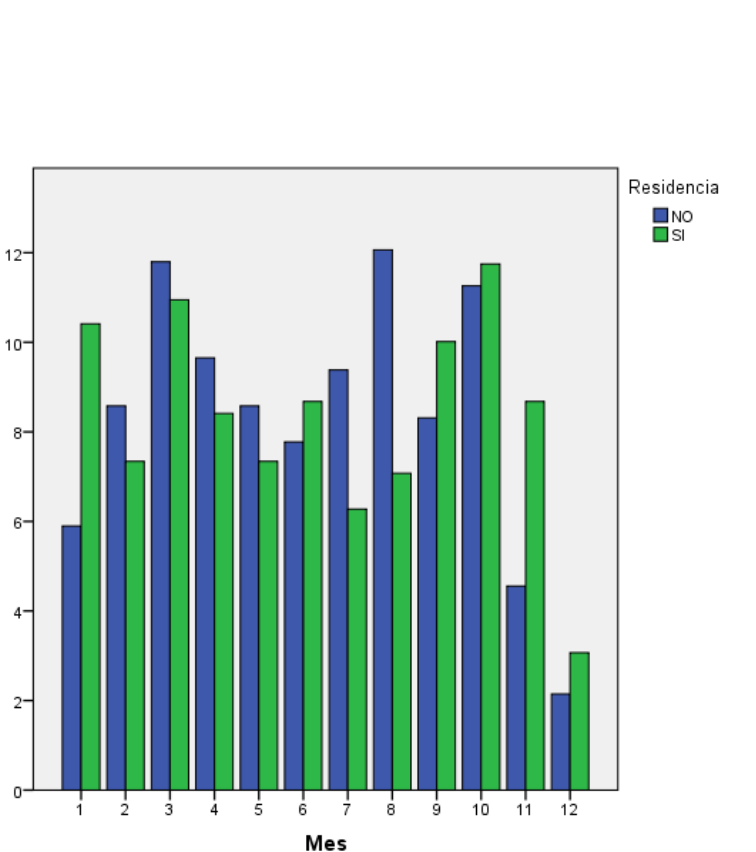

**Figura nº 67: g***ráfico de barras residencia- mes*

#### **2.7.3.11. Residencia- semana natural**

El máximo de multas a no residentes se alcanza entre las semanas 29 y 32 del año 2014, mientras que el máximo para residentes se observa en las primeras semanas de dicho año. Concretamente, la semana de la feria mayor del municipio de Estepona tuvo lugar en el año 2.014 en la semana 27, y en el año 2.015 en la semana 28, específicamente al comienzo del mes de julio, por lo que es muy probable que ese aumento tenga relación directa, como ya se ha mencionado, con el comienzo de la época estival.

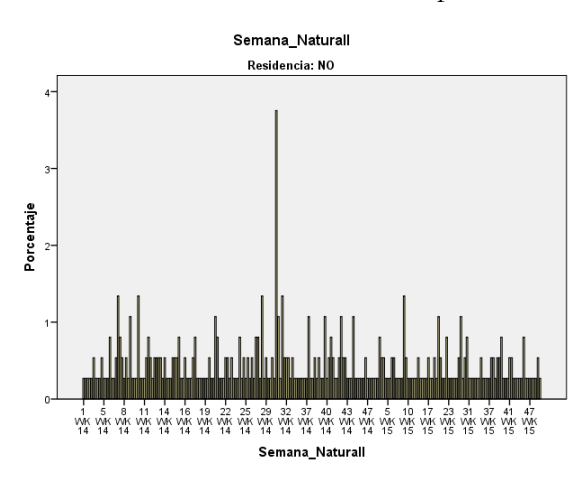

**Figura nº 68: g***ráfico de barras no residencia- semana natural*

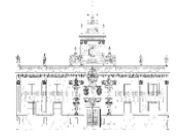

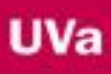

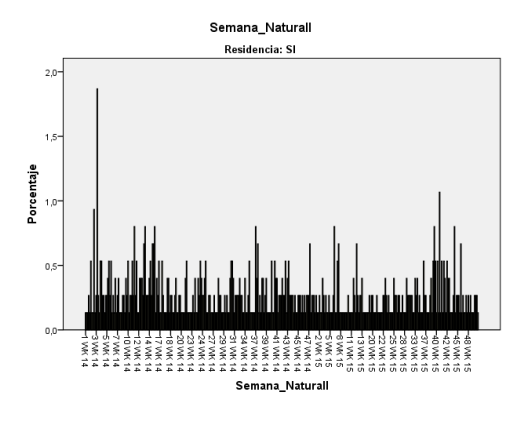

**Figura nº 69: g***ráfico de barras residencia- semana natural*

#### **2.7.3.12. Residencia- entre semana/fin de semana**

Se observa como el porcentaje de multas para no residentes aumenta en el fin de semana, mientras que desciende el de residentes.

|    | Residencia |                     |     |       |       | Frecuencia Porcentaje Porcentaje válido Porcentaje acumulado |  |
|----|------------|---------------------|-----|-------|-------|--------------------------------------------------------------|--|
|    |            | Válido Entre semana | 29  | 38,7  | 38,7  | 38,7                                                         |  |
|    |            | Fin de semana 46    |     | 61,3  | 61,3  | 100,0                                                        |  |
|    |            | Total               | 75  | 100,0 | 100,0 |                                                              |  |
| NО |            | Válido Entre semana | 151 | 40,5  | 40,5  | 40,5                                                         |  |
|    |            | Fin de semana 222   |     | 59,5  | 59,5  | 100,0                                                        |  |
|    |            | Total               | 373 | 100,0 | 100,0 |                                                              |  |
| SІ |            | Válido Entre semana | 397 | 53,0  | 53,0  | 53,0                                                         |  |
|    |            | Fin de semana 352   |     | 47,0  | 47,0  | 100,0                                                        |  |
|    |            | Total               | 749 | 100,0 | 100,0 |                                                              |  |
|    |            |                     |     |       |       |                                                              |  |

**Tabla nº 24: r***esidencia- entre semana/fin de semana*

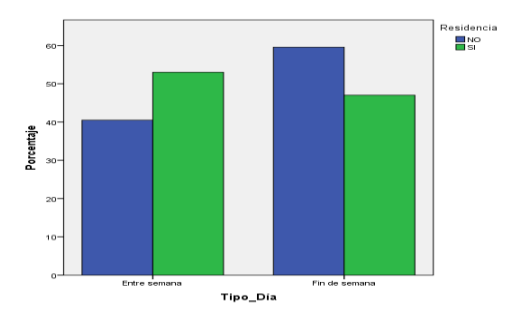

**Figura nº 70: g***ráfico de barras residencia- entre semana/fin de semana*

#### **2.7.3.13. Edad- turno de trabajo**

Se observa como los dos primeros rangos de edad (15-24) y (25-34) crecen hasta llegar al máximo en torno a los turnos 2.2 (18:31-22:30 horas) y 3.1 (22:31-04:30 horas), descendiendo posteriormente. En el resto de rangos de edades el máximo porcentaje se alcanza en el turno 2.2, disminuyendo de forma más rápida a partir de dicho turno.

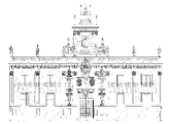

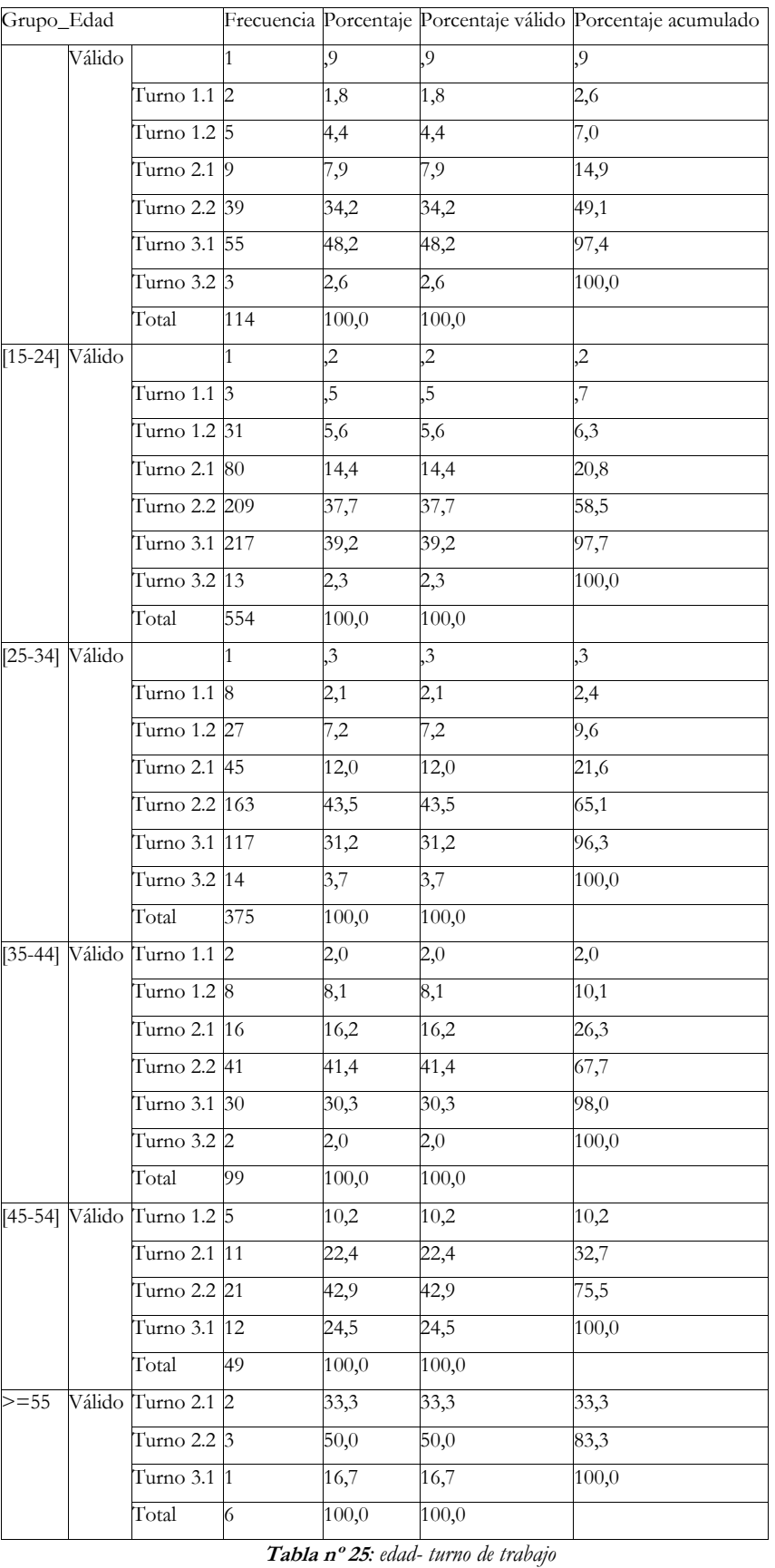

**UVa** 

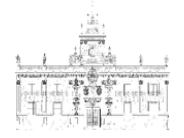

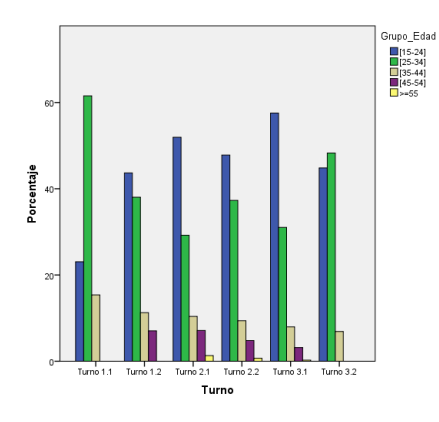

*Figura nº 71: gráfico de barras Edad- turno de trabajo*

# **2.7.3.14. Edad- entre semana/fin de semana**

Se observa como en el primer rango de edad (15-24 años) el porcentaje de multas sube en el fin de semana, mientras que conforme se avanza en edad, el porcentaje va disminuyendo. Por ejemplo, en el intervalo de 45 a 54 años un 63,3% de las multas se dan durante la semana, mientras que un 36,7% durante el fin de semana. Sin embargo en el último grupo (>55 años), se da el mismo número de multas entre semana y en el fin de semana.

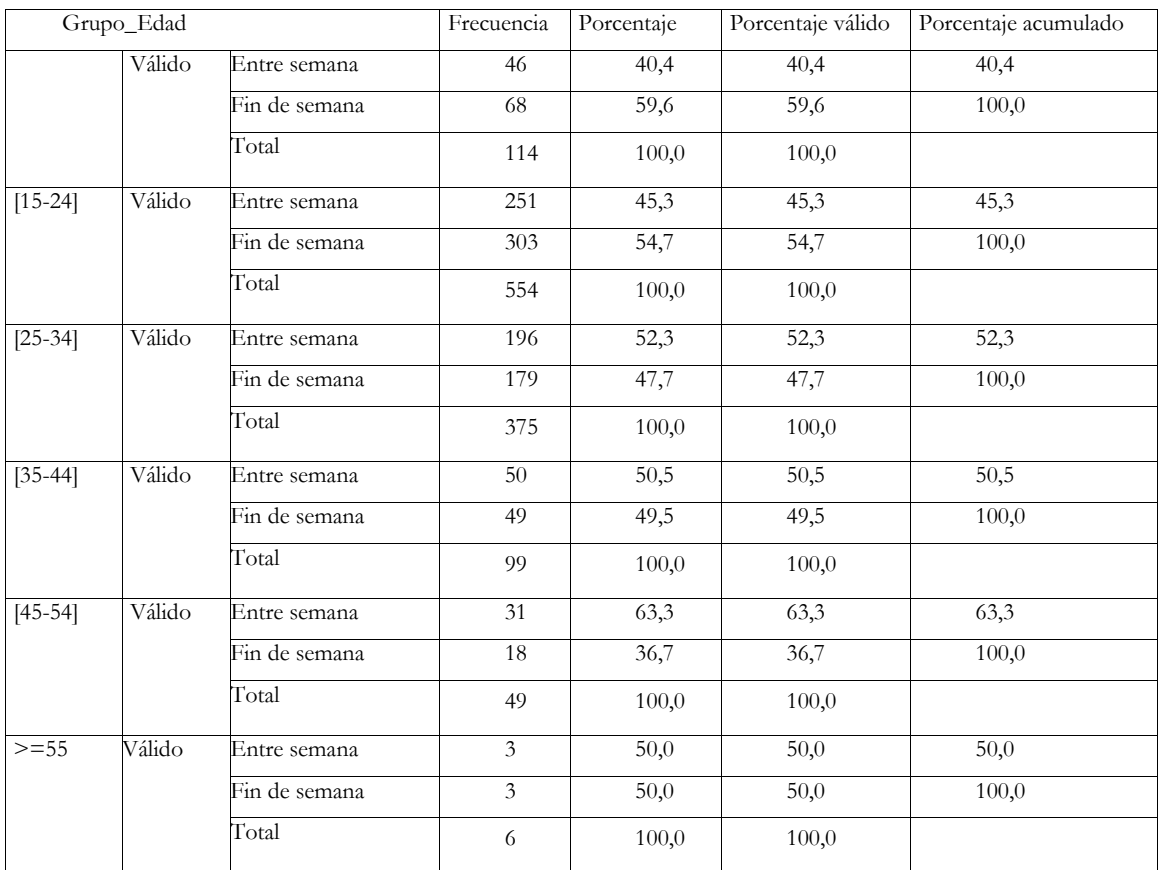

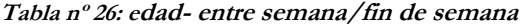

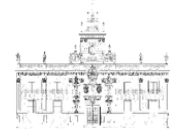

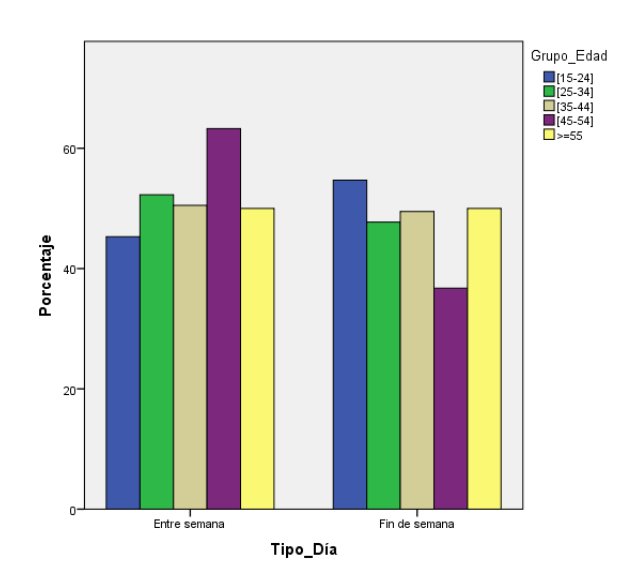

*Figura nº 72: gráfico de barras edad- entre semana/fin de semana*

#### **2.8.Estudio y análisis comparativo de nuestro estudio con el estado del arte**

A continuación se procede a comparar los resultados con el estado del arte. En nuestro caso la comparación se realizará con respecto al informe realizado por el Observatorio Español de la Droga y las Toxicomanías (OEDT) del año 2015.

En dicho documento se muestran numerosas variables que exceden el objeto de nuestro estudio, por lo que analizaremos las relaciones únicamente con aquellos resultados que puedan ser comparables a los nuestros.

Por lo tanto, compararemos los resultados de las variables que corresponden a las drogas que se incluyen en ambos estudios. Estas son: cannabis, cocaína y heroína. El documento del OEDT también tiene en cuenta el alcohol, hipnosedantes, etc.., pero no se tendrán en cuenta puesto que en nuestro estudio dichas sustancias no se consideran.

En el documento del OEDT, nos basaremos en la Encuesta sobre Alcohol y Drogas en España (EDADES) realizada entre los años 2005 y 2013.

#### **Cannabis**

Referido al cannabis, el informe del 2.015 (OEDT) dice:

"*La edad media de inicio del consumo se sitúa en 19 años y la prevalencia del consumo en los últimos 12 meses y en los últimos 30 días se concentra entre los 15 y los 34 años, con un pico máximo entre los 15 y los 24 años. 2 de cada10 jóvenes de 15 a 24 años consumieron cannabis en el último año (27,2% de los chicos y 14,5% de las chicas)".*

Podemos observar como nuestros datos se asemejan a lo descrito en el informe de la OEDT. El consumo se concentra en los primeros intervalos de edad (desde los 15 a los 24 y desde los 25 a los 34), disminuyendo con el aumento de edad.

## **Cocaína**

En cuanto a la cocaína, el informe del 2.015 (OEDT) dice:

"*Los hombres y los más jóvenes presentan una prevalencia mayor. Atendiendo al consumo en los últimos 12 meses, se encuentran los valores más altos en varones de 25 a 34 años (6%) y en mujeres de 15 a 24 años (2%). La edad media de inicio de consumo se sitúa en 21 años".*

Los valores aportados por este informe coinciden con los realizados en nuestro estudio, donde se da un repunte en el número de multas en el intervalo de 25 a 34 años para este tipo de droga.

# **Heroína**

En referencia a la heroína, el informe del 2.015 (OEDT) dice:

*"En 2013 el 0,7% de la población de 15 a 64 años ha consumido alguna vez cocaína y el 0,1% en el último año. El consumo de heroína está estabilizado desde mediados de los años 90. La edad media de inicio es de 21 años. Los datos de la encuesta EDADES junto con otras fuentes de información, permiten estimar el número de consumidores problemáticos de heroína que, en 2013, se sitúa en 65.648 personas de 15 a 64 años, lo que supone el 0,2% de la población en este rango de edad".*

Los rangos aportados por el estudio confirman los análisis realizados en nuestro trabajo, ya que en el caso de la heroína los rangos de edad donde se da un mayor número de multas son los de 35 a 44 años, luego se confirma que desde los años 90 está estabilizado el consumo, siendo menor en generaciones posteriores.

#### **Policonsumo**

Para finalizar, el informe del 2.015 (OEDT) dice:

*"El alcohol está presente al menos en el 95% de los policonsumos y el cannabis en cerca del 60%. El consumo de bebidas alcohólicas, sobre todo si se hace de forma intensiva (borracheras o atracón), se asocia con una mayor prevalencia de consumo de otras drogas. El policonsumo es más prevalente en hombres que en mujeres".*

Se observa como el cannabis también está presente en la mayoría de multas por policonsumo de nuestro estudio.

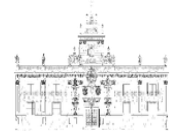

#### **2.9.Conclusiones**

Podemos distinguir dos tipos de conclusiones, según si derivan del objetivo principal de nuestro proyecto, y por tanto están relacionadas con el procedimiento, y las propias que resultan de los contenidos. Esto es, las ideas principales que se extraen del uso del programa SPSS, y aquellas que se deducen de los datos que se vuelcan en el mismo.

Conclusiones sobre el uso del SPSS.

- Aunque pueda parecer una tarea fácil, la clasificación de las actas-denuncias de drogas, ha resultado muy compleja. Es un primer paso necesario para la creación de la base de datos, pero el análisis de los datos relevantes de las mismas, ha requerido una dedicación notable dado el desorden del que se partía, los distintos tipos de acta, la ausencia de información en alguna de ellas, la heterogeneidad a la hora de recoger dicha información por parte de los agentes, etc. Por tanto, de esta primera etapa de análisis y clasificación de las actas-denuncias en formato papel, se destaca la complejidad que supone la creación de una nueva base de datos.
- La personalización de variables en el programa SPSS es una tarea relativamente fácil, una vez te familiarizas con el procedimiento. La posterior inclusión de datos en dichas variables se mecaniza, pues consiste en seleccionar uno de los valores predeterminados, imposibilitando así la inclusión de errores o la denominación de un mismo concepto de más de una manera. Se agiliza la introducción de datos.
- El programa SPSS, podría resultar una herramienta valiosísima para la recopilación y el análisis de los datos relevantes referidos a las intervenciones policiales relacionadas con drogas. Es un ámbito en el que destaca el concepto de PREVENCIÓN, como vía para luchar contra esta problemática social, y el uso y la implantación de este programa, proporcionaría a la policía y a las instituciones que aborden este tema, la posibilidad de disponer de una información en base a la cual organizar el trabajo de manera más operativa y práctica y crear campañas de concienciación más específicas.
- Cabría destacar la accesibilidad a los datos que proporciona el uso del programa y las posibilidades de modificación que se permiten en vista a posteriores análisis de datos de los que puedan observarse otras nuevas variables relevantes. Es una herramienta versátil que permite modificaciones según las tendencias futuras relacionadas con el consumo de drogas.

Conclusiones que se derivan de los contenidos de la base de datos.

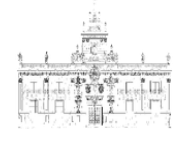

- Alrededor de un tercio de los denunciados son no residentes, de quienes se hacen mayor número de actas en fin de semana, y es en el mes de agosto, en el que se recogen los mayores datos referidos a personas no domiciliadas en el municipio.
- Casi un 90% de las denuncias son por consumo o tenencia de cannabis. El rango de edad en que mayor tasa de consumo se da es de 15 a 24 años. Este grupo, consume más durante el fin de semana; sin embargo las denuncias relacionadas con esta sustancia sin tener en cuenta la variable de la edad, se dan indistintamente cualquier día de la semana. Es una droga considerada como blanda, de un precio asequible que, incluso, se puede cultivar para autoconsumo, lo que la hace más accesible para este tipo de consumidores

Es la droga más extendida. Las actas de policonsumo la incluyen siempre, combinada con cocaína en la mayoría de los casos, o ambas con una tercera.

- El número de denuncias va descendiendo conforme aumenta la edad y el tipo de droga que se consume también varía con el cambio generacional. La heroína es una droga a extinguir que se da principalmente en aquellos sujetos que pertenecen al rango de edad de 35 a 44 años (de 15 a 24 en los años 90). Algunos de esos antiguos heroinómanos son en el presente, consumidores de metadona para paliar los efectos de dependencia propios de ese tipo de droga.
- Casi un 90% de los denunciados son hombres y, aunque se da un aumento de mujeres en las denuncias de fin de semana (por ser consumidoras no habituales), el número dista bastante del relacionado con actas de varones. La mayoría de los agentes de servicio son hombres y, por tanto, no pueden proceder a cachear a ninguna persona del sexo opuesto.
- Más de la mitad de las denuncias cursadas, se realizan de viernes a domingo, sobre todo, en las madrugadas de viernes a sábado y de sábado a domingo. Concretamente, la franja horaria, correspondiente a varios turnos de trabajo, en la que se producen más intervenciones de este tipo es de 18.30 a 4.30 de la madrugada. En horario de tarde suele ser el cannabis la droga incautada y a medida que va evolucionando la noche, son la cocaína y las drogas de diseño las que se hacen más protagonistas, coincidiendo con las ofertas de ocio que se proponen desde pubs, bares y discotecas.
- Curiosamente, en los meses de marzo y octubre, se realizaron mayor número de denuncias que en el resto. Si bien no se puede aportar una explicación lógica para este resultado, se podría destacar el hecho de que, al parecer, fueron meses en los

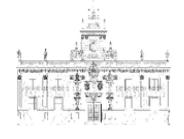

que trabajaron un mayor número de agentes ya fuese porque no se solicitaran tantas vacaciones, o hubiese un menor número de operativos ausentes por enfermedad o baja. No obstante, vemos como aparece una variable no controlada en nuestro estudio, que hace que se obtenga un resultado subjetivo que no permite concluir en una premisa clara.

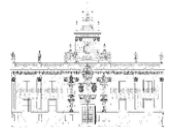

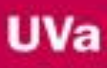

# **3. Bibliografía/Referencias:**

"Manual del usuario del sistema básico de IBM SPSS Statistics 20". 2011 de SPSS Inc., [en línea].

<ftp://public.dhe.ibm.com/software/analytics/spss/documentation/statistics/20. 0/es/client/Manuals/IBM\_SPSS\_Statistics\_Core\_System\_Users\_Guide.pdf>. [Consulta: 1 abril 2016].

- Brent D., Rubén. "En la era de la información: información, tecnología y estudio del comportamiento" [en línea]. Revistas UCM. Documentación de las ciencias de la información, 1.990, 13, 53-72. <http://revistas.ucm.es/index.php/DCIN/article/view/DCIN9090110053A>. [Acceso: 1 de mayo 2.016].
- Del Pueyo, Begoña; Perales, Alejandro. 2006 *¿Y si mi hijo se droga?* De bolsillo; Barcelona. [Consulta: 5 mayo 2.016].
- Es.wikipedia.org. (2016). "*Manuel Castells"* [en línea] https://es.wikipedia.org/wiki/Manuel\_Castells. [Consulta: 1 mayo 2016].
- España. Ministerio de Sanidad, Servicios Sociales e Igualdad, (2015). Informe del 2.015 del Observatorio Español de la Droga y las Toxicomanías (OEDT). [en línea] <http://www.pnsd.msssi.gob.es/profesionales/sistemasInformacion/home.htm> [Consulta: 12 abril 2016].
- G. Martínez Andrés. 2015. SPSS Free; La forma más fácil de aprender SPSS [en línea]. <http://www.spssfree.com/> [Consulta: 20 abr. 2016].
- Mayán Santos, María Encarnación. "La importancia de la cantidad y composición en los delitos relativos a drogas tóxicas, estupefacientes y sustancias psicotrópicas" [en línea]. Noticias Jurídicas. 1 septiembre 2.007. <http://noticias.juridicas.com/conocimiento/articulos-doctrinales/4310-laimportancia-de-la-cantidad-y-composicion-en-los-delitos-relativos-a-drogas-toxicas-

estupefacientes-y-sustancias-psicotropicas/>. [Consulta: 12 abril 2.016].

- Naciones Unidas. Convenio sobre sustancias sicotrópicas de 1971, firmado en Viena del 11 de enero al 21 de febrero de 1971, elaborado en la Conferencia de las Naciones Unidas. [Internet] Boletín Oficial del Estado, de 10 de septiembre de 1.976, núm. 218.

<https://www.incb.org/documents/Psychotropics/conventions/convention\_197 1\_es.pdf>. [Consulta: 10 abril 2.016].

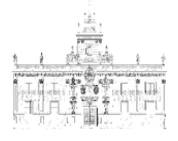

- Naciones Unidas. Convenio único de 1961 sobre estupefacientes, firmado en Nueva York el 27 de julio de1.951, elaborado en la Conferencia de las Naciones Unidas celebrada en la Sede de las Naciones Unidas del 24 de enero al 25 de marzo de 1961 [en línea]. Boletín Oficial del Estado, de 22 de abril de 1.966, núm. 96. <http://www.judicatura.com/Legislacion/1667.pdf>. [Consulta: 10 abril 2.016].
- Pollak, Otto. 1950. The criminality of women. Philadelphia: University of Pennsylvania Press.
- Sansó-Rubert Pascual, D." Criminalidad organizada y género. ¿Hacia una redefinición del papel de la mujer en el seno de las organizaciones criminales?" [en línea] *ReCrim*, 2.010, 3, 3-21.

<https://dialnet.unirioja.es/servlet/articulo?codigo=3418151>. [Consulta: 15 abril 2.016]

- Serra Añó, Pilar; Ponce Darós, María José; López Bueno, Laura; González Moreno, Luis Millán; García Massó, Xavier. [SFPIE UV]. 2014. "SPSS v19.0: Transformar variables". < https://www.youtube.com/watch?v=yvQUhF16wGo>**.** [Consulta: 20 abril 2.016]**.**
- Castañeda, María Belén; Cabrera, Alberto F; Navarro, Yadira; de Vries, Wietse. "Procesamiento de datos y análisis estadísticos utilizando SPSS. Un libro práctico para investigadores y administradores educativos" [en línea]. Editora Universitaria da PUCRS; Porto Alegre; 2010. <http://www.pucrs.br/edipucrs/spss.pdf>. [Consulta: 20 febrero 2016].
- España. Tribunal Supremo [en línea]. Auto 1.139/2.007, de 7 de junio de 2.007. <http://www.poderjudicial.es/cgpj/es/Poder\_Judicial/Tribunal\_Supremo/Jurispr udencia/Jurisprudencia\_del\_TS>. [Consulta: 18 abril 2.016]
- España. Ley Orgánica 1/92, de 21 de febrero, sobre Protección de la Seguridad Ciudadana [en línea] Boletín Oficial del Estado, de 22 de febrero de 1.992, núm. 46. <https://www.boe.es/buscar/doc.php?id=BOE-A-1992-4252>. [Consulta: 8 abril 2.016]
- Ramos Domínguez, Carmen E. 2001. "Introducción a las herramientas informáticas Unix para el desarrollo de la investigación SPSS" [en línea] http://nereida.deioc.ull.es/~pcgull/ihiu01/cdrom/spss/index.html. [Consulta: 2 mayo 2016].
- España. Ley orgánica 4/15, de 30 de marzo, de Protección de la Seguridad Ciudadana [en línea] Boletín Oficial del Estado, de 31 de marzo de 2.015, núm. 77.

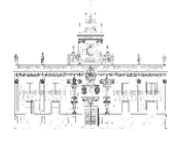

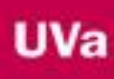

<https://www.boe.es/buscar/act.php?id=BOE-A-2015-3442>. [Consulta: 8 abril 2.016].

- "Guía breve de SPSS 15.0". 2006 de SPSS Inc. [en línea]. <http://www.um.es/ae/soloumu/pdfs/pdfs\_manuales\_spss/SPSS%20Brief%20 Guide%2015.0.pdf>. [Consulta: 1 abril 2016].